Document Number: MCUXSDKAPIRM Rev 2.14.2 Jan 2024

# <span id="page-0-0"></span>**MCUXpresso SDK API Reference Manual**

**NXP Semiconductors**

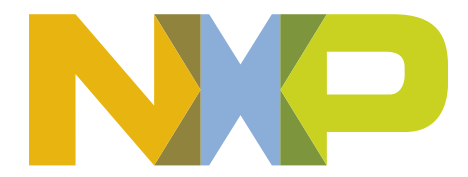

# **Contents**

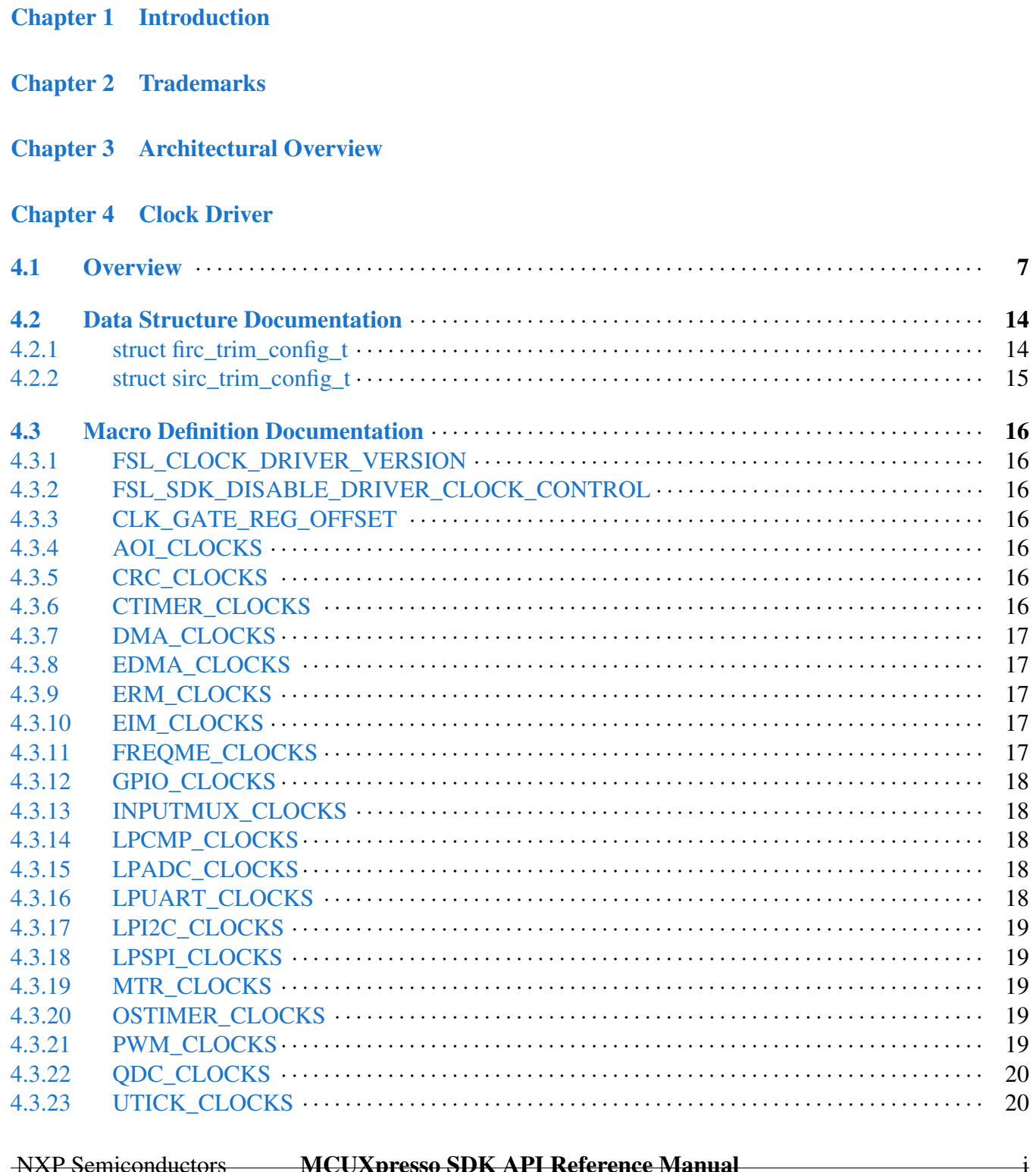

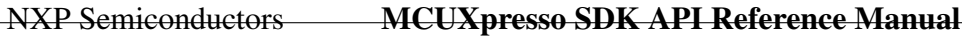

Page No.

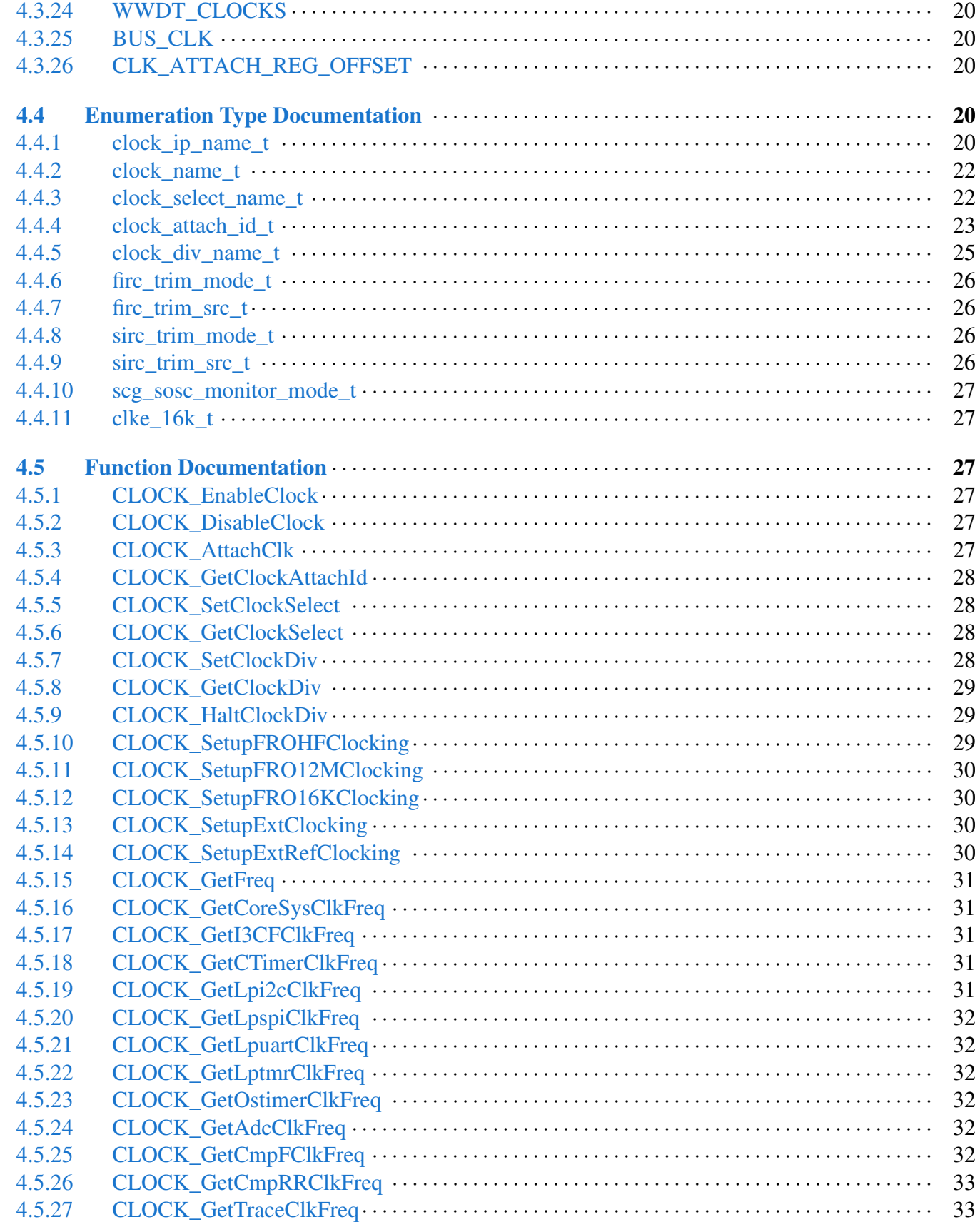

**Section No.** 

## Section No.

## Page No.

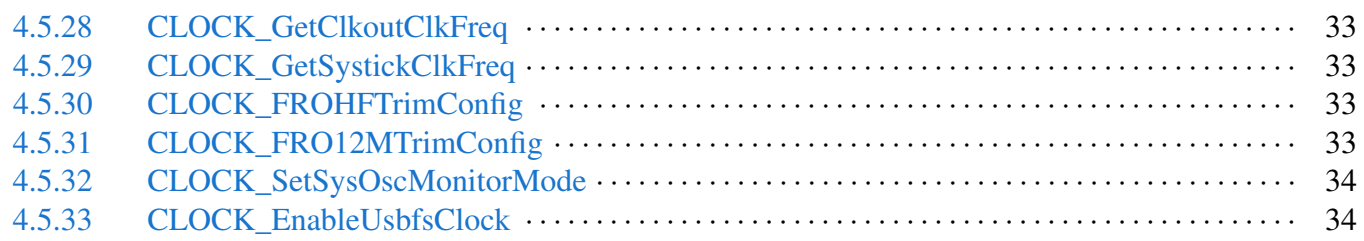

## [Chapter 5 Reset Driver](#page-45-0)

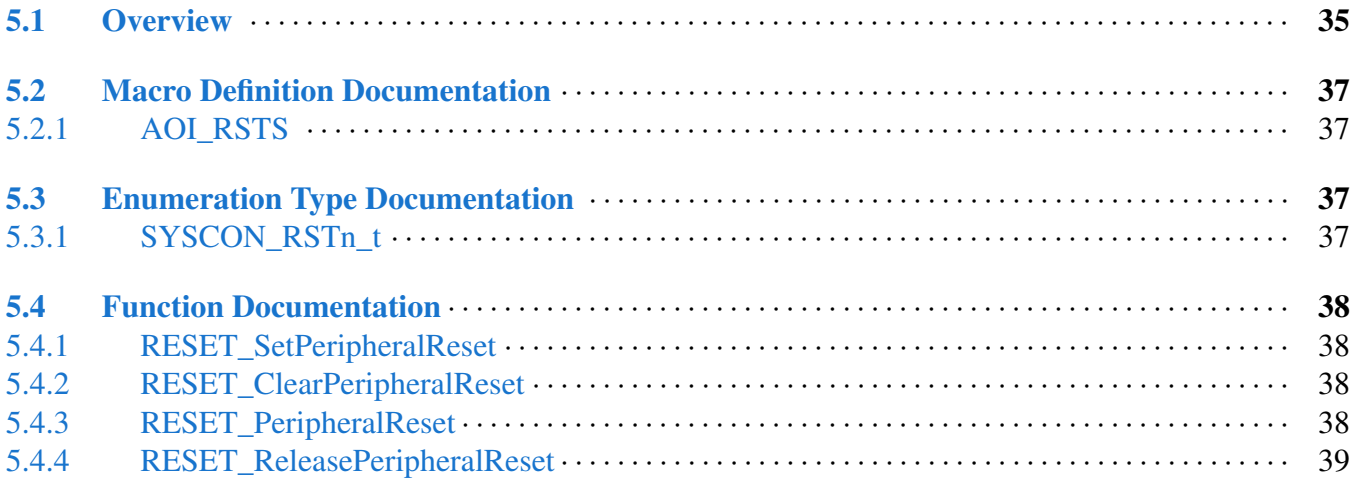

## [Chapter 6 ROMAPI Driver](#page-50-0)

## [Chapter 7 Common Driver](#page-51-0)

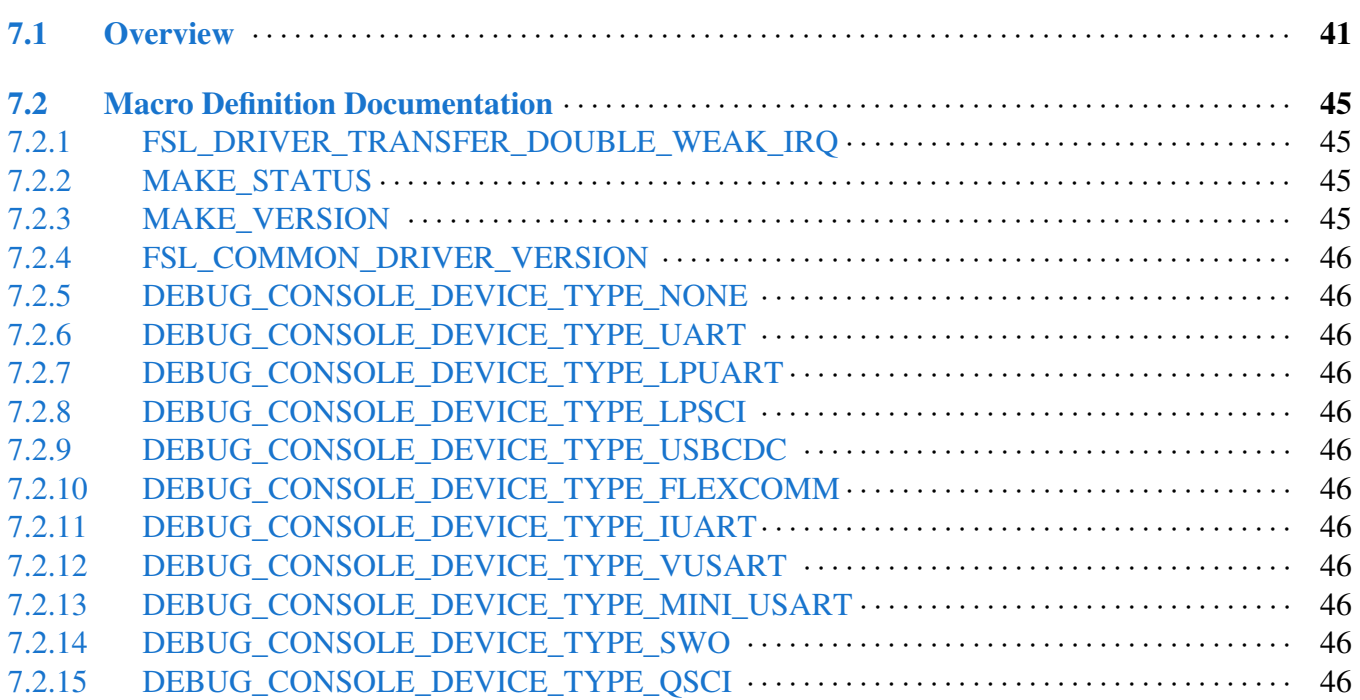

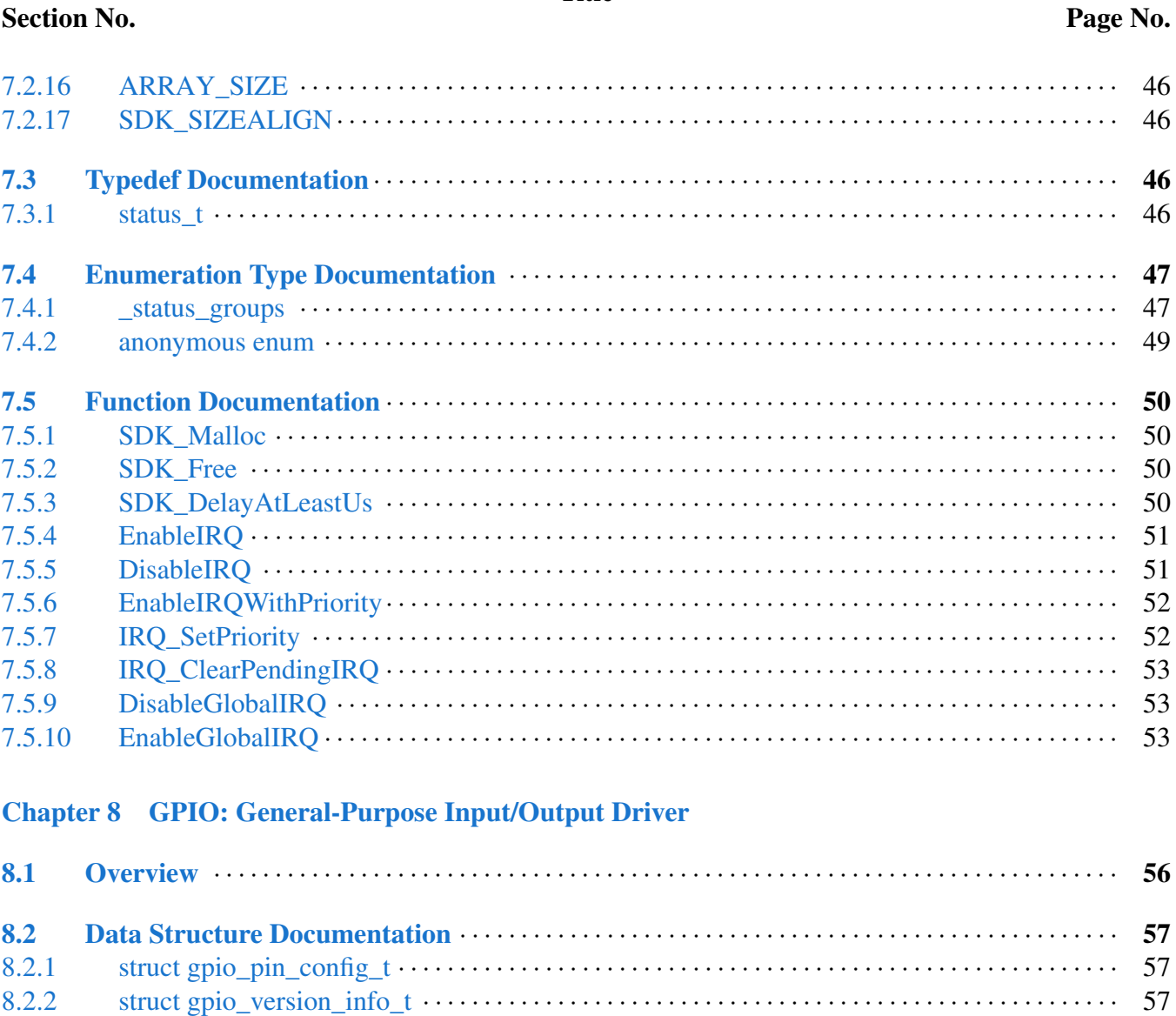

**Section No.** 

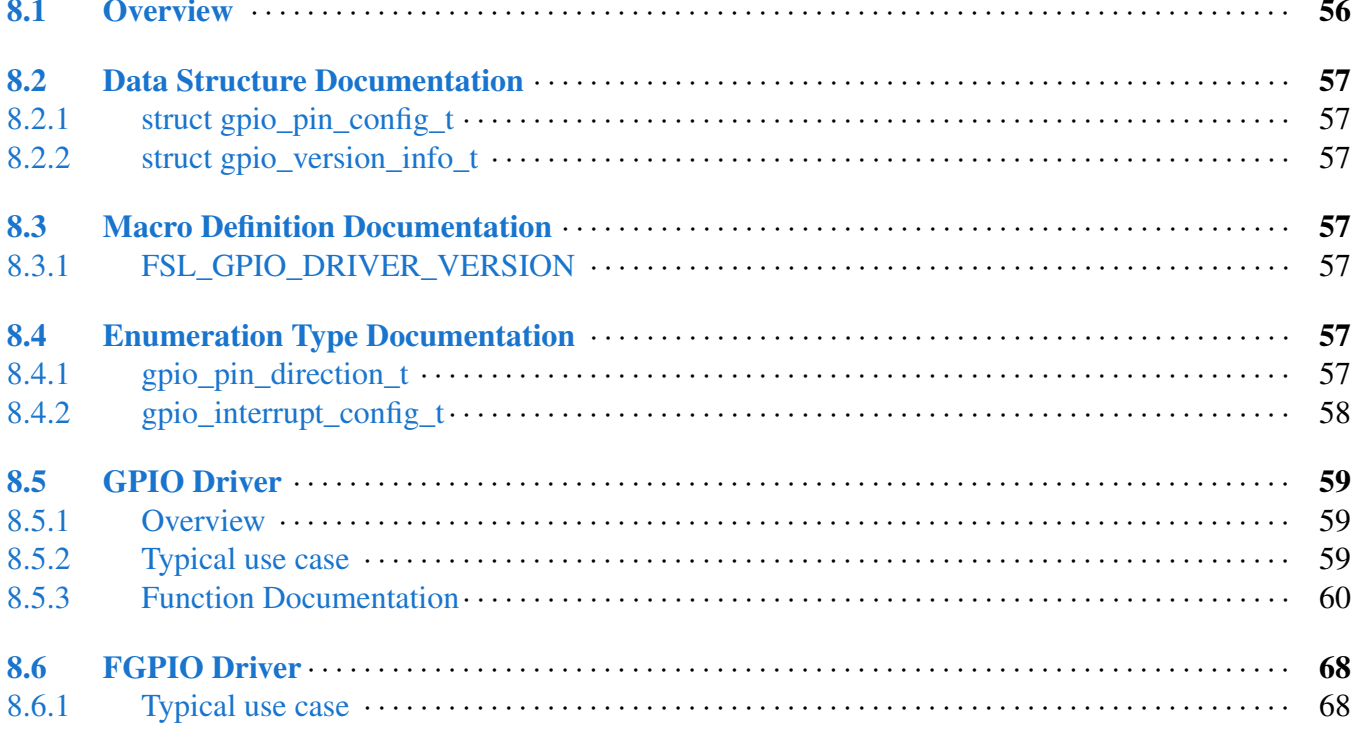

## Section No.

# Title

## [Chapter 9 LPTMR: Low-Power Timer](#page-79-0)

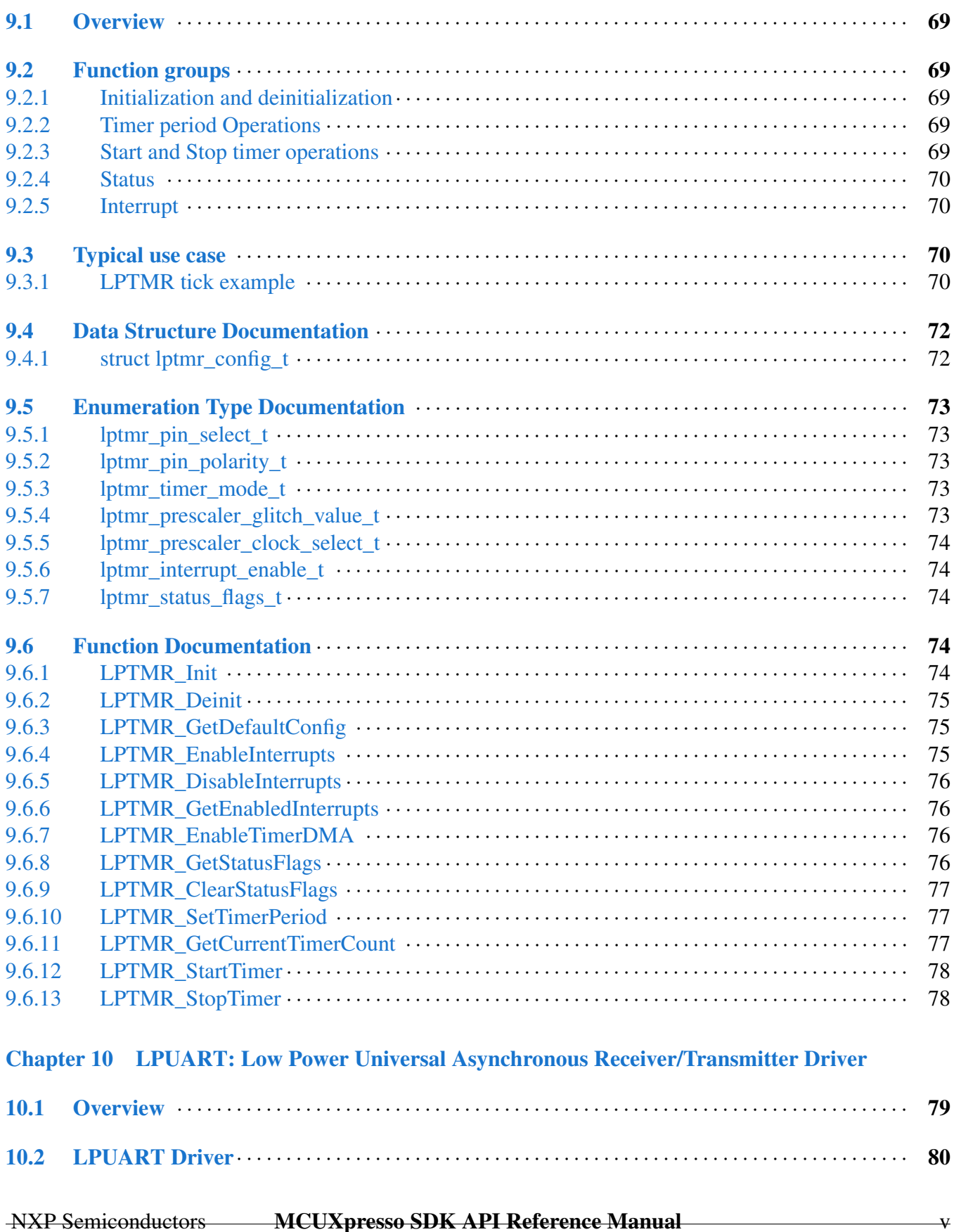

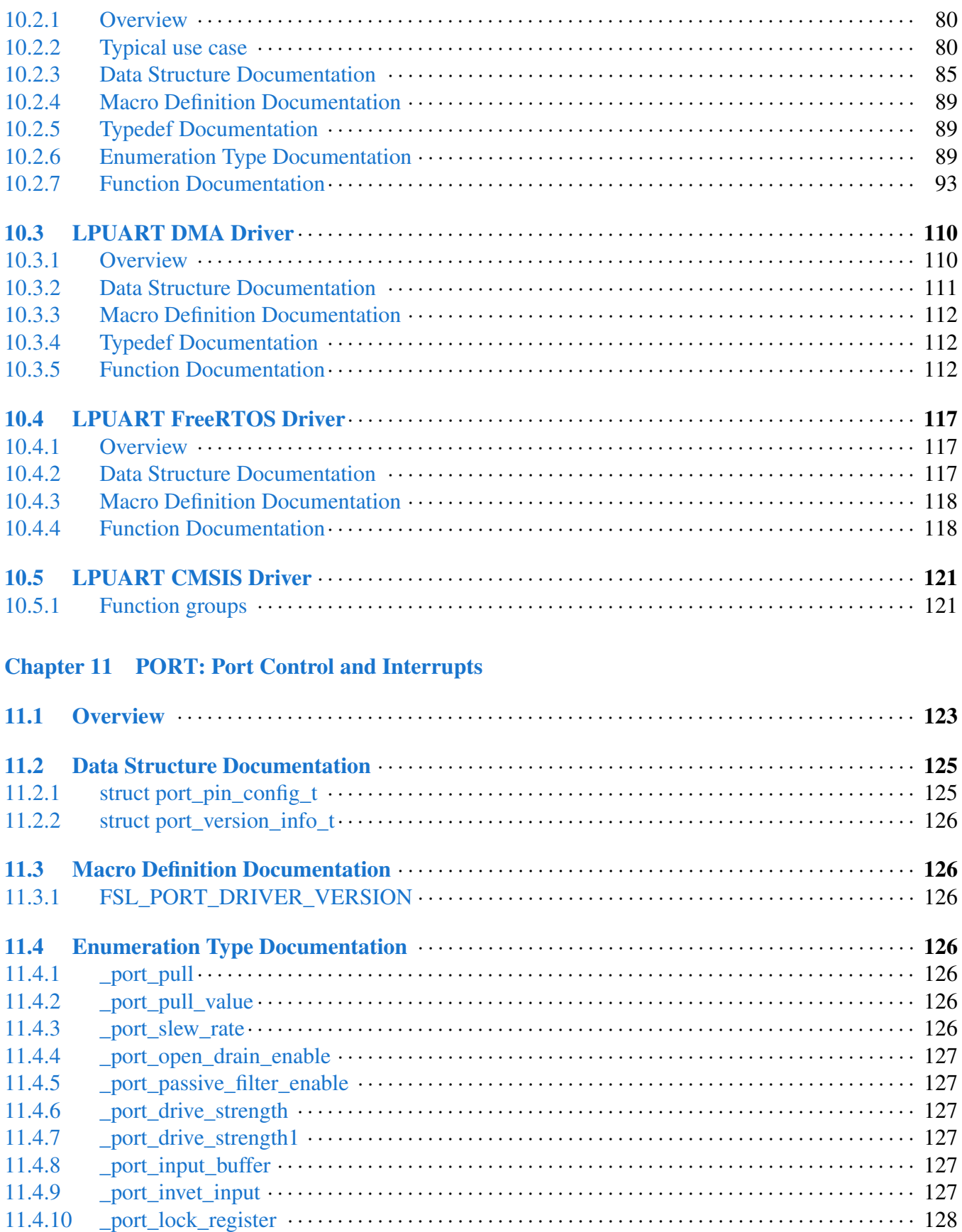

## NXP Semiconductors MCUXpresso SDK API Reference Manual vi

Section No.

Page No.

## Section No.

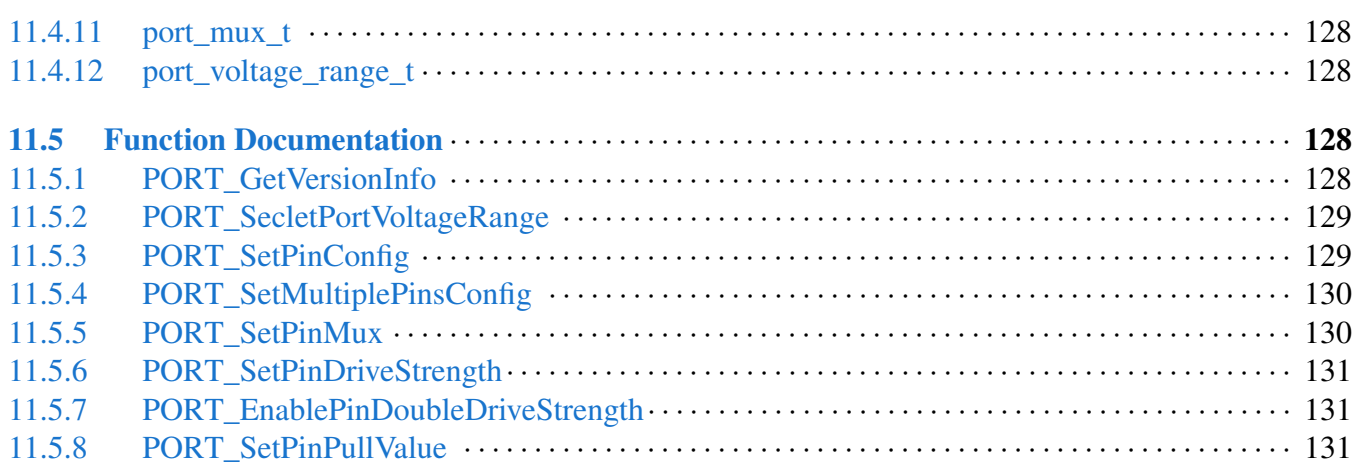

# [Chapter 12 Debug Console Lite](#page-143-0)

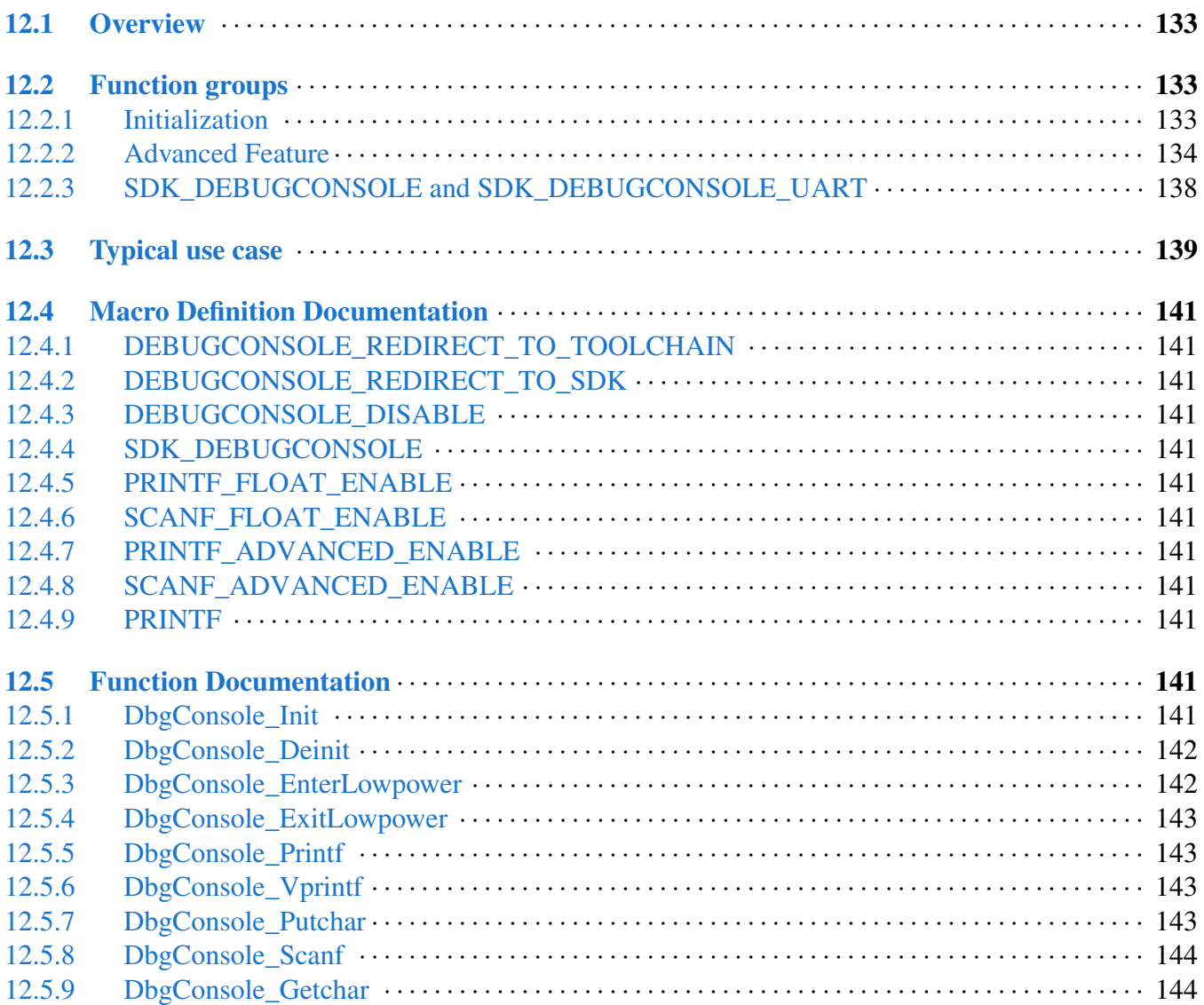

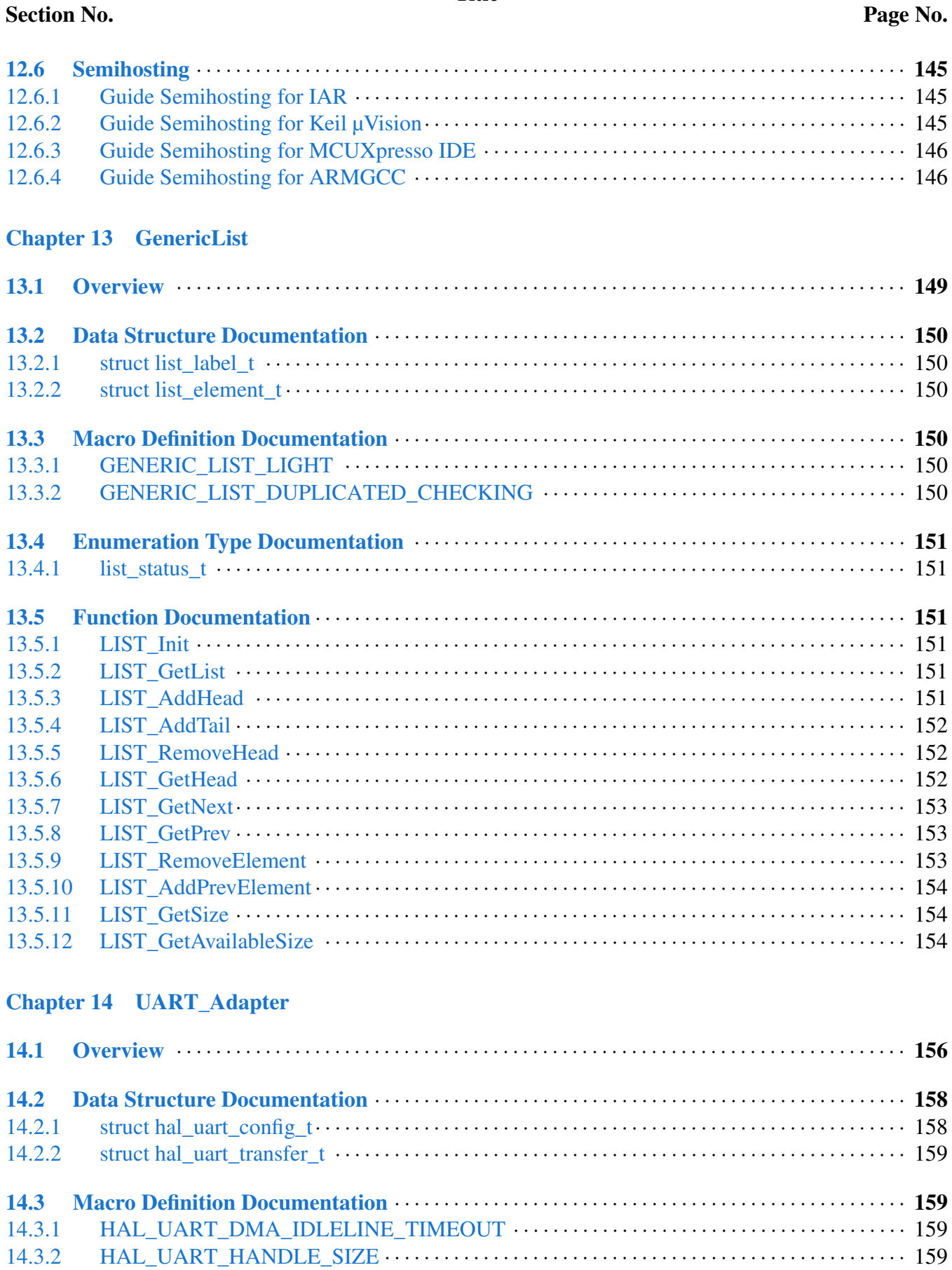

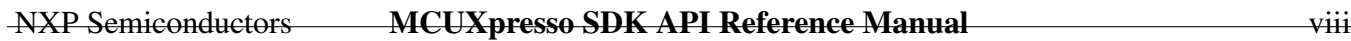

#### Page No.

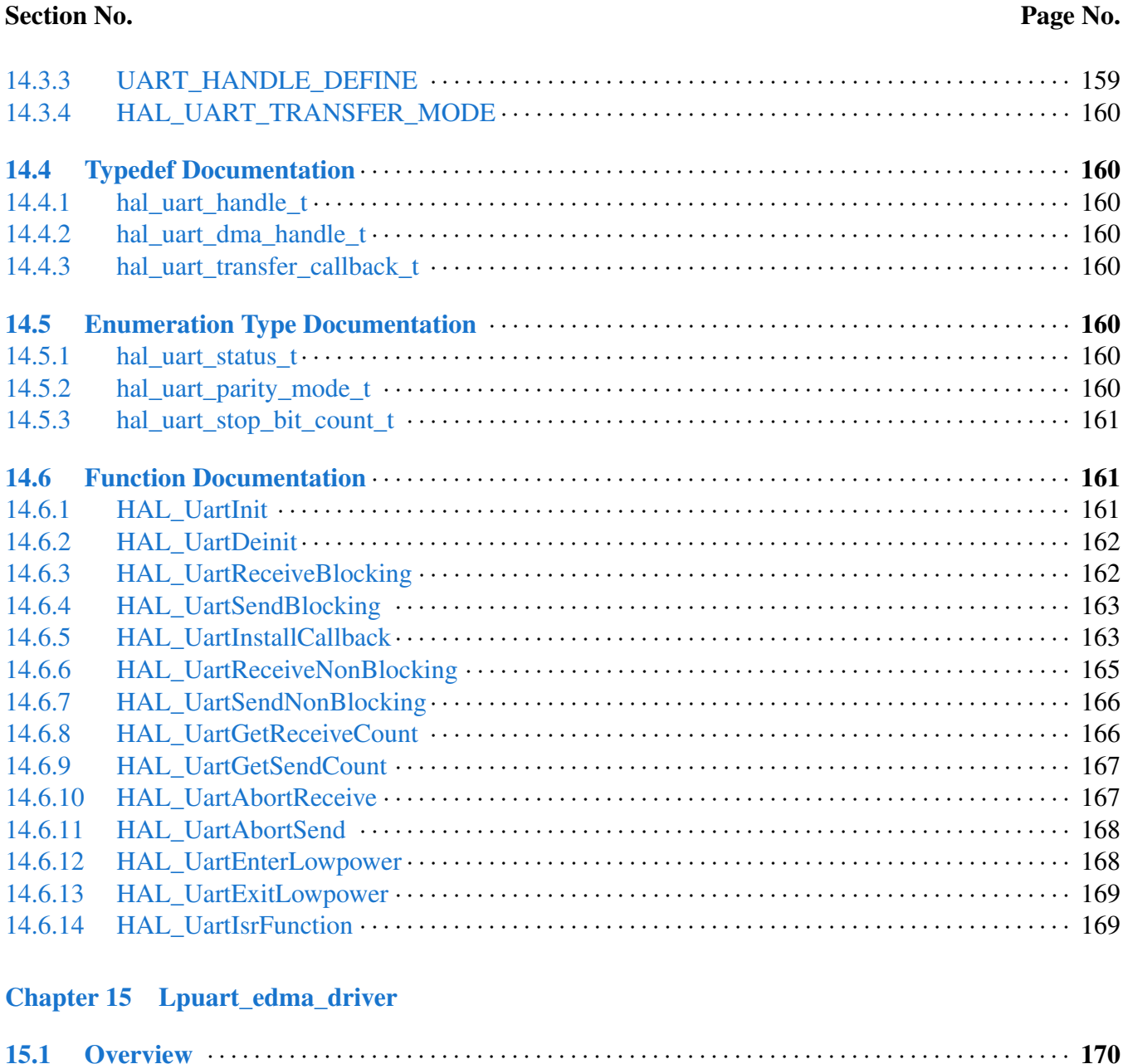

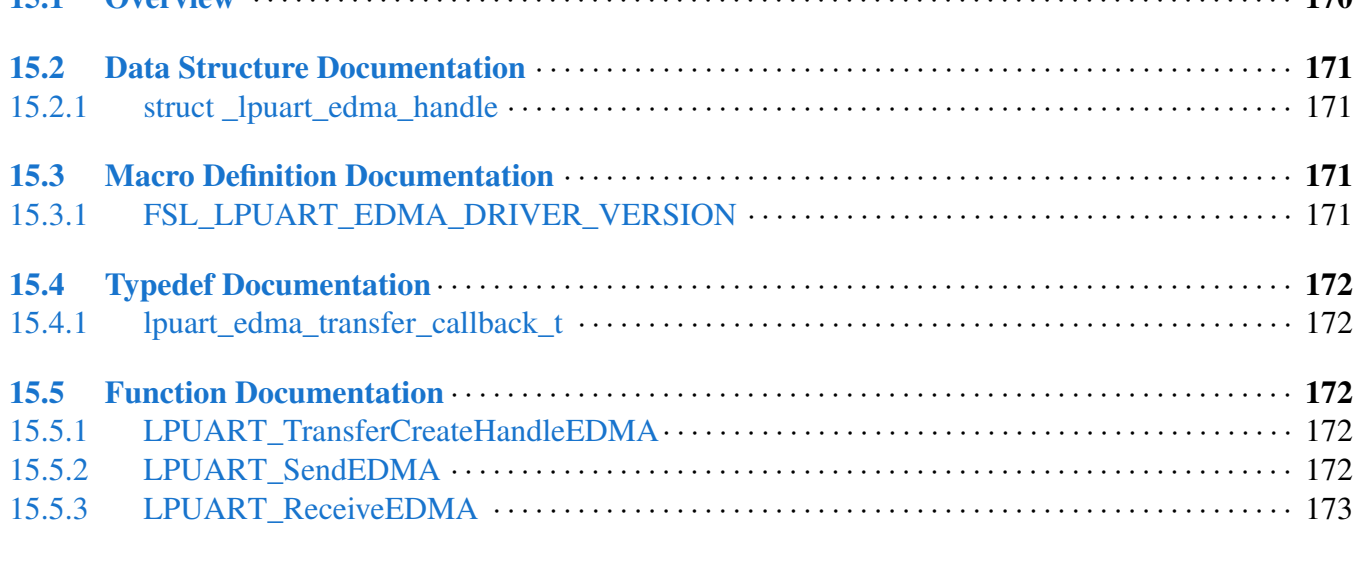

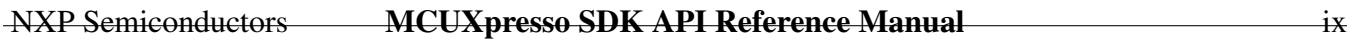

## Page No.

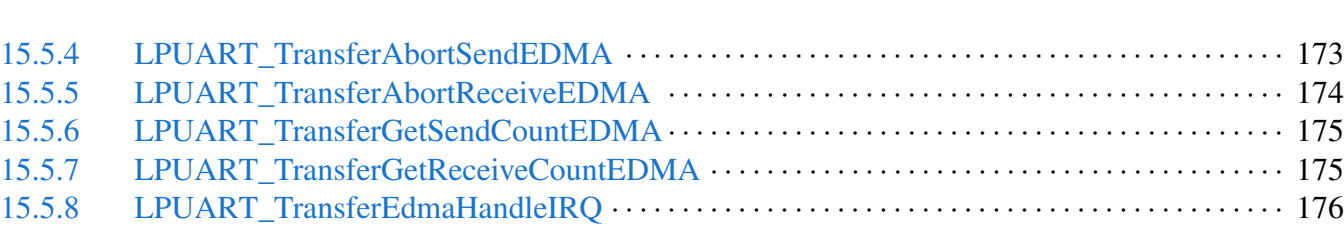

# [Chapter 16 Debugconsole](#page-187-0)

Section No.

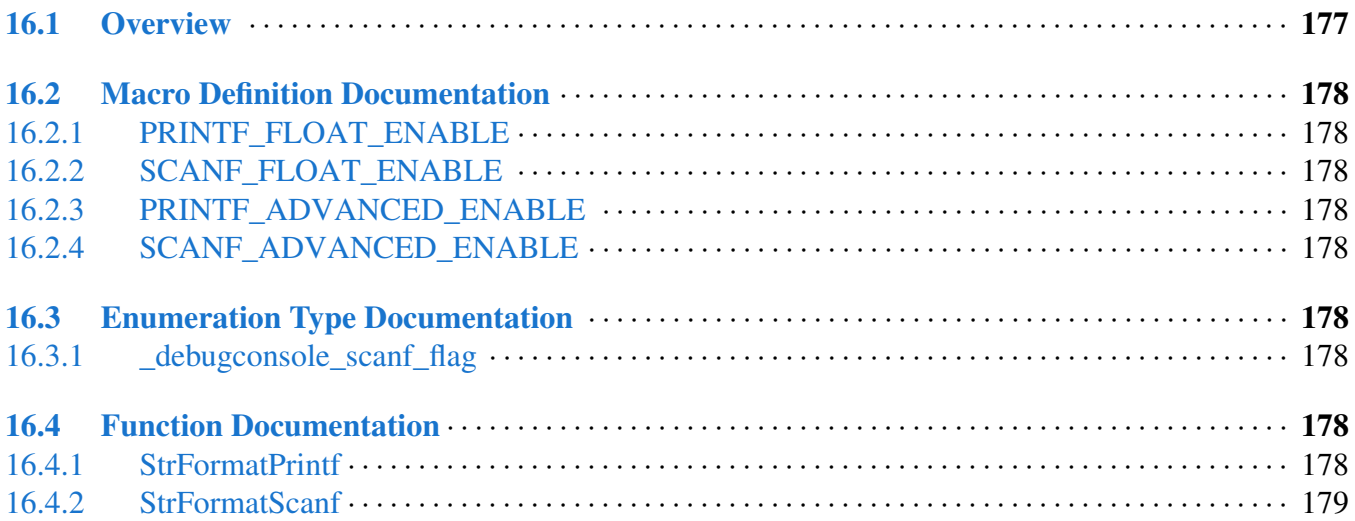

# <span id="page-11-0"></span>**Chapter 1 Introduction**

The MCUXpresso Software Development Kit (MCUXpresso SDK) is a collection of software enablement for NXP Microcontrollers that includes peripheral drivers, multicore support and integrated RTOS support for FreeRTOS<sup>TM</sup>. In addition to the base enablement, the MCUXpresso SDK is augmented with demo applications, driver example projects, and API documentation to help users quickly leverage the support provided by MCUXpresso SDK. The [MCUXpresso SDK Web Builder](http://mcuxpresso.nxp.com/) is available to provide access to all MCUXpresso SDK packages. See the *MCUXpresso Software Development Kit (SD-K) Release Notes* (document MCUXSDKRN) in the Supported Devices section at [MCUXpresso-SDK:](http://www.nxp.com/products/software-and-tools/run-time-software/mcuxpresso-software-and-tools/mcuxpresso-software-development-kit-sdk:MCUXpresso-SDK) [Software Development Kit for MCUXpresso](http://www.nxp.com/products/software-and-tools/run-time-software/mcuxpresso-software-and-tools/mcuxpresso-software-development-kit-sdk:MCUXpresso-SDK) for details.

The MCUXpresso SDK is built with the following runtime software components:

- Arm<sup>®</sup> and DSP standard libraries, and CMSIS-compliant device header files which provide direct access to the peripheral registers.
- Peripheral drivers that provide stateless, high-performance, ease-of-use APIs. Communication drivers provide higher-level transactional APIs for a higher-performance option.
- RTOS wrapper driver built on top of MCUXpresso SDK peripheral drivers and leverage native RT-OS services to better comply to the RTOS cases.
- Real time operation systems (RTOS) for FreeRTOS OS.
- Stacks and middleware in source or object formats including:
- CMSIS-DSP, a suite of common signal processing functions.
- The MCUXpresso SDK comes complete with software examples demonstrating the usage of the peripheral drivers, RTOS wrapper drivers, middleware, and RTOSes.

The peripheral drivers and RTOS driver wrappers can be used across multiple devices within the product family without modification. The configuration items for each driver are encapsulated into C language data structures. Device-specific configuration information is provided as part of the MCUXpresso SDK and need not be modified by the user. If necessary, the user is able to modify the peripheral driver and RTOS wrapper driver configuration during runtime. The driver examples demonstrate how to configure the drivers by passing the proper configuration data to the APIs. The folder structure is organized to reduce the total number of includes required to compile a project.

<span id="page-11-1"></span>The rest of this document describes the API references in detail for the peripheral drivers and RT-OS wrapper drivers. For the latest version of this and other MCUXpresso SDK documents, see the [mcuxpresso.nxp.com/apidoc/](http://mcuxpresso.nxp.com/apidoc/).

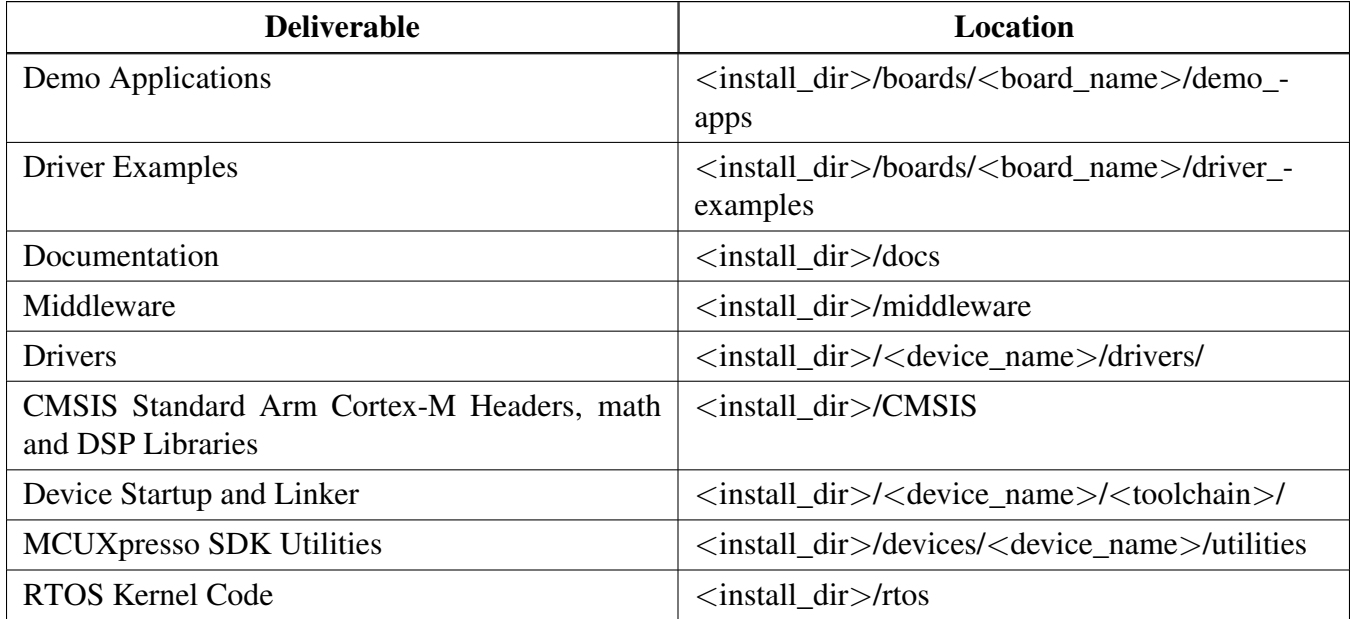

**MCUXpresso SDK Folder Structure**

# **Chapter 2 Trademarks**

Information in this document is provided solely to enable system and software implementers to use NXP products. There are no express or implied copyright licenses granted hereunder to design or fabricate any integrated circuits based on the information in this document. NXP reserves the right to make changes without further notice to any products herein.

How to Reach Us:

Home Page: [nxp.com](http://nxp.com/)

Web Support: [nxp.com/support](http://www.nxp.com/support/sales-and-support:SUPPORTHOME)

NXP makes no warranty, representation, or guarantee regarding the suitability of its products for any particular purpose, nor does NXP assume any liability arising out of the application or use of any product or circuit, and specifically disclaims any and all liability, including without limitation consequential or incidental damages. "Typical" parameters that may be provided in NXP data sheets and/or specifications can and do vary in different applications, and actual performance may vary over time. All operating parameters, including "typicals," must be validated for each customer application by customer's technical experts. NXP does not convey any license under its patent rights nor the rights of others. NXP sells products pursuant to standard terms and conditions of sale, which can be found at the following address: [nxp.com/SalesTermsandConditions](http://www.nxp.com/SalesTermsandConditions).

NXP, the NXP logo, NXP SECURE CONNECTIONS FOR A SMARTER WORLD, COOLFLUX, EM-BRACE, GREENCHIP, HITAG, I2C BUS, ICODE, JCOP, LIFE VIBES, MIFARE, MIFARE CLASSIC, MIFARE DESFire, MIFARE PLUS, MIFARE FLEX, MANTIS, MIFARE ULTRALIGHT, MIFARE4M-OBILE, MIGLO, NTAG, ROADLINK, SMARTLX, SMARTMX, STARPLUG, TOPFET, TRENCHM-OS, UCODE, Freescale, the Freescale logo, AltiVec, C-5, CodeTEST, CodeWarrior, ColdFire, ColdFire+, C-Ware, the Energy Efficient Solutions logo, Kinetis, Layerscape, MagniV, mobileGT, PEG, PowerQUI-CC, Processor Expert, QorIQ, QorIQ Qonverge, Ready Play, SafeAssure, the SafeAssure logo, StarCore, Symphony, VortiQa, Vybrid, Airfast, BeeKit, BeeStack, CoreNet, Flexis, MXC, Platform in a Package, QUICC Engine, SMARTMOS, Tower, TurboLink, and UMEMS are trademarks of NXP B.V. All other product or service names are the property of their respective owners. AMBA, Arm, Arm7, Arm7TD-MI, Arm9, Arm11, Artisan, big.LITTLE, Cordio, CoreLink, CoreSight, Cortex, DesignStart, Dynam-IQ, Jazelle, Keil, Mali, Mbed, Mbed Enabled, NEON, POP, RealView, SecurCore, Socrates, Thumb, TrustZone, ULINK, ULINK2, ULINK-ME, ULINK-PLUS, ULINKpro, Vision, Versatile are trademarks or registered trademarks of Arm Limited (or its subsidiaries) in the US and/or elsewhere. The related technology may be protected by any or all of patents, copyrights, designs and trade secrets. All rights reserved. Oracle and Java are registered trademarks of Oracle and/or its affiliates. The Power Architecture and Power.org word marks and the Power and Power.org logos and related marks are trademarks and service marks licensed by Power.org.

<span id="page-13-0"></span>© 2021 NXP B.V.

# **Chapter 3 Architectural Overview**

This chapter provides the architectural overview for the MCUXpresso Software Development Kit (MCU-Xpresso SDK). It describes each layer within the architecture and its associated components.

#### **Overview**

The MCUXpresso SDK architecture consists of five key components listed below.

- 1. The Arm Cortex Microcontroller Software Interface Standard (CMSIS) CORE compliance devicespecific header files, SOC Header, and CMSIS math/DSP libraries.
- 2. Peripheral Drivers
- 3. Real-time Operating Systems (RTOS)
- 4. Stacks and Middleware that integrate with the MCUXpresso SDK
- 5. Demo Applications based on the MCUXpresso SDK

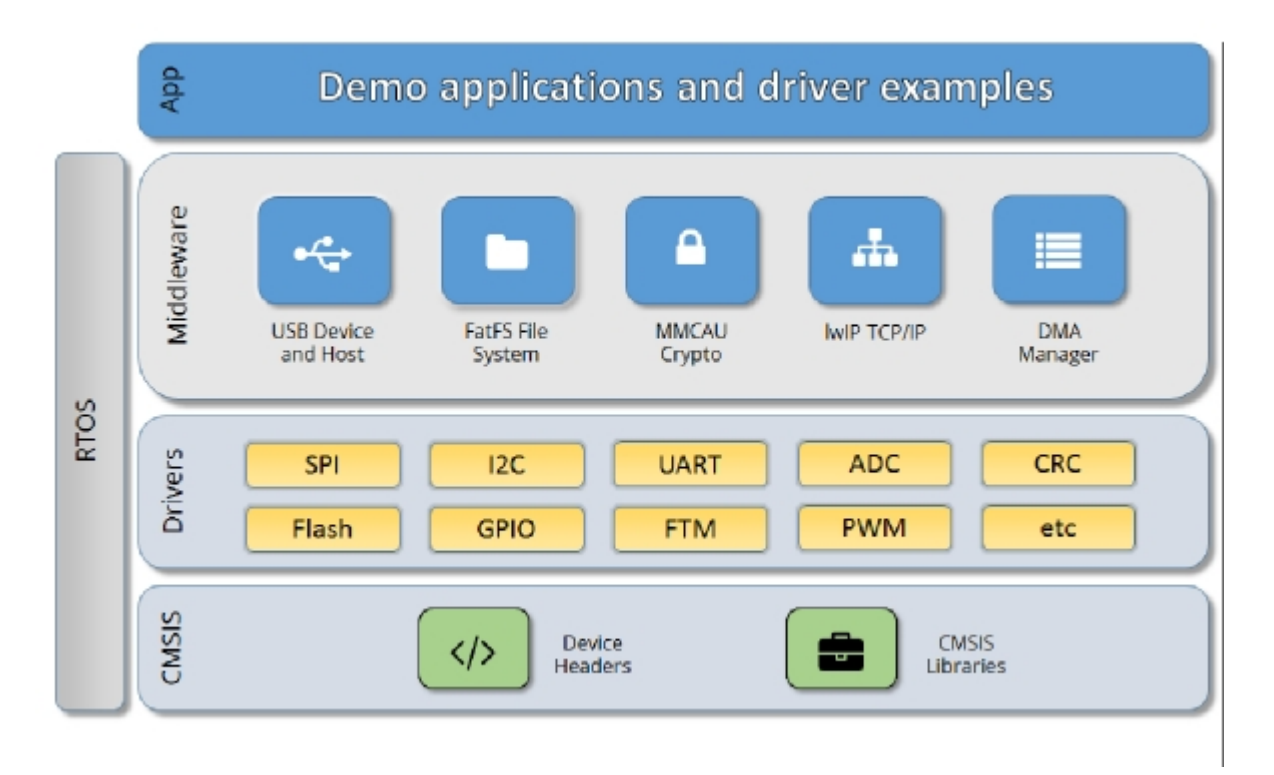

#### **MCUXpresso SDK Block Diagram**

#### MCU header files

Each supported MCU device in the MCUXpresso SDK has an overall System-on Chip (SoC) memory-

mapped header file. This header file contains the memory map and register base address for each peripheral and the IRQ vector table with associated vector numbers. The overall SoC header file provides access to the peripheral registers through pointers and predefined bit masks. In addition to the overall SoC memorymapped header file, the MCUXpresso SDK includes a feature header file for each device. The feature header file allows NXP to deliver a single software driver for a given peripheral. The feature file ensures that the driver is properly compiled for the target SOC.

#### CMSIS Support

Along with the SoC header files and peripheral extension header files, the MCUXpresso SDK also includes common CMSIS header files for the Arm Cortex-M core and the math and DSP libraries from the latest CMSIS release. The CMSIS DSP library source code is also included for reference.

### MCUXpresso SDK Peripheral Drivers

The MCUXpresso SDK peripheral drivers mainly consist of low-level functional APIs for the MCU product family on-chip peripherals and also of high-level transactional APIs for some bus drivers/DM-A driver/eDMA driver to quickly enable the peripherals and perform transfers.

All MCUXpresso SDK peripheral drivers only depend on the CMSIS headers, device feature files, fsl common.h, and fsl\_clock.h files so that users can easily pull selected drivers and their dependencies into projects. With the exception of the clock/power-relevant peripherals, each peripheral has its own driver. Peripheral drivers handle the peripheral clock gating/ungating inside the drivers during initialization and deinitialization respectively.

Low-level functional APIs provide common peripheral functionality, abstracting the hardware peripheral register accesses into a set of stateless basic functional operations. These APIs primarily focus on the control, configuration, and function of basic peripheral operations. The APIs hide the register access details and various MCU peripheral instantiation differences so that the application can be abstracted from the low-level hardware details. The API prototypes are intentionally similar to help ensure easy portability across supported MCUXpresso SDK devices.

Transactional APIs provide a quick method for customers to utilize higher-level functionality of the peripherals. The transactional APIs utilize interrupts and perform asynchronous operations without user intervention. Transactional APIs operate on high-level logic that requires data storage for internal operation context handling. However, the Peripheral Drivers do not allocate this memory space. Rather, the user passes in the memory to the driver for internal driver operation. Transactional APIs ensure the NVIC is enabled properly inside the drivers. The transactional APIs do not meet all customer needs, but provide a baseline for development of custom user APIs.

Note that the transactional drivers never disable an NVIC after use. This is due to the shared nature of interrupt vectors on devices. It is up to the user to ensure that NVIC interrupts are properly disabled after usage is complete.

#### Interrupt handling for transactional APIs

A double weak mechanism is introduced for drivers with transactional API. The double weak indicates two levels of weak vector entries. See the examples below:

```
PUBWEAK SPI0_IRQHandler
        PUBWEAK SPI0_DriverIRQHandler
SPI0_IRQHandler
```

```
LDR RO, =SPIO DriverIROHandler
BX R0
```
The first level of the weak implementation are the functions defined in the vector table. In the devices/<D-EVICE\_NAME>/<TOOLCHAIN>/startup\_<DEVICE\_NAME>.s/.S file, the implementation of the first layer weak function calls the second layer of weak function. The implementation of the second layer weak function (ex. SPI0\_DriverIRQHandler) jumps to itself (B). The MCUXpresso SDK drivers with transactional APIs provide the reimplementation of the second layer function inside of the peripheral driver. If the MCUXpresso SDK drivers with transactional APIs are linked into the image, the SPI0\_- DriverIRQHandler is replaced with the function implemented in the MCUXpresso SDK SPI driver.

The reason for implementing the double weak functions is to provide a better user experience when using the transactional APIs. For drivers with a transactional function, call the transactional APIs and the drivers complete the interrupt-driven flow. Users are not required to redefine the vector entries out of the box. At the same time, if users are not satisfied by the second layer weak function implemented in the MCU-Xpresso SDK drivers, users can redefine the first layer weak function and implement their own interrupt handler functions to suit their implementation.

The limitation of the double weak mechanism is that it cannot be used for peripherals that share the same vector entry. For this use case, redefine the first layer weak function to enable the desired peripheral interrupt functionality. For example, if the MCU's UART0 and UART1 share the same vector entry, redefine the UART0\_UART1\_IRQHandler according to the use case requirements.

#### Feature Header Files

The peripheral drivers are designed to be reusable regardless of the peripheral functional differences from one MCU device to another. An overall Peripheral Feature Header File is provided for the MCUXpresso SDK-supported MCU device to define the features or configuration differences for each sub-family device.

## Application

<span id="page-16-0"></span>See the *Getting Started with MCUXpresso SDK* document (MCUXSDKGSUG).

# **Chapter 4 Clock Driver**

## <span id="page-17-0"></span>**4.1 Overview**

The MCUXpresso SDK provides APIs for MCUXpresso SDK devices' clock operation.

The clock driver supports:

- Clock generator configuration
- Clock mux and divider configuration
- Getting clock frequency

# **Files**

• file fsl clock.h

# **Data Structures**

- struct [firc\\_trim\\_config\\_t](#page-24-1) *firc trim configuration. [More...](#page-24-1)*
- struct [sirc\\_trim\\_config\\_t](#page-25-0) *sirc trim configuration. [More...](#page-25-0)*

# **Macros**

- #define [FSL\\_SDK\\_DISABLE\\_DRIVER\\_CLOCK\\_CONTROL](#page-26-1) 0U *Configure whether driver controls clock.*
- #define [CLK\\_GATE\\_REG\\_OFFSET\(](#page-26-6)value) (((uint32\_t)(value)) >> 16U) *Clock gate name used for CLOCK\_EnableClock/CLOCK\_DisableClock.*
- #define [AOI\\_CLOCKS](#page-26-3) *Clock ip name array for AOI.*
- #define [CRC\\_CLOCKS](#page-26-7) *Clock ip name array for CRC.*
- #define [CTIMER\\_CLOCKS](#page-26-8)
- *Clock ip name array for CTIMER.* • #define [DMA\\_CLOCKS](#page-26-9)
- *Clock ip name array for DMA.*
- #define [EDMA\\_CLOCKS](#page-27-5)
- *Clock gate name array for EDMA.*
- #define [ERM\\_CLOCKS](#page-27-6) *Clock ip name array for ERM.*
- #define [EIM\\_CLOCKS](#page-27-7) *Clock ip name array for EIM.*
- #define [FREQME\\_CLOCKS](#page-27-8)
- *Clock ip name array for FREQME.*
- #define [GPIO\\_CLOCKS](#page-27-9)

**Overview** 

*Clock ip name array for GPIO.*

- <span id="page-18-0"></span>• #define [I3C\\_CLOCKS](#page-18-0) *Clock ip name array for I3C.*
- #define [INPUTMUX\\_CLOCKS](#page-28-5) *Clock ip name array for INPUTMUX.*
- #define [LPCMP\\_CLOCKS](#page-28-6) *Clock ip name array for GPIO.*
- #define [LPADC\\_CLOCKS](#page-28-7) *Clock ip name array for LPADC.*
- #define [LPUART\\_CLOCKS](#page-28-8) *Clock ip name array for LPUART.*
- #define [LPI2C\\_CLOCKS](#page-28-9) *Clock ip name array for LPI2C.*
- #define [LPSPI\\_CLOCKS](#page-29-5) *Clock ip name array for LSPI.*
- #define [MTR\\_CLOCKS](#page-29-6) *Clock ip name array for MTR.*
- #define [OSTIMER\\_CLOCKS](#page-29-7) *Clock ip name array for OSTIMER.*
- #define [PWM\\_CLOCKS](#page-29-8) *Clock ip name array for PWM.*
- #define [QDC\\_CLOCKS](#page-29-9) *Clock ip name array for QDC.*
- #define [UTICK\\_CLOCKS](#page-30-7)
	- *Clock ip name array for UTICK.*
- #define [WWDT\\_CLOCKS](#page-30-8) *Clock ip name array for WWDT.*
- #define [BUS\\_CLK](#page-30-9) [kCLOCK\\_BusClk](#page-32-2) *Peripherals clock source definition.*
- #define [CLK\\_ATTACH\\_REG\\_OFFSET\(](#page-30-4)value) (((uint32\_t)(value)) >> 16U)

*Clock Mux Switches The encoding is as follows each connection identified is 32bits wide while 24bits are valuable starting from LSB upwards.*

**Overview** 

#### **Enumerations**

• enum clock ip name t { kCLOCK GateINPUTMUX0 =  $(0x00000U | (0U))$ , [kCLOCK\\_InputMux](#page-30-11) =  $(0x00000U | (0U)),$ kCLOCK GateI3C0 =  $(0x00000U | (1U))$ , kCLOCK GateCTIMER0 =  $(0x00000U | (2U))$ , kCLOCK GateCTIMER1 =  $(0x00000U | (3U))$ , kCLOCK GateCTIMER2 =  $(0x00000U | (4U))$ , kCLOCK GateFREQME =  $(0x00000U | (5U))$ , kCLOCK GateUTICK0 =  $(0x00000U | (6U)),$ kCLOCK GateWWDT0 =  $(0x00000U | (7U))$ , [kCLOCK\\_GateDMA](#page-31-3) =  $(0x00000U | (8U))$ , kCLOCK GateAOI0 =  $(0x00000U | (9U))$ ,  $kCLOCK_GateCRC = (0x00000U | (10U)),$  $kCLOCK_GateCRC = (0x00000U | (10U)),$ kCLOCK  $Cre0 = (0x00000U | (10U)),$ kCLOCK GateEIM =  $(0x00000U | (11U)),$ kCLOCK GateERM =  $(0x00000U | (12U)),$ kCLOCK GateLPI2C0 =  $(0x00000U | (16U)),$ kCLOCK GateLPSPI0 =  $(0x00000U | (17U)),$ kCLOCK GateLPSPI1 =  $(0x00000U | (18U)),$ kCLOCK GateLPUART0 =  $(0x00000U | (19U)),$ kCLOCK GateLPUART1 =  $(0x00000U | (20U)),$ [kCLOCK\\_GateLPUART2](#page-31-14) =  $(0x00000U | (21U)),$ kCLOCK GateUSB0 =  $(0x00000U \mid (22U))$ , kCLOCK GateQDC0 =  $(0x00000U | (23U)),$ kCLOCK GateFLEXPWM0 =  $(0x00000U | (24U))$ , kCLOCK GateOSTIMER0 =  $(0x00000U | (25U)),$ kCLOCK GateADC0 =  $(0x00000U | (26U)),$ kCLOCK GateCMP0 =  $(0x00000U | (27U)),$ kCLOCK GateCMP1 =  $(0x00000U | (28U))$ , [kCLOCK\\_GatePORT0](#page-31-22) =  $(0x00000U \mid (29U)),$ kCLOCK GatePORT1 =  $(0x00000U | (30U))$ , [kCLOCK\\_GatePORT2](#page-31-24) =  $(0x00000U \mid (31U)),$ kCLOCK GatePORT3 =  $((0x10U << 16U) | (0U)),$ [kCLOCK\\_GateATX0](#page-31-26) =  $((0x10U << 16U) | (1U)),$ kCLOCK GateMTR =  $((0x10U << 16U) | (2U)),$ kCLOCK GateTCU =  $((0x10U << 16U) | (3U)),$ [kCLOCK\\_GateEZRAMC\\_RAMA](#page-31-29) =  $((0x10U << 16U) | (4U)),$ [kCLOCK\\_GateGPIO0](#page-31-30) =  $((0x10U << 16U) | (5U)),$ kCLOCK GateGPIO1 =  $((0x10U << 16U) | (6U)),$ [kCLOCK\\_GateGPIO2](#page-31-32) =  $((0x10U << 16U) | (7U)),$ [kCLOCK\\_GateGPIO3](#page-31-33) =  $((0x10U << 16U) | (8U)),$ kCLOCK GateROMCP =  $((0x10U << 16U) | (9U)),$ [kCLOCK\\_GatePWMSM0](#page-31-35) =  $((REG$ PWM0SUBCTL << 16U)  $| (0U)$ ), [kCLOCK\\_GatePWMSM1](#page-31-36) =  $((REG$ PWM0SUBCTL << 16U)  $| (1U)$ ), [kCLOCK\\_GatePWMSM2](#page-31-37) =  $((REG_PWMOSUBCTL << 16U) | (2U)),$ NXP Semiconductors **MCUXpresso SDK API Reference Manual** 9

#### **Overview**

```
kCLOCK_GateNotAvail = (0xFFFFFFFFU) }
    Clock gate name used for CLOCK_EnableClock/CLOCK_DisableClock.
clock_name_t {
 kCLOCK_MainClk,
 kCLOCK_CoreSysClk,
 kCLOCK_SYSTEM_CLK,
 kCLOCK_BusClk,
 kCLOCK_ExtClk,
 kCLOCK_FroHf,
 kCLOCK_FroHfDiv,
 kCLOCK_Clk48M,
 kCLOCK_Fro12M,
 kCLOCK_Clk1M,
 kCLOCK_Fro16K,
 kCLOCK_Clk16K0,
 kCLOCK_Clk16K1,
 kCLOCK_SLOW_CLK }
    Clock name used to get clock frequency.
clock_select_name_t {
 kCLOCK SelI3C0 FCLK = (0x0A0U),
 kCLOCK SelCTIMER0 = (0x0A8U),
 kCLOCK SelCTIMER1 = (0x0B0U),
 kCLOCK SelCTIMER2 = (0x0B8U),
 kCLOCK SelLPI2C0 = (0x0C8U),
 kCLOCK<sub>SelLPSPI0</sub> = (0x0D0U),
 kCLOCK SelLPSPI1 = (0x0D8U),
 kCLOCK SelLPUART0 = (0x0E0U),
 kCLOCK SelLPUART1 = (0x0E8U),
 kCLOCK SelLPUART2 = (0x0F0U),
 kCLOCK\_SelUSB0 = (0x0F8U),kCLOCK SelLPTMR0 = (0x100U),
 kCLOCK SelOSTIMER0 = (0x108U),
 kCLOCK SelADC0 = (0x110U),
 kCLOCK SelCMP0 RR = (0x120U),
 kCLOCK SelCMP1_RR = (0x130U),
 kCLOCK SelTRACE = (0x138U),
 kCLOCK SelCLKOUT = (0x140U),
 kCLOCK_SelSYSTICK = (0x148U),
 kCLOCK SelSCGSCS = (0x200U),
 kCLOCK_SelMax = (0x200U) }
    Clock name used to get clock frequency.
clock_attach_id_t {
```
kCLK IN to MAIN  $CLK = CLK$  ATTACH MUX(kCLOCK SelSCGSCS, 1U), [kFRO12M\\_to\\_MAIN\\_CLK](#page-33-2) = CLK\_ATTACH\_MUX(kCLOCK\_SelSCGSCS, 2U), [kFRO\\_HF\\_to\\_MAIN\\_CLK](#page-33-3) = CLK\_ATTACH\_MUX(kCLOCK\_SelSCGSCS, 3U),  $kCLK_16K_16K_2$  to MAIN\_CLK = CLK\_ATTACH\_MUX(kCLOCK\_SelSCGSCS, 4U), kNONE to MAIN  $CLK = CLK$  ATTACH MUX(kCLOCK SelSCGSCS, 7U), [kFRO12M\\_to\\_I3C0FCLK](#page-33-6) = CLK\_ATTACH\_MUX(kCLOCK\_SelI3C0\_FCLK, 0U), [kFRO\\_HF\\_DIV\\_to\\_I3C0FCLK](#page-33-7) = CLK\_ATTACH\_MUX(kCLOCK\_SelI3C0\_FCLK, 2U), [kCLK\\_IN\\_to\\_I3C0FCLK](#page-33-8) = CLK\_ATTACH\_MUX(kCLOCK\_SelI3C0\_FCLK, 3U), [kCLK\\_1M\\_to\\_I3C0FCLK](#page-33-9) = CLK\_ATTACH\_MUX(kCLOCK\_SelI3C0\_FCLK, 5U), [kNONE\\_to\\_I3C0FCLK](#page-33-10) = CLK\_ATTACH\_MUX(kCLOCK\_SelI3C0\_FCLK, 7U), [kFRO12M\\_to\\_CTIMER0](#page-33-11) = CLK\_ATTACH\_MUX(kCLOCK\_SelCTIMER0, 0U), [kFRO\\_HF\\_to\\_CTIMER0](#page-33-12) = CLK\_ATTACH\_MUX(kCLOCK\_SelCTIMER0, 1U), [kCLK\\_IN\\_to\\_CTIMER0](#page-33-13) = CLK\_ATTACH\_MUX(kCLOCK\_SelCTIMER0, 3U), [kCLK\\_16K\\_to\\_CTIMER0](#page-33-14) = CLK\_ATTACH\_MUX(kCLOCK\_SelCTIMER0, 4U), [kCLK\\_1M\\_to\\_CTIMER0](#page-33-15) = CLK\_ATTACH\_MUX(kCLOCK\_SelCTIMER0, 5U), [kNONE\\_to\\_CTIMER0](#page-33-16) = CLK\_ATTACH\_MUX(kCLOCK\_SelCTIMER0, 7U), [kFRO12M\\_to\\_CTIMER1](#page-33-17) = CLK\_ATTACH\_MUX(kCLOCK\_SelCTIMER1, 0U), [kFRO\\_HF\\_to\\_CTIMER1](#page-33-18) = CLK\_ATTACH\_MUX(kCLOCK\_SelCTIMER1, 1U), [kCLK\\_IN\\_to\\_CTIMER1](#page-33-19) = CLK\_ATTACH\_MUX(kCLOCK\_SelCTIMER1, 3U), kCLK  $16K$  to CTIMER1 = CLK ATTACH MUX(kCLOCK SelCTIMER1, 4U), [kCLK\\_1M\\_to\\_CTIMER1](#page-33-21) = CLK\_ATTACH\_MUX(kCLOCK\_SelCTIMER1, 5U), [kNONE\\_to\\_CTIMER1](#page-33-22) = CLK\_ATTACH\_MUX(kCLOCK\_SelCTIMER1, 7U), [kFRO12M\\_to\\_CTIMER2](#page-33-23) = CLK\_ATTACH\_MUX(kCLOCK\_SelCTIMER2, 0U), kFRO HF to CTIMER2 = CLK ATTACH MUX(kCLOCK SelCTIMER2, 1U), [kCLK\\_IN\\_to\\_CTIMER2](#page-33-25) = CLK\_ATTACH\_MUX(kCLOCK\_SelCTIMER2, 3U), [kCLK\\_16K\\_to\\_CTIMER2](#page-33-26) = CLK\_ATTACH\_MUX(kCLOCK\_SelCTIMER2, 4U),  $kCLK_1M_t$  to  $CTIMER2 = CLK_ATTACH_MUX(kCLOCK_SelCTIMER2, 5U),$ kNONE to CTIMER2 = CLK ATTACH MUX(kCLOCK SelCTIMER2, 7U), [kFRO12M\\_to\\_LPI2C0](#page-33-29) = CLK\_ATTACH\_MUX(kCLOCK\_SelLPI2C0, 0U), [kFRO\\_HF\\_DIV\\_to\\_LPI2C0](#page-33-30) = CLK\_ATTACH\_MUX(kCLOCK\_SelLPI2C0, 2U), [kCLK\\_IN\\_to\\_LPI2C0](#page-33-31) = CLK\_ATTACH\_MUX(kCLOCK\_SelLPI2C0, 3U), [kCLK\\_1M\\_to\\_LPI2C0](#page-33-32) = CLK\_ATTACH\_MUX(kCLOCK\_SelLPI2C0, 5U), [kNONE\\_to\\_LPI2C0](#page-33-33) = CLK\_ATTACH\_MUX(kCLOCK\_SelLPI2C0, 7U), [kFRO12M\\_to\\_LPSPI0](#page-33-34) = CLK\_ATTACH\_MUX(kCLOCK\_SelLPSPI0, 0U), [kFRO\\_HF\\_DIV\\_to\\_LPSPI0](#page-33-35) = CLK\_ATTACH\_MUX(kCLOCK\_SelLPSPI0, 2U), kCLK IN to LPSPI0 = CLK ATTACH MUX(kCLOCK SelLPSPI0, 3U), [kCLK\\_1M\\_to\\_LPSPI0](#page-33-37) = CLK\_ATTACH\_MUX(kCLOCK\_SelLPSPI0, 5U), [kNONE\\_to\\_LPSPI0](#page-33-38) = CLK\_ATTACH\_MUX(kCLOCK\_SelLPSPI0, 7U), [kFRO12M\\_to\\_LPSPI1](#page-33-39) = CLK\_ATTACH\_MUX(kCLOCK\_SelLPSPI1, 0U), [kFRO\\_HF\\_DIV\\_to\\_LPSPI1](#page-33-40) = CLK\_ATTACH\_MUX(kCLOCK\_SelLPSPI1, 2U), [kCLK\\_IN\\_to\\_LPSPI1](#page-33-41) = CLK\_ATTACH\_MUX(kCLOCK\_SelLPSPI1, 3U), [kCLK\\_1M\\_to\\_LPSPI1](#page-34-0) = CLK\_ATTACH\_MUX(kCLOCK\_SelLPSPI1, 5U), kNONE to LPSPI1 = CLK\_ATTACH\_MUX(kCLOCK\_SelLPSPI1, 7U), [kFRO12M\\_to\\_LPUART0](#page-34-2) = CLK\_ATTACH\_MUX(kCLOCK\_SelLPUART0, 0U),  $kFRO$  HF\_DIV\_to\_LPUART0 = CLK\_ATTACH\_MUX(kCLOCK\_SelLPUART0, 2U),  $kCLK$ <sub>IN\_to\_LPUART0</sub> =  $CLK$ <sub>ATTACH</sub>\_MUX(kCLOCK\_SelLPUART0, 3U), NXP Semiconductors LPUAR**WC UX presso SDK APV Reference Manual** PUART0, 4U), www.api 11 [kCLK\\_1M\\_to\\_LPUART0](#page-34-6) = CLK\_ATTACH\_MUX(kCLOCK\_SelLPUART0, 5U), [kNONE\\_to\\_LPUART0](#page-34-7) = CLK\_ATTACH\_MUX(kCLOCK\_SelLPUART0, 7U),

```
Overview
```

```
kNONE to NONE = (0xFFFFFFFF) }
    The enumerator of clock attach Id.
clock_div_name_t {
 kCLOCK DivI3C0 FCLK = (0x0A4U),
 kCLOCK\_DivCTIMER0 = (0x0ACU),kCLOCK DivCTIMER1 = (0x0B4U),
 kCLOCK DivCTIMER2 = (0x0BCU),
 kCLOCK\_DivWWDT0 = (0x0C4U),kCLOCK DivLPI2C0 = (0x0CCU),
 kCLOCK DivLPSPI0 = (0x0D4U),
 kCLOCK_DivLPSPI1 = (0x0DCU),kCLOCK\_DivLPUART0 = (0x0E4U),kCLOCK_DivLPUART1 = (0x0ECU),kCLOCK_DivLPUART2 = (0x0F4U),
 kCLOCK DivLPTMR0 = (0x104U),
 kCLOCK_DivADC0 = (0x114U),
 kCLOCK DivCMP0 FUNC = (0x11CU),
 kCLOCK DivCMP0 RR = (0x124U),
 kCLOCK\_DivCMP1\_FUNC = (0x12CU),kCLOCK_DivCMP1_RR = (0x134U),
 kCLOCK_DivTRACE = (0x13CU),kCLOCK_DivCLKOUT = (0x144U),kCLOCK DivSYSTICK = (0x14CU),
 kCLOCK_DivFRO_HF_DIV = (0x154U),
 kCLOCK DivSLOWCLK = (0x378U),
 kCLOCK DivAHBCLK = (0x380U),
 kCLOCK_DivMax = (0x380U)Clock dividers.
• enum firc trim_mode t {
 kSCG_FircTrimNonUpdate = SCG_FIRCCSR_FIRCTREN_MASK,
 kSCG_FircTrimUpdate = SCG_FIRCCSR_FIRCTREN_MASK | SCG_FIRCCSR_FIRCTRUP_-
 MASK }
   firc trim mode.
firc_trim_src_t {
 kSCG FircTrimSrcUsb0 = 0U,
 kSCG_FircTrimSrcSysOsc = 2U }
   firc trim source.
sirc_trim_mode_t {
 kSCG_SircTrimNonUpdate = SCG_SIRCCSR_SIRCTREN_MASK,
 kSCG_SircTrimUpdate = SCG_SIRCCSR_SIRCTREN_MASK | SCG_SIRCCSR_SIRCTRUP_-
 MASK }
   sirc trim mode.
sirc_trim_src_t {
 kNoTrimSrc = 0,
 kSCG_SircTrimSrcSysOsc = 2U }
   sirc trim source.
```

```
Overview
```
• enum [scg\\_sosc\\_monitor\\_mode\\_t](#page-36-17) { kSCG  $SysOsCMonitorDisable = 0U$ , [kSCG\\_SysOscMonitorInt](#page-37-7) = SCG\_SOSCCSR\_SOSCCM\_MASK, [kSCG\\_SysOscMonitorReset](#page-37-8) } *SCG system OSC monitor mode.* • enum clke $_16k_t$  { [kCLKE\\_16K\\_SYSTEM](#page-37-10) = VBAT\_FROCLKE\_CLKE(1U), [kCLKE\\_16K\\_COREMAIN](#page-37-11) = VBAT\_FROCLKE\_CLKE(2U) }

#### *firc trim source.*

## **Functions**

- static void [CLOCK\\_EnableClock](#page-37-3) [\(clock\\_ip\\_name\\_t](#page-30-6) clk) *Enable the clock for specific IP.*
- static void CLOCK DisableClock (clock ip\_name\_t clk) *Disable the clock for specific IP.*
- void [CLOCK\\_AttachClk](#page-37-13) [\(clock\\_attach\\_id\\_t](#page-32-38) connection) *Configure the clock selection muxes.*
- [clock\\_attach\\_id\\_t](#page-32-38) [CLOCK\\_GetClockAttachId](#page-38-4) [\(clock\\_attach\\_id\\_t](#page-32-38) connection) *Get the actual clock attach id. This fuction uses the offset in input attach id, then it reads the actual source value in the register and combine the offset to obtain an actual attach id.*
- void CLOCK SetClockSelect (clock select name t sel name, uint32 t value) *Set the clock select value. This fuction set the peripheral clock select value.*
- uint32\_t [CLOCK\\_GetClockSelect](#page-38-6) [\(clock\\_select\\_name\\_t](#page-32-16) sel\_name) *Get the clock select value. This fuction get the peripheral clock select value.*
- void CLOCK SetClockDiv (clock div name t div name, uint32 t value) *Setup peripheral clock dividers.*
- uint32 t CLOCK GetClockDiv (clock div name t div name) *Get peripheral clock dividers.*
- void [CLOCK\\_HaltClockDiv](#page-39-4) [\(clock\\_div\\_name\\_t](#page-35-17) div\_name) *Halt peripheral clock dividers.*
- [status\\_t](#page-56-15) [CLOCK\\_SetupFROHFClocking](#page-39-5) (uint32\_t iFreq) *Initialize the FROHF to given frequency (48,64,96,192). This function turns on FIRC and select the given frequency as the source of fro\_hf.*
- status t CLOCK SetupFRO12MClocking (void) *Initialize the FRO12M. This function turns on FRO12M.*
- [status\\_t](#page-56-15) [CLOCK\\_SetupFRO16KClocking](#page-40-5) (uint8\_t clk\_16k\_enable\_mask) *Initialize the FRO16K. This function turns on FRO16K.*
- status t CLOCK SetupExtClocking (uint32 t iFreq) *Initialize the external osc clock to given frequency.*
- [status\\_t](#page-56-15) [CLOCK\\_SetupExtRefClocking](#page-40-7) (uint32\_t iFreq) *Initialize the external reference clock to given frequency.*
- uint32 t CLOCK GetFreq (clock name t clockName) *Return Frequency of selected clock.*
- uint32\_t [CLOCK\\_GetCoreSysClkFreq](#page-41-6) (void) *Return Frequency of core.*
- uint32 t CLOCK GetI3CFClkFreq (void) *Return Frequency of I3C FCLK.*
- uint32 t CLOCK GetCTimerClkFreq (uint32 t id) *Return Frequency of CTimer functional Clock.*

#### Data Structure Documentation

- uint32 t CLOCK GetLpi2cClkFreq (void) *Return Frequency of LPI2C0 functional Clock.*
- uint32\_t [CLOCK\\_GetLpspiClkFreq](#page-41-10) (uint32\_t id) *Return Frequency of LPSPI functional Clock.*
- uint32\_t [CLOCK\\_GetLpuartClkFreq](#page-42-6) (uint32\_t id) *Return Frequency of LPUART functional Clock.*
- uint32\_t [CLOCK\\_GetLptmrClkFreq](#page-42-7) (void) *Return Frequency of LPTMR functional Clock.*
- uint32 t [CLOCK\\_GetOstimerClkFreq](#page-42-8) (void) *Return Frequency of OSTIMER.*
- uint32\_t [CLOCK\\_GetAdcClkFreq](#page-42-9) (void) *Return Frequency of Adc Clock.*
- uint32 t CLOCK GetCmpFClkFreq (uint32 t id) *Return Frequency of CMP Function Clock.*
- uint32\_t [CLOCK\\_GetCmpRRClkFreq](#page-42-11) (uint32\_t id) *Return Frequency of CMP Round Robin Clock.*
- uint32\_t [CLOCK\\_GetTraceClkFreq](#page-43-6) (void) *Return Frequency of Trace Clock.*
- uint32 t CLOCK GetClkoutClkFreq (void) *Return Frequency of CLKOUT Clock.*
- uint32\_t [CLOCK\\_GetSystickClkFreq](#page-43-8) (void) *Return Frequency of Systick Clock.*
- <span id="page-24-2"></span>• uint32 t CLOCK GetWwdtClkFreq (void)
- *brief Return Frequency of Systick Clock return Frequency of Systick.*
- [status\\_t](#page-56-15) [CLOCK\\_FROHFTrimConfig](#page-43-9) [\(firc\\_trim\\_config\\_t](#page-24-1) config) *Setup FROHF trim.*
- status t CLOCK FRO12MTrimConfig [\(sirc\\_trim\\_config\\_t](#page-25-0) config) *Setup FRO 12M trim.*
- void [CLOCK\\_SetSysOscMonitorMode](#page-44-2) [\(scg\\_sosc\\_monitor\\_mode\\_t](#page-36-17) mode) *Sets the system OSC monitor mode.*
- bool [CLOCK\\_EnableUsbfsClock](#page-44-3) (void) *brief Enable USB FS clock.*

# **Driver version**

• #define [FSL\\_CLOCK\\_DRIVER\\_VERSION](#page-26-0) [\(MAKE\\_VERSION\(](#page-55-3)1, 0, 0)) *CLOCK driver version 1.0.0.*

# <span id="page-24-0"></span>**4.2 Data Structure Documentation**

<span id="page-24-1"></span>**4.2.1 struct firc\_trim\_config\_t**

## **Data Fields**

- [firc\\_trim\\_mode\\_t](#page-36-5) [trimMode](#page-25-2) *Trim mode.*
- [firc\\_trim\\_src\\_t](#page-36-8) [trimSrc](#page-25-3)
- *Trim source.* • uint16 t [trimDiv](#page-25-4)
	- *Divider of SOSC.*

#### Data Structure Documentation

- uint8 t [trimCoar](#page-25-5) *Trim coarse value; Irrelevant if trimMode is kSCG\_TrimUpdate.* • uint8\_t [trimFine](#page-25-6)
	- *Trim fine value; Irrelevant if trimMode is kSCG\_TrimUpdate.*

#### **Field Documentation**

- <span id="page-25-2"></span>**(1)** firc\_trim\_mode\_t **firc\_trim\_config\_t::trimMode**
- <span id="page-25-3"></span>**(2)** firc\_trim\_src\_t **firc\_trim\_config\_t::trimSrc**
- <span id="page-25-4"></span>**(3) uint16\_t firc\_trim\_config\_t::trimDiv**
- <span id="page-25-5"></span>**(4) uint8\_t firc\_trim\_config\_t::trimCoar**
- <span id="page-25-6"></span>**(5) uint8\_t firc\_trim\_config\_t::trimFine**

### <span id="page-25-0"></span>**4.2.2 struct sirc\_trim\_config\_t**

## **Data Fields**

- [sirc\\_trim\\_mode\\_t](#page-36-11) [trimMode](#page-25-7) *Trim mode.*
- [sirc\\_trim\\_src\\_t](#page-36-14) [trimSrc](#page-25-8)
- *Trim source.* • uint16\_t [trimDiv](#page-25-9)
- *Divider of SOSC.*
- uint8 t [cltrim](#page-25-10)
	- *Trim coarse value; Irrelevant if trimMode is kSCG\_TrimUpdate.*
- uint8\_t [ccotrim](#page-25-11) *Trim fine value; Irrelevant if trimMode is kSCG\_TrimUpdate.*

#### **Field Documentation**

- <span id="page-25-7"></span>**(1)** sirc\_trim\_mode\_t **sirc\_trim\_config\_t::trimMode**
- <span id="page-25-8"></span>**(2)** sirc\_trim\_src\_t **sirc\_trim\_config\_t::trimSrc**
- <span id="page-25-9"></span>**(3) uint16\_t sirc\_trim\_config\_t::trimDiv**
- <span id="page-25-10"></span>**(4) uint8\_t sirc\_trim\_config\_t::cltrim**
- <span id="page-25-11"></span><span id="page-25-1"></span>**(5) uint8\_t sirc\_trim\_config\_t::ccotrim**

## **4.3 Macro Definition Documentation**

## <span id="page-26-0"></span>**4.3.1 #define FSL\_CLOCK\_DRIVER\_VERSION (**MAKE\_VERSION**(1, 0, 0))**

## <span id="page-26-1"></span>**4.3.2 #define FSL\_SDK\_DISABLE\_DRIVER\_CLOCK\_CONTROL 0U**

When set to 0, peripheral drivers will enable clock in initialize function and disable clock in de-initialize function. When set to 1, peripheral driver will not control the clock, application could control the clock out of the driver.

Note

All drivers share this feature switcher. If it is set to 1, application should handle clock enable and disable for all drivers.

## <span id="page-26-6"></span><span id="page-26-2"></span>**4.3.3 #define CLK\_GATE\_REG\_OFFSET(** *value* **) (((uint32\_t)(value))** >> **16U)**

### <span id="page-26-3"></span>**4.3.4 #define AOI\_CLOCKS**

Value:

```
\left\{ \begin{array}{ccc} \end{array} \right.kCLOCK_GateAOI0 \
      }
```
## <span id="page-26-7"></span><span id="page-26-4"></span>**4.3.5 #define CRC\_CLOCKS**

Value:

```
\left\{ \begin{array}{ccc} \end{array} \right.kCLOCK_GateCRC \
       }
```
## <span id="page-26-8"></span><span id="page-26-5"></span>**4.3.6 #define CTIMER\_CLOCKS**

```
\{ \{kCLOCK_GateCTIMER0, kCLOCK_GateCTIMER1,
  kCLOCK_GateCTIMER2 \
  }
```
# <span id="page-27-0"></span>**4.3.7 #define DMA\_CLOCKS**

### Value:

```
\{ \}kCLOCK_GateDMA \
 }
```
# <span id="page-27-5"></span><span id="page-27-1"></span>**4.3.8 #define EDMA\_CLOCKS**

#### Value:

```
\left\{ \begin{array}{ccc} \end{array} \right.kCLOCK_GateDMA \
      }
```
# <span id="page-27-6"></span><span id="page-27-2"></span>**4.3.9 #define ERM\_CLOCKS**

### Value:

```
\left\{ \begin{array}{ccc} \end{array} \right.kCLOCK_GateERM \
       }
```
# <span id="page-27-7"></span><span id="page-27-3"></span>**4.3.10 #define EIM\_CLOCKS**

#### Value:

```
\{ \}kCLOCK_GateEIM \
  }
```
# <span id="page-27-8"></span><span id="page-27-4"></span>**4.3.11 #define FREQME\_CLOCKS**

```
\left\{ \begin{array}{ccc} \end{array} \right.kCLOCK_GateFREQME \
      }
```
# <span id="page-28-0"></span>**4.3.12 #define GPIO\_CLOCKS**

#### Value:

```
\{ \{kCLOCK_GateGPIO0, kCLOCK_GateGPIO1,
  kCLOCK_GateGPIO2, kCLOCK_GateGPIO3 \
 }
```
# <span id="page-28-5"></span><span id="page-28-1"></span>**4.3.13 #define INPUTMUX\_CLOCKS**

#### Value:

```
\left\{ \begin{array}{ccc} \end{array} \right.kCLOCK_GateINPUTMUX0 \
    }
```
## <span id="page-28-6"></span><span id="page-28-2"></span>**4.3.14 #define LPCMP\_CLOCKS**

#### Value:

```
\{ \}kCLOCK_GateCMP0, kCLOCK_GateCMP1 \
 }
```
# <span id="page-28-7"></span><span id="page-28-3"></span>**4.3.15 #define LPADC\_CLOCKS**

#### Value:

```
\{ \}kCLOCK_GateADC0 \
 }
```
# <span id="page-28-8"></span><span id="page-28-4"></span>**4.3.16 #define LPUART\_CLOCKS**

```
\{ \{kCLOCK_GateLPUART0, kCLOCK_GateLPUART1,
  kCLOCK_GateLPUART2 \
 }
```
# <span id="page-29-0"></span>**4.3.17 #define LPI2C\_CLOCKS**

### Value:

```
\left\{ \begin{array}{ccc} \end{array} \right.kCLOCK_GateLPI2C0 \
     }
```
# <span id="page-29-5"></span><span id="page-29-1"></span>**4.3.18 #define LPSPI\_CLOCKS**

#### Value:

```
\{kCLOCK_GateLPSPI0, kCLOCK_GateLPSPI1 \
 }
```
# <span id="page-29-6"></span><span id="page-29-2"></span>**4.3.19 #define MTR\_CLOCKS**

#### Value:

```
\left\{ \begin{array}{ccc} & & \\ & & \end{array} \right.kCLOCK_GateMTR \
       }
```
## <span id="page-29-7"></span><span id="page-29-3"></span>**4.3.20 #define OSTIMER\_CLOCKS**

#### Value:

```
\left\{ \begin{array}{ccc} \end{array} \right.kCLOCK_GateOSTIMER0 \
     }
```
## <span id="page-29-8"></span><span id="page-29-4"></span>**4.3.21 #define PWM\_CLOCKS**

```
\{ \{\{ \{kCLOCK_GatePWMSM0, kCLOCK_GatePWMSM1,
 kCLOCK_GatePWMSM2 \
  \}}
```
# <span id="page-30-0"></span>**4.3.22 #define QDC\_CLOCKS**

#### Value:

```
\{ \}kCLOCK_GateQDC0 \
  }
```
# <span id="page-30-7"></span><span id="page-30-1"></span>**4.3.23 #define UTICK\_CLOCKS**

#### Value:

```
\left\{ \begin{array}{ccc} \end{array} \right.kCLOCK_GateUTICK0 \
     }
```
# <span id="page-30-8"></span><span id="page-30-2"></span>**4.3.24 #define WWDT\_CLOCKS**

#### Value:

```
\left\{ \begin{array}{ccc} \end{array} \right.kCLOCK_GateWWDT0 \
      }
```
# <span id="page-30-9"></span><span id="page-30-3"></span>**4.3.25 #define BUS\_CLK** kCLOCK\_BusClk

# <span id="page-30-4"></span>**4.3.26 #define CLK\_ATTACH\_REG\_OFFSET(** *value* **) (((uint32\_t)(value))** >> **16U)**

<span id="page-30-5"></span>[4 bits for choice, 0 means invalid choice] [8 bits mux ID]<sup>\*</sup>

## **4.4 Enumeration Type Documentation**

## <span id="page-30-6"></span>**4.4.1 enum** clock\_ip\_name\_t

Enumerator

<span id="page-30-13"></span><span id="page-30-12"></span><span id="page-30-11"></span><span id="page-30-10"></span>*kCLOCK\_GateINPUTMUX0* Clock gate name: INPUTMUX0. *kCLOCK\_InputMux* Clock gate name: INPUTMUX0. *kCLOCK\_GateI3C0* Clock gate name: I3C0. *kCLOCK\_GateCTIMER0* Clock gate name: CTIMER0. *kCLOCK\_GateCTIMER1* Clock gate name: CTIMER1. *kCLOCK\_GateCTIMER2* Clock gate name: CTIMER2.

<span id="page-30-15"></span><span id="page-30-14"></span>NXP Semiconductors MCUXpresso SDK API Reference Manual 20

<span id="page-31-18"></span><span id="page-31-17"></span><span id="page-31-16"></span><span id="page-31-15"></span><span id="page-31-14"></span><span id="page-31-13"></span><span id="page-31-12"></span><span id="page-31-11"></span><span id="page-31-10"></span><span id="page-31-9"></span><span id="page-31-8"></span><span id="page-31-7"></span><span id="page-31-6"></span><span id="page-31-5"></span><span id="page-31-4"></span><span id="page-31-3"></span><span id="page-31-2"></span><span id="page-31-1"></span><span id="page-31-0"></span>*kCLOCK\_GateFREQME* Clock gate name: FREQME. *kCLOCK\_GateUTICK0* Clock gate name: UTICK0. *kCLOCK\_GateWWDT0* Clock gate name: WWDT0. *kCLOCK\_GateDMA* Clock gate name: DMA. *kCLOCK\_GateAOI0* Clock gate name: AOI0. *kCLOCK\_GateCRC* Clock gate name: CRC. *kCLOCK\_Crc0* Clock gate name: CRC. *kCLOCK\_GateEIM* Clock gate name: EIM. *kCLOCK\_GateERM* Clock gate name: ERM. *kCLOCK\_GateLPI2C0* Clock gate name: LPI2C0. *kCLOCK\_GateLPSPI0* Clock gate name: LPSPI0. *kCLOCK\_GateLPSPI1* Clock gate name: LPSPI1. *kCLOCK\_GateLPUART0* Clock gate name: LPUART0. *kCLOCK\_GateLPUART1* Clock gate name: LPUART1. *kCLOCK\_GateLPUART2* Clock gate name: LPUART2. *kCLOCK\_GateUSB0* Clock gate name: USB0. *kCLOCK GateQDC0* Clock gate name: QDC0. *kCLOCK\_GateFLEXPWM0* Clock gate name: FLEXPWM0. *kCLOCK\_GateOSTIMER0* Clock gate name: OSTIMER0. *kCLOCK\_GateADC0* Clock gate name: ADC0. *kCLOCK\_GateCMP0* Clock gate name: CMP0. *kCLOCK\_GateCMP1* Clock gate name: CMP1. *kCLOCK\_GatePORT0* Clock gate name: PORT0. *kCLOCK\_GatePORT1* Clock gate name: PORT1. *kCLOCK\_GatePORT2* Clock gate name: PORT2. *kCLOCK\_GatePORT3* Clock gate name: PORT3. *kCLOCK\_GateATX0* Clock gate name: ATX0. *kCLOCK\_GateMTR* Clock gate name: MTR. *kCLOCK\_GateTCU* Clock gate name: TCU. *kCLOCK\_GateEZRAMC\_RAMA* Clock gate name: EZRAMC\_RAMA. *kCLOCK\_GateGPIO0* Clock gate name: GPIO0. *kCLOCK\_GateGPIO1* Clock gate name: GPIO1. *kCLOCK\_GateGPIO2* Clock gate name: GPIO2. *kCLOCK\_GateGPIO3* Clock gate name: GPIO3. *kCLOCK\_GateROMCP* Clock gate name: ROMCP. *kCLOCK\_GatePWMSM0* Clock gate name: FlexPWM SM0. *kCLOCK\_GatePWMSM1* Clock gate name: FlexPWM SM1. *kCLOCK\_GatePWMSM2* Clock gate name: FlexPWM SM2.

<span id="page-31-39"></span><span id="page-31-38"></span><span id="page-31-37"></span><span id="page-31-36"></span><span id="page-31-35"></span><span id="page-31-34"></span><span id="page-31-33"></span><span id="page-31-32"></span><span id="page-31-31"></span><span id="page-31-30"></span><span id="page-31-29"></span><span id="page-31-28"></span><span id="page-31-27"></span><span id="page-31-26"></span><span id="page-31-25"></span><span id="page-31-24"></span><span id="page-31-23"></span><span id="page-31-22"></span><span id="page-31-21"></span><span id="page-31-20"></span><span id="page-31-19"></span>*kCLOCK\_GateNotAvail* Clock gate name: None

#### Enumeration Type Documentation

## <span id="page-32-0"></span>**4.4.2 enum** clock\_name\_t

Enumerator

<span id="page-32-9"></span><span id="page-32-8"></span><span id="page-32-7"></span><span id="page-32-6"></span><span id="page-32-5"></span><span id="page-32-4"></span><span id="page-32-3"></span><span id="page-32-2"></span>*kCLOCK\_MainClk* MAIN\_CLK. *kCLOCK\_CoreSysClk* Core/system clock(CPU\_CLK) *kCLOCK\_SYSTEM\_CLK* AHB clock. *kCLOCK\_BusClk* Bus clock (AHB clock) *kCLOCK\_ExtClk* External Clock. *kCLOCK\_FroHf* FRO192. *kCLOCK\_FroHfDiv* Divided by FRO192. *kCLOCK\_Clk48M* CLK48M. *kCLOCK\_Fro12M* FRO12M. *kCLOCK\_Clk1M* CLK1M. *kCLOCK\_Fro16K* FRO16K. *kCLOCK\_Clk16K0* CLK16K[0]. *kCLOCK\_Clk16K1* CLK16K[1]. *kCLOCK\_SLOW\_CLK* SYSTEM\_CLK divided by 4.

### <span id="page-32-16"></span><span id="page-32-15"></span><span id="page-32-14"></span><span id="page-32-13"></span><span id="page-32-12"></span><span id="page-32-11"></span><span id="page-32-10"></span><span id="page-32-1"></span>**4.4.3 enum** clock\_select\_name\_t

Enumerator

<span id="page-32-38"></span><span id="page-32-37"></span><span id="page-32-36"></span><span id="page-32-35"></span><span id="page-32-34"></span><span id="page-32-33"></span><span id="page-32-32"></span><span id="page-32-31"></span><span id="page-32-30"></span><span id="page-32-29"></span><span id="page-32-28"></span><span id="page-32-27"></span><span id="page-32-26"></span><span id="page-32-25"></span><span id="page-32-24"></span><span id="page-32-23"></span><span id="page-32-22"></span><span id="page-32-21"></span><span id="page-32-20"></span><span id="page-32-19"></span><span id="page-32-18"></span><span id="page-32-17"></span>*kCLOCK\_SelI3C0\_FCLK* I3C0\_FCLK clock selection. *kCLOCK\_SelCTIMER0* CTIMER0 clock selection. *kCLOCK\_SelCTIMER1* CTIMER1 clock selection. *kCLOCK\_SelCTIMER2* CTIMER2 clock selection. *kCLOCK\_SelLPI2C0* LPI2C0 clock selection. *kCLOCK\_SelLPSPI0* LPSPI0 clock selection. *kCLOCK\_SelLPSPI1* LPSPI1 clock selection. *kCLOCK\_SelLPUART0* LPUART0 clock selection. *kCLOCK\_SelLPUART1* LPUART1 clock selection. *kCLOCK\_SelLPUART2* LPUART2 clock selection. *kCLOCK\_SelUSB0* USB0 clock selection. *kCLOCK\_SelLPTMR0* LPTMR0 clock selection. *kCLOCK\_SelOSTIMER0* OSTIMER0 clock selection. *kCLOCK\_SelADC0* ADC0 clock selection. *kCLOCK\_SelCMP0\_RR* CMP0\_RR clock selection. *kCLOCK\_SelCMP1\_RR* CMP1\_RR clock selection. *kCLOCK\_SelTRACE* TRACE clock selection. *kCLOCK\_SelCLKOUT* CLKOUT clock selection. *kCLOCK\_SelSYSTICK* SYSTICK clock selection. *kCLOCK\_SelSCGSCS* SCG SCS clock selection. *kCLOCK\_SelMax* MAX clock selection.

Enumeration Type Documentation

## <span id="page-33-0"></span>**4.4.4 enum** clock\_attach\_id\_t

Enumerator

<span id="page-33-41"></span><span id="page-33-40"></span><span id="page-33-39"></span><span id="page-33-38"></span><span id="page-33-37"></span><span id="page-33-36"></span><span id="page-33-35"></span><span id="page-33-34"></span><span id="page-33-33"></span><span id="page-33-32"></span><span id="page-33-31"></span><span id="page-33-30"></span><span id="page-33-29"></span><span id="page-33-28"></span><span id="page-33-27"></span><span id="page-33-26"></span><span id="page-33-25"></span><span id="page-33-24"></span><span id="page-33-23"></span><span id="page-33-22"></span><span id="page-33-21"></span><span id="page-33-20"></span><span id="page-33-19"></span><span id="page-33-18"></span><span id="page-33-17"></span><span id="page-33-16"></span><span id="page-33-15"></span><span id="page-33-14"></span><span id="page-33-13"></span><span id="page-33-12"></span><span id="page-33-11"></span><span id="page-33-10"></span><span id="page-33-9"></span><span id="page-33-8"></span><span id="page-33-7"></span><span id="page-33-6"></span><span id="page-33-5"></span><span id="page-33-4"></span><span id="page-33-3"></span><span id="page-33-2"></span><span id="page-33-1"></span>*kCLK IN to MAIN CLK* Attach clk in to MAIN CLK. *kFRO12M\_to\_MAIN\_CLK* Attach FRO\_12M to MAIN\_CLK. *kFRO\_HF\_to\_MAIN\_CLK* Attach FRO\_HF to MAIN\_CLK. *kCLK* 16K to MAIN CLK Attach CLK 16K[1] to MAIN CLK. *kNONE\_to\_MAIN\_CLK* Attach NONE to MAIN\_CLK. *kFRO12M\_to\_I3C0FCLK* Attach FRO12M to I3C0FCLK. *kFRO\_HF\_DIV\_to\_I3C0FCLK* Attach FRO\_HF\_DIV to I3C0FCLK. *kCLK\_IN\_to\_I3C0FCLK* Attach CLK\_IN to I3C0FCLK. *kCLK\_1M\_to\_I3C0FCLK* Attach CLK\_1M to I3C0FCLK. *kNONE\_to\_I3C0FCLK* Attach NONE to I3C0FCLK. *kFRO12M\_to\_CTIMER0* Attach FRO12M to CTIMER0. *kFRO\_HF\_to\_CTIMER0* Attach FRO\_HF to CTIMER0. *kCLK\_IN\_to\_CTIMER0* Attach CLK\_IN to CTIMER0. *kCLK\_16K\_to\_CTIMER0* Attach CLK\_16K to CTIMER0. *kCLK\_1M\_to\_CTIMER0* Attach CLK\_1M to CTIMER0. *kNONE\_to\_CTIMER0* Attach NONE to CTIMER0. *kFRO12M\_to\_CTIMER1* Attach FRO12M to CTIMER1. *kFRO\_HF\_to\_CTIMER1* Attach FRO\_HF to CTIMER1. *kCLK\_IN\_to\_CTIMER1* Attach CLK\_IN to CTIMER1. *kCLK\_16K\_to\_CTIMER1* Attach CLK\_16K to CTIMER1. *kCLK\_1M\_to\_CTIMER1* Attach CLK\_1M to CTIMER1. *kNONE\_to\_CTIMER1* Attach NONE to CTIMER1. *kFRO12M\_to\_CTIMER2* Attach FRO12M to CTIMER2. *kFRO\_HF\_to\_CTIMER2* Attach FRO\_HF to CTIMER2. *kCLK\_IN\_to\_CTIMER2* Attach CLK\_IN to CTIMER2. *kCLK\_16K\_to\_CTIMER2* Attach CLK\_16K to CTIMER2. *kCLK\_1M\_to\_CTIMER2* Attach CLK\_1M to CTIMER2. *kNONE* to CTIMER2 Attach NONE to CTIMER2. *kFRO12M\_to\_LPI2C0* Attach FRO12M to LPI2C0. *kFRO\_HF\_DIV\_to\_LPI2C0* Attach FRO\_HF\_DIV to LPI2C0. *kCLK IN to LPI2C0* Attach CLK IN to LPI2C0. *kCLK\_1M\_to\_LPI2C0* Attach CLK\_1M to LPI2C0. *kNONE\_to\_LPI2C0* Attach NONE to LPI2C0. *kFRO12M\_to\_LPSPI0* Attach FRO12M to LPSPI0. *kFRO\_HF\_DIV\_to\_LPSPI0* Attach FRO\_HF\_DIV to LPSPI0. *kCLK IN to LPSPI0* Attach CLK IN to LPSPI0. *kCLK\_1M\_to\_LPSPI0* Attach CLK\_1M to LPSPI0. *kNONE* to LPSPI0 Attach NONE to LPSPI0. *kFRO12M\_to\_LPSPI1* Attach FRO12M to LPSPI1. *kFRO\_HF\_DIV\_to\_LPSPI1* Attach FRO\_HF\_DIV to LPSPI1. *kCLK\_IN\_to\_LPSPI1* Attach CLK\_IN to LPSPI1.

#### Enumeration Type Documentation

<span id="page-34-44"></span><span id="page-34-43"></span><span id="page-34-42"></span><span id="page-34-41"></span><span id="page-34-40"></span><span id="page-34-39"></span><span id="page-34-38"></span><span id="page-34-37"></span><span id="page-34-36"></span><span id="page-34-35"></span><span id="page-34-34"></span><span id="page-34-33"></span><span id="page-34-32"></span><span id="page-34-31"></span><span id="page-34-30"></span><span id="page-34-29"></span><span id="page-34-28"></span><span id="page-34-27"></span><span id="page-34-26"></span><span id="page-34-25"></span><span id="page-34-24"></span><span id="page-34-23"></span><span id="page-34-22"></span><span id="page-34-21"></span><span id="page-34-20"></span><span id="page-34-19"></span><span id="page-34-18"></span><span id="page-34-17"></span><span id="page-34-16"></span><span id="page-34-15"></span><span id="page-34-14"></span><span id="page-34-13"></span><span id="page-34-12"></span><span id="page-34-11"></span><span id="page-34-10"></span><span id="page-34-9"></span><span id="page-34-8"></span><span id="page-34-7"></span><span id="page-34-6"></span><span id="page-34-5"></span><span id="page-34-4"></span><span id="page-34-3"></span><span id="page-34-2"></span><span id="page-34-1"></span><span id="page-34-0"></span>*kCLK\_1M\_to\_LPSPI1* Attach CLK\_1M to LPSPI1. *kNONE\_to\_LPSPI1* Attach NONE to LPSPI1. *kFRO12M\_to\_LPUART0* Attach FRO12M to LPUART0. *kFRO\_HF\_DIV\_to\_LPUART0* Attach FRO\_HF\_DIV to LPUART0. *kCLK\_IN\_to\_LPUART0* Attach CLK\_IN to LPUART0. *kCLK\_16K\_to\_LPUART0* Attach CLK\_16K to LPUART0. *kCLK\_1M\_to\_LPUART0* Attach CLK\_1M to LPUART0. *kNONE\_to\_LPUART0* Attach NONE to LPUART0. *kFRO12M\_to\_LPUART1* Attach FRO12M to LPUART1. *kFRO\_HF\_DIV\_to\_LPUART1* Attach FRO\_HF\_DIV to LPUART1. *kCLK\_IN\_to\_LPUART1* Attach CLK\_IN to LPUART1. *kCLK\_16K\_to\_LPUART1* Attach CLK\_16K to LPUART1. *kCLK\_1M\_to\_LPUART1* Attach CLK\_1M to LPUART1. *kNONE\_to\_LPUART1* Attach NONE to LPUART1. *kFRO12M\_to\_LPUART2* Attach FRO12M to LPUART2. *kFRO\_HF\_DIV\_to\_LPUART2* Attach FRO\_HF\_DIV to LPUART2. *kCLK\_IN\_to\_LPUART2* Attach CLK\_IN to LPUART2. *kCLK\_16K\_to\_LPUART2* Attach CLK\_16K to LPUART2. *kCLK\_1M\_to\_LPUART2* Attach CLK\_1M to LPUART2. *kNONE* to LPUART2 Attach NONE to LPUART2. *kCLK\_48M\_to\_USB0* Attach FRO12M to USB0. *kCLK\_IN\_to\_USB0* Attach CLK\_IN to USB0. *kNONE\_to\_USB0* Attach NONE to USB0. *kFRO12M\_to\_LPTMR0* Attach FRO12M to LPTMR0. *kFRO\_HF\_DIV\_to\_LPTMR0* Attach FRO\_HF\_DIV to LPTMR0. *kCLK\_IN\_to\_LPTMR0* Attach CLK\_IN to LPTMR0. *kCLK\_1M\_to\_LPTMR0* Attach CLK\_1M to LPTMR0. *kNONE\_to\_LPTMR0* Attach NONE to LPTMR0. *kCLK\_16K\_to\_OSTIMER* Attach FRO16K to OSTIMER0. *kCLK\_1M\_to\_OSTIMER* Attach CLK\_1M to OSTIMER0. *kNONE\_to\_OSTIMER* Attach NONE to OSTIMER0. *kFRO12M\_to\_ADC0* Attach FRO12M to ADC0. *kFRO\_HF\_to\_ADC0* Attach FRO\_HF to ADC0. *kCLK\_IN\_to\_ADC0* Attach CLK\_IN to ADC0. *kCLK\_1M\_to\_ADC0* Attach CLK\_1M to ADC0. *kNONE* to *ADC0* Attach NONE to ADC0. *kFRO12M\_to\_CMP0* Attach FRO12M to CMP0. *kFRO\_HF\_DIV\_to\_CMP0* Attach FRO\_HF\_DIV to CMP0. *kCLK\_IN\_to\_CMP0* Attach CLK\_IN to CMP0. *kCLK\_1M\_to\_CMP0* Attach CLK\_1M to CMP0. *kNONE* to *CMP0* Attach NONE to CMP0. *kFRO12M\_to\_CMP1* Attach FRO12M to CMP1. *kFRO HF\_DIV\_to\_CMP1\_Attach FRO\_HF\_DIV* to CMP1. *kCLK IN to CMP1* Attach CLK IN to CMP1. *kCLK\_1M\_to\_CMP1* Attach CLK\_1M to CMP1.

<span id="page-35-9"></span><span id="page-35-8"></span><span id="page-35-7"></span><span id="page-35-6"></span><span id="page-35-5"></span><span id="page-35-4"></span><span id="page-35-3"></span><span id="page-35-2"></span><span id="page-35-1"></span>*kNONE* to *CMP1* Attach NONE to CMP1. *kCPU\_CLK\_to\_TRACE* Attach CPU\_CLK to TRACE. **kCLK\_1M\_to\_TRACE\_Attach CLK\_1M to TRACE.** *kCLK\_16K\_to\_TRACE* Attach CLK\_16K to TRACE. *kNONE\_to\_TRACE* Attach NONE to TRACE. *kFRO12M\_to\_CLKOUT* Attach FRO12M to CLKOUT. *kFRO\_HF\_DIV\_to\_CLKOUT* Attach FRO\_HF\_DIV to CLKOUT. *kCLK\_IN\_to\_CLKOUT* Attach CLK\_IN to CLKOUT. **kCLK\_16K\_to\_CLKOUT\_Attach CLK\_16K** to CLKOUT. *kSLOW\_CLK\_to\_CLKOUT* Attach SLOW\_CLK to CLKOUT. *kNONE\_to\_CLKOUT* Attach NONE to CLKOUT. *kCPU\_CLK\_to\_SYSTICK* Attach CPU\_CLK to SYSTICK. *kCLK\_1M\_to\_SYSTICK* Attach CLK\_1M to SYSTICK. *kCLK\_16K\_to\_SYSTICK* Attach CLK\_16K to SYSTICK. *kNONE\_to\_SYSTICK* Attach NONE to SYSTICK. *kNONE\_to\_NONE* Attach NONE to NONE.

## <span id="page-35-17"></span><span id="page-35-16"></span><span id="page-35-15"></span><span id="page-35-14"></span><span id="page-35-13"></span><span id="page-35-12"></span><span id="page-35-11"></span><span id="page-35-10"></span><span id="page-35-0"></span>**4.4.5 enum** clock\_div\_name\_t

Enumerator

<span id="page-35-40"></span><span id="page-35-39"></span><span id="page-35-38"></span><span id="page-35-37"></span><span id="page-35-36"></span><span id="page-35-35"></span><span id="page-35-34"></span><span id="page-35-33"></span><span id="page-35-32"></span><span id="page-35-31"></span><span id="page-35-30"></span><span id="page-35-29"></span><span id="page-35-28"></span><span id="page-35-27"></span><span id="page-35-26"></span><span id="page-35-25"></span><span id="page-35-24"></span><span id="page-35-23"></span><span id="page-35-22"></span><span id="page-35-21"></span><span id="page-35-20"></span><span id="page-35-19"></span><span id="page-35-18"></span>*kCLOCK\_DivI3C0\_FCLK* I3C0\_FCLK clock divider. *kCLOCK\_DivCTIMER0* CTIMER0 clock divider. *kCLOCK\_DivCTIMER1* CTIMER1 clock divider. *kCLOCK\_DivCTIMER2* CTIMER2 clock divider. *kCLOCK\_DivWWDT0* WWDT0 clock divider. *kCLOCK\_DivLPI2C0* LPI2C0 clock divider. *kCLOCK\_DivLPSPI0* LPSPI0 clock divider. *kCLOCK\_DivLPSPI1* LPSPI1 clock divider. *kCLOCK\_DivLPUART0* LPUART0 clock divider. *kCLOCK\_DivLPUART1* LPUART1 clock divider. *kCLOCK\_DivLPUART2* LPUART2 clock divider. *kCLOCK\_DivLPTMR0* LPTMR0 clock divider. *kCLOCK\_DivADC0* ADC0 clock divider. *kCLOCK\_DivCMP0\_FUNC* CMP0\_FUNC clock divider. *kCLOCK\_DivCMP0\_RR* CMP0\_RR clock divider. *kCLOCK\_DivCMP1\_FUNC* CMP1\_FUNC clock divider. *kCLOCK\_DivCMP1\_RR* CMP1\_RR clock divider. *kCLOCK\_DivTRACE* TRACE clock divider. *kCLOCK\_DivCLKOUT* CLKOUT clock divider. *kCLOCK\_DivSYSTICK* SYSTICK clock divider. *kCLOCK\_DivFRO\_HF\_DIV* FRO\_HF\_DIV clock divider. *kCLOCK\_DivSLOWCLK* SLOWCLK clock divider. *kCLOCK\_DivAHBCLK* System clock divider.
*kCLOCK\_DivMax* MAX clock divider.

#### **4.4.6 enum** firc\_trim\_mode\_t

Enumerator

- *kSCG\_FircTrimNonUpdate* Trim enable but not enable trim value update. In this mode, the trim value is fixed to the initialized value which is defined by trimCoar and trimFine in configure structure fire trim\_config\_t.
- *kSCG\_FircTrimUpdate* Trim enable and trim value update enable. In this mode, the trim value is auto update.

#### **4.4.7 enum** firc\_trim\_src\_t

Enumerator

*kSCG\_FircTrimSrcUsb0* USB0 start of frame (1kHz). *kSCG\_FircTrimSrcSysOsc* System OSC.

#### **4.4.8 enum** sirc\_trim\_mode\_t

Enumerator

- *kSCG\_SircTrimNonUpdate* Trim enable but not enable trim value update. In this mode, the trim value is fixed to the initialized value which is defined by trimCoar and trimFine in configure structure [sirc\\_trim\\_config\\_t.](#page-25-0)
- *kSCG\_SircTrimUpdate* Trim enable and trim value update enable. In this mode, the trim value is auto update.

#### **4.4.9 enum** sirc\_trim\_src\_t

Enumerator

*kNoTrimSrc* No external tirm source. *kSCG\_SircTrimSrcSysOsc* System OSC.

#### **4.4.10 enum** scg\_sosc\_monitor\_mode\_t

Enumerator

*kSCG\_SysOscMonitorDisable* Monitor disabled. *kSCG\_SysOscMonitorInt* Interrupt when the SOSC error is detected. *kSCG\_SysOscMonitorReset* Reset when the SOSC error is detected.

#### **4.4.11 enum** clke\_16k\_t

Enumerator

*kCLKE\_16K\_SYSTEM* To VSYS domain. *kCLKE\_16K\_COREMAIN* To VDD\_CORE domain.

#### **4.5 Function Documentation**

#### **4.5.1 static void CLOCK\_EnableClock (** clock\_ip\_name\_t *clk* **) [inline], [static]**

Parameters

 $clk$  : Clock to be enabled.

Returns

Nothing

## **4.5.2 static void CLOCK\_DisableClock (** clock\_ip\_name\_t *clk* **) [inline], [static]**

Parameters

 $clk$  : Clock to be Disabled.

Returns

Nothing

## **4.5.3 void CLOCK\_AttachClk (** clock\_attach\_id\_t *connection* **)**

Parameters

*connection*  $\vert$  : Clock to be configured.

Returns

Nothing

# **4.5.4** clock\_attach\_id\_t **CLOCK\_GetClockAttachId (** clock\_attach\_id\_t *connection* **)**

Parameters

*connection* : Clock attach id to get.

Returns

Clock source value.

# **4.5.5 void CLOCK\_SetClockSelect (** clock\_select\_name\_t *sel\_name,* **uint32\_t** *value* **)**

Parameters

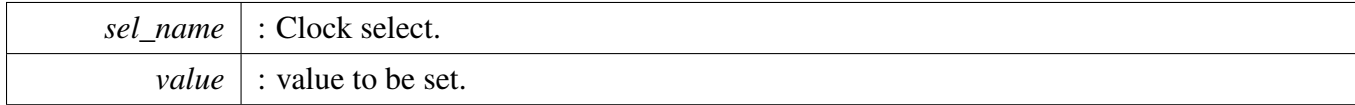

# **4.5.6 uint32\_t CLOCK\_GetClockSelect (** clock\_select\_name\_t *sel\_name* **)**

Parameters

*sel\_name* : Clock select.

Returns

Clock source value.

## **4.5.7 void CLOCK\_SetClockDiv (** clock\_div\_name\_t *div\_name,* **uint32\_t** *value* **)**

#### Parameters

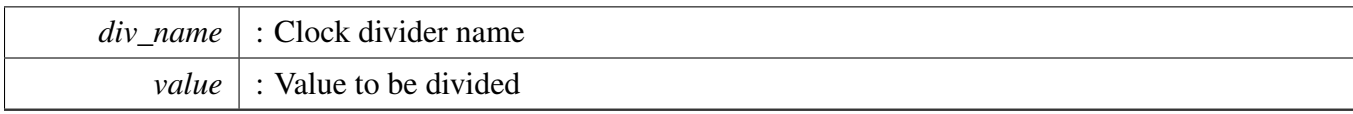

Returns

Nothing

## **4.5.8 uint32\_t CLOCK\_GetClockDiv (** clock\_div\_name\_t *div\_name* **)**

Parameters

*div\_name* : Clock divider name

Returns

peripheral clock dividers

## **4.5.9 void CLOCK\_HaltClockDiv (** clock\_div\_name\_t *div\_name* **)**

Parameters

*div\_name* : Clock divider name

Returns

Nothing

# **4.5.10** status\_t **CLOCK\_SetupFROHFClocking ( uint32\_t** *iFreq* **)**

Parameters

*iFreq* : Desired frequency.

Returns

returns success or fail status.

## **4.5.11** status\_t **CLOCK\_SetupFRO12MClocking ( void )**

Returns

returns success or fail status.

## **4.5.12** status\_t **CLOCK\_SetupFRO16KClocking ( uint8\_t** *clk\_16k\_enable\_mask* **)**

Parameters

*clk\_16k\_ enable\_mask,:* 0-3 0b00: disable both clk\_16k0 and clk\_16k1 0b01: only enable clk\_16k0 0b10: only enable clk\_16k1 0b11: enable both clk\_16k0 and clk\_16k1

Returns

returns success or fail status.

# **4.5.13** status\_t **CLOCK\_SetupExtClocking ( uint32\_t** *iFreq* **)**

Parameters

*iFreq* : Desired frequency (must be equal to exact rate in Hz)

Returns

returns success or fail status.

## **4.5.14** status\_t **CLOCK\_SetupExtRefClocking ( uint32\_t** *iFreq* **)**

Parameters

*iFreq* : Desired frequency (must be equal to exact rate in Hz)

Returns

returns success or fail status.

# **4.5.15 uint32\_t CLOCK\_GetFreq (** clock\_name\_t *clockName* **)**

Returns

Frequency of selected clock

## **4.5.16 uint32\_t CLOCK\_GetCoreSysClkFreq ( void )**

Returns

Frequency of the core

#### **4.5.17 uint32\_t CLOCK\_GetI3CFClkFreq ( void )**

Returns

Frequency of I3C FCLK.

# **4.5.18 uint32\_t CLOCK\_GetCTimerClkFreq ( uint32\_t** *id* **)**

Returns

Frequency of CTimer functional Clock

## **4.5.19 uint32\_t CLOCK\_GetLpi2cClkFreq ( void )**

Returns

Frequency of LPI2C0 functional Clock

# **4.5.20 uint32\_t CLOCK\_GetLpspiClkFreq ( uint32\_t** *id* **)**

Returns

Frequency of LPSPI functional Clock

## **4.5.21 uint32\_t CLOCK\_GetLpuartClkFreq ( uint32\_t** *id* **)**

Returns

Frequency of LPUART functional Clock

## **4.5.22 uint32\_t CLOCK\_GetLptmrClkFreq ( void )**

Returns

Frequency of LPTMR functional Clock

#### **4.5.23 uint32\_t CLOCK\_GetOstimerClkFreq ( void )**

Returns

Frequency of OSTIMER Clock

## **4.5.24 uint32\_t CLOCK\_GetAdcClkFreq ( void )**

Returns

Frequency of Adc.

## **4.5.25 uint32\_t CLOCK\_GetCmpFClkFreq ( uint32\_t** *id* **)**

Returns

Frequency of CMP Function.

# **4.5.26 uint32\_t CLOCK\_GetCmpRRClkFreq ( uint32\_t** *id* **)**

Returns

Frequency of CMP Round Robin.

## **4.5.27 uint32\_t CLOCK\_GetTraceClkFreq ( void )**

Returns

Frequency of Trace.

## **4.5.28 uint32\_t CLOCK\_GetClkoutClkFreq ( void )**

Returns

Frequency of CLKOUT.

# **4.5.29 uint32\_t CLOCK\_GetSystickClkFreq ( void )**

Returns

Frequency of Systick.

# **4.5.30** status\_t **CLOCK\_FROHFTrimConfig (** firc\_trim\_config\_t *config* **)**

Parameters

*config* : FROHF trim value

Returns

returns success or fail status.

# **4.5.31** status\_t **CLOCK\_FRO12MTrimConfig (** sirc\_trim\_config\_t *config* **)**

**Parameters** 

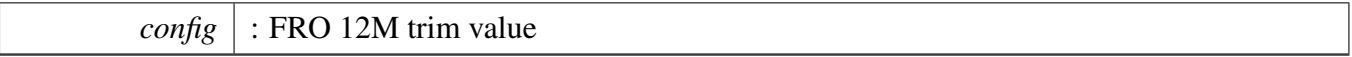

Returns

returns success or fail status.

## **4.5.32 void CLOCK\_SetSysOscMonitorMode (** scg\_sosc\_monitor\_mode\_t *mode* **)**

This function sets the system OSC monitor mode. The mode can be disabled, it can generate an interrupt when the error is disabled, or reset when the error is detected.

Parameters

*mode* | Monitor mode to set.

#### **4.5.33 bool CLOCK\_EnableUsbfsClock ( void )**

Enable USB Full Speed clock.

# **Chapter 5 Reset Driver**

## **5.1 Overview**

Reset driver supports peripheral reset and system reset.

## **Macros**

• #define [AOI\\_RSTS](#page-47-0)

**Overview** 

#### **Enumerations**

```
SYSCON_RSTn_t {
 kINPUTMUX0_RST_SHIFT_RST = (0U | (0U)),kI3C0_RST_SHIFT_RSTn = (0U | (1U)),
 kCTIMER0_RST_SHIFT_RSTn = (0U | (2U)),
 kCTIMER1_RST_SHIFT_RSTn = (0U | (3U)),
 kCTIMER2_RST_SHIFT_RSTn = (0U | (4U)),
 kFREQME_RST_SHIFT_RSTn = (0U | (5U)),
 kUTICK0_RST_SHIFT_RSTn = (0U | (6U)),
 kDMA_RST_SHIFT_RSTn = (0U | (8U)),
 kAOI0_RST_SHIFT_RSTn = (0U | (9U)),
 kCRC\_RST\_SHIFT\_RSTn = (0U | (10U)),kEIM_RST_SHIFT_RSTn = (0U | (11U)),
 kERM_RST_SHIFT_RSTn = (OU | (12U)),kLPI2C0_RST_SHIFT_RSTn = (0U | (16U)),
 kLPSPI0_RST_SHIFT_RSTn = (0U | (17U)),
 kLPSPI1_RST_SHIFT_RSTn = (0U \mid (18U)),
 kLPUART0 RST_SHIFT_RSTn = (0U | (19U)),kLPUART1_RST_SHIFT_RSTn = (0U | (20U)),
 kLPUART2\_RST\_SHIFT\_RSTn = (0U | (21U)),kUSB0_RST_SHIFT_RSTn = (0U | (22U)),
 kQDC0 RST_SHIFT_RSTn = (0U | (23U)),
 kFLEXPWM0_RST_SHIFT_RSTn = (0U | (24U)),
 kOSTIMER0_RST_SHIFT_RSTn = (0U | (25U)),
 kADC0_RST_SHIFT_RSTn = (0U \mid (26U)),
 kCMP1_RST_SHIFT_RSTn = (0U \mid (28U)),
 kPORT0_RST_SHIFT_RSTn = (0U | (29U)),
 kPORT1\_RST\_SHIFT\_RSTn = (OU | (30U)),kPORT2\_RST\_SHIFT\_RSTn = (OU | (31U)),kPORT3_RST_SHIFT_RSTn = ((1U << 8U) | (0U)),kATX0_RST_SHIFT_RSTn = ((1U \ll 8U) \mid (1U)),
 kGPIO0_RST_SHIFT_RSTn = ((1U << 8U) | (5U)),kGPIO1_RST_SHIFT_RSTn = ((1U << 8U) | (6U)),kGPIO2_RST_SHIFT_RSTn = ((1U << 8U) | (7U)),kGPIO3_RST_SHIFT_RSTn = ((1U << 8U) | (8U)),NotAvail RSTn = (0xFFFFU) }
    Enumeration for peripheral reset control bits.
```
**Functions**

- void [RESET\\_SetPeripheralReset](#page-48-16) [\(reset\\_ip\\_name\\_t](#page-47-1) peripheral) *Assert reset to peripheral.*
- void [RESET\\_ClearPeripheralReset](#page-48-17) [\(reset\\_ip\\_name\\_t](#page-47-1) peripheral) *Clear reset to peripheral.*
- void [RESET\\_PeripheralReset](#page-48-18) [\(reset\\_ip\\_name\\_t](#page-47-1) peripheral) *Reset peripheral module.*

• static void [RESET\\_ReleasePeripheralReset](#page-49-0) [\(reset\\_ip\\_name\\_t](#page-47-1) peripheral) *Release peripheral module.*

#### **Driver version**

<span id="page-47-20"></span>• #define [FSL\\_RESET\\_DRIVER\\_VERSION](#page-47-20) [\(MAKE\\_VERSION\(](#page-55-0)2, 4, 0)) *reset driver version 2.4.0*

## **5.2 Macro Definition Documentation**

## <span id="page-47-0"></span>**5.2.1 #define AOI\_RSTS**

#### Value:

```
\{ \}kAOI0_RST_SHIFT_RSTn \
  } /* Reset bits for ADC peripheral */
```
Array initializers with peripheral reset bits

# **5.3 Enumeration Type Documentation**

## <span id="page-47-1"></span>**5.3.1 enum** SYSCON\_RSTn\_t

Defines the enumeration for peripheral reset control bits in PRESETCTRL/ASYNCPRESETCTRL registers

Enumerator

```
kINPUTMUX0_RST_SHIFT_RSTn INPUTMUX0 reset control.
kI3C0_RST_SHIFT_RSTn I3C0 reset control.
kCTIMER0_RST_SHIFT_RSTn CTIMER0 reset control.
kCTIMER1_RST_SHIFT_RSTn CTIMER1 reset control.
kCTIMER2_RST_SHIFT_RSTn CTIMER2 reset control.
kFREQME_RST_SHIFT_RSTn FREQME reset control.
kUTICK0_RST_SHIFT_RSTn UTICK0 reset control.
kDMA_RST_SHIFT_RSTn DMA reset control.
kAOI0_RST_SHIFT_RSTn AOI0 reset control.
kCRC_RST_SHIFT_RSTn CRC reset control.
kEIM_RST_SHIFT_RSTn EIM reset control.
kERM_RST_SHIFT_RSTn ERM reset control.
kLPI2C0_RST_SHIFT_RSTn LPI2C0 reset control.
kLPSPI0_RST_SHIFT_RSTn LPSPI0 reset control.
kLPSPI1_RST_SHIFT_RSTn LPSPI1 reset control.
kLPUART0_RST_SHIFT_RSTn LPUART0 reset control.
kLPUART1_RST_SHIFT_RSTn LPUART1 reset control.
kLPUART2_RST_SHIFT_RSTn LPUART2 reset control.
```
<span id="page-48-7"></span><span id="page-48-6"></span><span id="page-48-5"></span><span id="page-48-4"></span><span id="page-48-3"></span><span id="page-48-2"></span><span id="page-48-1"></span><span id="page-48-0"></span>*kUSB0\_RST\_SHIFT\_RSTn* USB0 reset control. *kQDC0\_RST\_SHIFT\_RSTn* QDC0 reset control. *kFLEXPWM0\_RST\_SHIFT\_RSTn* FLEXPWM0 reset control. *kOSTIMER0\_RST\_SHIFT\_RSTn* OSTIMER0 reset control. *kADC0\_RST\_SHIFT\_RSTn* ADC0 reset control. *kCMP1\_RST\_SHIFT\_RSTn* CMP1 reset control. *kPORT0\_RST\_SHIFT\_RSTn* PORT0 reset control. *kPORT1\_RST\_SHIFT\_RSTn* PORT1 reset control. *kPORT2\_RST\_SHIFT\_RSTn* PORT2 reset control. *kPORT3\_RST\_SHIFT\_RSTn* PORT3 reset control. *kATX0\_RST\_SHIFT\_RSTn* ATX0 reset control. *kGPIO0\_RST\_SHIFT\_RSTn* GPIO0 reset control. *kGPIO1\_RST\_SHIFT\_RSTn* GPIO1 reset control. *kGPIO2\_RST\_SHIFT\_RSTn* GPIO2 reset control. *kGPIO3\_RST\_SHIFT\_RSTn* GPIO3 reset control. *NotAvail\_RSTn* No reset control.

# <span id="page-48-15"></span><span id="page-48-14"></span><span id="page-48-13"></span><span id="page-48-12"></span><span id="page-48-11"></span><span id="page-48-10"></span><span id="page-48-9"></span><span id="page-48-8"></span>**5.4 Function Documentation**

# <span id="page-48-16"></span>**5.4.1 void RESET\_SetPeripheralReset (** reset\_ip\_name\_t *peripheral* **)**

Asserts reset signal to specified peripheral module.

Parameters

*peripheral* | Assert reset to this peripheral. The enum argument contains encoding of reset register and reset bit position in the reset register.

# <span id="page-48-17"></span>**5.4.2 void RESET\_ClearPeripheralReset (** reset\_ip\_name\_t *peripheral* **)**

Clears reset signal to specified peripheral module, allows it to operate.

Parameters

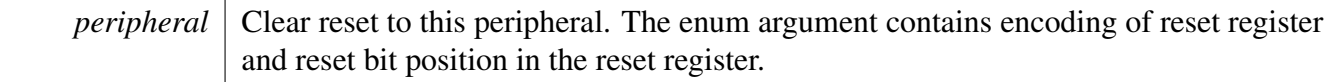

# <span id="page-48-18"></span>**5.4.3 void RESET\_PeripheralReset (** reset\_ip\_name\_t *peripheral* **)**

Reset peripheral module.

Parameters

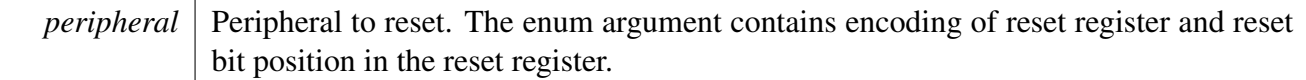

# <span id="page-49-0"></span>**5.4.4 static void RESET\_ReleasePeripheralReset (** reset\_ip\_name\_t *peripheral* **) [inline], [static]**

Release peripheral module.

Parameters

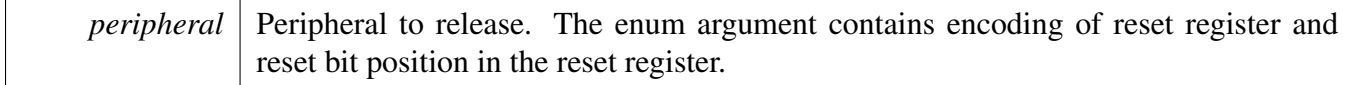

# **Chapter 6 ROMAPI Driver**

The ROMAPI driver provides the functionalities to operate the internal Flash.

# **Chapter 7 Common Driver**

## **7.1 Overview**

The MCUXpresso SDK provides a driver for the common module of MCUXpresso SDK devices.

## **Macros**

- #define [FSL\\_DRIVER\\_TRANSFER\\_DOUBLE\\_WEAK\\_IRQ](#page-55-1) 1 *Macro to use the default weak IRQ handler in drivers.*
- #define [MAKE\\_STATUS\(](#page-55-2)group, code)  $(((\text{group})*100L) + (\text{code}))$ *Construct a status code value from a group and code number.*
- #define [MAKE\\_VERSION\(](#page-55-0)major, minor, bugfix) (((major)∗65536L) + ((minor)∗256L) + (bugfix)) *Construct the version number for drivers.*
- #define [DEBUG\\_CONSOLE\\_DEVICE\\_TYPE\\_NONE](#page-56-0) 0U *No debug console.*
- #define [DEBUG\\_CONSOLE\\_DEVICE\\_TYPE\\_UART](#page-56-1) 1U *Debug console based on UART.*
- #define [DEBUG\\_CONSOLE\\_DEVICE\\_TYPE\\_LPUART](#page-56-2) 2U *Debug console based on LPUART.*
- #define [DEBUG\\_CONSOLE\\_DEVICE\\_TYPE\\_LPSCI](#page-56-3) 3U *Debug console based on LPSCI.*
- #define [DEBUG\\_CONSOLE\\_DEVICE\\_TYPE\\_USBCDC](#page-56-4) 4U *Debug console based on USBCDC.*
- #define [DEBUG\\_CONSOLE\\_DEVICE\\_TYPE\\_FLEXCOMM](#page-56-5) 5U *Debug console based on FLEXCOMM.*
- #define [DEBUG\\_CONSOLE\\_DEVICE\\_TYPE\\_IUART](#page-56-6) 6U *Debug console based on i.MX UART.*
- #define [DEBUG\\_CONSOLE\\_DEVICE\\_TYPE\\_VUSART](#page-56-7) 7U *Debug console based on LPC\_VUSART.*
- #define [DEBUG\\_CONSOLE\\_DEVICE\\_TYPE\\_MINI\\_USART](#page-56-8) 8U *Debug console based on LPC\_USART.*
- #define [DEBUG\\_CONSOLE\\_DEVICE\\_TYPE\\_SWO](#page-56-9) 9U *Debug console based on SWO.*
- #define [DEBUG\\_CONSOLE\\_DEVICE\\_TYPE\\_QSCI](#page-56-10) 10U *Debug console based on QSCI.*
- #define [ARRAY\\_SIZE\(](#page-56-11)x) (sizeof(x) / sizeof((x)[0])) *Computes the number of elements in an array.*

# **Typedefs**

• typedef int32 t status t *Type used for all status and error return values.*

**Overview** 

#### **Enumerations**

• enum status groups { kStatusGroup Generic  $= 0$ ,  $k$ StatusGroup\_FLASH = 1,  $kStatusGroup\_LPSPI = 4,$ [kStatusGroup\\_FLEXIO\\_SPI](#page-57-4) = 5,  $kStatusGroup_DSPI = 6,$  $kStatusGroup_DSPI = 6,$ [kStatusGroup\\_FLEXIO\\_UART](#page-57-6) = 7, [kStatusGroup\\_FLEXIO\\_I2C](#page-57-7) = 8, [kStatusGroup\\_LPI2C](#page-57-8) = 9, [kStatusGroup\\_UART](#page-57-9) = 10,  $k$ StatusGroup\_I2C = 11,  $k$ StatusGroup LPSCI = 12, [kStatusGroup\\_LPUART](#page-57-12) = 13,  $kStatusGroup$   $SPI = 14$ ,  $k$ StatusGroup\_XRDC = 15, [kStatusGroup\\_SEMA42](#page-57-15) = 16, [kStatusGroup\\_SDHC](#page-57-16) = 17, [kStatusGroup\\_SDMMC](#page-57-17) = 18, [kStatusGroup\\_SAI](#page-57-18) = 19, kStatusGroup  $MCG = 20$ , [kStatusGroup\\_SCG](#page-57-20) = 21, [kStatusGroup\\_SDSPI](#page-57-21) = 22, [kStatusGroup\\_FLEXIO\\_I2S](#page-57-22) = 23, [kStatusGroup\\_FLEXIO\\_MCULCD](#page-57-23) = 24, [kStatusGroup\\_FLASHIAP](#page-57-24) = 25, [kStatusGroup\\_FLEXCOMM\\_I2C](#page-57-25) = 26, [kStatusGroup\\_I2S](#page-57-26) = 27,  $kStatusGroup$  IUART = 28, [kStatusGroup\\_CSI](#page-57-28) = 29, [kStatusGroup\\_MIPI\\_DSI](#page-57-29) = 30, [kStatusGroup\\_SDRAMC](#page-57-30) = 35, [kStatusGroup\\_POWER](#page-57-31) = 39, [kStatusGroup\\_ENET](#page-57-32) = 40,  $kStatusGroup_PHY = 41,$  $kStatusGroup_PHY = 41,$ [kStatusGroup\\_TRGMUX](#page-57-34) = 42, [kStatusGroup\\_SMARTCARD](#page-57-35) = 43, [kStatusGroup\\_LMEM](#page-57-36) = 44,  $kStatusGroup_QSPI = 45,$  $kStatusGroup_QSPI = 45,$ kStatusGroup  $DMA = 50$ , [kStatusGroup\\_EDMA](#page-57-39) = 51, [kStatusGroup\\_DMAMGR](#page-57-40) = 52, [kStatusGroup\\_FLEXCAN](#page-58-0) = 53, [kStatusGroup\\_LTC](#page-58-1) = 54, [kStatusGroup\\_FLEXIO\\_CAMERA](#page-58-2) = 55, [kStatusGroup\\_LPC\\_SPI](#page-58-3) = 56, NXP <u>Semiconductors PC\_US</u>MCUXpresso SDK API Reference Manual 42 kStatusGroup  $DMIC = 58$ , [kStatusGroup\\_SDIF](#page-58-6) = 59,

#### kStatusGroup  $GLIKEY = 168$  }

*Status group numbers.*

• enum {

[kStatus\\_Success](#page-59-37) = MAKE\_STATUS(kStatusGroup\_Generic, 0), [kStatus\\_Fail](#page-59-38) = MAKE\_STATUS(kStatusGroup\_Generic, 1), [kStatus\\_ReadOnly](#page-60-0) = MAKE\_STATUS(kStatusGroup\_Generic, 2), [kStatus\\_OutOfRange](#page-60-1) = MAKE\_STATUS(kStatusGroup\_Generic, 3), [kStatus\\_InvalidArgument](#page-60-2) = MAKE\_STATUS(kStatusGroup\_Generic, 4), kStatus  $Timeout = MAKE_{STATUS(kS}$ tatusGroup Generic, 5), [kStatus\\_NoTransferInProgress,](#page-60-4) [kStatus\\_Busy](#page-60-5) = MAKE\_STATUS(kStatusGroup\_Generic, 7), [kStatus\\_NoData](#page-60-6) } *Generic status return codes.*

# **Functions**

- void ∗ [SDK\\_Malloc](#page-60-7) (size\_t size, size\_t alignbytes) *Allocate memory with given alignment and aligned size.*
- void [SDK\\_Free](#page-60-8) (void ∗ptr) *Free memory.*
- void [SDK\\_DelayAtLeastUs](#page-60-9) (uint32\_t delayTime\_us, uint32\_t coreClock\_Hz) *Delay at least for some time.*
- static [status\\_t](#page-56-12) [EnableIRQ](#page-61-0) (IRQn\_Type interrupt) *Enable specific interrupt.*
- static [status\\_t](#page-56-12) [DisableIRQ](#page-61-1) (IRQn\_Type interrupt) *Disable specific interrupt.*
- static [status\\_t](#page-56-12) [EnableIRQWithPriority](#page-62-0) (IRQn\_Type interrupt, uint8\_t priNum) *Enable the IRQ, and also set the interrupt priority.*
- static [status\\_t](#page-56-12) [IRQ\\_SetPriority](#page-62-1) (IRQn\_Type interrupt, uint8\_t priNum) *Set the IRQ priority.*
- static [status\\_t](#page-56-12) [IRQ\\_ClearPendingIRQ](#page-63-0) (IRQn\_Type interrupt) *Clear the pending IRQ flag.*
- static uint32 t [DisableGlobalIRQ](#page-63-1) (void) *Disable the global IRQ.*
- static void [EnableGlobalIRQ](#page-63-2) (uint32\_t primask) *Enable the global IRQ.*

# **Driver version**

• #define [FSL\\_COMMON\\_DRIVER\\_VERSION](#page-55-3) [\(MAKE\\_VERSION\(](#page-55-0)2, 4, 0)) *common driver version.*

## **Min/max macros**

- #define **MIN**(a, b) (((a) < (b)) ? (a) : (b))
- #define **MAX**(a, b) (((a) > (b)) ? (a) : (b))

# **UINT16\_MAX/UINT32\_MAX value**

• #define  $\text{UINT16\_MAX}$  ((uint16\_t)-1)

• #define UINT32  $MAX$  ((uint32 t)-1)

#### **Suppress fallthrough warning macro**

• #define SUPPRESS\_FALL\_THROUGH\_WARNING()

#### **Atomic modification**

These macros are used for atomic access, such as read-modify-write to the peripheral registers.

- SDK\_ATOMIC\_LOCAL\_ADD
- SDK\_ATOMIC\_LOCAL\_SET
- SDK\_ATOMIC\_LOCAL\_CLEAR
- SDK ATOMIC LOCAL TOGGLE
- SDK\_ATOMIC\_LOCAL\_CLEAR\_AND\_SET

Take SDK ATOMIC LOCAL CLEAR\_AND\_SET as an example: the parameter addr means the address of the peripheral register or variable you want to modify atomically, the parameter clearBits is the bits to clear, the parameter setBits it the bits to set. For example, to set a 32-bit register bit1:bit0 to 0b10, use like this:

```
volatile uint32_t * reg = (volatile uint32_t *)REG_ADDR;
SDK_ATOMIC_LOCAL_CLEAR_AND_SET(reg, 0x03, 0x02);
```
In this example, the register bit1:bit0 are cleared and bit1 is set, as a result, register bit1:bit0 = 0b10.

Note

For the platforms don't support exclusive load and store, these macros disable the global interrupt to pretect the modification.

These macros only guarantee the local processor atomic operations. For the multi-processor devices, use hardware semaphore such as SEMA42 to guarantee exclusive access if necessary.

- #define SDK\_ATOMIC\_LOCAL\_ADD(addr, val)
- #define SDK\_ATOMIC\_LOCAL\_SUB(addr, val)
- #define **SDK\_ATOMIC\_LOCAL\_SET**(addr, bits)
- #define SDK ATOMIC LOCAL CLEAR(addr, bits)
- $\bullet$  #define SDK  $A TOMIC$  LOCAL  $TOGGLE$ (addr, bits)
- #define  $SDK$ <sup> $\overline{A}TOMIC$ </sup> $\overline{LOCAL}$  $\overline{CLEAR}$   $\overline{AND}$   $\overline{SET}$  (addr, clearBits, setBits)

#### **Timer utilities**

- <span id="page-54-0"></span>• #define [USEC\\_TO\\_COUNT\(](#page-54-0)us, clockFreqInHz) (uint64\_t)(((uint64\_t)(us) ∗ (clockFreqInHz)) / 1000000U)
	- *Macro to convert a microsecond period to raw count value.*
- <span id="page-54-1"></span>• #define [COUNT\\_TO\\_USEC\(](#page-54-1)count, clockFreqInHz) (uint64\_t)((uint64\_t)(count)∗1000000U / (clockFreqInHz))

*Macro to convert a raw count value to microsecond.*

#### Macro Definition Documentation

- <span id="page-55-4"></span>• #define MSEC TO COUNT(ms, clockFreqInHz) (uint64 t)((uint64 t)(ms)  $*$  (clockFreqInHz) / 1000U)
	- *Macro to convert a millisecond period to raw count value.*
- <span id="page-55-5"></span>• #define [COUNT\\_TO\\_MSEC\(](#page-55-5)count, clockFreqInHz) (uint64\_t)((uint64\_t)(count)∗1000U / (clock-FreqInHz))

*Macro to convert a raw count value to millisecond.*

#### **Alignment variable definition macros**

• #define [SDK\\_SIZEALIGN\(](#page-56-13)var, alignbytes) ((unsigned int)((var) + ((alignbytes)-1U)) & (unsigned int)(∼(unsigned int)((alignbytes)-1U))) *Macro to define a variable with L1 d-cache line size alignment.*

#### **Non-cacheable region definition macros**

- #define AT\_NONCACHEABLE\_SECTION(var) var
- #define AT\_NONCACHEABLE\_SECTION\_ALIGN(var, alignbytes) SDK\_ALIGN(var, alignbytes)
- #define AT\_NONCACHEABLE\_SECTION\_INIT(var) var
- #define AT\_NONCACHEABLE\_SECTION\_ALIGN\_INIT(var, alignbytes) SDK\_ALIGN(var, alignbytes)

#### **7.2 Macro Definition Documentation**

#### <span id="page-55-1"></span>**7.2.1 #define FSL\_DRIVER\_TRANSFER\_DOUBLE\_WEAK\_IRQ 1**

#### <span id="page-55-2"></span>**7.2.2 #define MAKE\_STATUS(** *group, code* **) ((((group)**∗**100L) + (code)))**

#### <span id="page-55-0"></span>**7.2.3 #define MAKE\_VERSION(** *major, minor, bugfix* **) (((major)**∗**65536L) + ((minor)**∗**256L) + (bugfix))**

The driver version is a 32-bit number, for both 32-bit platforms(such as Cortex M) and 16-bit platforms(such as DSC).

<span id="page-55-3"></span>| Unused || Major Version || Minor Version || Bug Fix | 31 25 24 17 16 9 8 0

- **7.2.4 #define FSL\_COMMON\_DRIVER\_VERSION (**MAKE\_VERSION**(2, 4, 0))**
- <span id="page-56-0"></span>**7.2.5 #define DEBUG\_CONSOLE\_DEVICE\_TYPE\_NONE 0U**
- <span id="page-56-1"></span>**7.2.6 #define DEBUG\_CONSOLE\_DEVICE\_TYPE\_UART 1U**
- <span id="page-56-2"></span>**7.2.7 #define DEBUG\_CONSOLE\_DEVICE\_TYPE\_LPUART 2U**
- <span id="page-56-3"></span>**7.2.8 #define DEBUG\_CONSOLE\_DEVICE\_TYPE\_LPSCI 3U**
- <span id="page-56-4"></span>**7.2.9 #define DEBUG\_CONSOLE\_DEVICE\_TYPE\_USBCDC 4U**
- <span id="page-56-5"></span>**7.2.10 #define DEBUG\_CONSOLE\_DEVICE\_TYPE\_FLEXCOMM 5U**
- <span id="page-56-6"></span>**7.2.11 #define DEBUG\_CONSOLE\_DEVICE\_TYPE\_IUART 6U**
- <span id="page-56-7"></span>**7.2.12 #define DEBUG\_CONSOLE\_DEVICE\_TYPE\_VUSART 7U**
- <span id="page-56-8"></span>**7.2.13 #define DEBUG\_CONSOLE\_DEVICE\_TYPE\_MINI\_USART 8U**
- <span id="page-56-9"></span>**7.2.14 #define DEBUG\_CONSOLE\_DEVICE\_TYPE\_SWO 9U**
- <span id="page-56-10"></span>**7.2.15 #define DEBUG\_CONSOLE\_DEVICE\_TYPE\_QSCI 10U**
- <span id="page-56-11"></span>**7.2.16 #define ARRAY\_SIZE(** *x* **) (sizeof(x) / sizeof((x)[0]))**
- <span id="page-56-13"></span>**7.2.17 #define SDK\_SIZEALIGN(** *var, alignbytes* **) ((unsigned int)((var) + ((alignbytes)-1U)) & (unsigned int)(**∼**(unsigned int)((alignbytes)-1U)))**

Macro to define a variable with L2 cache line size alignment Macro to change a value to a given size aligned value

- **7.3 Typedef Documentation**
- <span id="page-56-12"></span>**7.3.1 typedef int32\_t** status\_t

## **7.4 Enumeration Type Documentation**

#### <span id="page-57-0"></span>**7.4.1 enum** \_status\_groups

Enumerator

<span id="page-57-40"></span><span id="page-57-39"></span><span id="page-57-38"></span><span id="page-57-37"></span><span id="page-57-36"></span><span id="page-57-35"></span><span id="page-57-34"></span><span id="page-57-33"></span><span id="page-57-32"></span><span id="page-57-31"></span><span id="page-57-30"></span><span id="page-57-29"></span><span id="page-57-28"></span><span id="page-57-27"></span><span id="page-57-26"></span><span id="page-57-25"></span><span id="page-57-24"></span><span id="page-57-23"></span><span id="page-57-22"></span><span id="page-57-21"></span><span id="page-57-20"></span><span id="page-57-19"></span><span id="page-57-18"></span><span id="page-57-17"></span><span id="page-57-16"></span><span id="page-57-15"></span><span id="page-57-14"></span><span id="page-57-13"></span><span id="page-57-12"></span><span id="page-57-11"></span><span id="page-57-10"></span><span id="page-57-9"></span><span id="page-57-8"></span><span id="page-57-7"></span><span id="page-57-6"></span><span id="page-57-5"></span><span id="page-57-4"></span><span id="page-57-3"></span><span id="page-57-2"></span><span id="page-57-1"></span>*kStatusGroup\_Generic* Group number for generic status codes. *kStatusGroup\_FLASH* Group number for FLASH status codes. *kStatusGroup\_LPSPI* Group number for LPSPI status codes. *kStatusGroup\_FLEXIO\_SPI* Group number for FLEXIO SPI status codes. *kStatusGroup\_DSPI* Group number for DSPI status codes. *kStatusGroup\_FLEXIO\_UART* Group number for FLEXIO UART status codes. *kStatusGroup\_FLEXIO\_I2C\_Group number for FLEXIO I2C status codes. kStatusGroup\_LPI2C* Group number for LPI2C status codes. *kStatusGroup\_UART* Group number for UART status codes. *kStatusGroup\_I2C* Group number for UART status codes. *kStatusGroup\_LPSCI* Group number for LPSCI status codes. *kStatusGroup\_LPUART* Group number for LPUART status codes. *kStatusGroup\_SPI* Group number for SPI status code. *kStatusGroup\_XRDC* Group number for XRDC status code. *kStatusGroup\_SEMA42* Group number for SEMA42 status code. *kStatusGroup\_SDHC* Group number for SDHC status code. *kStatusGroup\_SDMMC* Group number for SDMMC status code. *kStatusGroup\_SAI* Group number for SAI status code. *kStatusGroup\_MCG* Group number for MCG status codes. *kStatusGroup\_SCG* Group number for SCG status codes. *kStatusGroup\_SDSPI* Group number for SDSPI status codes. *kStatusGroup\_FLEXIO\_I2S* Group number for FLEXIO I2S status codes. *kStatusGroup\_FLEXIO\_MCULCD* Group number for FLEXIO LCD status codes. *kStatusGroup\_FLASHIAP* Group number for FLASHIAP status codes. *kStatusGroup\_FLEXCOMM\_I2C* Group number for FLEXCOMM I2C status codes. *kStatusGroup\_I2S* Group number for I2S status codes. *kStatusGroup\_IUART* Group number for IUART status codes. *kStatusGroup\_CSI* Group number for CSI status codes. *kStatusGroup\_MIPI\_DSI* Group number for MIPI DSI status codes. *kStatusGroup\_SDRAMC* Group number for SDRAMC status codes. *kStatusGroup\_POWER* Group number for POWER status codes. *kStatusGroup\_ENET* Group number for ENET status codes. *kStatusGroup\_PHY* Group number for PHY status codes. *kStatusGroup\_TRGMUX* Group number for TRGMUX status codes. *kStatusGroup\_SMARTCARD* Group number for SMARTCARD status codes. *kStatusGroup\_LMEM* Group number for LMEM status codes. *kStatusGroup\_QSPI* Group number for QSPI status codes. *kStatusGroup\_DMA* Group number for DMA status codes. *kStatusGroup\_EDMA* Group number for EDMA status codes.

*kStatusGroup\_FLEXCAN* Group number for FlexCAN status codes.

<span id="page-58-0"></span>*kStatusGroup\_LTC* Group number for LTC status codes.

<span id="page-58-1"></span>*kStatusGroup\_FLEXIO\_CAMERA* Group number for FLEXIO CAMERA status codes.

<span id="page-58-2"></span>*kStatusGroup\_LPC\_SPI* Group number for LPC\_SPI status codes.

<span id="page-58-3"></span>*kStatusGroup\_LPC\_USART* Group number for LPC\_USART status codes.

<span id="page-58-4"></span>*kStatusGroup\_DMIC* Group number for DMIC status codes.

<span id="page-58-5"></span>*kStatusGroup\_SDIF* Group number for SDIF status codes.

<span id="page-58-6"></span>*kStatusGroup\_SPIFI* Group number for SPIFI status codes.

<span id="page-58-7"></span>*kStatusGroup\_OTP* Group number for OTP status codes.

<span id="page-58-8"></span>*kStatusGroup\_MCAN* Group number for MCAN status codes.

<span id="page-58-9"></span>*kStatusGroup\_CAAM* Group number for CAAM status codes.

<span id="page-58-10"></span>*kStatusGroup\_ECSPI* Group number for ECSPI status codes.

<span id="page-58-11"></span>*kStatusGroup\_USDHC* Group number for USDHC status codes.

<span id="page-58-12"></span>*kStatusGroup\_LPC\_I2C* Group number for LPC\_I2C status codes.

<span id="page-58-13"></span>*kStatusGroup\_DCP* Group number for DCP status codes.

<span id="page-58-14"></span>*kStatusGroup\_MSCAN* Group number for MSCAN status codes.

<span id="page-58-15"></span>*kStatusGroup\_ESAI* Group number for ESAI status codes.

<span id="page-58-16"></span>*kStatusGroup\_FLEXSPI* Group number for FLEXSPI status codes.

<span id="page-58-17"></span>*kStatusGroup\_MMDC* Group number for MMDC status codes.

<span id="page-58-18"></span>*kStatusGroup\_PDM* Group number for MIC status codes.

<span id="page-58-19"></span>*kStatusGroup\_SDMA* Group number for SDMA status codes.

<span id="page-58-20"></span>*kStatusGroup\_ICS* Group number for ICS status codes.

<span id="page-58-21"></span>*kStatusGroup\_SPDIF* Group number for SPDIF status codes.

<span id="page-58-22"></span>*kStatusGroup\_LPC\_MINISPI* Group number for LPC\_MINISPI status codes.

<span id="page-58-23"></span>*kStatusGroup\_HASHCRYPT* Group number for Hashcrypt status codes.

<span id="page-58-24"></span>*kStatusGroup\_LPC\_SPI\_SSP* Group number for LPC\_SPI\_SSP status codes.

<span id="page-58-25"></span>*kStatusGroup\_I3C* Group number for I3C status codes.

<span id="page-58-26"></span>*kStatusGroup\_LPC\_I2C\_1* Group number for LPC\_I2C\_1 status codes.

<span id="page-58-27"></span>*kStatusGroup\_NOTIFIER* Group number for NOTIFIER status codes.

<span id="page-58-28"></span>*kStatusGroup\_DebugConsole* Group number for debug console status codes.

<span id="page-58-29"></span>*kStatusGroup\_SEMC* Group number for SEMC status codes.

<span id="page-58-30"></span>*kStatusGroup\_ApplicationRangeStart* Starting number for application groups.

<span id="page-58-31"></span>*kStatusGroup\_IAP* Group number for IAP status codes.

<span id="page-58-32"></span>*kStatusGroup\_SFA* Group number for SFA status codes.

<span id="page-58-33"></span>*kStatusGroup\_SPC* Group number for SPC status codes.

<span id="page-58-34"></span>*kStatusGroup\_PUF* Group number for PUF status codes.

<span id="page-58-35"></span>*kStatusGroup\_TOUCH\_PANEL* Group number for touch panel status codes.

<span id="page-58-36"></span>*kStatusGroup\_VBAT* Group number for VBAT status codes.

<span id="page-58-37"></span>*kStatusGroup\_HAL\_GPIO* Group number for HAL GPIO status codes.

<span id="page-58-38"></span>*kStatusGroup\_HAL\_UART* Group number for HAL UART status codes.

<span id="page-58-39"></span>*kStatusGroup\_HAL\_TIMER* Group number for HAL TIMER status codes.

<span id="page-58-40"></span>*kStatusGroup\_HAL\_SPI* Group number for HAL SPI status codes.

<span id="page-58-41"></span>*kStatusGroup\_HAL\_I2C* Group number for HAL I2C status codes.

<span id="page-58-42"></span>*kStatusGroup\_HAL\_FLASH* Group number for HAL FLASH status codes.

<span id="page-58-44"></span><span id="page-58-43"></span>*kStatusGroup\_HAL\_PWM* Group number for HAL PWM status codes.

<span id="page-59-18"></span><span id="page-59-17"></span><span id="page-59-16"></span><span id="page-59-15"></span><span id="page-59-14"></span><span id="page-59-13"></span><span id="page-59-12"></span><span id="page-59-11"></span><span id="page-59-10"></span><span id="page-59-9"></span><span id="page-59-8"></span><span id="page-59-7"></span><span id="page-59-6"></span><span id="page-59-5"></span><span id="page-59-4"></span><span id="page-59-3"></span><span id="page-59-2"></span><span id="page-59-1"></span><span id="page-59-0"></span>*kStatusGroup HAL RNG* Group number for HAL RNG status codes. *kStatusGroup\_HAL\_I2S* Group number for HAL I2S status codes. *kStatusGroup HAL\_ADC\_SENSOR* Group number for HAL\_ADC\_SENSOR status codes. *kStatusGroup\_TIMERMANAGER* Group number for TiMER MANAGER status codes. *kStatusGroup\_SERIALMANAGER* Group number for SERIAL MANAGER status codes. *kStatusGroup LED* Group number for LED status codes. *kStatusGroup\_BUTTON* Group number for BUTTON status codes. *kStatusGroup\_EXTERN\_EEPROM* Group number for EXTERN EEPROM status codes. *kStatusGroup\_SHELL* Group number for SHELL status codes. *kStatusGroup\_MEM\_MANAGER* Group number for MEM MANAGER status codes. *kStatusGroup\_LIST* Group number for List status codes. *kStatusGroup\_OSA* Group number for OSA status codes. *kStatusGroup\_COMMON\_TASK* Group number for Common task status codes. *kStatusGroup\_MSG* Group number for messaging status codes. *kStatusGroup\_SDK\_OCOTP* Group number for OCOTP status codes. *kStatusGroup\_SDK\_FLEXSPINOR* Group number for FLEXSPINOR status codes. *kStatusGroup\_CODEC* Group number for codec status codes. *kStatusGroup\_ASRC* Group number for codec status ASRC. *kStatusGroup\_OTFAD* Group number for codec status codes. *kStatusGroup\_SDIOSLV* Group number for SDIOSLV status codes. *kStatusGroup\_MECC* Group number for MECC status codes. *kStatusGroup\_ENET\_QOS* Group number for ENET\_QOS status codes. *kStatusGroup\_LOG* Group number for LOG status codes. *kStatusGroup\_I3CBUS* Group number for I3CBUS status codes. *kStatusGroup\_QSCI* Group number for QSCI status codes. *kStatusGroup\_SNT* Group number for SNT status codes. *kStatusGroup\_QUEUEDSPI* Group number for QSPI status codes. *kStatusGroup\_POWER\_MANAGER\_Group number for POWER\_MANAGER status codes. kStatusGroup\_IPED* Group number for IPED status codes. *kStatusGroup\_ELS\_PKC* Group number for ELS PKC status codes. *kStatusGroup\_CSS\_PKC* Group number for CSS PKC status codes. *kStatusGroup\_HOSTIF* Group number for HOSTIF status codes. *kStatusGroup\_CLIF* Group number for CLIF status codes. *kStatusGroup\_BMA* Group number for BMA status codes. *kStatusGroup\_NETC* Group number for NETC status codes. *kStatusGroup\_ELE* Group number for ELE status codes. *kStatusGroup\_GLIKEY* Group number for GLIKEY status codes.

#### <span id="page-59-36"></span><span id="page-59-35"></span><span id="page-59-34"></span><span id="page-59-33"></span><span id="page-59-32"></span><span id="page-59-31"></span><span id="page-59-30"></span><span id="page-59-29"></span><span id="page-59-28"></span><span id="page-59-27"></span><span id="page-59-26"></span><span id="page-59-25"></span><span id="page-59-24"></span><span id="page-59-23"></span><span id="page-59-22"></span><span id="page-59-21"></span><span id="page-59-20"></span><span id="page-59-19"></span>**7.4.2 anonymous enum**

Enumerator

<span id="page-59-38"></span><span id="page-59-37"></span>*kStatus\_Success* Generic status for Success. *kStatus\_Fail* Generic status for Fail.

<span id="page-60-3"></span><span id="page-60-2"></span><span id="page-60-1"></span><span id="page-60-0"></span>*kStatus* ReadOnly Generic status for read only failure. *kStatus\_OutOfRange* Generic status for out of range access. *kStatus\_InvalidArgument* Generic status for invalid argument check. *kStatus\_Timeout* Generic status for timeout. *kStatus\_NoTransferInProgress* Generic status for no transfer in progress. *kStatus\_Busy* Generic status for module is busy. *kStatus\_NoData* Generic status for no data is found for the operation.

## <span id="page-60-6"></span><span id="page-60-5"></span><span id="page-60-4"></span>**7.5 Function Documentation**

#### <span id="page-60-7"></span>**7.5.1 void**∗ **SDK\_Malloc ( size\_t** *size,* **size\_t** *alignbytes* **)**

This is provided to support the dynamically allocated memory used in cache-able region.

Parameters

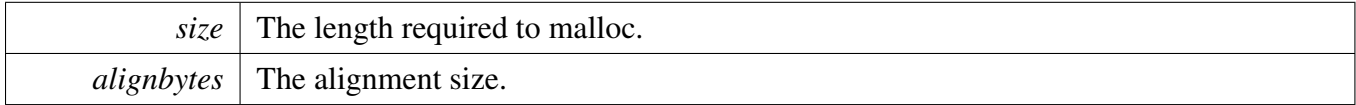

Return values

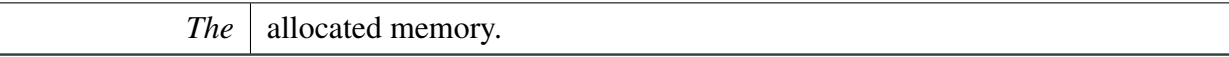

## <span id="page-60-8"></span>**7.5.2 void SDK\_Free ( void** ∗ *ptr* **)**

Parameters

 $ptr$  The memory to be release.

## <span id="page-60-9"></span>**7.5.3 void SDK\_DelayAtLeastUs ( uint32\_t** *delayTime\_us,* **uint32\_t** *coreClock\_Hz* **)**

Please note that, this API uses while loop for delay, different run-time environments make the time not precise, if precise delay count was needed, please implement a new delay function with hardware timer.

Parameters

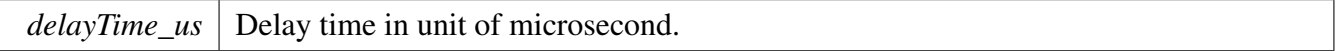

*coreClock Hz* Core clock frequency with Hz.

## <span id="page-61-0"></span>**7.5.4 static** status\_t **EnableIRQ ( IRQn\_Type** *interrupt* **) [inline], [static]**

Enable LEVEL1 interrupt. For some devices, there might be multiple interrupt levels. For example, there are NVIC and intmux. Here the interrupts connected to NVIC are the LEVEL1 interrupts, because they are routed to the core directly. The interrupts connected to intmux are the LEVEL2 interrupts, they are routed to NVIC first then routed to core.

This function only enables the LEVEL1 interrupts. The number of LEVEL1 interrupts is indicated by the feature macro FSL\_FEATURE\_NUMBER\_OF\_LEVEL1\_INT\_VECTORS.

Parameters

*interrupt* The IRQ number.

Return values

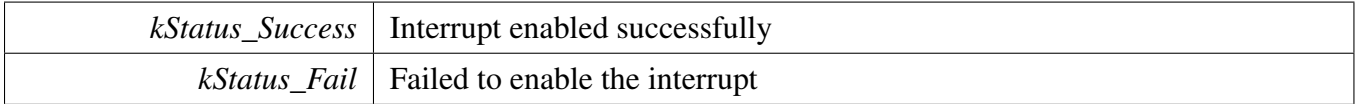

## <span id="page-61-1"></span>**7.5.5 static** status\_t **DisableIRQ ( IRQn\_Type** *interrupt* **) [inline], [static]**

Disable LEVEL1 interrupt. For some devices, there might be multiple interrupt levels. For example, there are NVIC and intmux. Here the interrupts connected to NVIC are the LEVEL1 interrupts, because they are routed to the core directly. The interrupts connected to intmux are the LEVEL2 interrupts, they are routed to NVIC first then routed to core.

This function only disables the LEVEL1 interrupts. The number of LEVEL1 interrupts is indicated by the feature macro FSL\_FEATURE\_NUMBER\_OF\_LEVEL1\_INT\_VECTORS.

Parameters

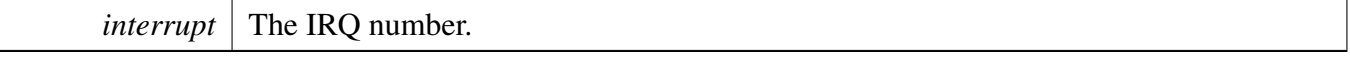

Return values

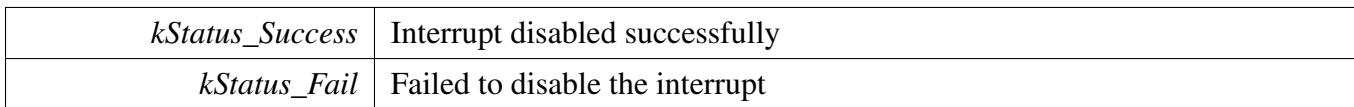

# <span id="page-62-0"></span>**7.5.6 static** status\_t **EnableIRQWithPriority ( IRQn\_Type** *interrupt,* **uint8\_t** *priNum* **) [inline], [static]**

Only handle LEVEL1 interrupt. For some devices, there might be multiple interrupt levels. For example, there are NVIC and intmux. Here the interrupts connected to NVIC are the LEVEL1 interrupts, because they are routed to the core directly. The interrupts connected to intmux are the LEVEL2 interrupts, they are routed to NVIC first then routed to core.

This function only handles the LEVEL1 interrupts. The number of LEVEL1 interrupts is indicated by the feature macro FSL\_FEATURE\_NUMBER\_OF\_LEVEL1\_INT\_VECTORS.

Parameters

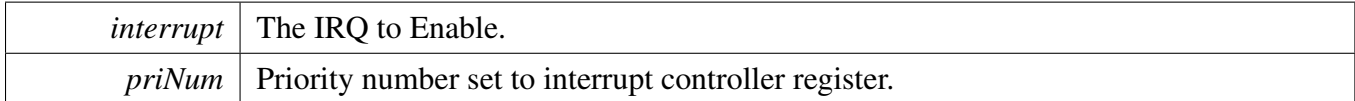

Return values

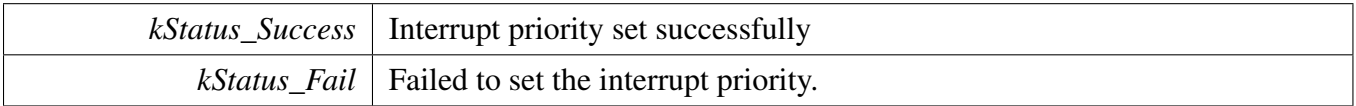

# <span id="page-62-1"></span>**7.5.7 static** status\_t **IRQ\_SetPriority ( IRQn\_Type** *interrupt,* **uint8\_t** *priNum* **) [inline], [static]**

Only handle LEVEL1 interrupt. For some devices, there might be multiple interrupt levels. For example, there are NVIC and intmux. Here the interrupts connected to NVIC are the LEVEL1 interrupts, because they are routed to the core directly. The interrupts connected to intmux are the LEVEL2 interrupts, they are routed to NVIC first then routed to core.

This function only handles the LEVEL1 interrupts. The number of LEVEL1 interrupts is indicated by the feature macro FSL\_FEATURE\_NUMBER\_OF\_LEVEL1\_INT\_VECTORS.

Parameters

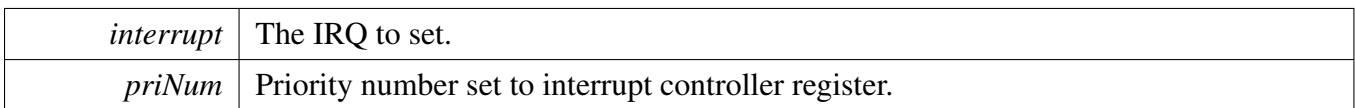

Return values

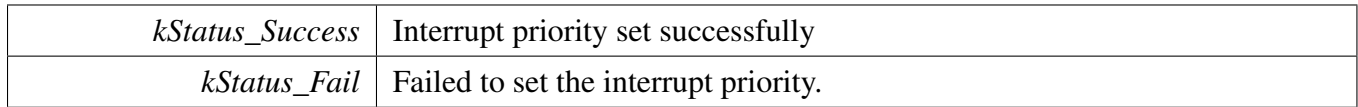

# <span id="page-63-0"></span>**7.5.8 static** status\_t **IRQ\_ClearPendingIRQ ( IRQn\_Type** *interrupt* **) [inline], [static]**

Only handle LEVEL1 interrupt. For some devices, there might be multiple interrupt levels. For example, there are NVIC and intmux. Here the interrupts connected to NVIC are the LEVEL1 interrupts, because they are routed to the core directly. The interrupts connected to intmux are the LEVEL2 interrupts, they are routed to NVIC first then routed to core.

This function only handles the LEVEL1 interrupts. The number of LEVEL1 interrupts is indicated by the feature macro FSL\_FEATURE\_NUMBER\_OF\_LEVEL1\_INT\_VECTORS.

Parameters

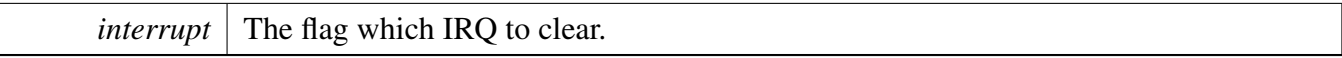

Return values

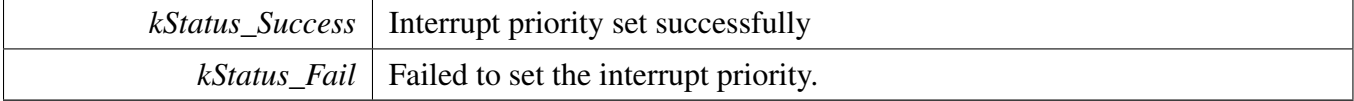

## <span id="page-63-1"></span>**7.5.9 static uint32\_t DisableGlobalIRQ ( void ) [inline], [static]**

Disable the global interrupt and return the current primask register. User is required to provided the primask register for the [EnableGlobalIRQ\(\).](#page-63-2)

Returns

Current primask value.

#### <span id="page-63-2"></span>**7.5.10 static void EnableGlobalIRQ ( uint32\_t** *primask* **) [inline], [static]**

Set the primask register with the provided primask value but not just enable the primask. The idea is for the convenience of integration of RTOS. some RTOS get its own management mechanism of primask.

User is required to use the [EnableGlobalIRQ\(\)](#page-63-2) and [DisableGlobalIRQ\(\)](#page-63-1) in pair.

#### Parameters

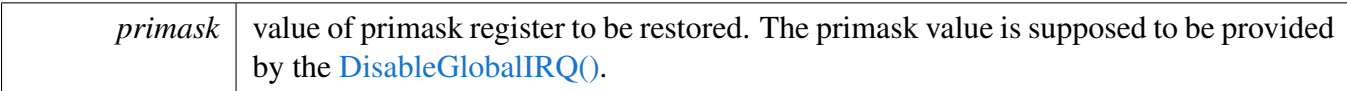

# **Chapter 8 GPIO: General-Purpose Input/Output Driver**

## **8.1 Overview**

## **Modules**

- [FGPIO Driver](#page-78-0)
- [GPIO Driver](#page-69-0)

## **Data Structures**

- struct [gpio\\_pin\\_config\\_t](#page-67-0) *The GPIO pin configuration structure. [More...](#page-67-0)*
- struct [gpio\\_version\\_info\\_t](#page-67-1) *GPIO version information. [More...](#page-67-1)*

## **Enumerations**

- enum [gpio\\_pin\\_direction\\_t](#page-67-2) {  $kGPIO$ \_DigitalInput =  $0U$ , kGPIO DigitalOutput =  $1U$  } *GPIO direction definition.*
- enum [gpio\\_interrupt\\_config\\_t](#page-67-5) {  $kGPIO$  InterruptStatusFlagDisabled = 0x0U,  $kGPIO_DMARisingEdge = 0x1U,$  $kGPIO_DMARisingEdge = 0x1U,$  $kGPIO_DMAFallingEdge = 0x2U,$  $kGPIO_DMAFallingEdge = 0x2U,$  $kGPIO_DMAEitherEdge = 0x3U,$  $kGPIO_DMAEitherEdge = 0x3U,$  $kGPIO$  FlagRisingEdge = 0x05U, kGPIO FlagFallingEdge =  $0x06U$ , [kGPIO\\_FlagEitherEdge](#page-68-6) =  $0x07U$ , [kGPIO\\_InterruptLogicZero](#page-68-7) = 0x8U, [kGPIO\\_InterruptRisingEdge](#page-68-8) = 0x9U, [kGPIO\\_InterruptFallingEdge](#page-68-9) = 0xAU,  $kGPIO$  InterruptEitherEdge =  $0xBU$ ,  $kGPIO$  InterruptLogicOne = 0xCU, [kGPIO\\_ActiveHighTriggerOutputEnable](#page-68-12) = 0xDU, kGPIO  $\text{ActiveLowTriggerOutput}$ Enable = 0xEU } *Configures the interrupt generation condition.*

# **Driver version**

• #define [FSL\\_GPIO\\_DRIVER\\_VERSION](#page-67-6) [\(MAKE\\_VERSION\(](#page-55-0)2, 7, 3)) *GPIO driver version.*

# **8.2 Data Structure Documentation**

## <span id="page-67-0"></span>**8.2.1 struct gpio\_pin\_config\_t**

Each pin can only be configured as either an output pin or an input pin at a time. If configured as an input pin, leave the outputConfig unused. Note that in some use cases, the corresponding port property should be configured in advance with the [PORT\\_SetPinConfig\(\).](#page-139-0)

#### **Data Fields**

- <span id="page-67-7"></span>• gpio pin direction t [pinDirection](#page-67-7) *GPIO direction, input or output.*
- <span id="page-67-8"></span>• uint8\_t [outputLogic](#page-67-8) *Set a default output logic, which has no use in input.*

## <span id="page-67-1"></span>**8.2.2 struct gpio\_version\_info\_t**

#### **Data Fields**

- uint16 t [feature](#page-67-9)
	- *Feature Specification Number.*
- uint8 t [minor](#page-67-10) *Minor Version Number.*
- uint8 t [major](#page-67-11) *Major Version Number.*

#### **Field Documentation**

- <span id="page-67-9"></span>**(1) uint16\_t gpio\_version\_info\_t::feature**
- <span id="page-67-10"></span>**(2) uint8\_t gpio\_version\_info\_t::minor**
- <span id="page-67-11"></span>**(3) uint8\_t gpio\_version\_info\_t::major**
- **8.3 Macro Definition Documentation**
- <span id="page-67-6"></span>**8.3.1 #define FSL\_GPIO\_DRIVER\_VERSION (**MAKE\_VERSION**(2, 7, 3))**
- **8.4 Enumeration Type Documentation**

#### <span id="page-67-2"></span>**8.4.1 enum** gpio\_pin\_direction\_t

Enumerator

<span id="page-67-5"></span><span id="page-67-4"></span><span id="page-67-3"></span>*kGPIO\_DigitalInput* Set current pin as digital input. *kGPIO\_DigitalOutput* Set current pin as digital output.

#### 8.4.2 enum gpio interrupt config t

Enumerator

<span id="page-68-13"></span><span id="page-68-12"></span><span id="page-68-11"></span><span id="page-68-10"></span><span id="page-68-9"></span><span id="page-68-8"></span><span id="page-68-7"></span><span id="page-68-6"></span><span id="page-68-5"></span><span id="page-68-4"></span><span id="page-68-3"></span><span id="page-68-2"></span><span id="page-68-1"></span><span id="page-68-0"></span>*kGPIO\_InterruptStatusFlagDisabled* Interrupt status flag is disabled. *kGPIO\_DMARisingEdge* ISF flag and DMA request on rising edge. *kGPIO\_DMAFallingEdge* ISF flag and DMA request on falling edge. *kGPIO\_DMAEitherEdge* ISF flag and DMA request on either edge. *kGPIO\_FlagRisingEdge* Flag sets on rising edge. *kGPIO\_FlagFallingEdge* Flag sets on falling edge. *kGPIO\_FlagEitherEdge* Flag sets on either edge. *kGPIO\_InterruptLogicZero* Interrupt when logic zero. *kGPIO\_InterruptRisingEdge* Interrupt on rising edge. *kGPIO\_InterruptFallingEdge* Interrupt on falling edge. *kGPIO\_InterruptEitherEdge* Interrupt on either edge. *kGPIO\_InterruptLogicOne* Interrupt when logic one. *kGPIO\_ActiveHighTriggerOutputEnable* Enable active high-trigger output. *kGPIO\_ActiveLowTriggerOutputEnable* Enable active low-trigger output.

## <span id="page-69-0"></span>**8.5 GPIO Driver**

#### **8.5.1 Overview**

The MCUXpresso SDK provides a peripheral driver for the General-Purpose Input/Output (GPIO) module of MCUXpresso SDK devices.

#### **8.5.2 Typical use case**

#### **8.5.2.1 Output Operation**

Refer to the driver examples codes located at  $\langle SDK$  ROOT>/boards/ $\langle BOARD \rangle$ /driver\_examples/gpio

#### **8.5.2.2 Input Operation**

Refer to the driver examples codes located at  $\langle SDK$  ROOT>/boards/ $\langle BOARD \rangle$ /driver\_examples/gpio

#### **GPIO Configuration**

- void GPIO PinInit (GPIO Type ∗base, uint32 t pin, const gpio pin config t ∗config) *Initializes a GPIO pin used by the board.*
- void [GPIO\\_GetVersionInfo](#page-71-0) (GPIO\_Type ∗base, [gpio\\_version\\_info\\_t](#page-67-1) ∗info) *Get GPIO version information.*
- static void [GPIO\\_PortInputEnable](#page-71-1) (GPIO\_Type ∗base, uint32\_t mask) *Enable port input.*
- static void [GPIO\\_PortInputDisable](#page-71-2) (GPIO\_Type ∗base, uint32\_t mask) *Disable port input.*

## **GPIO Output Operations**

- static void [GPIO\\_PinWrite](#page-71-3) (GPIO\_Type ∗base, uint32\_t pin, uint8\_t output) *Sets the output level of the multiple GPIO pins to the logic 1 or 0.*
- static void [GPIO\\_PortSet](#page-72-0) (GPIO\_Type ∗base, uint32\_t mask) *Sets the output level of the multiple GPIO pins to the logic 1.*
- static void [GPIO\\_PortClear](#page-72-1) (GPIO\_Type ∗base, uint32\_t mask) *Sets the output level of the multiple GPIO pins to the logic 0.*
- static void [GPIO\\_PortToggle](#page-72-2) (GPIO\_Type ∗base, uint32\_t mask) *Reverses the current output logic of the multiple GPIO pins.*

## **GPIO Input Operations**

• static uint32\_t [GPIO\\_PinRead](#page-72-3) (GPIO\_Type ∗base, uint32\_t pin) *Reads the current input value of the GPIO port.*

#### **GPIO Interrupt**

- static void [GPIO\\_SetPinInterruptConfig](#page-73-0) (GPIO\_Type ∗base, uint32\_t pin, [gpio\\_interrupt\\_config\\_t](#page-67-5) config)
	- *Configures the gpio pin interrupt/DMA request.*
- uint32 t GPIO GpioGetInterruptFlags (GPIO Type ∗base) *Read the GPIO interrupt status flags.*
- uint8\_t [GPIO\\_PinGetInterruptFlag](#page-75-0) (GPIO\_Type ∗base, uint32\_t pin) *Read individual pin's interrupt status flag.*
- void [GPIO\\_GpioClearInterruptFlags](#page-75-1) (GPIO\_Type ∗base, uint32\_t mask) *Clears GPIO pin interrupt status flags.*
- void [GPIO\\_PinClearInterruptFlag](#page-75-2) (GPIO\_Type ∗base, uint32\_t pin) *Clear GPIO individual pin's interrupt status flag.*
- static uint32\_t [GPIO\\_GetPinsDMARequestFlags](#page-75-3) (GPIO\_Type ∗base) *Reads the GPIO DMA request flags.*
- static void [GPIO\\_SetMultipleInterruptPinsConfig](#page-75-4) (GPIO\_Type ∗base, uint32\_t mask, [gpio\\_](#page-67-5) [interrupt\\_config\\_t](#page-67-5) config)

*Sets the GPIO interrupt configuration in PCR register for multiple pins.*

#### **8.5.3 Function Documentation**

#### <span id="page-70-0"></span>**8.5.3.1 void GPIO\_PinInit ( GPIO\_Type** ∗ *base,* **uint32\_t** *pin,* **const** gpio\_pin\_config\_t ∗ *config* **)**

To initialize the GPIO, define a pin configuration, as either input or output, in the user file. Then, call the GPIO PinInit() function.

This is an example to define an input pin or an output pin configuration.

```
* Define a digital input pin configuration,
* gpio_pin_config_t config =
* {
   kGPIO_DigitalInput,
\star 0,
* }
* Define a digital output pin configuration,
* gpio_pin_config_t config =
* {
* kGPIO_DigitalOutput,
   0,* }
*
```
#### Parameters

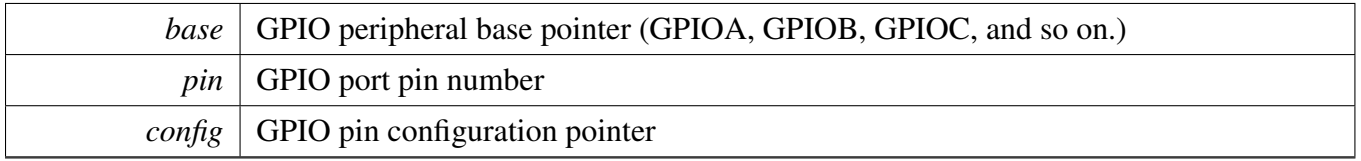

#### <span id="page-71-0"></span>**8.5.3.2 void GPIO\_GetVersionInfo ( GPIO\_Type** ∗ *base,* gpio\_version\_info\_t ∗ *info* **)**

**Parameters** 

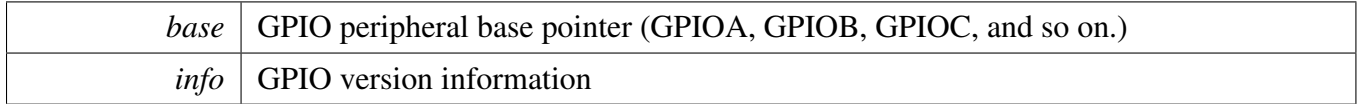

#### <span id="page-71-1"></span>**8.5.3.3 static void GPIO\_PortInputEnable ( GPIO\_Type** ∗ *base,* **uint32\_t** *mask* **) [inline], [static]**

Parameters

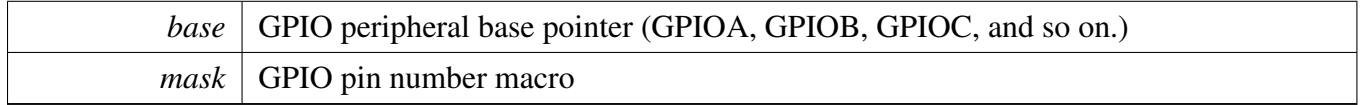

#### <span id="page-71-2"></span>**8.5.3.4 static void GPIO\_PortInputDisable ( GPIO\_Type** ∗ *base,* **uint32\_t** *mask* **) [inline], [static]**

Parameters

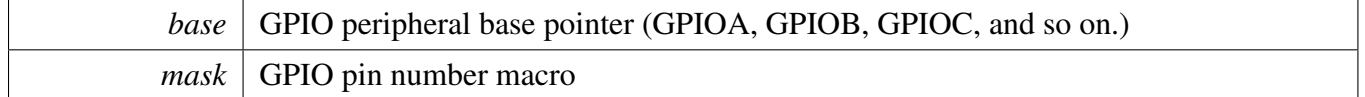

#### <span id="page-71-3"></span>**8.5.3.5 static void GPIO\_PinWrite ( GPIO\_Type** ∗ *base,* **uint32\_t** *pin,* **uint8\_t** *output* **) [inline], [static]**

Parameters
GPIO Driver

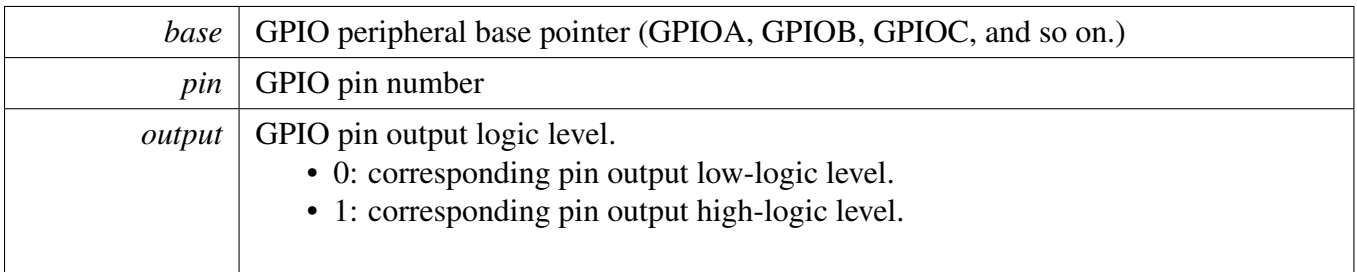

## **8.5.3.6 static void GPIO\_PortSet ( GPIO\_Type** ∗ *base,* **uint32\_t** *mask* **) [inline], [static]**

Parameters

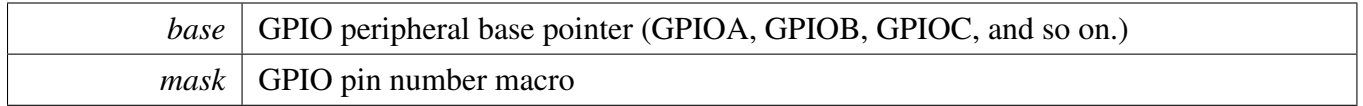

### **8.5.3.7 static void GPIO\_PortClear ( GPIO\_Type** ∗ *base,* **uint32\_t** *mask* **) [inline], [static]**

Parameters

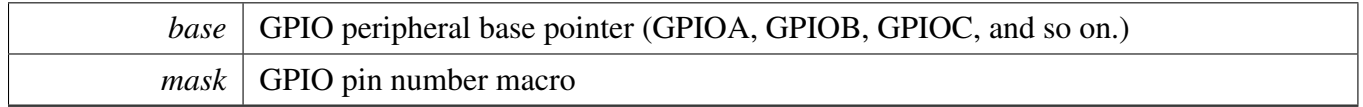

## **8.5.3.8 static void GPIO\_PortToggle ( GPIO\_Type** ∗ *base,* **uint32\_t** *mask* **) [inline], [static]**

**Parameters** 

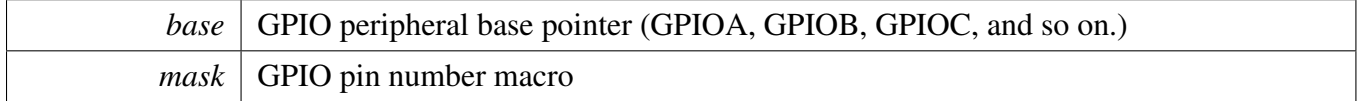

## **8.5.3.9 static uint32\_t GPIO\_PinRead ( GPIO\_Type** ∗ *base,* **uint32\_t** *pin* **) [inline], [static]**

GPIO Driver

**Parameters** 

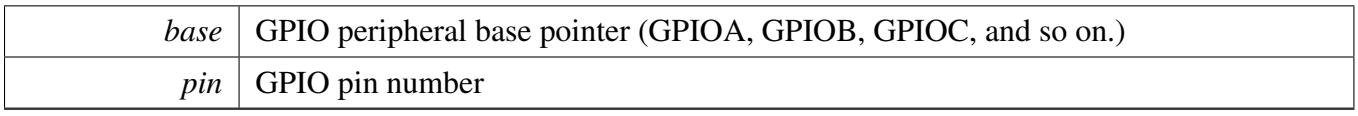

Return values

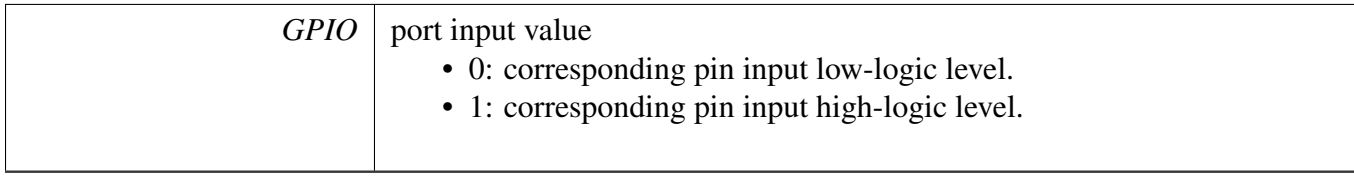

## **8.5.3.10 static void GPIO\_SetPinInterruptConfig ( GPIO\_Type** ∗ *base,* **uint32\_t** *pin,* gpio\_interrupt\_config\_t *config* **) [inline], [static]**

Parameters

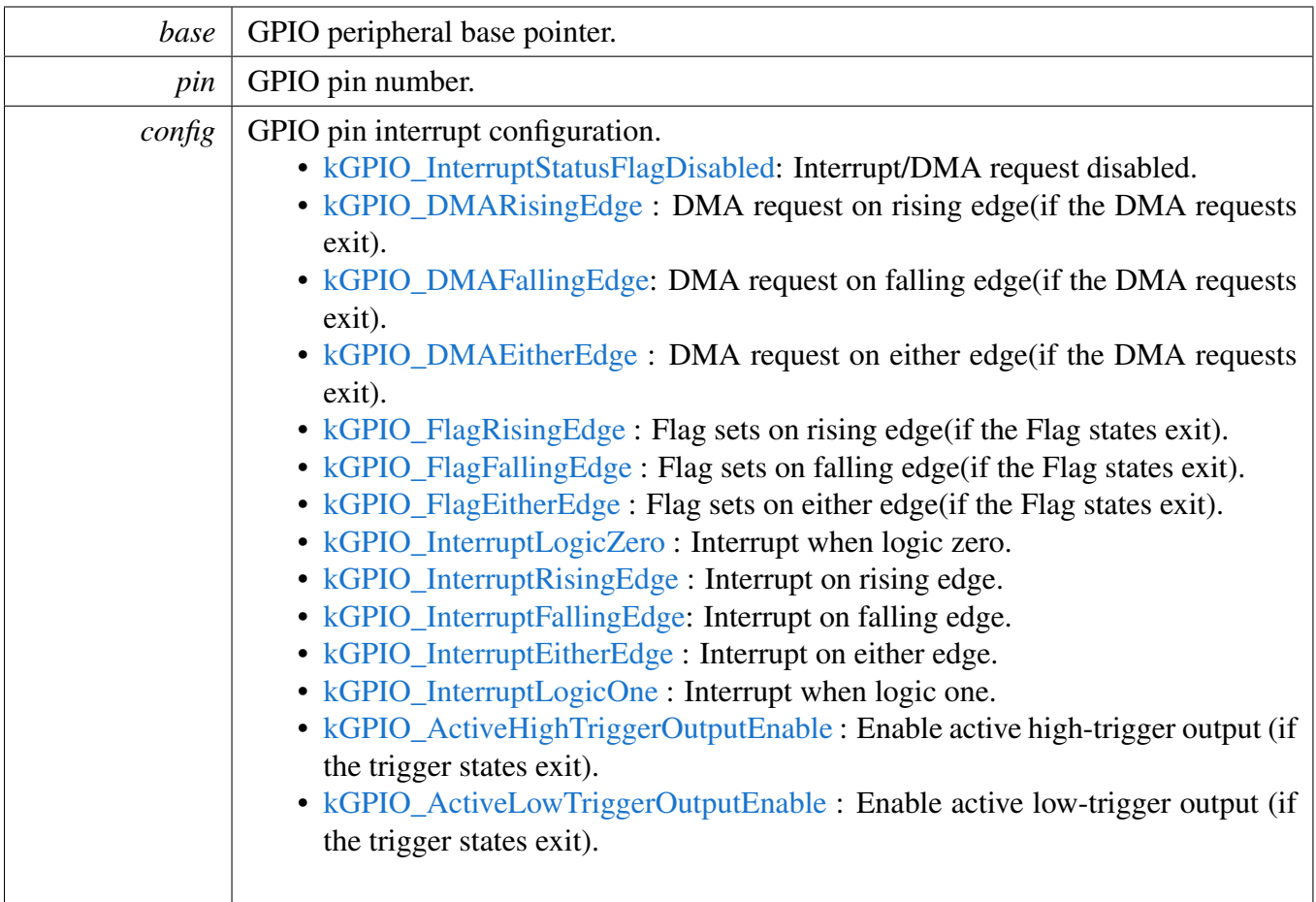

**8.5.3.11 uint32\_t GPIO\_GpioGetInterruptFlags ( GPIO\_Type** ∗ *base* **)**

Parameters

*base* GPIO peripheral base pointer. (GPIOA, GPIOB, GPIOC, and so on.)

Returns

The current GPIO's interrupt status flag. '1' means the related pin's flag is set, '0' means the related pin's flag not set. For example, the return value 0x00010001 means the pin 0 and 17 have the interrupt pending.

## **8.5.3.12 uint8\_t GPIO\_PinGetInterruptFlag ( GPIO\_Type** ∗ *base,* **uint32\_t** *pin* **)**

Parameters

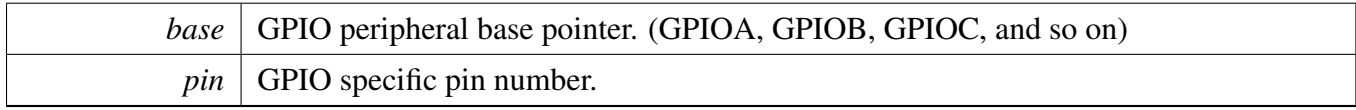

Returns

The current selected pin's interrupt status flag.

#### **8.5.3.13 void GPIO\_GpioClearInterruptFlags ( GPIO\_Type** ∗ *base,* **uint32\_t** *mask* **)**

Parameters

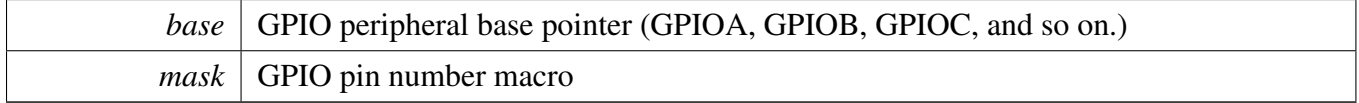

#### **8.5.3.14 void GPIO\_PinClearInterruptFlag ( GPIO\_Type** ∗ *base,* **uint32\_t** *pin* **)**

**Parameters** 

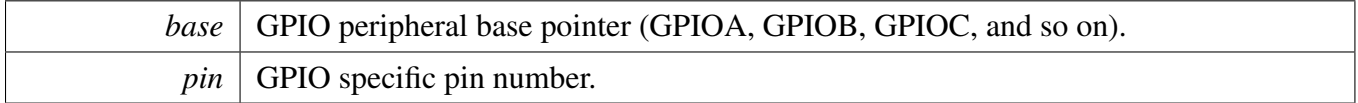

## **8.5.3.15 static uint32\_t GPIO\_GetPinsDMARequestFlags ( GPIO\_Type** ∗ *base* **) [inline], [static]**

The corresponding flag will be cleared automatically at the completion of the requested DMA transfer

**8.5.3.16 static void GPIO\_SetMultipleInterruptPinsConfig ( GPIO\_Type** ∗ *base,* **uint32\_t** *mask,* gpio\_interrupt\_config\_t *config* **) [inline], [static]**

## GPIO Driver

Parameters

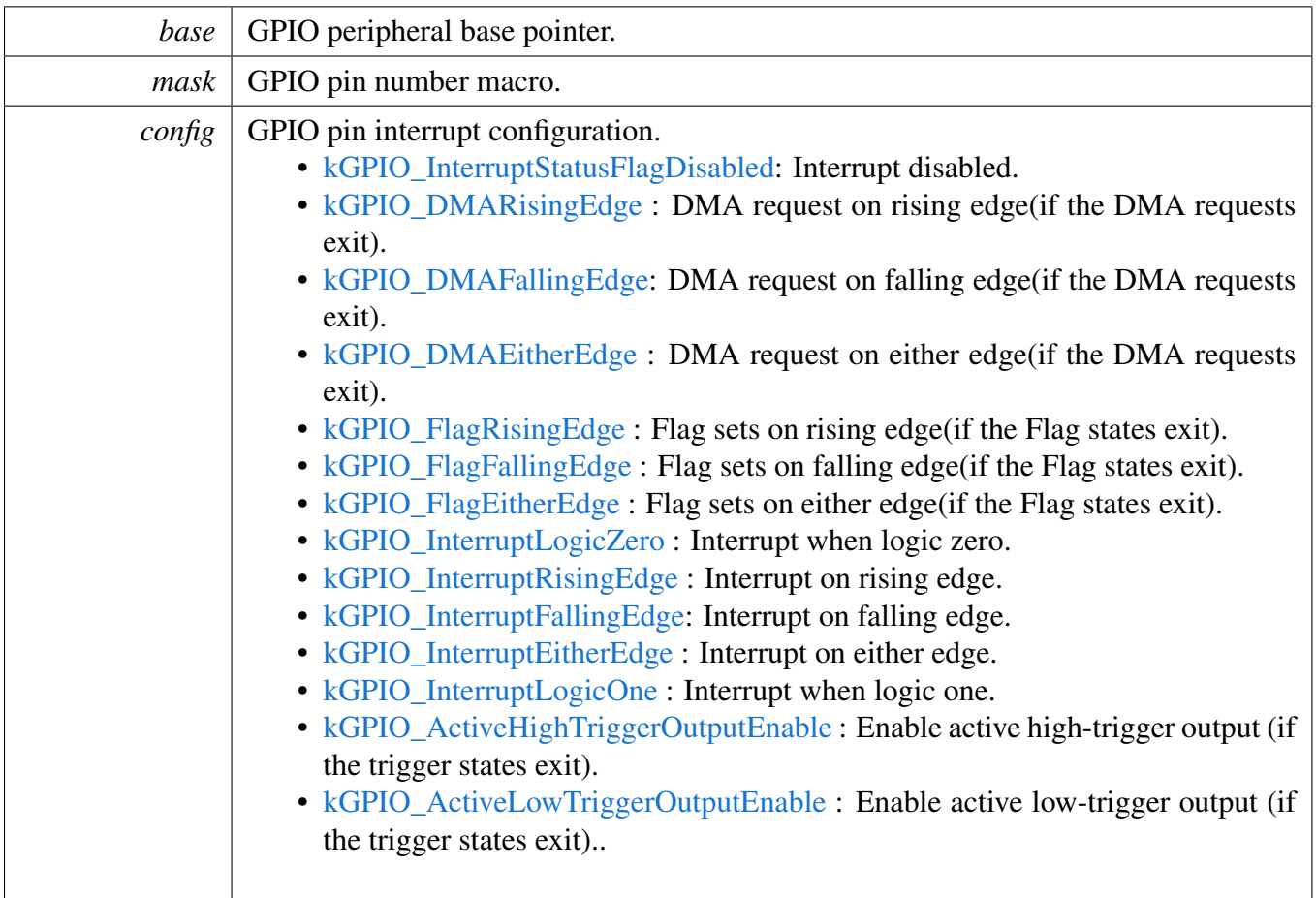

## **8.6 FGPIO Driver**

This section describes the programming interface of the FGPIO driver. The FGPIO driver configures the FGPIO module and provides a functional interface to build the GPIO application.

Note

FGPIO (Fast GPIO) is only available in a few MCUs. FGPIO and GPIO share the same peripheral but use different registers. FGPIO is closer to the core than the regular GPIO and it's faster to read and write.

## **8.6.1 Typical use case**

#### **8.6.1.1 Output Operation**

Refer to the driver examples codes located at <SDK\_ROOT>/boards/<BOARD>/driver\_examples/gpio

#### **8.6.1.2 Input Operation**

Refer to the driver examples codes located at <SDK\_ROOT>/boards/<BOARD>/driver\_examples/gpio

# **Chapter 9 LPTMR: Low-Power Timer**

## **9.1 Overview**

The MCUXpresso SDK provides a driver for the Low-Power Timer (LPTMR) of MCUXpresso SDK devices.

# **9.2 Function groups**

The LPTMR driver supports operating the module as a time counter or as a pulse counter.

## **9.2.1 Initialization and deinitialization**

The function [LPTMR\\_Init\(\)](#page-84-0) initializes the LPTMR with specified configurations. The function LPTMR\_ [GetDefaultConfig\(\)](#page-85-0) gets the default configurations. The initialization function configures the LPTMR for a timer or a pulse counter mode mode. It also sets up the LPTMR's free running mode operation and a clock source.

The function LPTMR\_DeInit() disables the LPTMR module and gates the module clock.

## **9.2.2 Timer period Operations**

The function [LPTMR\\_SetTimerPeriod\(\)](#page-87-0) sets the timer period in units of count. Timers counts from 0 to the count value set here.

The function [LPTMR\\_GetCurrentTimerCount\(\)](#page-87-1) reads the current timer counting value. This function returns the real-time timer counting value ranging from 0 to a timer period.

The timer period operation function takes the count value in ticks. Call the utility macros provided in the fsl\_common.h file to convert to microseconds or milliseconds.

## **9.2.3 Start and Stop timer operations**

The function [LPTMR\\_StartTimer\(\)](#page-88-0) starts the timer counting. After calling this function, the timer counts up to the counter value set earlier by using the LPTMR\_SetPeriod() function. Each time the timer reaches the count value and increments, it generates a trigger pulse and sets the timeout interrupt flag. An interrupt is also triggered if the timer interrupt is enabled.

The function [LPTMR\\_StopTimer\(\)](#page-88-1) stops the timer counting and resets the timer's counter register.

# **9.2.4 Status**

Provides functions to get and clear the LPTMR status.

## **9.2.5 Interrupt**

Provides functions to enable/disable LPTMR interrupts and get the currently enabled interrupts.

## **9.3 Typical use case**

### **9.3.1 LPTMR tick example**

Updates the LPTMR period and toggles an LED periodically. Refer to the driver examples codes located at <SDK\_ROOT>/boards/<BOARD>/driver\_examples/lptmr

# **Data Structures**

• struct [lptmr\\_config\\_t](#page-82-0) *LPTMR config structure. [More...](#page-82-0)*

## **Enumerations**

- enum [lptmr\\_pin\\_select\\_t](#page-83-0) {  $kLPTMR\_PinSelectInput_0 = 0x0U,$ [kLPTMR\\_PinSelectInput\\_1](#page-83-2) =  $0x1U$ , [kLPTMR\\_PinSelectInput\\_2](#page-83-3) =  $0x2U$ , [kLPTMR\\_PinSelectInput\\_3](#page-83-4) =  $0x3U$  } *LPTMR pin selection used in pulse counter mode.* • enum [lptmr\\_pin\\_polarity\\_t](#page-83-5) { [kLPTMR\\_PinPolarityActiveHigh](#page-83-6) =  $0x0U$ , [kLPTMR\\_PinPolarityActiveLow](#page-83-7) = 0x1U } *LPTMR pin polarity used in pulse counter mode.*
- enum [lptmr\\_timer\\_mode\\_t](#page-83-8) { [kLPTMR\\_TimerModeTimeCounter](#page-83-9) = 0x0U, kLPTMR  $TimerModelUseCounter = 0x1U$ *LPTMR timer mode selection.*
- enum [lptmr\\_prescaler\\_glitch\\_value\\_t](#page-83-11) {

```
Typical use case
```
- kLPTMR Prescale Glitch  $0 = 0x0U$ , kLPTMR Prescale Glitch  $1 = 0x1U$ , kLPTMR Prescale Glitch  $2 = 0x2U$ , kLPTMR\_Prescale\_Glitch\_ $3 = 0x3U$ , kLPTMR Prescale Glitch  $4 = 0x4U$ , kLPTMR Prescale Glitch  $5 = 0x5U$ , [kLPTMR\\_Prescale\\_Glitch\\_6](#page-84-2) =  $0x6U$ , [kLPTMR\\_Prescale\\_Glitch\\_7](#page-84-3) =  $0x7U$ , kLPTMR Prescale Glitch  $8 = 0x8U$ , kLPTMR Prescale Glitch  $9 = 0x9U$ , kLPTMR\_Prescale\_Glitch\_ $10 = 0xAU$ , kLPTMR Prescale Glitch  $11 = 0xBU$ , kLPTMR Prescale Glitch  $12 = 0xCU$ , kLPTMR Prescale Glitch  $13 = 0xDU$ . [kLPTMR\\_Prescale\\_Glitch\\_14](#page-84-10) = 0xEU, kLPTMR\_Prescale\_Glitch  $15 = 0xFU$  } *LPTMR prescaler/glitch filter values.* • enum [lptmr\\_prescaler\\_clock\\_select\\_t](#page-84-12) { kLPTMR PrescalerClock  $0 = 0x0U$ ,
- [kLPTMR\\_PrescalerClock\\_1](#page-84-14) =  $0x1U$ ,
- kLPTMR\_PrescalerClock  $2 = 0x2U$ ,
- kLPTMR\_PrescalerClock  $3 = 0x3U$  }

*LPTMR prescaler/glitch filter clock select.*

- enum [lptmr\\_interrupt\\_enable\\_t](#page-84-17) {  $kLPTMR$  TimerInterruptEnable = LPTMR\_CSR\_TIE\_MASK } *List of the LPTMR interrupts.*
- enum [lptmr\\_status\\_flags\\_t](#page-84-19) { [kLPTMR\\_TimerCompareFlag](#page-84-20) = LPTMR\_CSR\_TCF\_MASK } *List of the LPTMR status flags.*

# **Functions**

• static void [LPTMR\\_EnableTimerDMA](#page-86-0) (LPTMR\_Type ∗base, bool enable) *Enable or disable timer DMA request.*

# **Driver version**

<span id="page-81-0"></span>• #define [FSL\\_LPTMR\\_DRIVER\\_VERSION](#page-81-0) [\(MAKE\\_VERSION\(](#page-55-0)2, 1, 1)) *Version 2.1.1.*

# **Initialization and deinitialization**

- void [LPTMR\\_Init](#page-84-0) (LPTMR\_Type ∗base, const [lptmr\\_config\\_t](#page-82-0) ∗config) *Ungates the LPTMR clock and configures the peripheral for a basic operation.*
- void LPTMR Deinit (LPTMR Type ∗base) *Gates the LPTMR clock.*
- void [LPTMR\\_GetDefaultConfig](#page-85-0) [\(lptmr\\_config\\_t](#page-82-0) ∗config) *Fills in the LPTMR configuration structure with default settings.*

#### Data Structure Documentation

# **Interrupt Interface**

- static void [LPTMR\\_EnableInterrupts](#page-85-2) (LPTMR\_Type ∗base, uint32\_t mask) *Enables the selected LPTMR interrupts.*
- static void [LPTMR\\_DisableInterrupts](#page-86-1) (LPTMR\_Type ∗base, uint32\_t mask) *Disables the selected LPTMR interrupts.*
- static uint32\_t [LPTMR\\_GetEnabledInterrupts](#page-86-2) (LPTMR\_Type ∗base) *Gets the enabled LPTMR interrupts.*

# **Status Interface**

- static uint32\_t [LPTMR\\_GetStatusFlags](#page-86-3) (LPTMR\_Type ∗base) *Gets the LPTMR status flags.*
- static void [LPTMR\\_ClearStatusFlags](#page-87-2) (LPTMR\_Type ∗base, uint32\_t mask) *Clears the LPTMR status flags.*

# **Read and write the timer period**

- static void [LPTMR\\_SetTimerPeriod](#page-87-0) (LPTMR\_Type ∗base, uint32\_t ticks) *Sets the timer period in units of count.*
- static uint32\_t [LPTMR\\_GetCurrentTimerCount](#page-87-1) (LPTMR\_Type ∗base) *Reads the current timer counting value.*

# **Timer Start and Stop**

- static void [LPTMR\\_StartTimer](#page-88-0) (LPTMR\_Type ∗base) *Starts the timer.*
- static void [LPTMR\\_StopTimer](#page-88-1) (LPTMR\_Type ∗base) *Stops the timer.*

# **9.4 Data Structure Documentation**

## <span id="page-82-0"></span>**9.4.1 struct lptmr\_config\_t**

This structure holds the configuration settings for the LPTMR peripheral. To initialize this structure to reasonable defaults, call the LPTMR  $GetDefaultConfig()$  function and pass a pointer to your configuration structure instance.

The configuration struct can be made constant so it resides in flash.

- <span id="page-82-1"></span>• [lptmr\\_timer\\_mode\\_t](#page-83-8) [timerMode](#page-82-1)
	- *Time counter mode or pulse counter mode.*
- <span id="page-82-2"></span>• [lptmr\\_pin\\_select\\_t](#page-83-0) [pinSelect](#page-82-2) *LPTMR pulse input pin select; used only in pulse counter mode.*
- <span id="page-82-3"></span>• [lptmr\\_pin\\_polarity\\_t](#page-83-5) [pinPolarity](#page-82-3) *LPTMR pulse input pin polarity; used only in pulse counter mode.*
- <span id="page-82-4"></span>• bool [enableFreeRunning](#page-82-4)

#### Enumeration Type Documentation

*True: enable free running, counter is reset on overflow False: counter is reset when the compare flag is set.*

- <span id="page-83-17"></span>• bool [bypassPrescaler](#page-83-17)
	- *True: bypass prescaler; false: use clock from prescaler.*
- <span id="page-83-18"></span>• [lptmr\\_prescaler\\_clock\\_select\\_t](#page-84-12) [prescalerClockSource](#page-83-18) *LPTMR clock source.*
- <span id="page-83-19"></span>• [lptmr\\_prescaler\\_glitch\\_value\\_t](#page-83-11) [value](#page-83-19) *Prescaler or glitch filter value.*

## **9.5 Enumeration Type Documentation**

#### <span id="page-83-0"></span>**9.5.1 enum** lptmr pin select t

Enumerator

<span id="page-83-3"></span><span id="page-83-2"></span><span id="page-83-1"></span>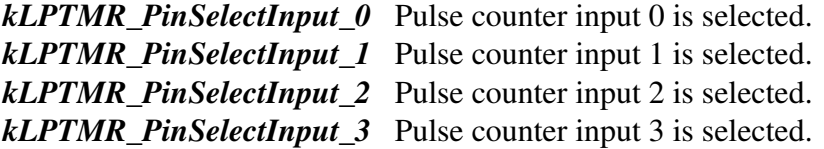

#### <span id="page-83-5"></span><span id="page-83-4"></span>**9.5.2 enum** lptmr\_pin\_polarity\_t

Enumerator

<span id="page-83-7"></span><span id="page-83-6"></span>*kLPTMR\_PinPolarityActiveHigh* Pulse Counter input source is active-high. *kLPTMR\_PinPolarityActiveLow* Pulse Counter input source is active-low.

#### <span id="page-83-8"></span>**9.5.3 enum** lptmr\_timer\_mode\_t

Enumerator

<span id="page-83-10"></span><span id="page-83-9"></span>*kLPTMR\_TimerModeTimeCounter* Time Counter mode. *kLPTMR\_TimerModePulseCounter* Pulse Counter mode.

#### <span id="page-83-11"></span>**9.5.4 enum** lptmr\_prescaler\_glitch\_value\_t

Enumerator

<span id="page-83-14"></span><span id="page-83-13"></span><span id="page-83-12"></span>*kLPTMR\_Prescale\_Glitch\_0* Prescaler divide 2, glitch filter does not support this setting. *kLPTMR\_Prescale\_Glitch\_1* Prescaler divide 4, glitch filter 2. *kLPTMR\_Prescale\_Glitch\_2* Prescaler divide 8, glitch filter 4. *kLPTMR\_Prescale\_Glitch\_3* Prescaler divide 16, glitch filter 8. *kLPTMR\_Prescale\_Glitch\_4* Prescaler divide 32, glitch filter 16.

<span id="page-83-16"></span><span id="page-83-15"></span>NXP Semiconductors MCUXpresso SDK API Reference Manual 73

<span id="page-84-7"></span><span id="page-84-6"></span><span id="page-84-5"></span><span id="page-84-4"></span><span id="page-84-3"></span><span id="page-84-2"></span><span id="page-84-1"></span>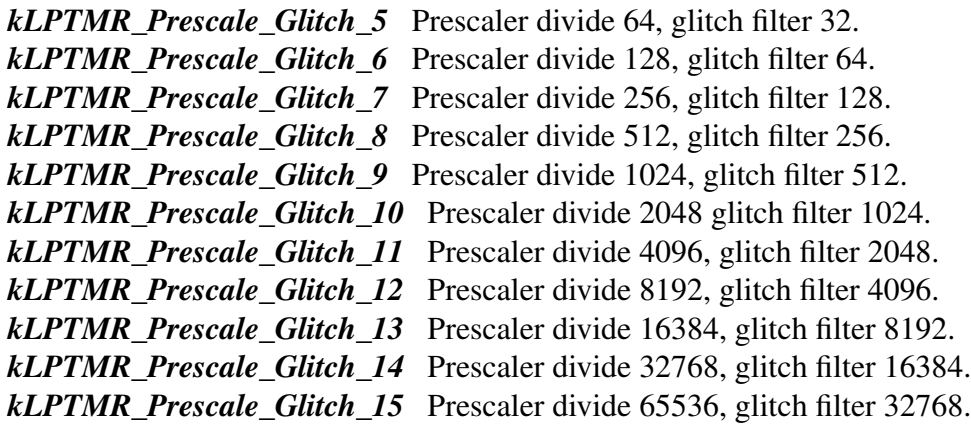

## <span id="page-84-12"></span><span id="page-84-11"></span><span id="page-84-10"></span><span id="page-84-9"></span><span id="page-84-8"></span>**9.5.5 enum** lptmr\_prescaler\_clock\_select\_t

Note

Clock connections are SoC-specific

Enumerator

<span id="page-84-15"></span><span id="page-84-14"></span><span id="page-84-13"></span>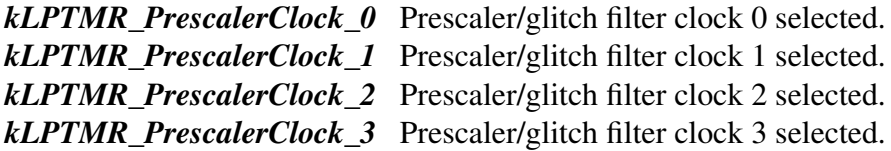

# <span id="page-84-17"></span><span id="page-84-16"></span>**9.5.6 enum** lptmr\_interrupt\_enable\_t

Enumerator

<span id="page-84-18"></span>*kLPTMR\_TimerInterruptEnable* Timer interrupt enable.

# <span id="page-84-19"></span>**9.5.7 enum** lptmr\_status\_flags\_t

Enumerator

<span id="page-84-20"></span>*kLPTMR\_TimerCompareFlag* Timer compare flag.

# **9.6 Function Documentation**

# <span id="page-84-0"></span>**9.6.1 void LPTMR\_Init ( LPTMR\_Type** ∗ *base,* **const** lptmr\_config\_t ∗ *config* **)**

Note

This API should be called at the beginning of the application using the LPTMR driver.

Parameters

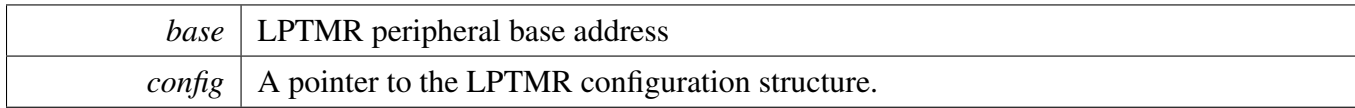

## <span id="page-85-1"></span>**9.6.2 void LPTMR\_Deinit ( LPTMR\_Type** ∗ *base* **)**

Parameters

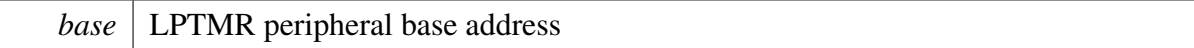

## <span id="page-85-0"></span>**9.6.3 void LPTMR\_GetDefaultConfig (** lptmr\_config\_t ∗ *config* **)**

The default values are as follows.

```
config->timerMode = kLPTMR TimerModeTimeCounter;
   kLPTMR_PinSelectInput_0;* config->pinPolarity = kLPTMR_PinPolarityActiveHigh;
   config->enableFreeRunning = false;
   config->bypassPrescaler = true;
   confiq \rightarrow prescaleclockSource = kLPTMR_Prescaleclock_1;kLPTMR_Prescale_Glitch_0;*
```
Parameters

*config*  $\vert$  A pointer to the LPTMR configuration structure.

# <span id="page-85-2"></span>**9.6.4 static void LPTMR\_EnableInterrupts ( LPTMR\_Type** ∗ *base,* **uint32\_t** *mask* **) [inline], [static]**

Parameters

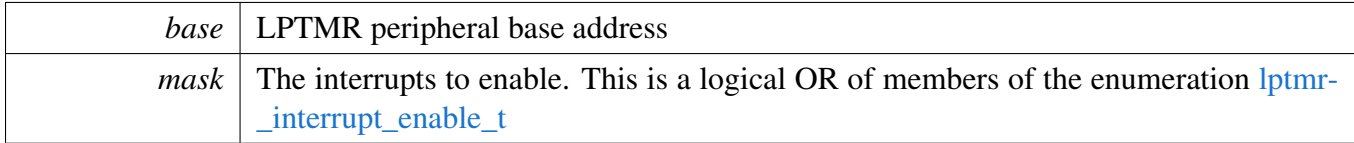

# <span id="page-86-1"></span>**9.6.5 static void LPTMR\_DisableInterrupts ( LPTMR\_Type** ∗ *base,* **uint32\_t** *mask* **) [inline], [static]**

Parameters

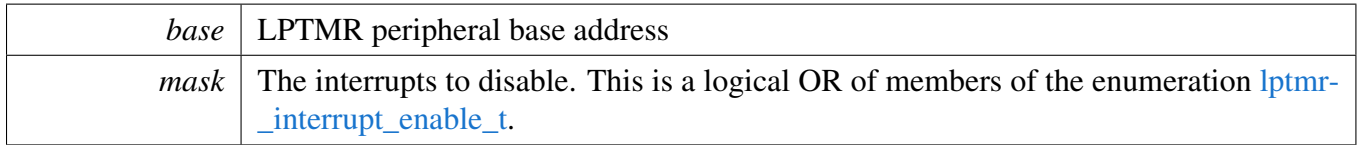

# <span id="page-86-2"></span>**9.6.6 static uint32\_t LPTMR\_GetEnabledInterrupts ( LPTMR\_Type** ∗ *base* **) [inline], [static]**

Parameters

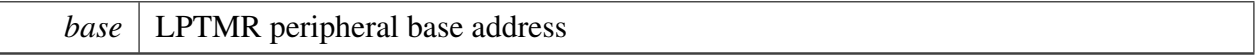

Returns

The enabled interrupts. This is the logical OR of members of the enumeration [lptmr\\_interrupt\\_](#page-84-17) [enable\\_t](#page-84-17)

# <span id="page-86-0"></span>**9.6.7 static void LPTMR\_EnableTimerDMA ( LPTMR\_Type** ∗ *base,* **bool** *enable* **) [inline], [static]**

Parameters

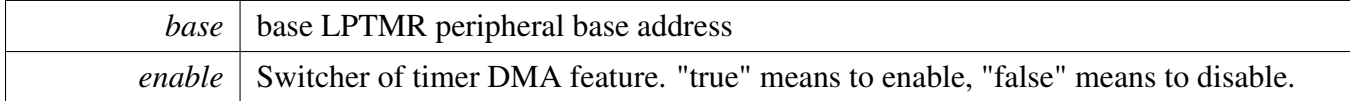

# <span id="page-86-3"></span>**9.6.8 static uint32\_t LPTMR\_GetStatusFlags ( LPTMR\_Type** ∗ *base* **) [inline], [static]**

Parameters

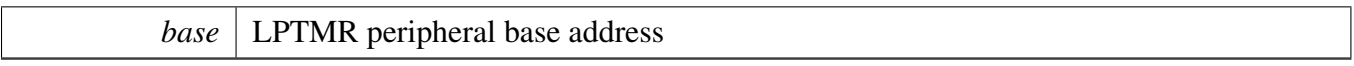

Returns

The status flags. This is the logical OR of members of the enumeration [lptmr\\_status\\_flags\\_t](#page-84-19)

# <span id="page-87-2"></span>**9.6.9 static void LPTMR\_ClearStatusFlags ( LPTMR\_Type** ∗ *base,* **uint32\_t** *mask* **) [inline], [static]**

Parameters

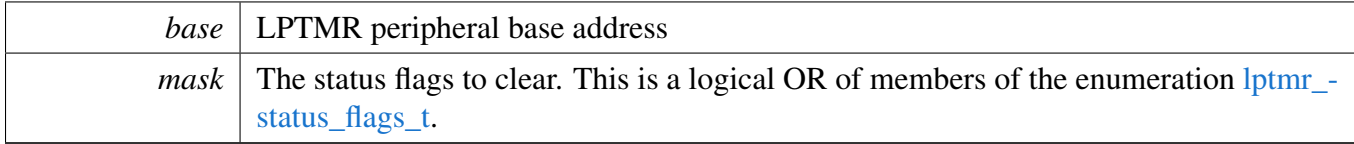

# <span id="page-87-0"></span>**9.6.10 static void LPTMR\_SetTimerPeriod ( LPTMR\_Type** ∗ *base,* **uint32\_t** *ticks* **) [inline], [static]**

Timers counts from 0 until it equals the count value set here. The count value is written to the CMR register.

Note

- 1. The TCF flag is set with the CNR equals the count provided here and then increments.
- 2. Call the utility macros provided in the fsl\_common.h to convert to ticks.

Parameters

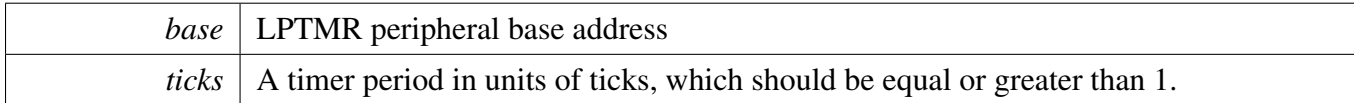

# <span id="page-87-1"></span>**9.6.11 static uint32\_t LPTMR\_GetCurrentTimerCount ( LPTMR\_Type** ∗ *base* **) [inline], [static]**

This function returns the real-time timer counting value in a range from 0 to a timer period.

**Note** 

Call the utility macros provided in the fsl\_common.h to convert ticks to usec or msec.

Parameters

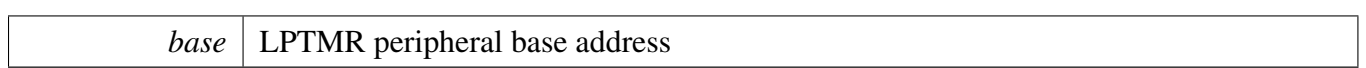

Returns

The current counter value in ticks

# <span id="page-88-0"></span>**9.6.12 static void LPTMR\_StartTimer ( LPTMR\_Type** ∗ *base* **) [inline], [static]**

After calling this function, the timer counts up to the CMR register value. Each time the timer reaches the CMR value and then increments, it generates a trigger pulse and sets the timeout interrupt flag. An interrupt is also triggered if the timer interrupt is enabled.

Parameters

*base* | LPTMR peripheral base address

# <span id="page-88-1"></span>**9.6.13 static void LPTMR\_StopTimer ( LPTMR\_Type** ∗ *base* **) [inline], [static]**

This function stops the timer and resets the timer's counter register.

Parameters

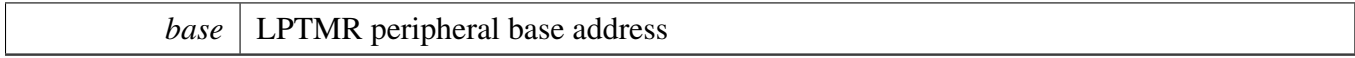

# **Chapter 10 LPUART: Low Power Universal Asynchronous Receiver/- Transmitter Driver**

## **10.1 Overview**

## **Modules**

- [LPUART CMSIS Driver](#page-131-0)
- [LPUART DMA Driver](#page-120-0)
- [LPUART Driver](#page-90-0)
- [LPUART FreeRTOS Driver](#page-127-0)

# <span id="page-90-0"></span>**10.2 LPUART Driver**

#### **10.2.1 Overview**

The MCUXpresso SDK provides a peripheral driver for the Low Power UART (LPUART) module of MCUXpresso SDK devices.

### **10.2.2 Typical use case**

#### **10.2.2.1 LPUART Operation**

Refer to the driver examples codes located at <SDK\_ROOT>/boards/<BOARD>/driver\_examples/lpuart

### **Data Structures**

- struct [lpuart\\_config\\_t](#page-95-0) *LPUART configuration structure. [More...](#page-95-0)*
- struct [lpuart\\_transfer\\_t](#page-96-0) *LPUART transfer structure. [More...](#page-96-0)*
- struct [lpuart\\_handle\\_t](#page-97-0) *LPUART handle structure. [More...](#page-97-0)*

### **Macros**

• #define [UART\\_RETRY\\_TIMES](#page-99-0) 0U /∗ Defining to zero means to keep waiting for the flag until it is assert/deassert. ∗/ *Retry times for waiting flag.*

## **Typedefs**

- typedef void(∗ [lpuart\\_transfer\\_callback\\_t](#page-99-1) )(LPUART\_Type ∗base, lpuart\_handle\_t ∗handle, [status-](#page-56-0) [\\_t](#page-56-0) status, void ∗userData)
	- *LPUART transfer callback function.*

### **Enumerations**

```
• enum {
 kStatus_LPUART_TxBusy = MAKE_STATUS(kStatusGroup_LPUART, 0),
 kStatus_LPUART_RxBusy = MAKE_STATUS(kStatusGroup_LPUART, 1),
 kStatus_LPUART_TxIdle = MAKE_STATUS(kStatusGroup_LPUART, 2),
 kStatus_LPUART_RxIdle = MAKE_STATUS(kStatusGroup_LPUART, 3),
 kStatus_LPUART_TxWatermarkTooLarge = MAKE_STATUS(kStatusGroup_LPUART, 4),
 kStatus_LPUART_RxWatermarkTooLarge = MAKE_STATUS(kStatusGroup_LPUART, 5),
 kStatus_LPUART_FlagCannotClearManually = MAKE_STATUS(kStatusGroup_LPUART, 6),
 kStatus_LPUART_Error = MAKE_STATUS(kStatusGroup_LPUART, 7),
 kStatus_LPUART_RxRingBufferOverrun,
 kStatus_LPUART_RxHardwareOverrun = MAKE_STATUS(kStatusGroup_LPUART, 9),
 kStatus_LPUART_NoiseError = MAKE_STATUS(kStatusGroup_LPUART, 10),
 kStatus_LPUART_FramingError = MAKE_STATUS(kStatusGroup_LPUART, 11),
 kStatus_LPUART_ParityError = MAKE_STATUS(kStatusGroup_LPUART, 12),
 kStatus_LPUART_BaudrateNotSupport,
 kStatus_LPUART_IdleLineDetected = MAKE_STATUS(kStatusGroup_LPUART, 14),
 kStatus_LPUART_Timeout = MAKE_STATUS(kStatusGroup_LPUART, 15) }
    Error codes for the LPUART driver.
lpuart_parity_mode_t {
 kLPUART ParityDisabled = 0x0U,
 kLPUART_ParityEven = 0x2U,
 kLPUART_ParityOdd = 0x3U }
    LPUART parity mode.
lpuart_data_bits_t {
 kLPUART EightDataBits = 0x0U,
 kLPUART SevenDataBits = 0x1U }
    LPUART data bits count.
lpuart_stop_bit_count_t {
 kLPUART OneStopBit = 0U,
 kLPUART_TwoStopBit = 1U }
    LPUART stop bit count.
lpuart_transmit_cts_source_t {
 kLPUART_CtsSourcePin = 0U,
 kLPUART_CtsSourceMatchResult = 1U }
    LPUART transmit CTS source.
lpuart_transmit_cts_config_t {
 kLPUART_CtsSampleAtStart = 0U,
 kLPUART CtsSampleAtIdle = 1ULPUART transmit CTS configure.
lpuart_idle_type_select_t {
 kLPUART_IdleTypeStartBit = 0U,
 kLPUART_IdleTypeStopBit = 1U }
    LPUART idle flag type defines when the receiver starts counting.
lpuart_idle_config_t {
```

```
LPUART Driver
```

```
kLPUART_IdleCharacter1 = 0U,
 kLPUART_IdleCharacter2 = 1U,
 kLPUART_IdleCharacter4 = 2U,
 kLPUART_IdleCharacter8 = 3U,
 kLPUART_IdleCharacter16 = 4U,
 kLPUART_IdleCharacter32 = 5U,
 kLPUART_IdleCharacter64 = 6U,
 kLPUART_IdleCharacter128 = 7U }
    LPUART idle detected configuration.
• enum lpuart interrupt enable {
 kLPUART_LinBreakInterruptEnable = (LPUART_BAUD_LBKDIE_MASK >> 8U),
 kLPUART_RxActiveEdgeInterruptEnable = (LPUART_BAUD_RXEDGIE_MASK >> 8U),
 kLPUART TxDataRegEmptyInterruptEnable = (LPUART CTRL TIE MASK),
 kLPUART TransmissionCompleteInterruptEnable = (LPUART CTRL TCIE MASK),
 kLPUART RxDataRegFull InterruptEnable = (LPUART CTRL RIE MASK),kLPUART_IdleLineInterruptEnable = (LPUART_CTRL_ILIE_MASK),
 kLPUART_RxOverrunInterruptEnable = (LPUART_CTRL_ORIE_MASK),
 kLPUART_NoiseErrorInterruptEnable = (LPUART_CTRL_NEIE_MASK),
 kLPUART_FramingErrorInterruptEnable = (LPUART_CTRL_FEIE_MASK),
 kLPUART_ParityErrorInterruptEnable = (LPUART_CTRL_PEIE_MASK),
 kLPUART_Match1InterruptEnable = (LPUART_CTRL_MA1IE_MASK),
 kLPUART_Match2InterruptEnable = (LPUART_CTRL_MA2IE_MASK),
 kLPUART_TxFifoOverflowInterruptEnable = (LPUART_FIFO_TXOFE_MASK),
 kLPUART RxFifol (NL) RxFifoUnderflowInterruptEnable = (LPUART_FIFO_RXUFE_MASK) }
    LPUART interrupt configuration structure, default settings all disabled.
_lpuart_flags {
 kLPUART_TxDataRegEmptyFlag,
 kLPUART_TransmissionCompleteFlag,
 kLPUART_RxDataRegFullFlag = (LPUART_STAT_RDRF_MASK),
 kLPUART_IdleLineFlag = (LPUART_STAT_IDLE_MASK),
 kLPUART_RxOverrunFlag = (LPUART_STAT_OR_MASK),
 kLPUART_NoiseErrorFlag = (LPUART_STAT_NF_MASK),
 kLPUART_FramingErrorFlag,
 kLPUART_ParityErrorFlag = (LPUARTSTATPFMASK),
 kLPUART_LinBreakFlag = (LPUART_STAT_LBKDIF_MASK),
 kLPUART_RxActiveEdgeFlag = (LPUART_STAT_RXEDGIF_MASK),
 kLPUART_RxActiveFlag,
 kLPUART_DataMatch1Flag,
 kLPUART_DataMatch2Flag,
 kLPUART_TxFifoEmptyFlag,
 kLPUART_RxFifoEmptyFlag,
 kLPUART_TxFifoOverflowFlag,
 kLPUART_RxFifoUnderflowFlag }
    LPUART status flags.
```
#### **Driver version**

• #define [FSL\\_LPUART\\_DRIVER\\_VERSION](#page-99-3) [\(MAKE\\_VERSION\(](#page-55-0)2, 7, 4)) *LPUART driver version.*

#### **Software Reset**

• static void [LPUART\\_SoftwareReset](#page-103-0) (LPUART\_Type ∗base) *Resets the LPUART using software.*

#### **Initialization and deinitialization**

• status t [LPUART\\_Init](#page-104-0) (LPUART\_Type ∗base, const [lpuart\\_config\\_t](#page-95-0) ∗config, uint32\_t srcClock\_ Hz)

*Initializes an LPUART instance with the user configuration structure and the peripheral clock.*

- void [LPUART\\_Deinit](#page-104-1) (LPUART\_Type ∗base) *Deinitializes a LPUART instance.*
- void LPUART GetDefaultConfig (lpuart config t ∗config) *Gets the default configuration structure.*

#### **Module configuration**

- [status\\_t](#page-56-0) [LPUART\\_SetBaudRate](#page-105-1) (LPUART\_Type ∗base, uint32\_t baudRate\_Bps, uint32\_t src-Clock\_Hz)
	- *Sets the LPUART instance baudrate.*
- void [LPUART\\_Enable9bitMode](#page-105-2) (LPUART\_Type ∗base, bool enable) *Enable 9-bit data mode for LPUART.*
- static void LPUART SetMatchAddress (LPUART Type \*base, uint16 t address1, uint16 t address2)
	- *Set the LPUART address.*
- static void [LPUART\\_EnableMatchAddress](#page-106-1) (LPUART\_Type ∗base, bool match1, bool match2) *Enable the LPUART match address feature.*
- static void [LPUART\\_SetRxFifoWatermark](#page-106-2) (LPUART\_Type ∗base, uint8\_t water) *Sets the rx FIFO watermark.*
- static void [LPUART\\_SetTxFifoWatermark](#page-107-0) (LPUART\_Type ∗base, uint8\_t water) *Sets the tx FIFO watermark.*

#### **Status**

- uint32\_t [LPUART\\_GetStatusFlags](#page-107-1) (LPUART\_Type ∗base) *Gets LPUART status flags.*
- status t [LPUART\\_ClearStatusFlags](#page-107-2) (LPUART\_Type ∗base, uint32\_t mask) *Clears status flags with a provided mask.*

## **Interrupts**

- void [LPUART\\_EnableInterrupts](#page-108-0) (LPUART\_Type ∗base, uint32\_t mask) *Enables LPUART interrupts according to a provided mask.*
- void [LPUART\\_DisableInterrupts](#page-108-1) (LPUART\_Type ∗base, uint32\_t mask) *Disables LPUART interrupts according to a provided mask.*
- uint32 t [LPUART\\_GetEnabledInterrupts](#page-109-0) (LPUART\_Type ∗base) *Gets enabled LPUART interrupts.*

## **DMA Configuration**

- static uintptr\_t [LPUART\\_GetDataRegisterAddress](#page-109-1) (LPUART\_Type ∗base) *Gets the LPUART data register address.*
- static void [LPUART\\_EnableTxDMA](#page-109-2) (LPUART\_Type ∗base, bool enable) *Enables or disables the LPUART transmitter DMA request.*
- static void [LPUART\\_EnableRxDMA](#page-110-0) (LPUART\_Type ∗base, bool enable) *Enables or disables the LPUART receiver DMA.*

## **Bus Operations**

- uint32\_t [LPUART\\_GetInstance](#page-110-1) (LPUART\_Type ∗base) *Get the LPUART instance from peripheral base address.*
- static void [LPUART\\_EnableTx](#page-110-2) (LPUART\_Type ∗base, bool enable) *Enables or disables the LPUART transmitter.*
- static void [LPUART\\_EnableRx](#page-110-3) (LPUART\_Type ∗base, bool enable) *Enables or disables the LPUART receiver.*
- static void [LPUART\\_WriteByte](#page-111-0) (LPUART\_Type ∗base, uint8\_t data) *Writes to the transmitter register.*
- static uint8\_t [LPUART\\_ReadByte](#page-111-1) (LPUART\_Type ∗base) *Reads the receiver register.*
- static uint8 t LPUART GetRxFifoCount (LPUART Type ∗base) *Gets the rx FIFO data count.*
- static uint8\_t [LPUART\\_GetTxFifoCount](#page-112-0) (LPUART\_Type ∗base) *Gets the tx FIFO data count.*
- void [LPUART\\_SendAddress](#page-112-1) (LPUART\_Type ∗base, uint8\_t address) *Transmit an address frame in 9-bit data mode.*
- [status\\_t](#page-56-0) [LPUART\\_WriteBlocking](#page-112-2) (LPUART\_Type ∗base, const uint8\_t ∗data, size\_t length) *Writes to the transmitter register using a blocking method.*
- [status\\_t](#page-56-0) [LPUART\\_ReadBlocking](#page-113-0) (LPUART\_Type ∗base, uint8\_t ∗data, size\_t length) *Reads the receiver data register using a blocking method.*

## **Transactional**

• void LPUART TransferCreateHandle (LPUART Type ∗base, lpuart handle t ∗handle, lpuart [transfer\\_callback\\_t](#page-99-1) callback, void ∗userData) *Initializes the LPUART handle.*

- [status\\_t](#page-56-0) [LPUART\\_TransferSendNonBlocking](#page-114-0) (LPUART\_Type \*base, lpuart handle t \*handle, [lpuart\\_transfer\\_t](#page-96-0) ∗xfer)
	- *Transmits a buffer of data using the interrupt method.*
- void LPUART TransferStartRingBuffer (LPUART Type ∗base, lpuart handle t ∗handle, uint8 t ∗ringBuffer, size\_t ringBufferSize)
	- *Sets up the RX ring buffer.*
- void [LPUART\\_TransferStopRingBuffer](#page-115-1) (LPUART\_Type ∗base, lpuart\_handle\_t ∗handle) *Aborts the background transfer and uninstalls the ring buffer.*
- size\_t [LPUART\\_TransferGetRxRingBufferLength](#page-115-2) (LPUART\_Type ∗base, lpuart\_handle\_ t ∗handle)
	- *Get the length of received data in RX ring buffer.*
- void [LPUART\\_TransferAbortSend](#page-116-0) (LPUART\_Type ∗base, lpuart\_handle\_t ∗handle) *Aborts the interrupt-driven data transmit.*
- [status\\_t](#page-56-0) [LPUART\\_TransferGetSendCount](#page-116-1) (LPUART\_Type ∗base, lpuart\_handle\_t ∗handle, uint32-  $_t * count$ 
	- *Gets the number of bytes that have been sent out to bus.*
- [status\\_t](#page-56-0) [LPUART\\_TransferReceiveNonBlocking](#page-117-0) (LPUART\_Type ∗base, lpuart\_handle\_t ∗handle, lpuart transfer t ∗xfer, size t ∗receivedBytes) *Receives a buffer of data using the interrupt method.*
- void [LPUART\\_TransferAbortReceive](#page-117-1) (LPUART\_Type ∗base, lpuart\_handle\_t ∗handle) *Aborts the interrupt-driven data receiving.*
- [status\\_t](#page-56-0) [LPUART\\_TransferGetReceiveCount](#page-118-0) (LPUART\_Type ∗base, lpuart\_handle\_t ∗handle, uint $32$  t  $*count$ )
	- *Gets the number of bytes that have been received.*
- void [LPUART\\_TransferHandleIRQ](#page-118-1) (LPUART\_Type ∗base, void ∗irqHandle) *LPUART IRQ handle function.*
- void [LPUART\\_TransferHandleErrorIRQ](#page-118-2) (LPUART\_Type ∗base, void ∗irqHandle) *LPUART Error IRQ handle function.*

## **10.2.3 Data Structure Documentation**

#### <span id="page-95-0"></span>**10.2.3.1 struct lpuart\_config\_t**

- <span id="page-95-1"></span>• uint32 t baudRate Bps *LPUART baud rate.*
- <span id="page-95-2"></span>• [lpuart\\_parity\\_mode\\_t](#page-100-15) [parityMode](#page-95-2) *Parity mode, disabled (default), even, odd.*
- <span id="page-95-3"></span>• lpuart data bits t [dataBitsCount](#page-95-3)
- *Data bits count, eight (default), seven.*
- <span id="page-95-4"></span>• bool [isMsb](#page-95-4)
	- *Data bits order, LSB (default), MSB.*
- <span id="page-95-5"></span>• [lpuart\\_stop\\_bit\\_count\\_t](#page-100-22) [stopBitCount](#page-95-5)
	- *Number of stop bits, 1 stop bit (default) or 2 stop bits.*
- <span id="page-95-6"></span>• uint8 t [txFifoWatermark](#page-95-6)
	- *TX FIFO watermark.*
- <span id="page-95-7"></span>• uint8 t [rxFifoWatermark](#page-95-7)

*RX FIFO watermark.*

- <span id="page-96-1"></span>• bool [enableRxRTS](#page-96-1) *RX RTS enable.*
- <span id="page-96-2"></span>• bool [enableTxCTS](#page-96-2) *TX CTS enable.*
- <span id="page-96-3"></span>• [lpuart\\_transmit\\_cts\\_source\\_t](#page-100-25) [txCtsSource](#page-96-3) *TX CTS source.*
- <span id="page-96-4"></span>• [lpuart\\_transmit\\_cts\\_config\\_t](#page-101-1) [txCtsConfig](#page-96-4) *TX CTS configure.*
- [lpuart\\_idle\\_type\\_select\\_t](#page-101-4) [rxIdleType](#page-96-5) *RX IDLE type.*
- [lpuart\\_idle\\_config\\_t](#page-101-7) [rxIdleConfig](#page-96-6) *RX IDLE configuration.*
- <span id="page-96-7"></span>• bool [enableTx](#page-96-7) *Enable TX.*
- <span id="page-96-8"></span>• bool [enableRx](#page-96-8)
	- *Enable RX.*

#### **Field Documentation**

- <span id="page-96-5"></span>**(1)** lpuart\_idle\_type\_select\_t **lpuart\_config\_t::rxIdleType**
- <span id="page-96-6"></span>**(2)** lpuart\_idle\_config\_t **lpuart\_config\_t::rxIdleConfig**
- <span id="page-96-0"></span>10.2.3.2 struct lpuart transfer t

- size\_t [dataSize](#page-97-1)
	- *The byte count to be transfer.*
- uint8 t ∗ [data](#page-97-2)
- *The buffer of data to be transfer.*
- uint8\_t ∗ [rxData](#page-97-3) *The buffer to receive data.*
- const uint8\_t ∗ [txData](#page-97-4) *The buffer of data to be sent.*

#### **Field Documentation**

- <span id="page-97-2"></span>**(1) uint8\_t**∗ **lpuart\_transfer\_t::data**
- <span id="page-97-3"></span>**(2) uint8\_t**∗ **lpuart\_transfer\_t::rxData**
- <span id="page-97-4"></span>**(3) const uint8\_t**∗ **lpuart\_transfer\_t::txData**
- <span id="page-97-1"></span>**(4) size\_t lpuart\_transfer\_t::dataSize**

#### <span id="page-97-0"></span>10.2.3.3 struct lpuart handle

- const uint8 t ∗volatile [txData](#page-99-4) *Address of remaining data to send.* • volatile size\_t [txDataSize](#page-99-5)
- *Size of the remaining data to send.*
- size t [txDataSizeAll](#page-99-6) *Size of the data to send out.*
- uint8 t ∗volatile [rxData](#page-99-7) *Address of remaining data to receive.*
- volatile size t [rxDataSize](#page-99-8) *Size of the remaining data to receive.*
- size t [rxDataSizeAll](#page-99-9) *Size of the data to receive.*
- uint8\_t ∗ [rxRingBuffer](#page-99-10)
	- *Start address of the receiver ring buffer.*
- size\_t [rxRingBufferSize](#page-99-11) *Size of the ring buffer.*
- volatile uint16\_t [rxRingBufferHead](#page-99-12)
- *Index for the driver to store received data into ring buffer.* • volatile uint16\_t [rxRingBufferTail](#page-99-13)
	- *Index for the user to get data from the ring buffer.*
- [lpuart\\_transfer\\_callback\\_t](#page-99-1) [callback](#page-99-14)
	- *Callback function.*
- void ∗ [userData](#page-99-15)
	- *LPUART callback function parameter.*
- volatile uint8\_t [txState](#page-99-16) *TX transfer state.*
- volatile uint8\_t [rxState](#page-99-17) *RX transfer state.*
- bool [isSevenDataBits](#page-99-18)
- *Seven data bits flag.*

**Field Documentation**

- <span id="page-99-4"></span>**(1) const uint8\_t**∗ **volatile lpuart\_handle\_t::txData**
- <span id="page-99-5"></span>**(2) volatile size\_t lpuart\_handle\_t::txDataSize**
- <span id="page-99-6"></span>**(3) size\_t lpuart\_handle\_t::txDataSizeAll**
- <span id="page-99-7"></span>**(4) uint8\_t**∗ **volatile lpuart\_handle\_t::rxData**
- <span id="page-99-8"></span>**(5) volatile size\_t lpuart\_handle\_t::rxDataSize**
- <span id="page-99-9"></span>**(6) size\_t lpuart\_handle\_t::rxDataSizeAll**
- <span id="page-99-10"></span>**(7) uint8\_t**∗ **lpuart\_handle\_t::rxRingBuffer**
- <span id="page-99-11"></span>**(8) size\_t lpuart\_handle\_t::rxRingBufferSize**
- <span id="page-99-12"></span>**(9) volatile uint16\_t lpuart\_handle\_t::rxRingBufferHead**
- <span id="page-99-13"></span>**(10) volatile uint16\_t lpuart\_handle\_t::rxRingBufferTail**
- <span id="page-99-14"></span>**(11)** lpuart\_transfer\_callback\_t **lpuart\_handle\_t::callback**
- <span id="page-99-15"></span>**(12) void**∗ **lpuart\_handle\_t::userData**
- <span id="page-99-16"></span>**(13) volatile uint8\_t lpuart\_handle\_t::txState**
- <span id="page-99-17"></span>**(14) volatile uint8\_t lpuart\_handle\_t::rxState**
- <span id="page-99-18"></span>**(15) bool lpuart\_handle\_t::isSevenDataBits**
- **10.2.4 Macro Definition Documentation**
- <span id="page-99-3"></span>**10.2.4.1 #define FSL\_LPUART\_DRIVER\_VERSION (**MAKE\_VERSION**(2, 7, 4))**
- <span id="page-99-0"></span>**10.2.4.2 #define UART\_RETRY\_TIMES 0U /**∗ **Defining to zero means to keep waiting for the flag until it is assert/deassert.** ∗**/**
- **10.2.5 Typedef Documentation**
- <span id="page-99-1"></span>**10.2.5.1 typedef void(**∗ **lpuart\_transfer\_callback\_t)(LPUART\_Type** ∗**base, lpuart\_handle\_t** ∗**handle,** status\_t **status, void** ∗**userData)**
- **10.2.6 Enumeration Type Documentation**
- **10.2.6.1 anonymous enum**

Enumerator

<span id="page-99-2"></span>NX**P.Status** cold UART\_TxBuMCUX presso SDK API Reference Manual TX busy. 89

<span id="page-100-8"></span><span id="page-100-7"></span><span id="page-100-6"></span><span id="page-100-5"></span><span id="page-100-4"></span><span id="page-100-3"></span><span id="page-100-2"></span><span id="page-100-1"></span><span id="page-100-0"></span>*kStatus\_LPUART\_RxBusy* RX busy. *kStatus\_LPUART\_TxIdle* LPUART transmitter is idle. *kStatus\_LPUART\_RxIdle* LPUART receiver is idle. *kStatus\_LPUART\_TxWatermarkTooLarge* TX FIFO watermark too large. *kStatus\_LPUART\_RxWatermarkTooLarge* RX FIFO watermark too large. *kStatus\_LPUART\_FlagCannotClearManually* Some flag can't manually clear. *kStatus\_LPUART\_Error* Error happens on LPUART. *kStatus\_LPUART\_RxRingBufferOverrun* LPUART RX software ring buffer overrun. *kStatus\_LPUART\_RxHardwareOverrun* LPUART RX receiver overrun. *kStatus\_LPUART\_NoiseError* LPUART noise error. *kStatus\_LPUART\_FramingError* LPUART framing error. *kStatus\_LPUART\_ParityError* LPUART parity error. *kStatus\_LPUART\_BaudrateNotSupport* Baudrate is not support in current clock source. *kStatus\_LPUART\_IdleLineDetected* IDLE flag. *kStatus\_LPUART\_Timeout* LPUART times out.

#### <span id="page-100-15"></span><span id="page-100-14"></span><span id="page-100-13"></span><span id="page-100-12"></span><span id="page-100-11"></span><span id="page-100-10"></span><span id="page-100-9"></span>**10.2.6.2 enum** lpuart\_parity\_mode\_t

Enumerator

<span id="page-100-18"></span><span id="page-100-17"></span><span id="page-100-16"></span>*kLPUART\_ParityDisabled* Parity disabled. *kLPUART\_ParityEven* Parity enabled, type even, bit setting: PE|PT = 10. *kLPUART\_ParityOdd* Parity enabled, type odd, bit setting: PE|PT = 11.

#### <span id="page-100-19"></span>**10.2.6.3 enum** lpuart\_data\_bits\_t

Enumerator

<span id="page-100-21"></span><span id="page-100-20"></span>*kLPUART\_EightDataBits* Eight data bit. *kLPUART\_SevenDataBits* Seven data bit.

#### <span id="page-100-22"></span>**10.2.6.4 enum** lpuart\_stop\_bit\_count\_t

Enumerator

<span id="page-100-24"></span><span id="page-100-23"></span>*kLPUART\_OneStopBit* One stop bit. *kLPUART\_TwoStopBit* Two stop bits.

#### <span id="page-100-25"></span>**10.2.6.5 enum** lpuart\_transmit\_cts\_source\_t

Enumerator

<span id="page-100-26"></span>*kLPUART\_CtsSourcePin* CTS resource is the LPUART\_CTS pin.

NXP Semiconductors MCUXpresso SDK API Reference Manual 90

<span id="page-101-0"></span>*kLPUART\_CtsSourceMatchResult* CTS resource is the match result.

#### <span id="page-101-1"></span>**10.2.6.6 enum** lpuart\_transmit\_cts\_config\_t

Enumerator

<span id="page-101-3"></span><span id="page-101-2"></span>*kLPUART\_CtsSampleAtStart* CTS input is sampled at the start of each character. *kLPUART\_CtsSampleAtIdle* CTS input is sampled when the transmitter is idle.

#### <span id="page-101-4"></span>**10.2.6.7 enum** lpuart\_idle\_type\_select\_t

Enumerator

<span id="page-101-6"></span><span id="page-101-5"></span>*kLPUART\_IdleTypeStartBit* Start counting after a valid start bit. *kLPUART\_IdleTypeStopBit* Start counting after a stop bit.

#### <span id="page-101-7"></span>**10.2.6.8 enum** lpuart\_idle\_config\_t

This structure defines the number of idle characters that must be received before the IDLE flag is set.

Enumerator

<span id="page-101-12"></span><span id="page-101-11"></span><span id="page-101-10"></span><span id="page-101-9"></span><span id="page-101-8"></span>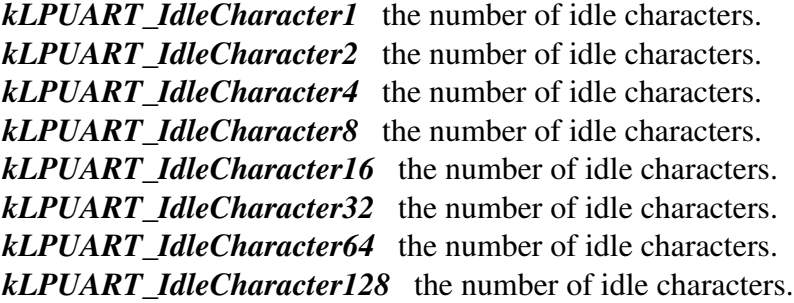

#### <span id="page-101-16"></span><span id="page-101-15"></span><span id="page-101-14"></span><span id="page-101-13"></span>**10.2.6.9 enum** \_lpuart\_interrupt\_enable

This structure contains the settings for all LPUART interrupt configurations.

Enumerator

<span id="page-101-21"></span><span id="page-101-20"></span><span id="page-101-19"></span><span id="page-101-18"></span><span id="page-101-17"></span>*kLPUART\_LinBreakInterruptEnable* LIN break detect. bit 7 *kLPUART\_RxActiveEdgeInterruptEnable* Receive Active Edge. bit 6 *kLPUART\_TxDataRegEmptyInterruptEnable* Transmit data register empty. bit 23 *kLPUART\_TransmissionCompleteInterruptEnable* Transmission complete. bit 22 *kLPUART\_RxDataRegFullInterruptEnable* Receiver data register full. bit 21

<span id="page-102-5"></span><span id="page-102-4"></span><span id="page-102-3"></span><span id="page-102-2"></span><span id="page-102-1"></span><span id="page-102-0"></span>*kLPUART\_IdleLineInterruptEnable* Idle line. bit 20 *kLPUART\_RxOverrunInterruptEnable* Receiver Overrun. bit 27 *kLPUART\_NoiseErrorInterruptEnable* Noise error flag. bit 26 *kLPUART\_FramingErrorInterruptEnable* Framing error flag. bit 25 *kLPUART\_ParityErrorInterruptEnable* Parity error flag. bit 24 *kLPUART\_Match1InterruptEnable* Parity error flag. bit 15 *kLPUART\_Match2InterruptEnable* Parity error flag. bit 14 *kLPUART\_TxFifoOverflowInterruptEnable* Transmit FIFO Overflow. bit 9 *kLPUART\_RxFifoUnderflowInterruptEnable* Receive FIFO Underflow. bit 8

#### <span id="page-102-9"></span><span id="page-102-8"></span><span id="page-102-7"></span><span id="page-102-6"></span>**10.2.6.10 enum** \_lpuart\_flags

This provides constants for the LPUART status flags for use in the LPUART functions.

Enumerator

- <span id="page-102-10"></span>*kLPUART\_TxDataRegEmptyFlag* Transmit data register empty flag, sets when transmit buffer is empty. bit 23
- <span id="page-102-11"></span>*kLPUART\_TransmissionCompleteFlag* Transmission complete flag, sets when transmission activity complete. bit 22
- <span id="page-102-12"></span>*kLPUART\_RxDataRegFullFlag* Receive data register full flag, sets when the receive data buffer is full. bit 21
- *kLPUART\_IdleLineFlag* Idle line detect flag, sets when idle line detected. bit 20
- <span id="page-102-14"></span><span id="page-102-13"></span>*kLPUART\_RxOverrunFlag* Receive Overrun, sets when new data is received before data is read from receive register. bit 19
- <span id="page-102-15"></span>*kLPUART\_NoiseErrorFlag* Receive takes 3 samples of each received bit. If any of these samples differ, noise flag sets. bit 18
- <span id="page-102-16"></span>*kLPUART\_FramingErrorFlag* Frame error flag, sets if logic 0 was detected where stop bit expected. bit 17
- *kLPUART\_ParityErrorFlag* If parity enabled, sets upon parity error detection. bit 16
- <span id="page-102-18"></span><span id="page-102-17"></span>*kLPUART\_LinBreakFlag* LIN break detect interrupt flag, sets when LIN break char detected and LIN circuit enabled. bit 31
- <span id="page-102-19"></span>*kLPUART\_RxActiveEdgeFlag* Receive pin active edge interrupt flag, sets when active edge detected. bit 30
- *kLPUART\_RxActiveFlag* Receiver Active Flag (RAF), sets at beginning of valid start. bit 24
- <span id="page-102-21"></span><span id="page-102-20"></span>*kLPUART\_DataMatch1Flag* The next character to be read from LPUART\_DATA matches MA1. bit 15
- <span id="page-102-22"></span>*kLPUART\_DataMatch2Flag* The next character to be read from LPUART\_DATA matches MA2. bit 14
- *kLPUART\_TxFifoEmptyFlag* TXEMPT bit, sets if transmit buffer is empty. bit 7
- <span id="page-102-23"></span>*kLPUART\_RxFifoEmptyFlag* RXEMPT bit, sets if receive buffer is empty. bit 6
- <span id="page-102-24"></span>*kLPUART\_TxFifoOverflowFlag* TXOF bit, sets if transmit buffer overflow occurred. bit 1
- <span id="page-102-26"></span><span id="page-102-25"></span>*kLPUART\_RxFifoUnderflowFlag\_RXUF bit, sets if receive buffer underflow occurred. bit 0*

# **10.2.7 Function Documentation**

## <span id="page-103-0"></span>**10.2.7.1 static void LPUART\_SoftwareReset ( LPUART\_Type** ∗ *base* **) [inline], [static]**

This function resets all internal logic and registers except the Global Register. Remains set until cleared by software.

Parameters

*base* | LPUART peripheral base address.

### <span id="page-104-0"></span>**10.2.7.2** status\_t **LPUART\_Init ( LPUART\_Type** ∗ *base,* **const** lpuart\_config\_t ∗ *config,* **uint32\_t** *srcClock\_Hz* **)**

This function configures the LPUART module with user-defined settings. Call the LPUART GetDefault-[Config\(\)](#page-105-0) function to configure the configuration structure and get the default configuration. The example below shows how to use this API to configure the LPUART.

```
* lpuart_config_t lpuartConfig;
 .baudRate_Bps = 115200U;
* lpuartConfig.parityMode = kLPUART_ParityDisabled;
  1.dataBitsCountkLPUART_EightDataBits;
  .isMsb = false;
* lpuartConfig.stopBitCount = kLPUART_OneStopBit;
 1.txFifoWatermark = 0;
* lpuartConfig.rxFifoWatermark = 1;
  LPUART Init(LPUART1, &lpuartConfig, 20000000U);
*
```
Parameters

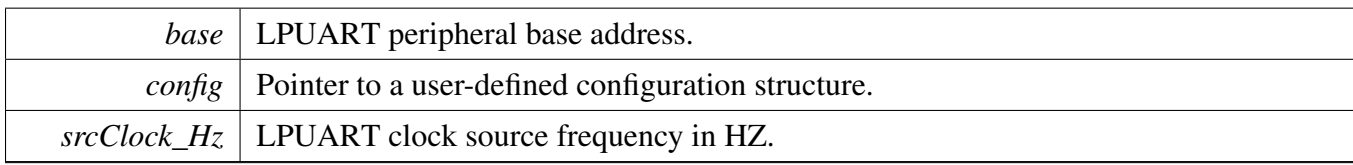

Return values

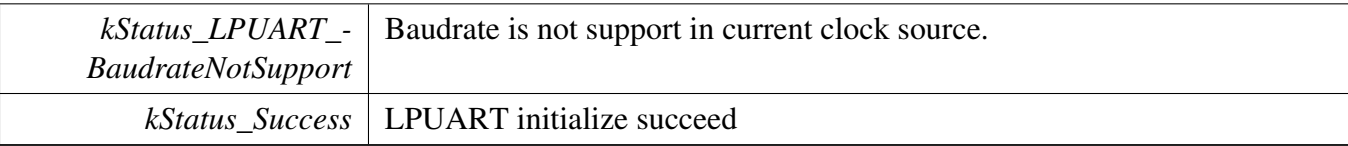

### <span id="page-104-1"></span>**10.2.7.3 void LPUART\_Deinit ( LPUART\_Type** ∗ *base* **)**

This function waits for transmit to complete, disables TX and RX, and disables the LPUART clock.

Parameters

*base* | LPUART peripheral base address.

#### <span id="page-105-0"></span>**10.2.7.4 void LPUART\_GetDefaultConfig (** lpuart\_config\_t ∗ *config* **)**

This function initializes the LPUART configuration structure to a default value. The default values are- : lpuartConfig->baudRate\_Bps = 115200U; lpuartConfig->parityMode = kLPUART\_ParityDisabled; lpuartConfig->dataBitsCount = kLPUART\_EightDataBits; lpuartConfig->isMsb = false; lpuartConfig- >stopBitCount = kLPUART\_OneStopBit; lpuartConfig->txFifoWatermark = 0; lpuartConfig->rxFifo-Watermark = 1; lpuartConfig->rxIdleType = kLPUART\_IdleTypeStartBit; lpuartConfig->rxIdleConfig = kLPUART\_IdleCharacter1; lpuartConfig->enableTx = false; lpuartConfig->enableRx = false;

Parameters

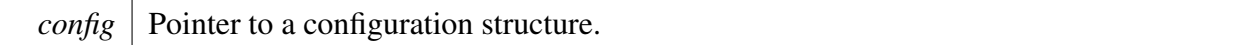

#### <span id="page-105-1"></span>**10.2.7.5** status\_t **LPUART\_SetBaudRate ( LPUART\_Type** ∗ *base,* **uint32\_t** *baudRate\_Bps,* **uint32\_t** *srcClock\_Hz* **)**

This function configures the LPUART module baudrate. This function is used to update the LPUART module baudrate after the LPUART module is initialized by the LPUART\_Init.

[LPUART\\_SetBaudRate\(](#page-105-1)LPUART1, 115200U, 20000000U);

Parameters

\*

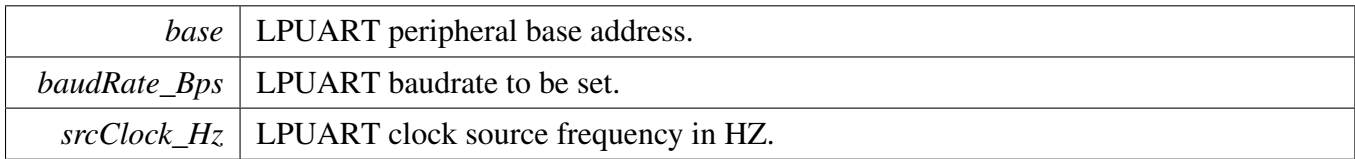

Return values

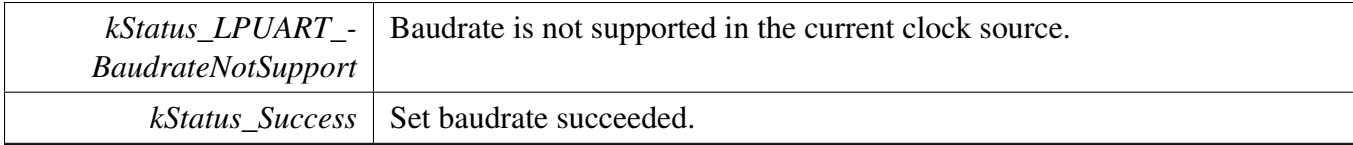

#### <span id="page-105-2"></span>**10.2.7.6 void LPUART\_Enable9bitMode ( LPUART\_Type** ∗ *base,* **bool** *enable* **)**

This function set the 9-bit mode for LPUART module. The 9th bit is not used for parity thus can be modified by user.

Parameters

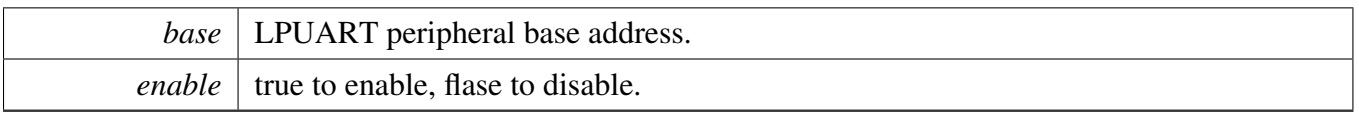

## <span id="page-106-0"></span>**10.2.7.7 static void LPUART\_SetMatchAddress ( LPUART\_Type** ∗ *base,* **uint16\_t** *address1,* **uint16\_t** *address2* **) [inline], [static]**

This function configures the address for LPUART module that works as slave in 9-bit data mode. One or two address fields can be configured. When the address field's match enable bit is set, the frame it receices with MSB being 1 is considered as an address frame, otherwise it is considered as data frame. Once the address frame matches one of slave's own addresses, this slave is addressed. This address frame and its following data frames are stored in the receive buffer, otherwise the frames will be discarded. To un-address a slave, just send an address frame with unmatched address.

**Note** 

Any LPUART instance joined in the multi-slave system can work as slave. The position of the address mark is the same as the parity bit when parity is enabled for 8 bit and 9 bit data formats.

Parameters

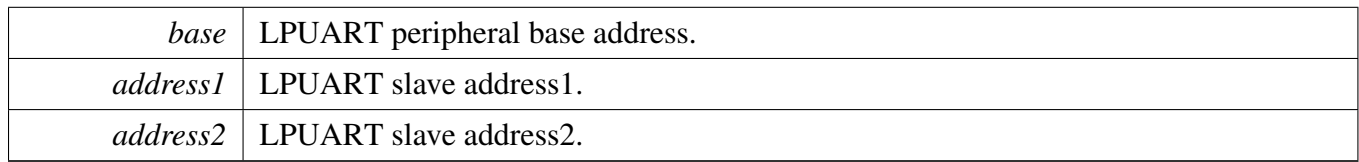

## <span id="page-106-1"></span>**10.2.7.8 static void LPUART\_EnableMatchAddress ( LPUART\_Type** ∗ *base,* **bool** *match1,* **bool** *match2* **) [inline], [static]**

Parameters

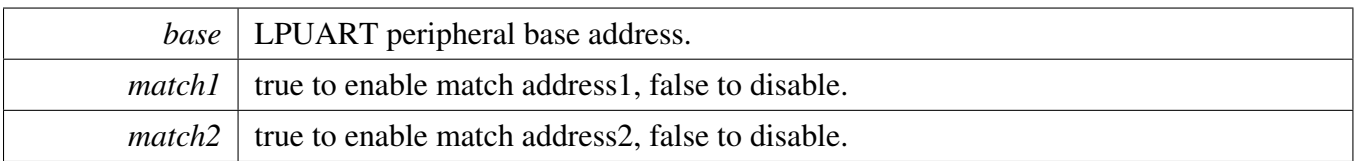

## <span id="page-106-2"></span>**10.2.7.9 static void LPUART\_SetRxFifoWatermark ( LPUART\_Type** ∗ *base,* **uint8\_t** *water* **) [inline], [static]**

Parameters

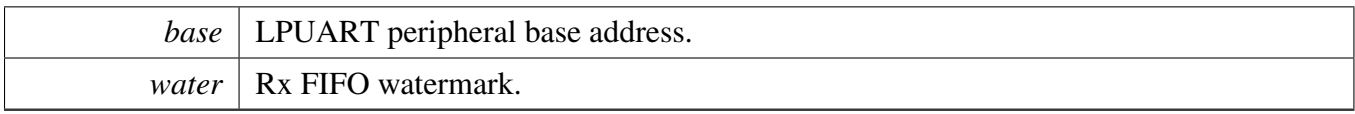

## <span id="page-107-0"></span>**10.2.7.10 static void LPUART\_SetTxFifoWatermark ( LPUART\_Type** ∗ *base,* **uint8\_t** *water* **) [inline], [static]**

Parameters

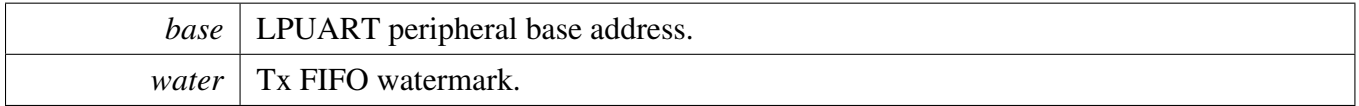

### <span id="page-107-1"></span>**10.2.7.11 uint32\_t LPUART\_GetStatusFlags ( LPUART\_Type** ∗ *base* **)**

This function gets all LPUART status flags. The flags are returned as the logical OR value of the enumerators **<u>lpuart</u>** flags. To check for a specific status, compare the return value with enumerators in the <u>\_lpuart\_flags</u>. For example, to check whether the TX is empty:

```
(kLPUART_TxDataRegEmptyFlag &
     LPUART_GetStatusFlags(LPUART1))
     \{\star ...
\star \qquad \}*
```
Parameters

*base* | LPUART peripheral base address.

Returns

LPUART status flags which are ORed by the enumerators in the \_lpuart\_flags.

#### <span id="page-107-2"></span>**10.2.7.12** status\_t **LPUART\_ClearStatusFlags ( LPUART\_Type** ∗ *base,* **uint32\_t** *mask* **)**

This function clears LPUART status flags with a provided mask. Automatically cleared flags can't be cleared by this function. Flags that can only cleared or set by hardware are: kLPUART\_Tx-DataRegEmptyFlag, kLPUART\_TransmissionCompleteFlag, kLPUART\_RxDataRegFullFlag, kLPUA-RT\_RxActiveFlag, kLPUART\_NoiseErrorFlag, kLPUART\_ParityErrorFlag, kLPUART\_TxFifoEmpty-Flag,kLPUART\_RxFifoEmptyFlag Note: This API should be called when the Tx/Rx is idle, otherwise it takes no effects.
#### LPUART Driver

#### Parameters

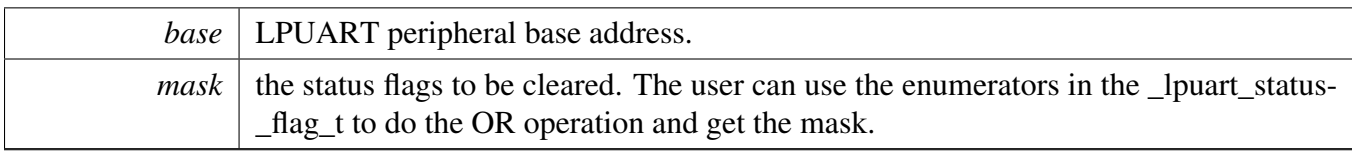

#### Returns

0 succeed, others failed.

#### Return values

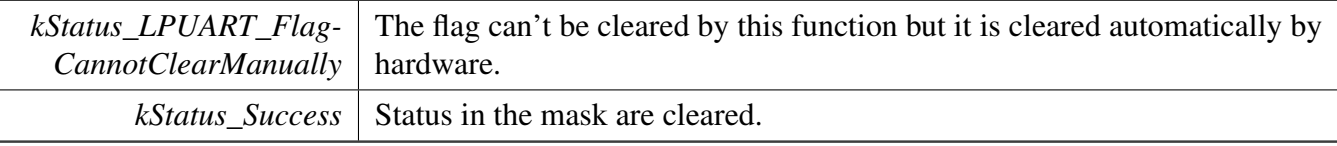

#### <span id="page-108-0"></span>**10.2.7.13 void LPUART\_EnableInterrupts ( LPUART\_Type** ∗ *base,* **uint32\_t** *mask* **)**

This function enables the LPUART interrupts according to a provided mask. The mask is a logical OR of enumeration members. See the *lpuart\_interrupt\_enable*. This examples shows how to enable TX empty interrupt and RX full interrupt:

```
LPUART_EnableInterrupts(LPUART1,
kLPUART_TxDataRegEmptyInterruptEnable |
kLPUART_RxDataRegFullInterruptEnable);
```
Parameters

\*

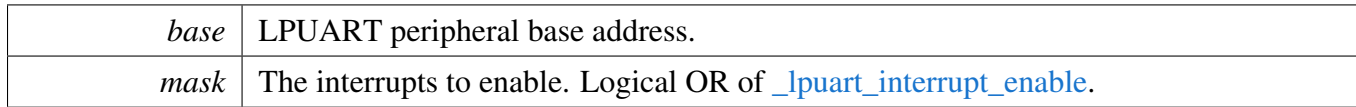

#### <span id="page-108-1"></span>**10.2.7.14 void LPUART\_DisableInterrupts ( LPUART\_Type** ∗ *base,* **uint32\_t** *mask* **)**

This function disables the LPUART interrupts according to a provided mask. The mask is a logical OR of enumeration members. See **locally** interrupt enable. This example shows how to disable the TX empty interrupt and RX full interrupt:

```
* LPUART_DisableInterrupts(LPUART1,
     kLPUART_TxDataRegEmptyInterruptEnable |
     kLPUART_RxDataRegFullInterruptEnable);
*
```
Parameters

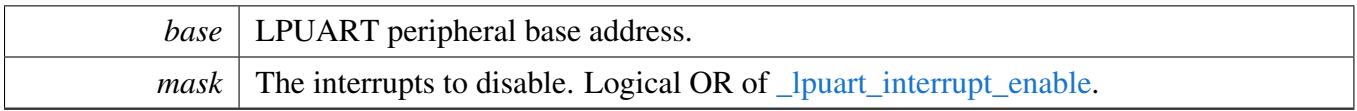

### <span id="page-109-0"></span>**10.2.7.15 uint32\_t LPUART\_GetEnabledInterrupts ( LPUART\_Type** ∗ *base* **)**

This function gets the enabled LPUART interrupts. The enabled interrupts are returned as the logical OR value of the enumerators [\\_lpuart\\_interrupt\\_enable.](#page-101-0) To check a specific interrupt enable status, compare the return value with enumerators in **<u>lpuart</u>** interrupt enable. For example, to check whether the TX empty interrupt is enabled:

```
LPUART_GetEnabledInterrupts(LPUART1);
*
     (kLPUART_TxDataRegEmptyInterruptEnable & enabledInterrupts)
     \left\{ \right.* ...
     \left| \right\rangle*
```
**Parameters** 

*base* | LPUART peripheral base address.

Returns

LPUART interrupt flags which are logical OR of the enumerators in [\\_lpuart\\_interrupt\\_enable.](#page-101-0)

### **10.2.7.16 static uintptr\_t LPUART\_GetDataRegisterAddress ( LPUART\_Type** ∗ *base* **) [inline], [static]**

This function returns the LPUART data register address, which is mainly used by the DMA/eDMA.

Parameters

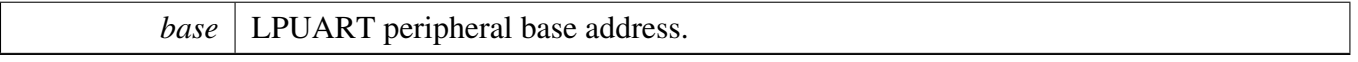

Returns

LPUART data register addresses which are used both by the transmitter and receiver.

# **10.2.7.17 static void LPUART\_EnableTxDMA ( LPUART\_Type** ∗ *base,* **bool** *enable* **) [inline], [static]**

This function enables or disables the transmit data register empty flag, STAT[TDRE], to generate DMA requests.

Parameters

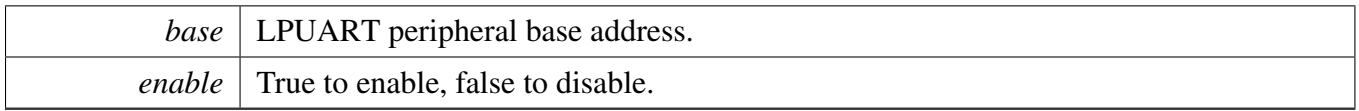

# **10.2.7.18 static void LPUART\_EnableRxDMA ( LPUART\_Type** ∗ *base,* **bool** *enable* **) [inline], [static]**

This function enables or disables the receiver data register full flag, STAT[RDRF], to generate DMA requests.

Parameters

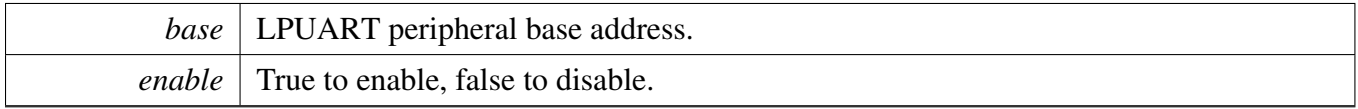

#### **10.2.7.19 uint32\_t LPUART\_GetInstance ( LPUART\_Type** ∗ *base* **)**

Parameters

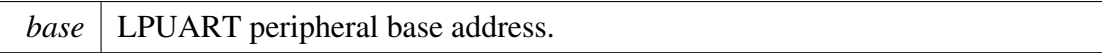

Returns

LPUART instance.

### **10.2.7.20 static void LPUART\_EnableTx ( LPUART\_Type** ∗ *base,* **bool** *enable* **) [inline], [static]**

This function enables or disables the LPUART transmitter.

Parameters

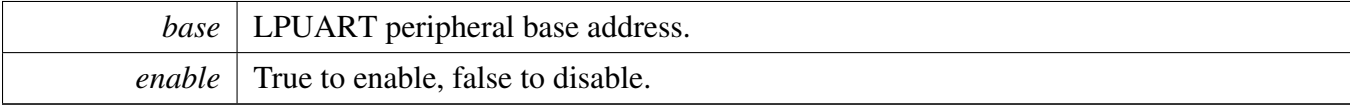

### **10.2.7.21 static void LPUART\_EnableRx ( LPUART\_Type** ∗ *base,* **bool** *enable* **) [inline], [static]**

This function enables or disables the LPUART receiver.

NXP Semiconductors MCUXpresso SDK API Reference Manual 100

LPUART Driver

Parameters

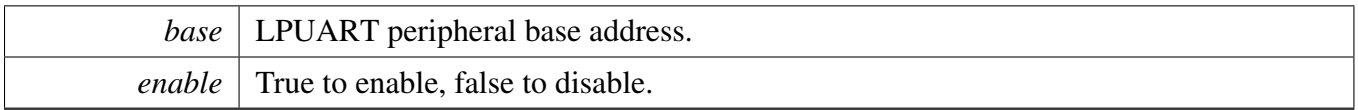

### **10.2.7.22 static void LPUART\_WriteByte ( LPUART\_Type** ∗ *base,* **uint8\_t** *data* **) [inline], [static]**

This function writes data to the transmitter register directly. The upper layer must ensure that the TX register is empty or that the TX FIFO has room before calling this function.

**Parameters** 

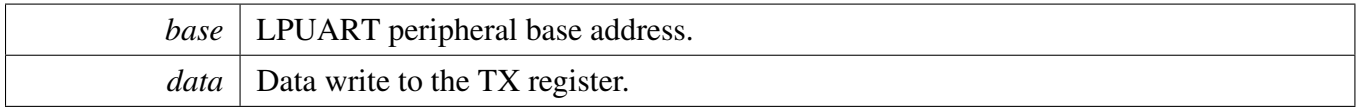

#### **10.2.7.23 static uint8\_t LPUART\_ReadByte ( LPUART\_Type** ∗ *base* **) [inline], [static]**

This function reads data from the receiver register directly. The upper layer must ensure that the receiver register is full or that the RX FIFO has data before calling this function.

Parameters

*base* | LPUART peripheral base address.

Returns

Data read from data register.

### **10.2.7.24 static uint8\_t LPUART\_GetRxFifoCount ( LPUART\_Type** ∗ *base* **) [inline], [static]**

Parameters

*base* | LPUART peripheral base address.

Returns

rx FIFO data count.

### **10.2.7.25 static uint8\_t LPUART\_GetTxFifoCount ( LPUART\_Type** ∗ *base* **) [inline], [static]**

Parameters

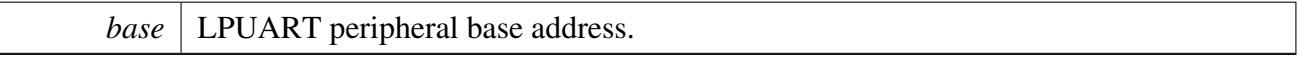

Returns

tx FIFO data count.

#### **10.2.7.26 void LPUART\_SendAddress ( LPUART\_Type** ∗ *base,* **uint8\_t** *address* **)**

Parameters

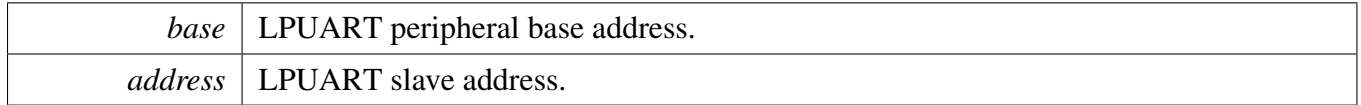

# **10.2.7.27** status\_t **LPUART\_WriteBlocking ( LPUART\_Type** ∗ *base,* **const uint8\_t** ∗ *data,* **size\_t** *length* **)**

This function polls the transmitter register, first waits for the register to be empty or TX FIFO to have room, and writes data to the transmitter buffer, then waits for the dat to be sent out to the bus.

Parameters

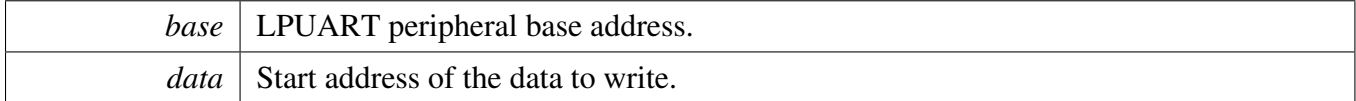

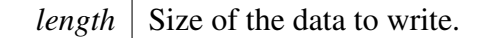

Return values

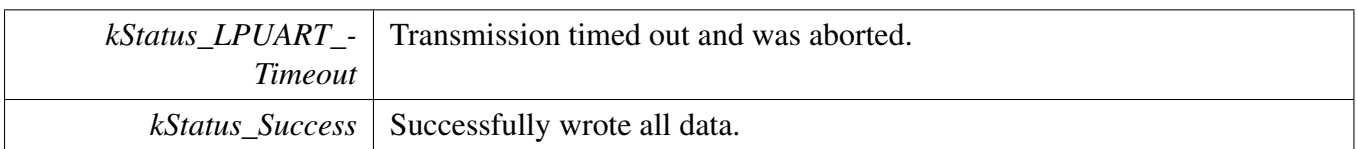

### **10.2.7.28** status\_t **LPUART\_ReadBlocking ( LPUART\_Type** ∗ *base,* **uint8\_t** ∗ *data,* **size\_t** *length* **)**

This function polls the receiver register, waits for the receiver register full or receiver FIFO has data, and reads data from the TX register.

**Parameters** 

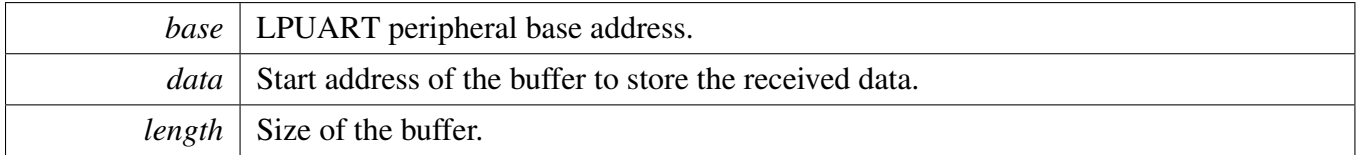

Return values

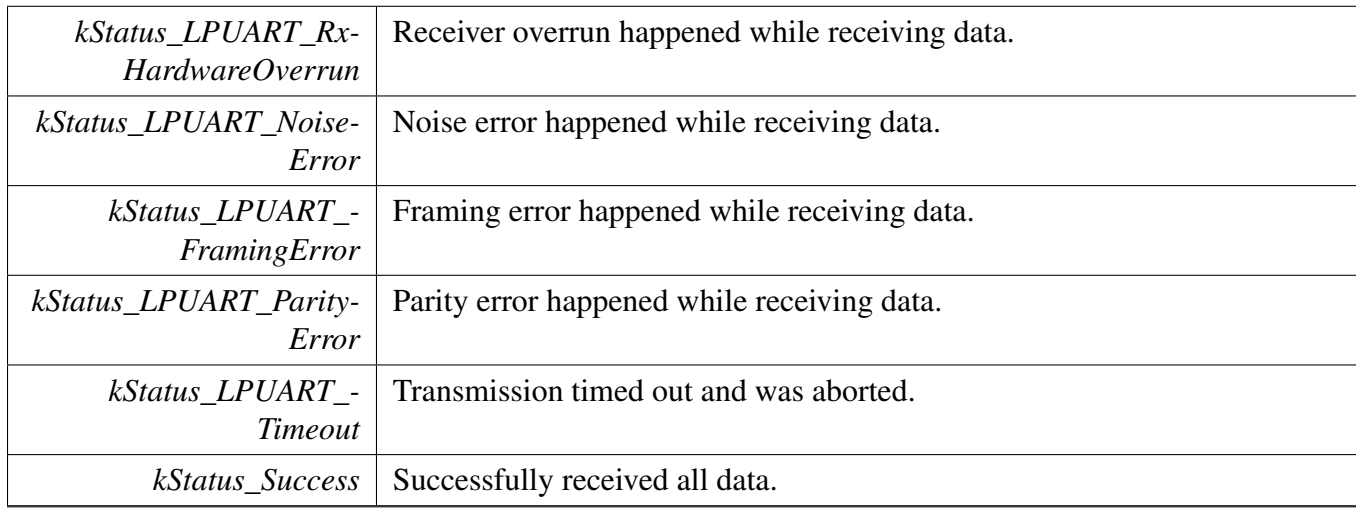

# **10.2.7.29 void LPUART\_TransferCreateHandle ( LPUART\_Type** ∗ *base,* **lpuart\_handle\_t** ∗ *handle,* lpuart\_transfer\_callback\_t *callback,* **void** ∗ *userData* **)**

This function initializes the LPUART handle, which can be used for other LPUART transactional APIs. Usually, for a specified LPUART instance, call this API once to get the initialized handle.

#### LPUART Driver

The LPUART driver supports the "background" receiving, which means that user can set up an RX ring buffer optionally. Data received is stored into the ring buffer even when the user doesn't call the [LP-](#page-117-0)[UART\\_TransferReceiveNonBlocking\(\)](#page-117-0) API. If there is already data received in the ring buffer, the user can get the received data from the ring buffer directly. The ring buffer is disabled if passing NULL as ringBuffer.

#### **Parameters**

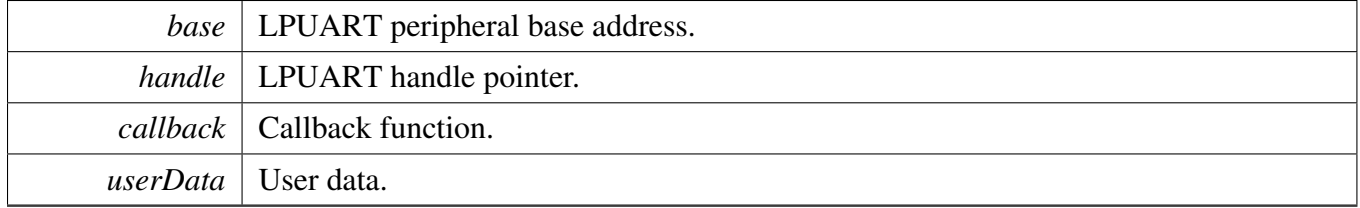

### **10.2.7.30** status\_t **LPUART\_TransferSendNonBlocking ( LPUART\_Type** ∗ *base,* **lpuart\_handle\_t** ∗ *handle,* lpuart\_transfer\_t ∗ *xfer* **)**

This function send data using an interrupt method. This is a non-blocking function, which returns directly without waiting for all data written to the transmitter register. When all data is written to the TX register in the ISR, the LPUART driver calls the callback function and passes the [kStatus\\_LPUART\\_TxIdle](#page-100-0) as status parameter.

Note

The kStatus LPUART TxIdle is passed to the upper layer when all data are written to the TX register. However, there is no check to ensure that all the data sent out. Before disabling the T-X, check the kLPUART\_TransmissionCompleteFlag to ensure that the transmit is finished.

Parameters

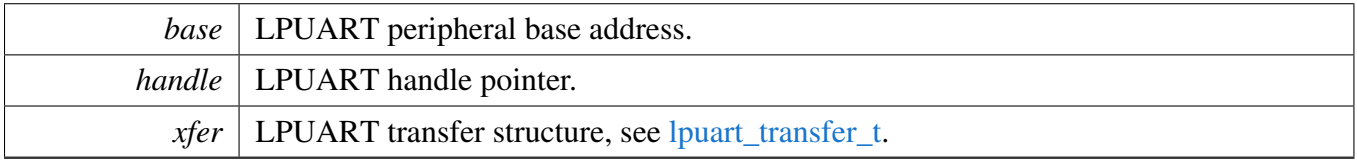

Return values

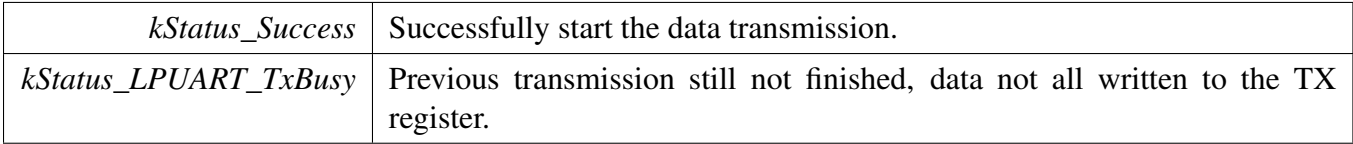

*kStatus\_InvalidArgument* Invalid argument.

### **10.2.7.31 void LPUART\_TransferStartRingBuffer ( LPUART\_Type** ∗ *base,* **lpuart\_handle\_t** ∗ *handle,* **uint8\_t** ∗ *ringBuffer,* **size\_t** *ringBufferSize* **)**

This function sets up the RX ring buffer to a specific UART handle.

When the RX ring buffer is used, data received is stored into the ring buffer even when the user doesn't call the UART\_TransferReceiveNonBlocking() API. If there is already data received in the ring buffer, the user can get the received data from the ring buffer directly.

Note

When using RX ring buffer, one byte is reserved for internal use. In other words, if  $r$  ingBuffer-Size is 32, then only 31 bytes are used for saving data.

Parameters

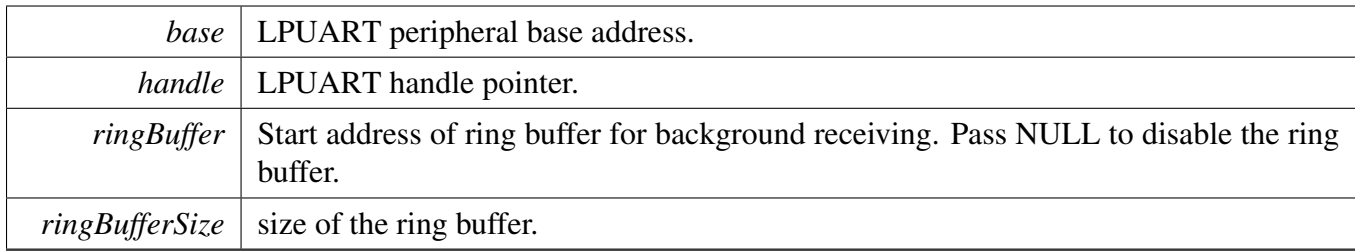

### **10.2.7.32 void LPUART\_TransferStopRingBuffer ( LPUART\_Type** ∗ *base,* **lpuart\_handle\_t** ∗ *handle* **)**

This function aborts the background transfer and uninstalls the ring buffer.

Parameters

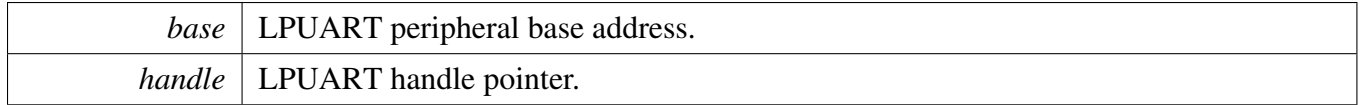

# **10.2.7.33 size\_t LPUART\_TransferGetRxRingBufferLength ( LPUART\_Type** ∗ *base,* **lpuart\_handle\_t** ∗ *handle* **)**

#### LPUART Driver

Parameters

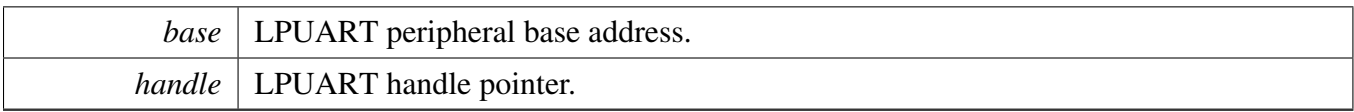

Returns

Length of received data in RX ring buffer.

### **10.2.7.34 void LPUART\_TransferAbortSend ( LPUART\_Type** ∗ *base,* **lpuart\_handle\_t** ∗ *handle* **)**

This function aborts the interrupt driven data sending. The user can get the remainBtyes to find out how many bytes are not sent out.

Parameters

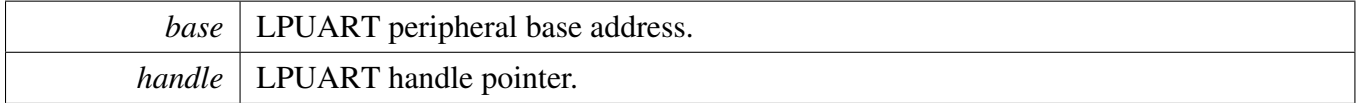

# **10.2.7.35** status\_t **LPUART\_TransferGetSendCount ( LPUART\_Type** ∗ *base,* **lpuart\_handle\_t** ∗ *handle,* **uint32\_t** ∗ *count* **)**

This function gets the number of bytes that have been sent out to bus by an interrupt method.

Parameters

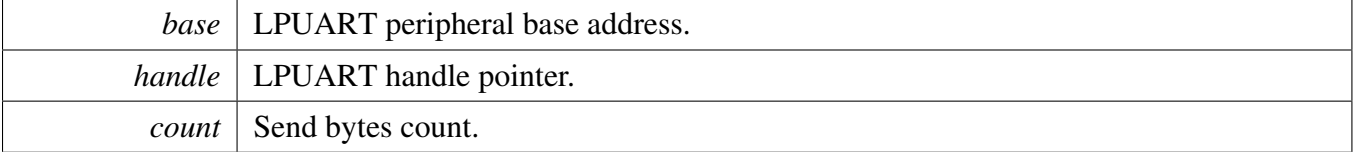

Return values

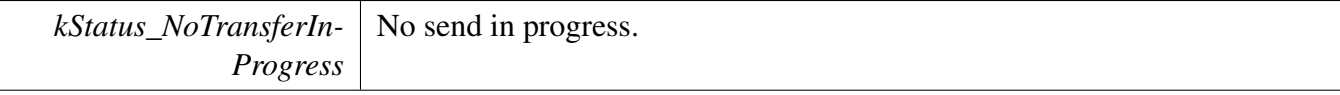

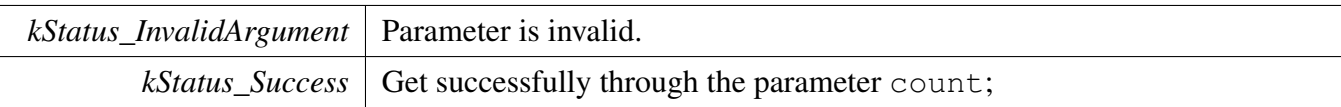

### <span id="page-117-0"></span>**10.2.7.36** status\_t **LPUART\_TransferReceiveNonBlocking ( LPUART\_Type** ∗ *base,* **lpuart\_handle\_t** ∗ *handle,* lpuart\_transfer\_t ∗ *xfer,* **size\_t** ∗ *receivedBytes* **)**

This function receives data using an interrupt method. This is a non-blocking function which returns without waiting to ensure that all data are received. If the RX ring buffer is used and not empty, the data in the ring buffer is copied and the parameter receivedBytes shows how many bytes are copied from the ring buffer. After copying, if the data in the ring buffer is not enough for read, the receive request is saved by the LPUART driver. When the new data arrives, the receive request is serviced first. When all data is received, the LPUART driver notifies the upper layer through a callback function and passes a status parameter kStatus\_UART\_RxIdle. For example, the upper layer needs 10 bytes but there are only 5 bytes in ring buffer. The 5 bytes are copied to xfer->data, which returns with the parameter receivedBytes set to 5. For the remaining 5 bytes, the newly arrived data is saved from xfer->data[5]. When 5 bytes are received, the LPUART driver notifies the upper layer. If the RX ring buffer is not enabled, this function enables the RX and RX interrupt to receive data to xfer->data. When all data is received, the upper layer is notified.

#### Parameters

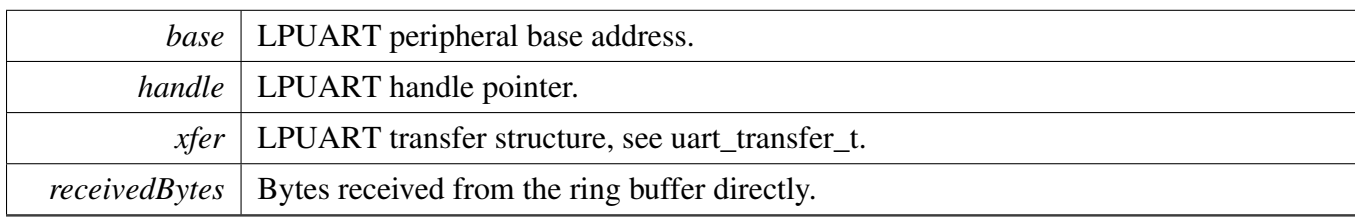

Return values

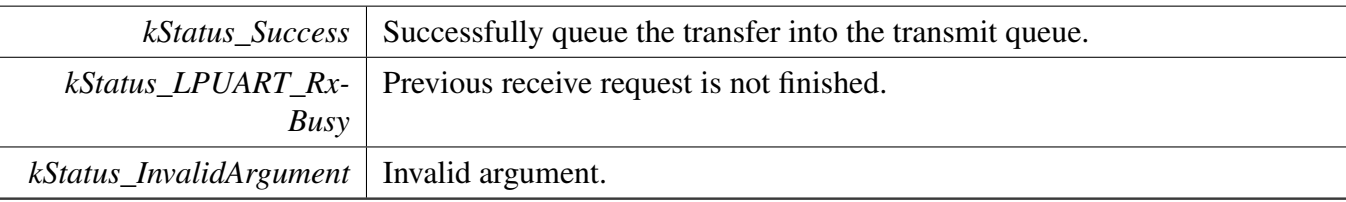

### **10.2.7.37 void LPUART\_TransferAbortReceive ( LPUART\_Type** ∗ *base,* **lpuart\_handle\_t** ∗ *handle* **)**

This function aborts the interrupt-driven data receiving. The user can get the remainBytes to find out how many bytes not received yet.

**Parameters** 

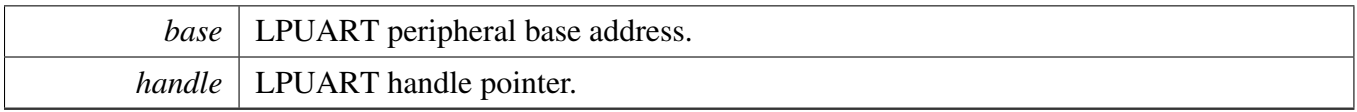

### **10.2.7.38** status\_t **LPUART\_TransferGetReceiveCount ( LPUART\_Type** ∗ *base,* **lpuart\_handle\_t** ∗ *handle,* **uint32\_t** ∗ *count* **)**

This function gets the number of bytes that have been received.

**Parameters** 

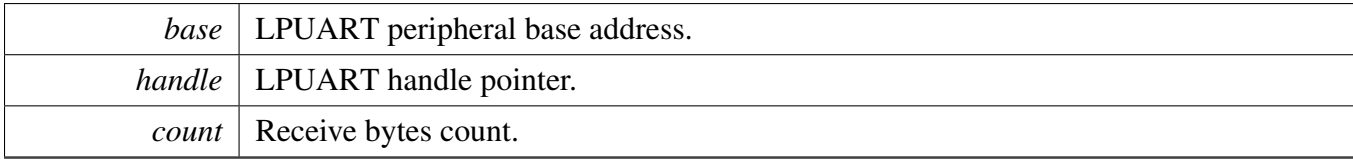

Return values

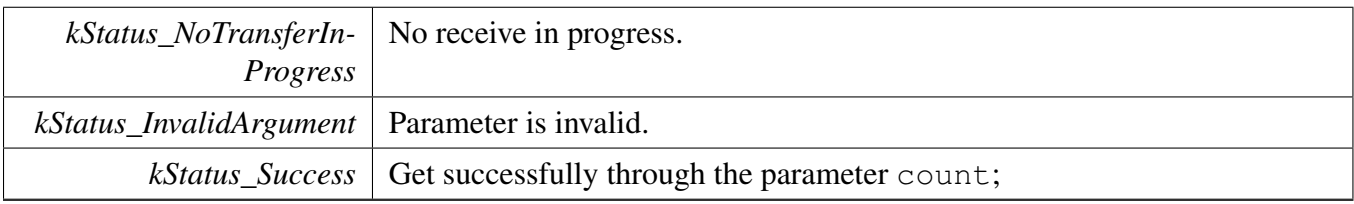

#### **10.2.7.39 void LPUART\_TransferHandleIRQ ( LPUART\_Type** ∗ *base,* **void** ∗ *irqHandle* **)**

This function handles the LPUART transmit and receive IRQ request.

**Parameters** 

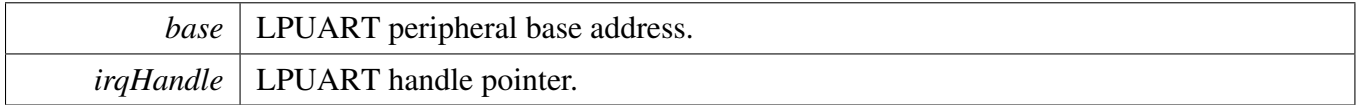

#### **10.2.7.40 void LPUART\_TransferHandleErrorIRQ ( LPUART\_Type** ∗ *base,* **void** ∗ *irqHandle* **)**

This function handles the LPUART error IRQ request.

# LPUART Driver

#### Parameters

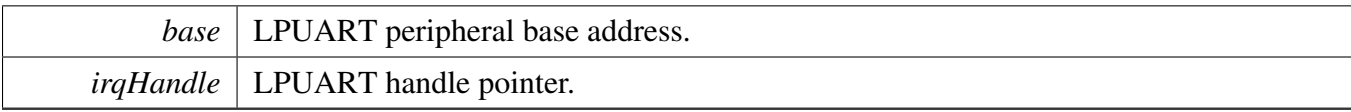

### **10.3 LPUART DMA Driver**

#### **10.3.1 Overview**

#### **Data Structures**

• struct lpuart dma handle t *LPUART DMA handle. [More...](#page-121-0)*

# **Typedefs**

• typedef void(∗ [lpuart\\_dma\\_transfer\\_callback\\_t](#page-122-0) )(LPUART\_Type ∗base, lpuart\_dma\_handle\_t ∗handle, [status\\_t](#page-56-0) status, void ∗userData) *LPUART transfer callback function.*

#### **Driver version**

• #define [FSL\\_LPUART\\_DMA\\_DRIVER\\_VERSION](#page-122-1) [\(MAKE\\_VERSION\(](#page-55-0)2, 6, 0)) *LPUART DMA driver version.*

#### **EDMA transactional**

• void [LPUART\\_TransferCreateHandleDMA](#page-122-2) (LPUART\_Type ∗base, lpuart\_dma\_handle\_t ∗handle, [lpuart\\_dma\\_transfer\\_callback\\_t](#page-122-0) callback, void ∗userData, dma\_handle\_t ∗txDmaHandle, dma\_ handle\_t ∗rxDmaHandle)

*Initializes the LPUART handle which is used in transactional functions.*

- status t LPUART TransferSendDMA (LPUART Type ∗base, lpuart dma handle t ∗handle, [lpuart\\_transfer\\_t](#page-96-0) ∗xfer) *Sends data using DMA.*
- [status\\_t](#page-56-0) [LPUART\\_TransferReceiveDMA](#page-123-1) (LPUART\_Type ∗base, lpuart\_dma\_handle\_t ∗handle, [lpuart\\_transfer\\_t](#page-96-0) ∗xfer)
- *Receives data using DMA.* • void [LPUART\\_TransferAbortSendDMA](#page-124-0) (LPUART\_Type ∗base, lpuart\_dma\_handle\_t ∗handle) *Aborts the sent data using DMA.*
- void [LPUART\\_TransferAbortReceiveDMA](#page-124-1) (LPUART\_Type ∗base, lpuart\_dma\_handle\_t ∗handle) *Aborts the received data using DMA.*
- status t LPUART TransferGetSendCountDMA (LPUART Type \*base, lpuart dma handle t ∗handle, uint32\_t ∗count)
	- *Gets the number of bytes written to the LPUART TX register.*
- [status\\_t](#page-56-0) [LPUART\\_TransferGetReceiveCountDMA](#page-125-0) (LPUART\_Type ∗base, lpuart\_dma\_handle\_  $t * handle$ , uint32  $t * count$ )
- *Gets the number of received bytes.*
- void [LPUART\\_TransferDMAHandleIRQ](#page-125-1) (LPUART\_Type ∗base, void ∗lpuartDmaHandle) *LPUART DMA IRQ handle function.*

# **10.3.2 Data Structure Documentation**

#### <span id="page-121-0"></span>**10.3.2.1 struct \_lpuart\_dma\_handle**

#### **Data Fields**

- [lpuart\\_dma\\_transfer\\_callback\\_t](#page-122-0) [callback](#page-122-3) *Callback function.*
- void ∗ [userData](#page-122-4)
- *LPUART callback function parameter.* • size t [rxDataSizeAll](#page-122-5)
- *Size of the data to receive.*
- size\_t [txDataSizeAll](#page-122-6) *Size of the data to send out.*
- dma\_handle\_t ∗ [txDmaHandle](#page-122-7) *The DMA TX channel used.*
- dma\_handle\_t ∗ [rxDmaHandle](#page-122-8) *The DMA RX channel used.*
- volatile uint8\_t [txState](#page-122-9) *TX transfer state.*
- <span id="page-121-1"></span>• volatile uint8\_t [rxState](#page-121-1) *RX transfer state.*

**Field Documentation**

- <span id="page-122-3"></span>**(1)** lpuart\_dma\_transfer\_callback\_t **lpuart\_dma\_handle\_t::callback**
- <span id="page-122-4"></span>**(2) void**∗ **lpuart\_dma\_handle\_t::userData**
- <span id="page-122-5"></span>**(3) size\_t lpuart\_dma\_handle\_t::rxDataSizeAll**
- <span id="page-122-6"></span>**(4) size\_t lpuart\_dma\_handle\_t::txDataSizeAll**
- <span id="page-122-7"></span>**(5) dma\_handle\_t**∗ **lpuart\_dma\_handle\_t::txDmaHandle**
- <span id="page-122-8"></span>**(6) dma\_handle\_t**∗ **lpuart\_dma\_handle\_t::rxDmaHandle**
- <span id="page-122-9"></span>**(7) volatile uint8\_t lpuart\_dma\_handle\_t::txState**
- **10.3.3 Macro Definition Documentation**
- <span id="page-122-1"></span>**10.3.3.1 #define FSL\_LPUART\_DMA\_DRIVER\_VERSION (**MAKE\_VERSION**(2, 6, 0))**
- **10.3.4 Typedef Documentation**
- <span id="page-122-0"></span>**10.3.4.1 typedef void(**∗ **lpuart\_dma\_transfer\_callback\_t)(LPUART\_Type** ∗**base, lpuart\_dma\_handle\_t** ∗**handle,** status\_t **status, void** ∗**userData)**
- **10.3.5 Function Documentation**
- <span id="page-122-2"></span>**10.3.5.1 void LPUART\_TransferCreateHandleDMA ( LPUART\_Type** ∗ *base,* **lpuart\_dma\_handle\_t** ∗ *handle,* lpuart\_dma\_transfer\_callback\_t *callback,* **void** ∗ *userData,* **dma\_handle\_t** ∗ *txDmaHandle,* **dma\_handle\_t** ∗ *rxDmaHandle* **)**

**Note** 

This function disables all LPUART interrupts.

Parameters

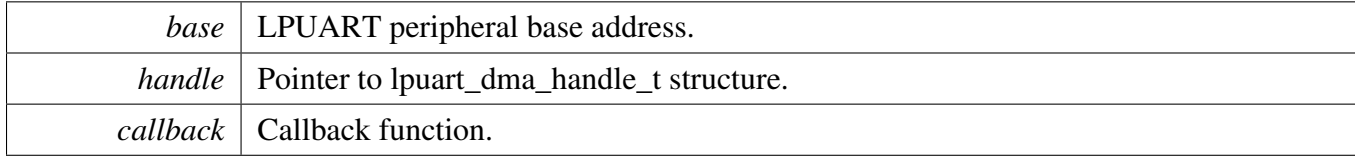

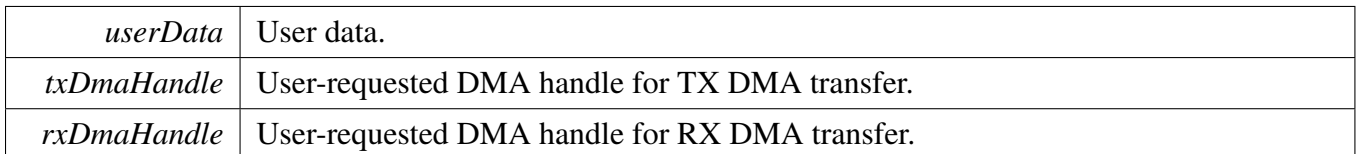

#### <span id="page-123-0"></span>**10.3.5.2** status\_t **LPUART\_TransferSendDMA ( LPUART\_Type** ∗ *base,* **lpuart\_dma\_handle\_t** ∗ *handle,* lpuart\_transfer\_t ∗ *xfer* **)**

This function sends data using DMA. This is a non-blocking function, which returns right away. When all data is sent, the send callback function is called.

Parameters

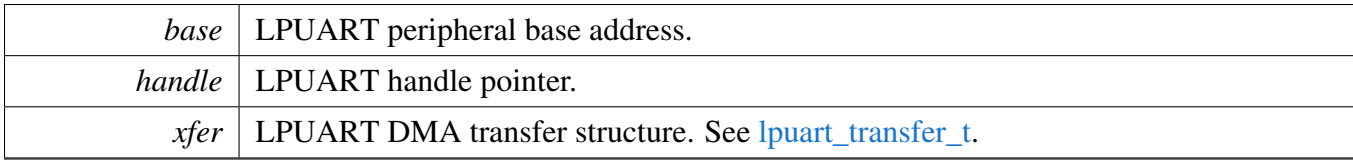

Return values

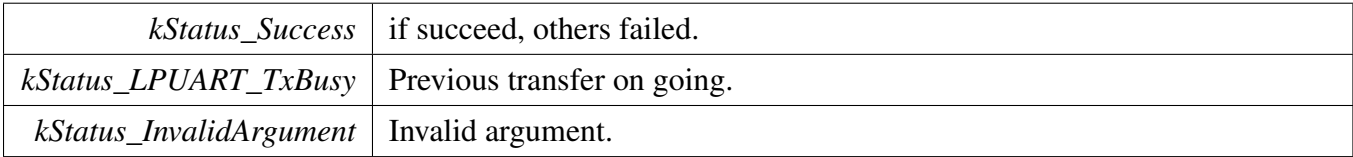

### <span id="page-123-1"></span>**10.3.5.3** status\_t **LPUART\_TransferReceiveDMA ( LPUART\_Type** ∗ *base,* **lpuart\_dma\_handle\_t** ∗ *handle,* lpuart\_transfer\_t ∗ *xfer* **)**

This function receives data using DMA. This is a non-blocking function, which returns right away. When all data is received, the receive callback function is called.

Parameters

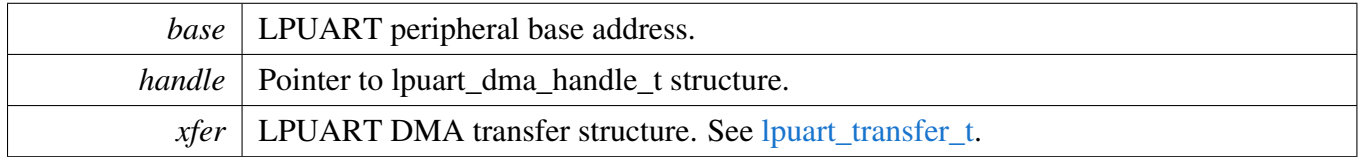

Return values

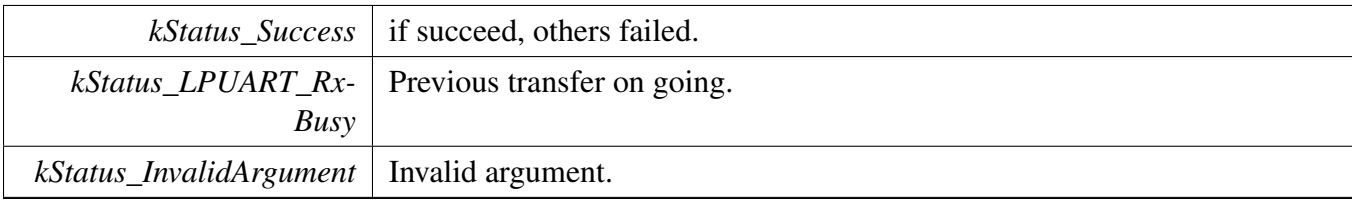

#### <span id="page-124-0"></span>**10.3.5.4 void LPUART\_TransferAbortSendDMA ( LPUART\_Type** ∗ *base,* **lpuart\_dma\_handle\_t** ∗ *handle* **)**

This function aborts send data using DMA.

**Parameters** 

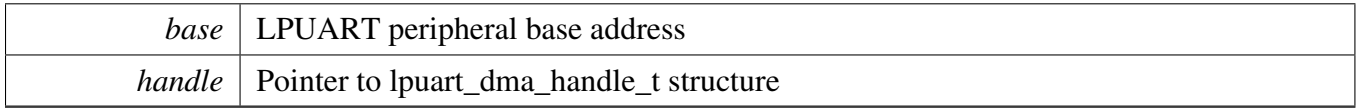

### <span id="page-124-1"></span>**10.3.5.5 void LPUART\_TransferAbortReceiveDMA ( LPUART\_Type** ∗ *base,* **lpuart\_dma\_handle\_t** ∗ *handle* **)**

This function aborts the received data using DMA.

**Parameters** 

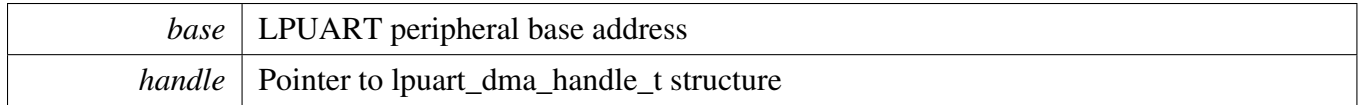

### <span id="page-124-2"></span>**10.3.5.6** status\_t **LPUART\_TransferGetSendCountDMA ( LPUART\_Type** ∗ *base,* **lpuart\_dma\_handle\_t** ∗ *handle,* **uint32\_t** ∗ *count* **)**

This function gets the number of bytes that have been written to LPUART TX register by DMA.

**Parameters** 

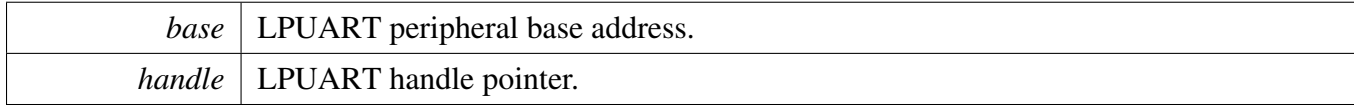

*count* | Send bytes count.

Return values

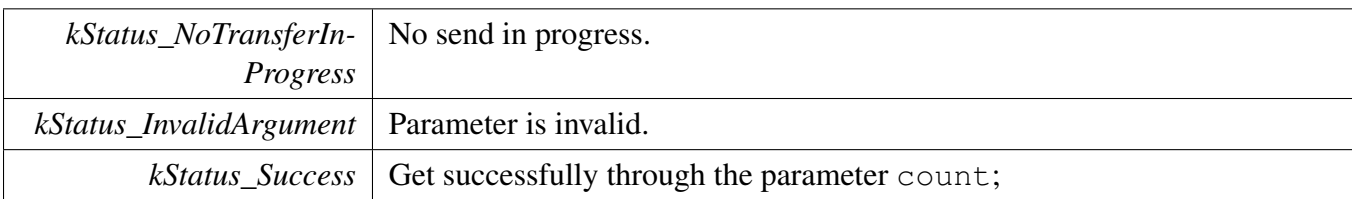

### <span id="page-125-0"></span>**10.3.5.7** status\_t **LPUART\_TransferGetReceiveCountDMA ( LPUART\_Type** ∗ *base,* **lpuart\_dma\_handle\_t** ∗ *handle,* **uint32\_t** ∗ *count* **)**

This function gets the number of received bytes.

**Parameters** 

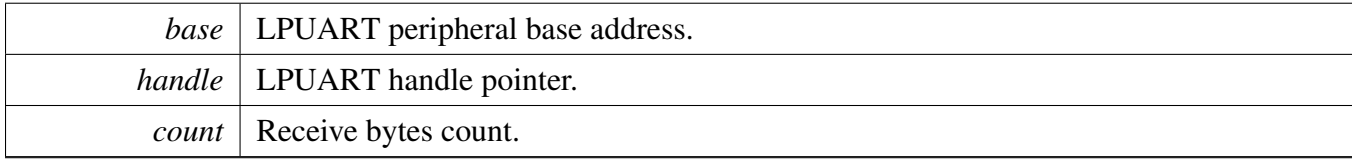

Return values

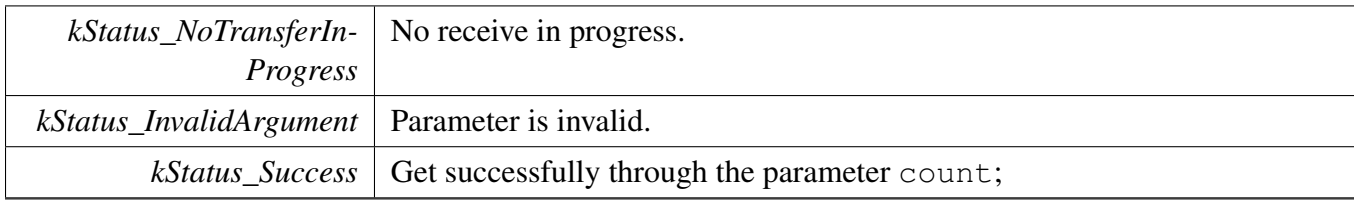

# <span id="page-125-1"></span>**10.3.5.8 void LPUART\_TransferDMAHandleIRQ ( LPUART\_Type** ∗ *base,* **void** ∗ *lpuartDmaHandle* **)**

This function handles the LPUART tx complete IRQ request and invoke user callback.

Note

This function is used as default IRQ handler by double weak mechanism. If user's specific IRQ handler is implemented, make sure this function is invoked in the handler.

#### Parameters

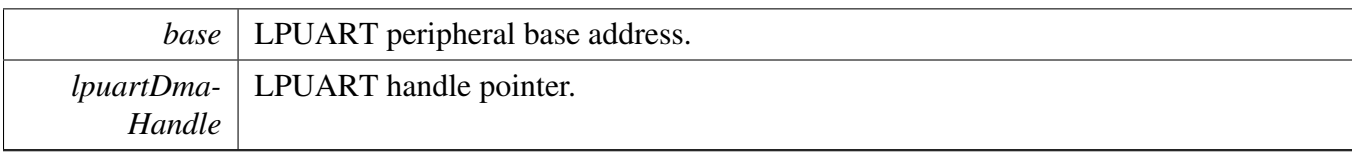

# **10.4 LPUART FreeRTOS Driver**

#### **10.4.1 Overview**

### **Data Structures**

• struct lpuart rtos config t *LPUART RTOS configuration structure. [More...](#page-127-0)*

# **Driver version**

• #define [FSL\\_LPUART\\_FREERTOS\\_DRIVER\\_VERSION](#page-128-0) [\(MAKE\\_VERSION\(](#page-55-0)2, 6, 0)) *LPUART FreeRTOS driver version.*

# **LPUART RTOS Operation**

- int [LPUART\\_RTOS\\_Init](#page-128-1) (lpuart\_rtos\_handle\_t ∗handle, lpuart\_handle\_t ∗t\_handle, const [lpuart\\_](#page-127-0) [rtos\\_config\\_t](#page-127-0) ∗cfg)
- *Initializes an LPUART instance for operation in RTOS.*
- int [LPUART\\_RTOS\\_Deinit](#page-129-0) (lpuart\_rtos\_handle\_t ∗handle) *Deinitializes an LPUART instance for operation.*

# **LPUART transactional Operation**

- int [LPUART\\_RTOS\\_Send](#page-129-1) (lpuart\_rtos\_handle\_t ∗handle, uint8\_t ∗buffer, uint32\_t length) *Sends data in the background.*
- int [LPUART\\_RTOS\\_Receive](#page-129-2) (lpuart\_rtos\_handle\_t ∗handle, uint8\_t ∗buffer, uint32\_t length, size\_t ∗received)
	- *Receives data.*
- int [LPUART\\_RTOS\\_SetRxTimeout](#page-130-0) (lpuart\_rtos\_handle\_t ∗handle, uint32\_t rx\_timeout\_constantms, uint32 t rx timeout multiplier ms) *Set RX timeout in runtime.*
- int [LPUART\\_RTOS\\_SetTxTimeout](#page-130-1) (lpuart\_rtos\_handle\_t ∗handle, uint32\_t tx\_timeout\_constantms, uint32 t tx timeout multiplier ms) *Set TX timeout in runtime.*

# **10.4.2 Data Structure Documentation**

#### <span id="page-127-0"></span>10.4.2.1 struct lpuart rtos config t

### <span id="page-127-1"></span>**Data Fields**

• LPUART\_Type ∗ [base](#page-127-1) *UART base address.*

#### LPUART FreeRTOS Driver

- <span id="page-128-8"></span><span id="page-128-7"></span><span id="page-128-6"></span><span id="page-128-5"></span><span id="page-128-4"></span><span id="page-128-3"></span><span id="page-128-2"></span>• uint32 t [srcclk](#page-128-2) *UART source clock in Hz.* • uint32 t [baudrate](#page-128-3) *Desired communication speed.* • [lpuart\\_parity\\_mode\\_t](#page-100-1) [parity](#page-128-4) *Parity setting.* • [lpuart\\_stop\\_bit\\_count\\_t](#page-100-2) [stopbits](#page-128-5) *Number of stop bits to use.* • uint8 t ∗ [buffer](#page-128-6) *Buffer for background reception.* • uint32\_t [buffer\\_size](#page-128-7) *Size of buffer for background reception.* • uint32 t [rx\\_timeout\\_constant\\_ms](#page-128-8) *RX timeout applied per receive.* • uint32\_t [rx\\_timeout\\_multiplier\\_ms](#page-128-9) *RX timeout added for each byte of the receive.* • uint32\_t [tx\\_timeout\\_constant\\_ms](#page-128-10) *TX timeout applied per transmition.* • uint32 t [tx\\_timeout\\_multiplier\\_ms](#page-128-11) *TX timeout added for each byte of the transmition.* • bool [enableRxRTS](#page-128-12) *RX RTS enable.* • bool [enableTxCTS](#page-128-13) *TX CTS enable.* • [lpuart\\_transmit\\_cts\\_source\\_t](#page-100-3) [txCtsSource](#page-128-14) *TX CTS source.*
- <span id="page-128-15"></span><span id="page-128-14"></span><span id="page-128-13"></span><span id="page-128-12"></span><span id="page-128-10"></span>• lpuart transmit cts config\_t [txCtsConfig](#page-128-15) *TX CTS configure.*

#### **Field Documentation**

- <span id="page-128-9"></span>**(1) uint32\_t lpuart\_rtos\_config\_t::rx\_timeout\_multiplier\_ms**
- <span id="page-128-11"></span>**(2) uint32\_t lpuart\_rtos\_config\_t::tx\_timeout\_multiplier\_ms**
- **10.4.3 Macro Definition Documentation**
- <span id="page-128-0"></span>**10.4.3.1 #define FSL\_LPUART\_FREERTOS\_DRIVER\_VERSION (**MAKE\_VERSION**(2, 6, 0))**
- **10.4.4 Function Documentation**
- <span id="page-128-1"></span>**10.4.4.1 int LPUART\_RTOS\_Init ( lpuart\_rtos\_handle\_t** ∗ *handle,* **lpuart\_handle\_t** ∗ *t* handle, const lpuart rtos config  $t * cfg$  )

#### LPUART FreeRTOS Driver

Parameters

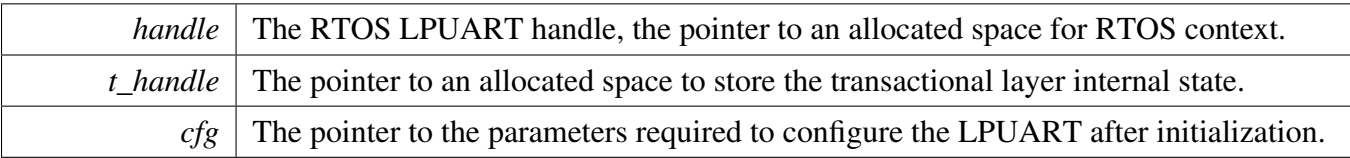

Returns

0 succeed, others failed

#### <span id="page-129-0"></span>**10.4.4.2 int LPUART\_RTOS\_Deinit ( lpuart\_rtos\_handle\_t** ∗ *handle* **)**

This function deinitializes the LPUART module, sets all register value to the reset value, and releases the resources.

Parameters

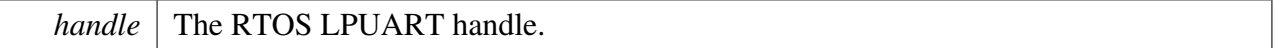

### <span id="page-129-1"></span>**10.4.4.3 int LPUART\_RTOS\_Send ( lpuart\_rtos\_handle\_t** ∗ *handle,* **uint8\_t** ∗ *buffer,* **uint32\_t** *length* **)**

This function sends data. It is an synchronous API. If the hardware buffer is full, the task is in the blocked state.

Parameters

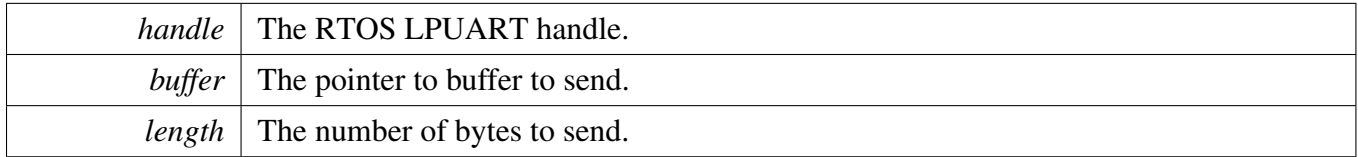

### <span id="page-129-2"></span>**10.4.4.4 int LPUART\_RTOS\_Receive ( lpuart\_rtos\_handle\_t** ∗ *handle,* **uint8\_t** ∗ *buffer,* **uint32\_t** *length,* **size\_t** ∗ *received* **)**

This function receives data from LPUART. It is an synchronous API. If any data is immediately available it is returned immediately and the number of bytes received.

#### <span id="page-130-1"></span>LPUART FreeRTOS Driver

Parameters

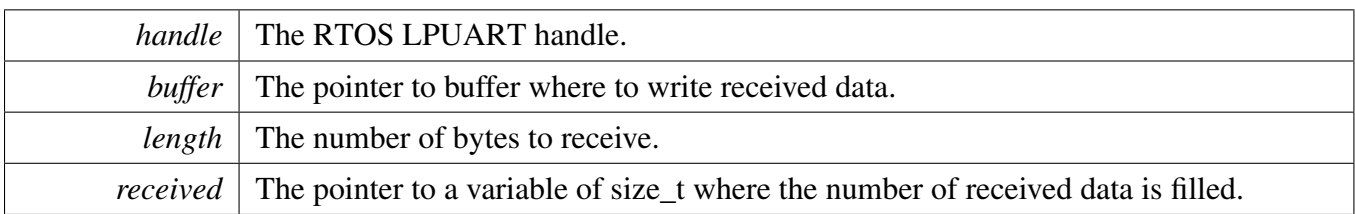

#### <span id="page-130-0"></span>**10.4.4.5 int LPUART\_RTOS\_SetRxTimeout ( lpuart\_rtos\_handle\_t** ∗ *handle,* **uint32\_t** *rx\_timeout\_constant\_ms,* **uint32\_t** *rx\_timeout\_multiplier\_ms* **)**

This function can modify RX timeout between initialization and receive.

param handle The RTOS LPUART handle. param rx timeout constant ms RX timeout applied per receive. param rx\_timeout\_multiplier\_ms RX timeout added for each byte of the receive.

### **10.4.4.6 int LPUART\_RTOS\_SetTxTimeout ( lpuart\_rtos\_handle\_t** ∗ *handle,* **uint32\_t** *tx\_timeout\_constant\_ms,* **uint32\_t** *tx\_timeout\_multiplier\_ms* **)**

This function can modify TX timeout between initialization and send.

param handle The RTOS LPUART handle. param tx\_timeout\_constant\_ms TX timeout applied per transmition. param tx\_timeout\_multiplier\_ms TX timeout added for each byte of the transmition.

#### LPUART CMSIS Driver

# **10.5 LPUART CMSIS Driver**

This section describes the programming interface of the LPUART Cortex Microcontroller Software Interface Standard (CMSIS) driver. And this driver defines generic peripheral driver interfaces for middleware making it reusable across a wide range of supported microcontroller devices. The API connects microcontroller peripherals with middleware that implements for example communication stacks, file systems, or graphic user interfaces. More information and usage methord please refer to [http-](http://www.keil.com/pack/doc/cmsis/Driver/html/index.html) [://www.keil.com/pack/doc/cmsis/Driver/html/index.html](http://www.keil.com/pack/doc/cmsis/Driver/html/index.html).

The LPUART driver includes transactional APIs.

Transactional APIs can be used to enable the peripheral quickly and in the application if the code size and performance of transactional APIs can satisfy the requirements. If the code size and performance are critical requirements please write custom code.

#### **10.5.1 Function groups**

#### **10.5.1.1 LPUART CMSIS GetVersion Operation**

This function group will return the LPUART CMSIS Driver version to user.

#### **10.5.1.2 LPUART CMSIS GetCapabilities Operation**

This function group will return the capabilities of this driver.

#### **10.5.1.3 LPUART CMSIS Initialize and Uninitialize Operation**

This function will initialize and uninitialize the lpuart instance . And this API must be called before you configure a lpuart instance or after you Deinit a lpuart instance.The right steps to start an instance is that you must initialize the instance which been slected firstly,then you can power on the instance.After these all have been done,you can configure the instance by using control operation.If you want to Uninitialize the instance, you must power off the instance first.

#### **10.5.1.4 LPUART CMSIS Transfer Operation**

This function group controls the transfer, send/receive data.

#### **10.5.1.5 LPUART CMSIS Status Operation**

This function group gets the LPUART transfer status.

#### LPUART CMSIS Driver

### **10.5.1.6 LPUART CMSIS Control Operation**

This function can configure an instance ,set baudrate for lpuart, get current baudrate ,set transfer data bits and other control command.

# **Chapter 11 PORT: Port Control and Interrupts**

# **11.1 Overview**

The MCUXpresso SDK provides a driver for the Port Control and Interrupts (PORT) module of MCU-Xpresso SDK devices.

# **Data Structures**

- struct [port\\_pin\\_config\\_t](#page-135-0) *PORT pin configuration structure. [More...](#page-135-0)*
- struct [port\\_version\\_info\\_t](#page-135-1) *PORT version information. [More...](#page-135-1)*

# **Enumerations**

- enum [\\_port\\_pull](#page-136-0) {  $kPORT$ \_PullDisable = 0U, [kPORT\\_PullDown](#page-136-2) = 2U, kPORT  $PullUp = 3U$ *Internal resistor pull feature selection.* • enum [\\_port\\_pull\\_value](#page-136-4) {  $kPORT$  LowPullResistor = 0U, [kPORT\\_HighPullResistor](#page-136-6) = 1U } *Internal resistor pull value selection.* • enum [\\_port\\_slew\\_rate](#page-136-7) { [kPORT\\_FastSlewRate](#page-136-8) = 0U, [kPORT\\_SlowSlewRate](#page-136-9) = 1U } *Slew rate selection.* • enum [\\_port\\_open\\_drain\\_enable](#page-136-10) { [kPORT\\_OpenDrainDisable](#page-137-0) = 0U, kPORT OpenDrainEnable =  $1U$  } *Open Drain feature enable/disable.* • enum [\\_port\\_passive\\_filter\\_enable](#page-137-2) { kPORT PassiveFilterDisable =  $0U$ , [kPORT\\_PassiveFilterEnable](#page-137-4) =  $1U$  } *Passive filter feature enable/disable.* • enum [\\_port\\_drive\\_strength](#page-137-5) { [kPORT\\_LowDriveStrength](#page-137-6) = 0U, [kPORT\\_HighDriveStrength](#page-137-7) = 1U } *Configures the drive strength.* • enum [\\_port\\_drive\\_strength1](#page-137-8) { [kPORT\\_NormalDriveStrength](#page-137-9) = 0U, [kPORT\\_DoubleDriveStrength](#page-137-10) = 1U }
- NXP Semiconductors MCUXpresso SDK API Reference Manual 123

```
Overview
```

```
Configures the drive strength1.
_port_input_buffer {
 kPORT_InputBufferDisable = 0U,
 kPORT_InputBufferEnable = 1U }
    input buffer disable/enable.
• enum port invet input {
 kPORT InputNormal = 0U,
 kPORT InputInvert = 1U }
    Digital input is not inverted or it is inverted.
_port_lock_register {
 kPORT_UnlockRegister = 0U,
 kPORT LockRegister = 1U }
    Unlock/lock the pin control register field[15:0].
port_mux_t {
  kPORT PinDisabledOrAnalog = 0U,
 kPORT_MuxAsGpio = 1U,
 kPORT_MuxAlt0 = 0U,kPORT MuxAlt1 = 1U,
 kPORT MuxAlt2 = 2U,
 kPORT MuxAlt3 = 3U,
 kPORT_MuxAlt4 = 4U,kPORT_MuxAlt5 = 5U,kPORT MuxAlt6 = 6U,
 kPORT_MuxAlt7 = 7U,
 kPORT_MuxAlt8 = 8U,kPORT MuxAlt9 = 9U,
 kPORT MuxAlt10 = 10U,
 kPORT MuxAlt11 = 11U,
 kPORT_MuxAlt12 = 12U,
 kPORT MuxAlt13 = 13U,
 kPORT MuxAlt14 = 14U,
 kPORT MuxAlt15 = 15UPin mux selection.
• enum port_voltage_range_t {
  kPORT_VoltageRange1Dot71V_3Dot6V = 0x0U,
 kPORT_VoltageRange2Dot70V_3Dot6V = 0x1U }
    PORT voltage range.
```
# **Driver version**

• #define [FSL\\_PORT\\_DRIVER\\_VERSION](#page-136-11) [\(MAKE\\_VERSION\(](#page-55-0)2, 4, 1)) *PORT driver version.*

# **Configuration**

• static void [PORT\\_GetVersionInfo](#page-138-24) (PORT\_Type ∗base, [port\\_version\\_info\\_t](#page-135-1) ∗info) *Get PORT version information.*

#### Data Structure Documentation

- static void [PORT\\_SecletPortVoltageRange](#page-139-0) (PORT\_Type \*base, [port\\_voltage\\_range\\_t](#page-138-21) range) *Get PORT version information.*
- static void [PORT\\_SetPinConfig](#page-139-1) (PORT\_Type ∗base, uint32\_t pin, const [port\\_pin\\_config\\_t](#page-135-0) ∗config) *Sets the port PCR register.*
- static void [PORT\\_SetMultiplePinsConfig](#page-140-0) (PORT\_Type \*base, uint32\_t mask, const [port\\_pin\\_](#page-135-0) config  $t * \text{config}$ )

*Sets the port PCR register for multiple pins.*

• static void [PORT\\_SetPinMux](#page-140-1) (PORT\_Type ∗base, uint32\_t pin, [port\\_mux\\_t](#page-138-2) mux) *Configures the pin muxing.*

### **Interrupt**

- static void [PORT\\_SetPinDriveStrength](#page-141-0) (PORT\_Type ∗base, uint32\_t pin, uint8\_t strength) *Configures the port pin drive strength.*
- static void [PORT\\_EnablePinDoubleDriveStrength](#page-141-1) (PORT\_Type ∗base, uint32\_t pin, bool enable) *Enables the port pin double drive strength.*
- static void [PORT\\_SetPinPullValue](#page-141-2) (PORT\_Type ∗base, uint32\_t pin, uint8\_t value) *Configures the port pin pull value.*

### **11.2 Data Structure Documentation**

### <span id="page-135-0"></span>**11.2.1 struct port\_pin\_config\_t**

#### **Data Fields**

- <span id="page-135-2"></span>• uint16\_t [pullSelect:](#page-135-2) 2 *No-pull/pull-down/pull-up select.*
- <span id="page-135-3"></span>• uint16 t [pullValueSelect:](#page-135-3) 1 *Pull value select.*
- <span id="page-135-4"></span>• uint16 t [slewRate:](#page-135-4) 1 *Fast/slow slew rate Configure.*
- <span id="page-135-5"></span>• uint16\_t [passiveFilterEnable:](#page-135-5) 1 *Passive filter enable/disable.*
- <span id="page-135-6"></span>• uint16 t [openDrainEnable:](#page-135-6) 1 *Open drain enable/disable.*
- <span id="page-135-7"></span>• uint16\_t [driveStrength:](#page-135-7) 1
	- *Fast/slow drive strength configure.*
- <span id="page-135-8"></span>• uint16\_t [driveStrength1:](#page-135-8) 1 *Normal/Double drive strength enable/disable.*
- <span id="page-135-9"></span>• uint16  $t$  [mux:](#page-135-9) 4 *Pin mux Configure.*
- <span id="page-135-10"></span>• uint16 t [inputBuffer:](#page-135-10) 1
- *Input Buffer Configure.*
- <span id="page-135-11"></span>• uint16\_t [invertInput:](#page-135-11) 1 *Invert Input Configure.*
- <span id="page-135-12"></span><span id="page-135-1"></span>• uint16 t [lockRegister:](#page-135-12) 1
	- *Lock/unlock the PCR field[15:0].*

#### Enumeration Type Documentation

# **11.2.2 struct port\_version\_info\_t**

#### **Data Fields**

- uint16 t [feature](#page-136-12)
	- *Feature Specification Number.*
- uint8 t [minor](#page-136-13) *Minor Version Number.*
- uint8 t [major](#page-136-14) *Major Version Number.*

#### **Field Documentation**

- <span id="page-136-12"></span>**(1) uint16\_t port\_version\_info\_t::feature**
- <span id="page-136-13"></span>**(2) uint8\_t port\_version\_info\_t::minor**
- <span id="page-136-14"></span>**(3) uint8\_t port\_version\_info\_t::major**

# **11.3 Macro Definition Documentation**

# <span id="page-136-11"></span>**11.3.1 #define FSL\_PORT\_DRIVER\_VERSION (**MAKE\_VERSION**(2, 4, 1))**

# **11.4 Enumeration Type Documentation**

### <span id="page-136-0"></span>**11.4.1 enum** \_port\_pull

Enumerator

<span id="page-136-3"></span><span id="page-136-2"></span><span id="page-136-1"></span>*kPORT\_PullDisable* Internal pull-up/down resistor is disabled. *kPORT\_PullDown* Internal pull-down resistor is enabled. *kPORT\_PullUp* Internal pull-up resistor is enabled.

### <span id="page-136-4"></span>**11.4.2 enum** \_port\_pull\_value

Enumerator

<span id="page-136-6"></span><span id="page-136-5"></span>*kPORT\_LowPullResistor* Low internal pull resistor value is selected. *kPORT\_HighPullResistor* High internal pull resistor value is selected.

### <span id="page-136-7"></span>**11.4.3 enum** \_port\_slew\_rate

Enumerator

<span id="page-136-10"></span><span id="page-136-9"></span><span id="page-136-8"></span>*kPORT\_FastSlewRate* Fast slew rate is configured. *kPORT\_SlowSlewRate* Slow slew rate is configured.

#### Enumeration Type Documentation

#### **11.4.4 enum** port open drain enable

Enumerator

<span id="page-137-1"></span><span id="page-137-0"></span>*kPORT\_OpenDrainDisable* Open drain output is disabled. *kPORT\_OpenDrainEnable* Open drain output is enabled.

#### <span id="page-137-2"></span>**11.4.5 enum** \_port\_passive\_filter\_enable

Enumerator

<span id="page-137-4"></span><span id="page-137-3"></span>*kPORT\_PassiveFilterDisable* Passive input filter is disabled. *kPORT\_PassiveFilterEnable* Passive input filter is enabled.

#### <span id="page-137-5"></span>**11.4.6 enum** \_port\_drive\_strength

Enumerator

<span id="page-137-7"></span><span id="page-137-6"></span>*kPORT\_LowDriveStrength* Low-drive strength is configured. *kPORT\_HighDriveStrength* High-drive strength is configured.

#### <span id="page-137-8"></span>**11.4.7 enum** \_port\_drive\_strength1

Enumerator

<span id="page-137-10"></span><span id="page-137-9"></span>*kPORT\_NormalDriveStrength* Normal drive strength. *kPORT\_DoubleDriveStrength* Double drive strength.

#### <span id="page-137-11"></span>**11.4.8 enum** \_port\_input\_buffer

Enumerator

<span id="page-137-13"></span><span id="page-137-12"></span>*kPORT\_InputBufferDisable* Digital input is disabled. *kPORT\_InputBufferEnable* Digital input is enabled.

#### <span id="page-137-14"></span>**11.4.9 enum** \_port\_invet\_input

Enumerator

<span id="page-137-17"></span><span id="page-137-16"></span><span id="page-137-15"></span>*kPORT\_InputNormal* Digital input is not inverted. *kPORT\_InputInvert* Digital input is inverted.

# **11.4.10 enum** \_port\_lock\_register

Enumerator

<span id="page-138-1"></span><span id="page-138-0"></span>*kPORT\_UnlockRegister* Pin Control Register fields [15:0] are not locked. *kPORT\_LockRegister* Pin Control Register fields [15:0] are locked.

# <span id="page-138-2"></span>**11.4.11 enum** port\_mux\_t

Enumerator

<span id="page-138-12"></span><span id="page-138-11"></span><span id="page-138-10"></span><span id="page-138-9"></span><span id="page-138-8"></span><span id="page-138-7"></span><span id="page-138-6"></span><span id="page-138-5"></span><span id="page-138-4"></span><span id="page-138-3"></span>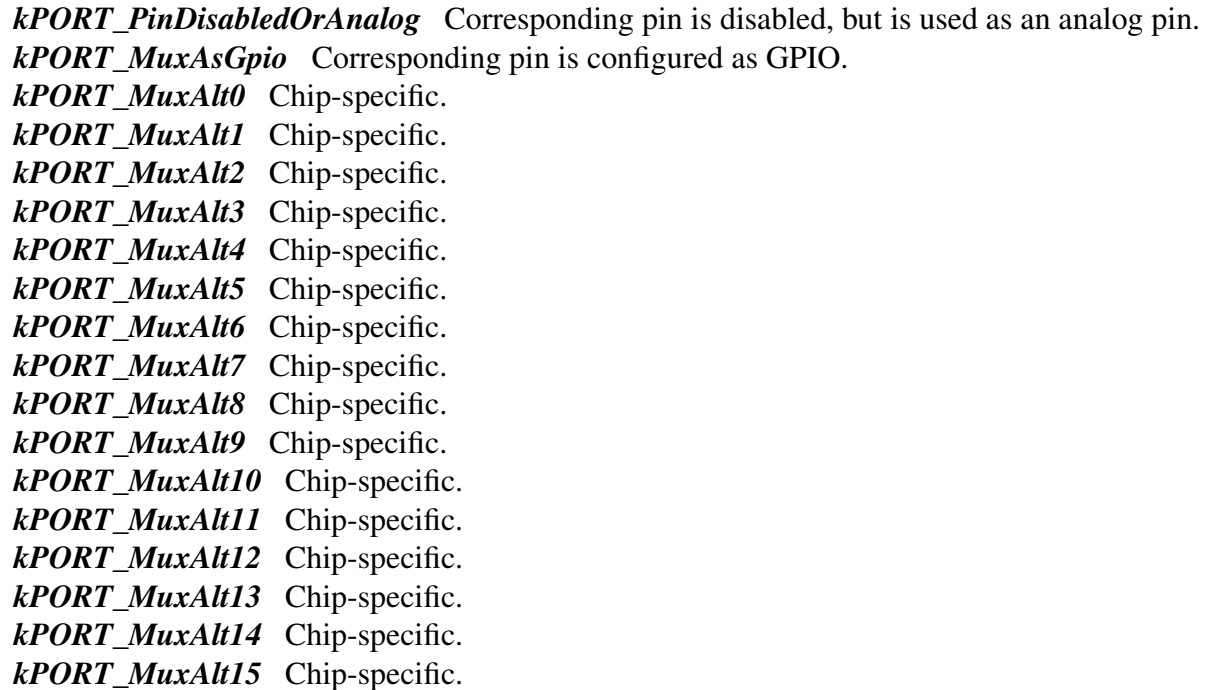

### <span id="page-138-21"></span><span id="page-138-20"></span><span id="page-138-19"></span><span id="page-138-18"></span><span id="page-138-17"></span><span id="page-138-16"></span><span id="page-138-15"></span><span id="page-138-14"></span><span id="page-138-13"></span>**11.4.12 enum** port\_voltage\_range\_t

Enumerator

<span id="page-138-23"></span><span id="page-138-22"></span>*kPORT\_VoltageRange1Dot71V\_3Dot6V* Port voltage range is 1.71 V - 3.6 V. *kPORT\_VoltageRange2Dot70V\_3Dot6V* Port voltage range is 2.70 V - 3.6 V.

### **11.5 Function Documentation**

<span id="page-138-24"></span>**11.5.1 static void PORT\_GetVersionInfo ( PORT\_Type** ∗ *base,* port\_version\_info\_t ∗ *info* **) [inline], [static]**

Function Documentation

Parameters

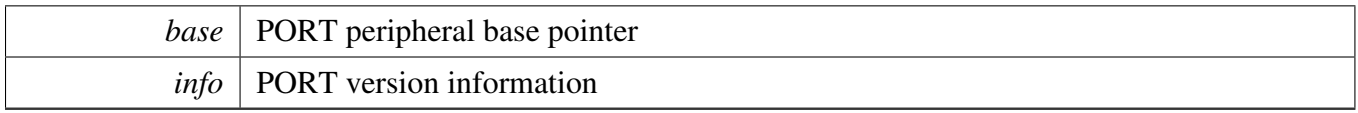

# <span id="page-139-0"></span>**11.5.2 static void PORT\_SecletPortVoltageRange ( PORT\_Type** ∗ *base,* port\_voltage\_range\_t *range* **) [inline], [static]**

Note

: PORTA\_CONFIG[RANGE] controls the voltage ranges of Port A, B, and C. Read or write POR-TB\_CONFIG[RANGE] and PORTC\_CONFIG[RANGE] does not take effect.

Parameters

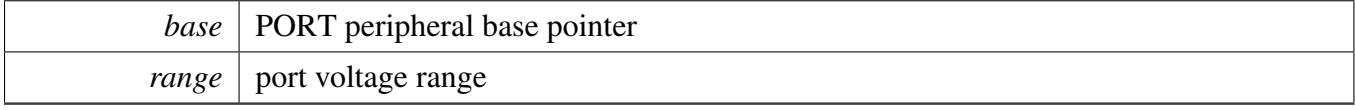

# <span id="page-139-1"></span>**11.5.3 static void PORT\_SetPinConfig ( PORT\_Type** ∗ *base,* **uint32\_t** *pin,* **const** port\_pin\_config\_t ∗ *config* **) [inline], [static]**

This is an example to define an input pin or output pin PCR configuration.

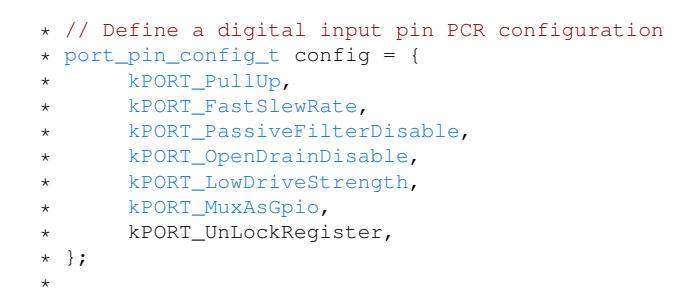

Parameters

*base* | PORT peripheral base pointer.

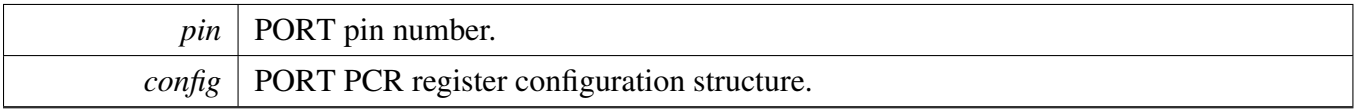

# <span id="page-140-0"></span>**11.5.4 static void PORT\_SetMultiplePinsConfig ( PORT\_Type** ∗ *base,* **uint32\_t** *mask,* **const** port\_pin\_config\_t ∗ *config* **) [inline], [static]**

This is an example to define input pins or output pins PCR configuration.

```
* Define a digital input pin PCR configuration
* port_pin_config_t config = {
kPORT_PullUp ,<br>* kPORT PullEnab
      kPORT_PullEnable,
* kPORT_FastSlewRate,
* kPORT_PassiveFilterDisable,
kPORT_OpenDrainDisable,<br>* kPORT LowDriveStrength.
      kPORT_LowDriveStrength,
* kPORT_MuxAsGpio,
* kPORT_UnlockRegister,
* };
*
```
#### Parameters

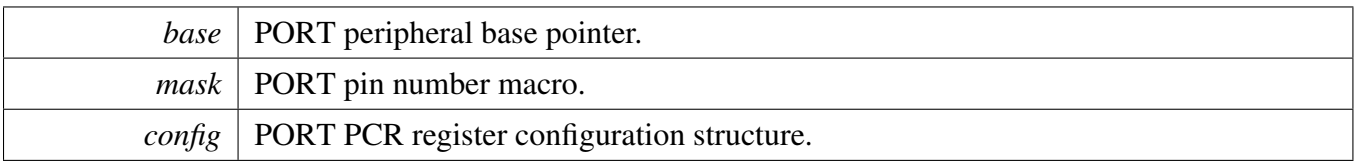

# <span id="page-140-1"></span>**11.5.5 static void PORT\_SetPinMux ( PORT\_Type** ∗ *base,* **uint32\_t** *pin,* port\_mux\_t *mux* **) [inline], [static]**

Parameters

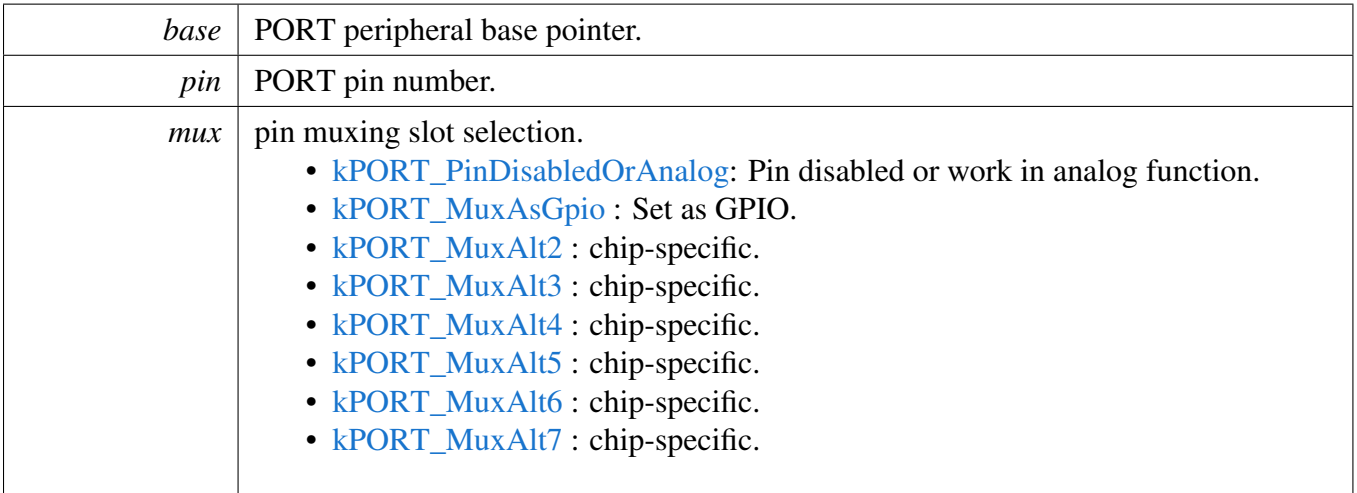

Note

: This function is NOT recommended to use together with the PORT\_SetPinsConfig, because the PORT\_SetPinsConfig need to configure the pin mux anyway (Otherwise the pin mux is reset to zero : kPORT\_PinDisabledOrAnalog). This function is recommended to use to reset the pin mux

# <span id="page-141-0"></span>**11.5.6 static void PORT\_SetPinDriveStrength ( PORT\_Type** ∗ *base,* **uint32\_t** *pin,* **uint8\_t** *strength* **) [inline], [static]**

Parameters

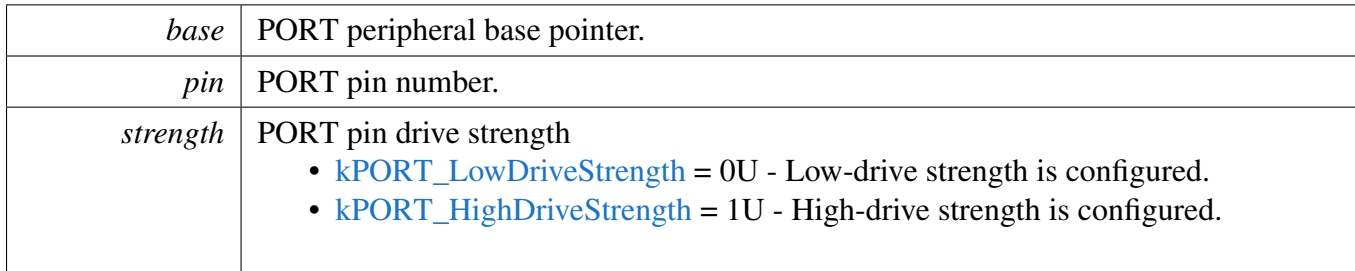

# <span id="page-141-1"></span>**11.5.7 static void PORT\_EnablePinDoubleDriveStrength ( PORT\_Type** ∗ *base,* **uint32\_t** *pin,* **bool** *enable* **) [inline], [static]**

Parameters

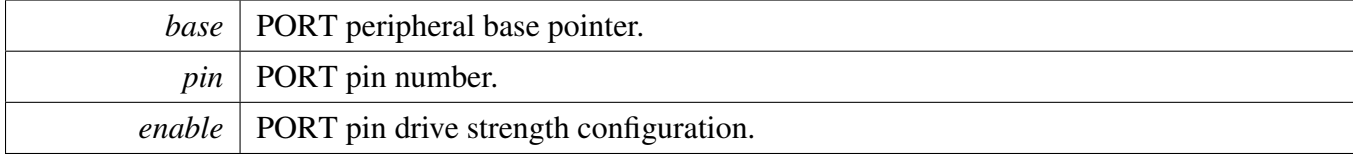

# <span id="page-141-2"></span>**11.5.8 static void PORT\_SetPinPullValue ( PORT\_Type** ∗ *base,* **uint32\_t** *pin,* **uint8\_t** *value* **) [inline], [static]**

**Parameters** 

*base* | PORT peripheral base pointer.

# Function Documentation

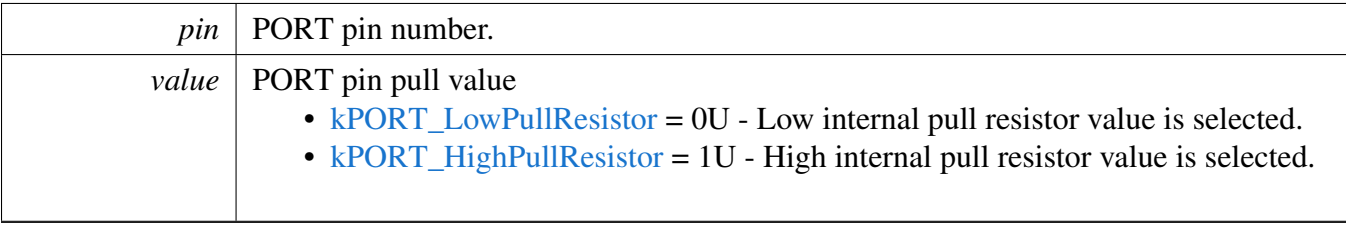

# **Chapter 12 Debug Console Lite**

# **12.1 Overview**

This chapter describes the programming interface of the debug console driver.

The debug console enables debug log messages to be output via the specified peripheral with frequency of the peripheral source clock and base address at the specified baud rate. Additionally, it provides input and output functions to scan and print formatted data.

# **12.2 Function groups**

# **12.2.1 Initialization**

To initialize the debug console, call the DbgConsole Linit() function with these parameters. This function automatically enables the module and the clock.

```
status_t DbgConsole_Init(uint8_t instance, uint32_t baudRate, serial_port_type_t
      device, uint32_t clkSrcFreq);
```
Selects the supported debug console hardware device type, such as

```
typedef enum _serial_port_type
{
   kSerialPort_None = 0U,
   kSerialPort_Uart = 1U,
} serial_port_type_t;
```
After the initialization is successful, stdout and stdin are connected to the selected peripheral. The debug console state is stored in the debug\_console\_state\_t structure, such as shown here.

```
typedef struct DebugConsoleState
{
   [HAL_UART_HANDLE_SIZE];
   hal_uart_status_t (*putChar)(hal_uart_handle_t handle, const uint8_t
    *data, size_t length);
   hal_uart_status_t (*getChar)(hal_uart_handle_t handle, uint8_t *data,
     size_t length);
   serial_port_type_t type;
} debug_console_state_t;
```
This example shows how to call the [DbgConsole\\_Init\(\)](#page-151-0) given the user configuration structure.

```
DbgConsole_Init(BOARD_DEBUG_USART_INSTANCE, BOARD_DEBUG_USART_BAUDRATE,
     BOARD_DEBUG_USART_TYPE,
                             BOARD_DEBUG_USART_CLK_FREQ);
```

```
NXP Semiconductors MCUXpresso SDK API Reference Manual 133
```
### **12.2.2 Advanced Feature**

The debug console provides input and output functions to scan and print formatted data.

• Support a format specifier for PRINTF following this prototype " %[flags][width][.precision][length]specifier", which is explained below

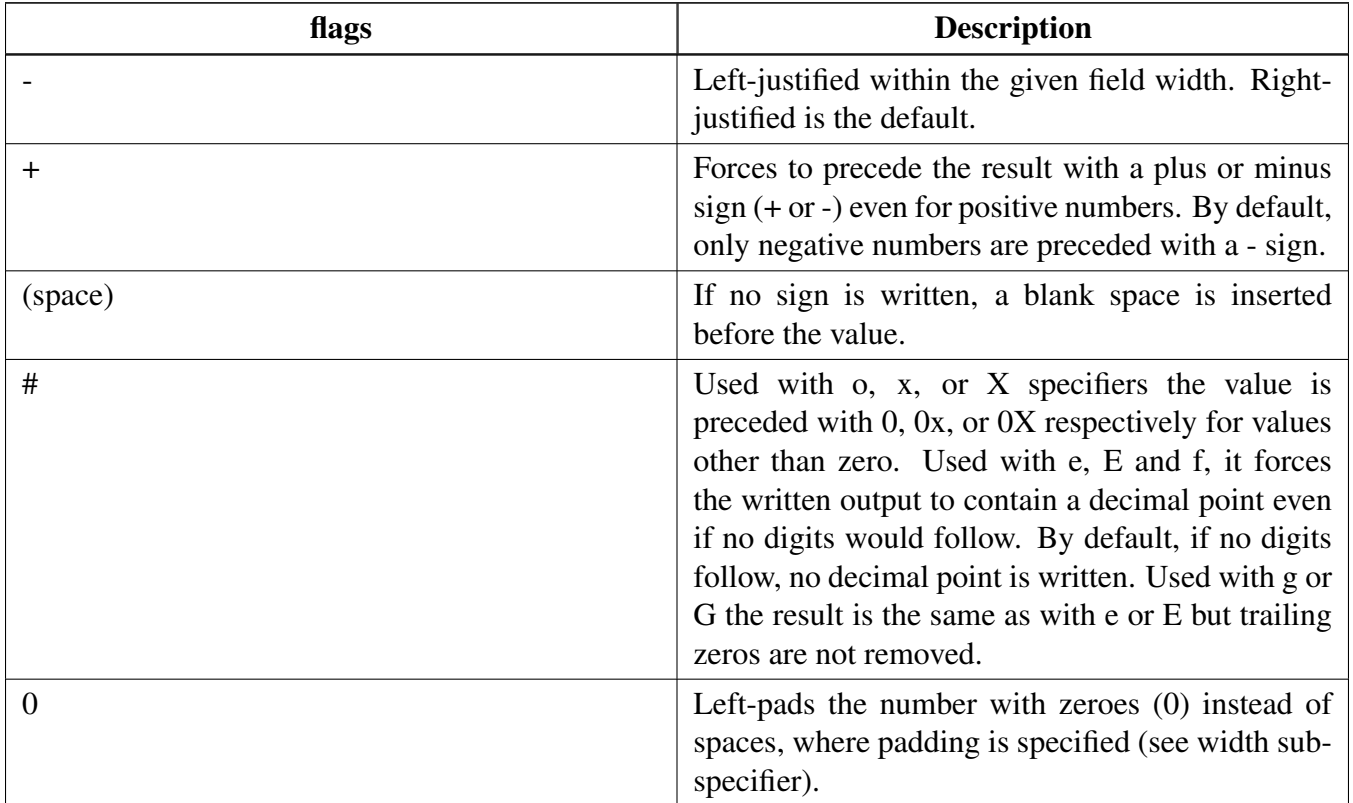

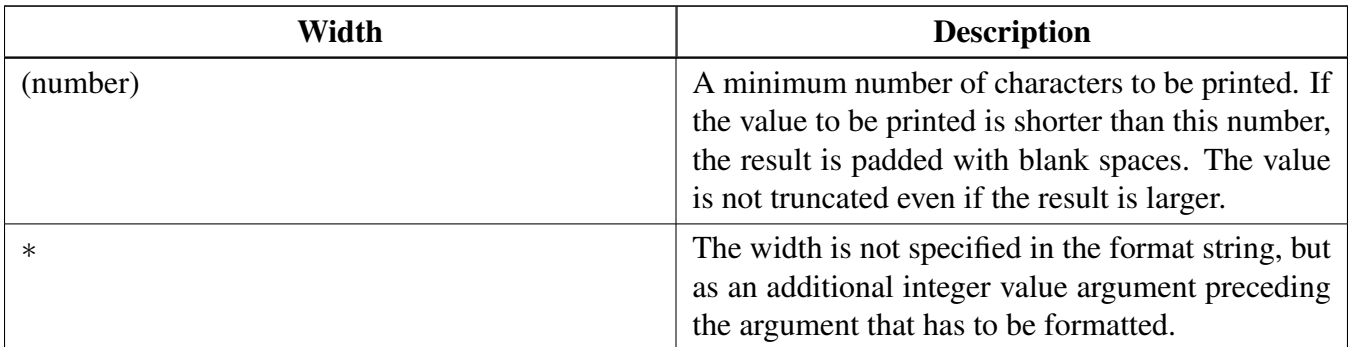

# Function groups

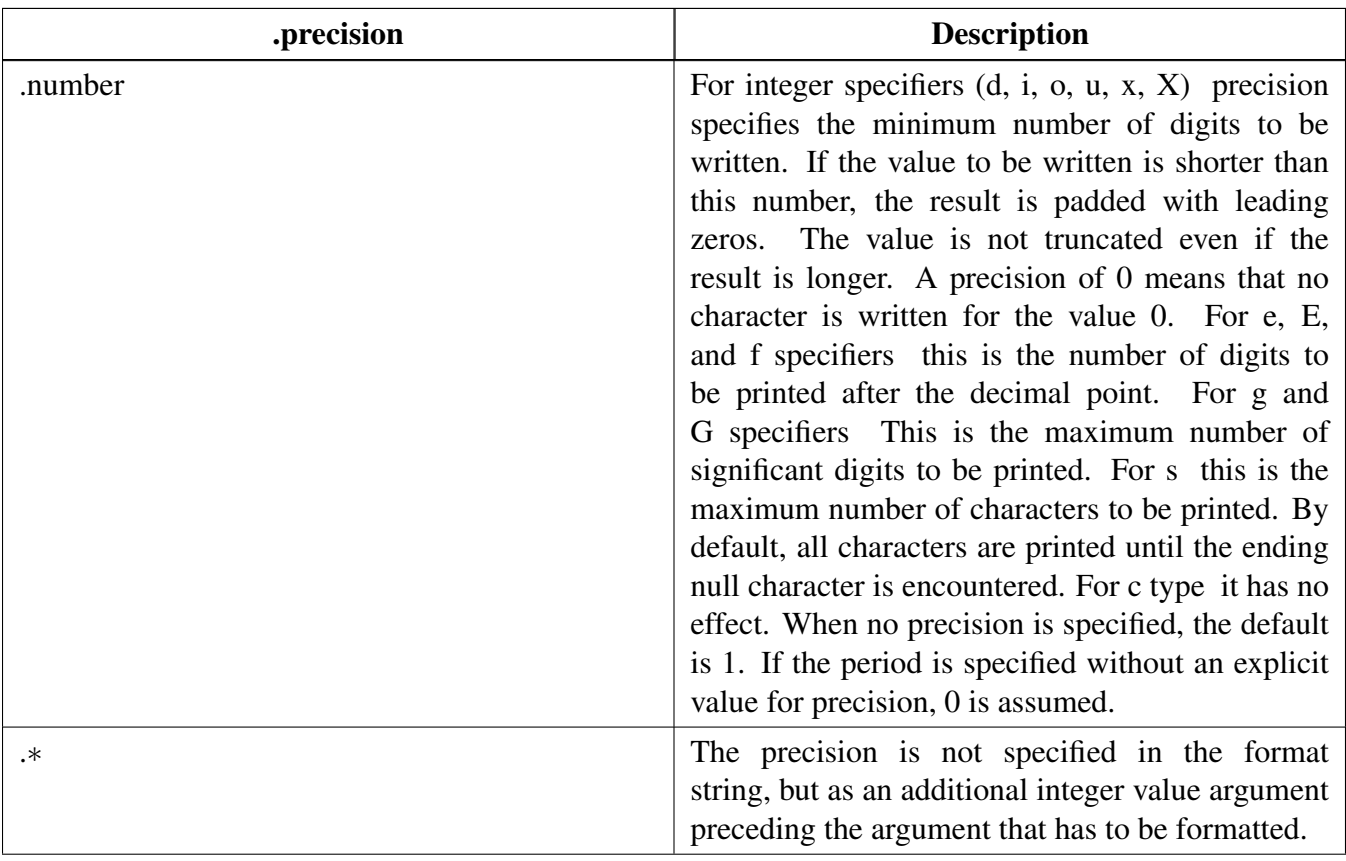

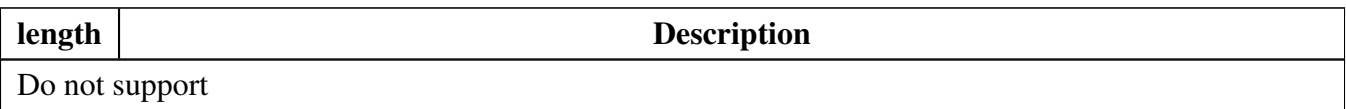

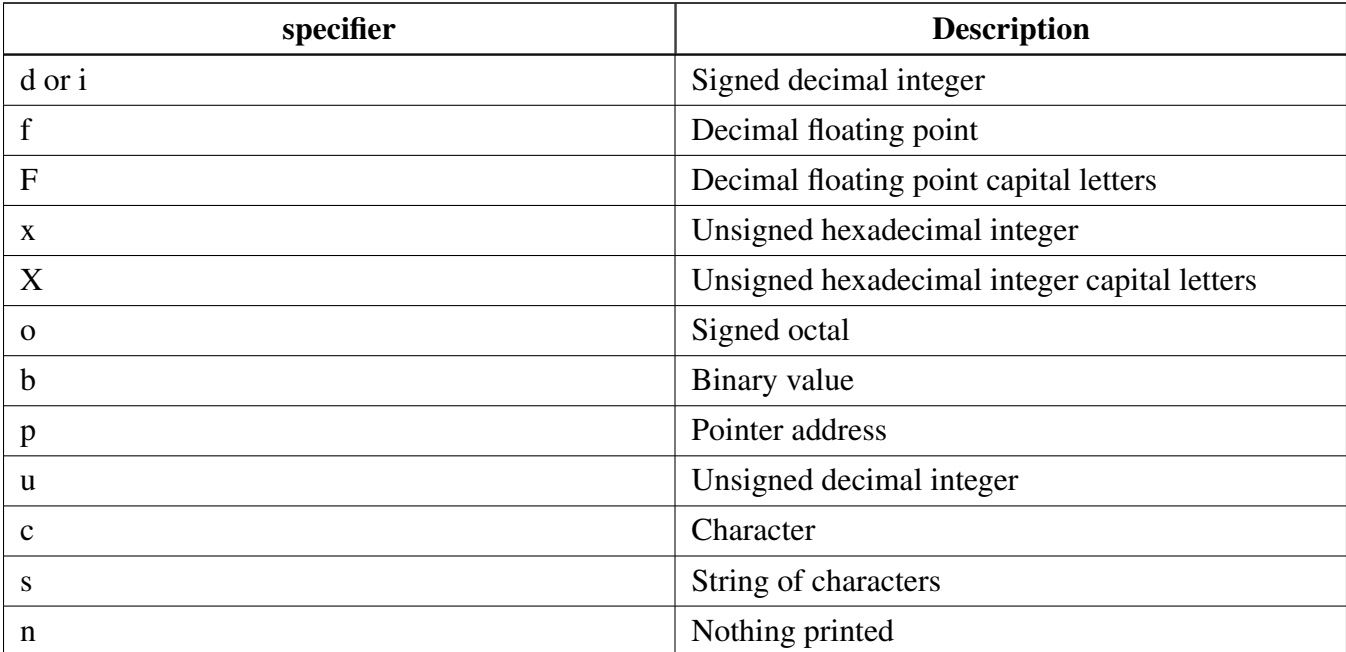

Function groups

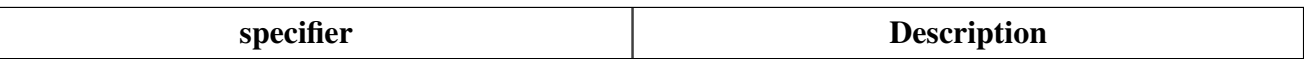

• Support a format specifier for SCANF following this prototype " %[∗][width][length]specifier", which is explained below

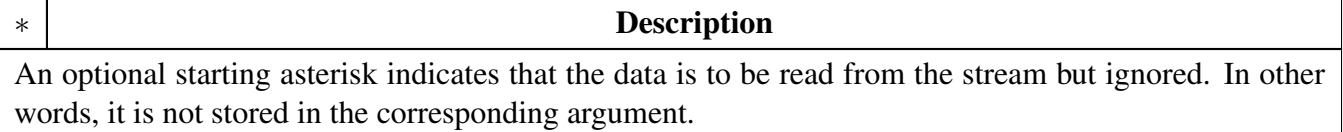

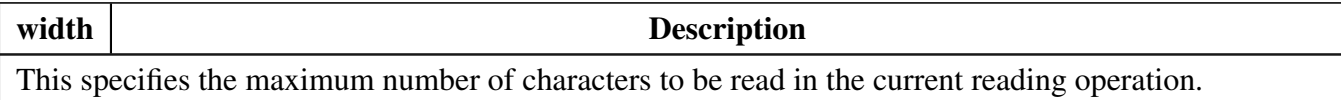

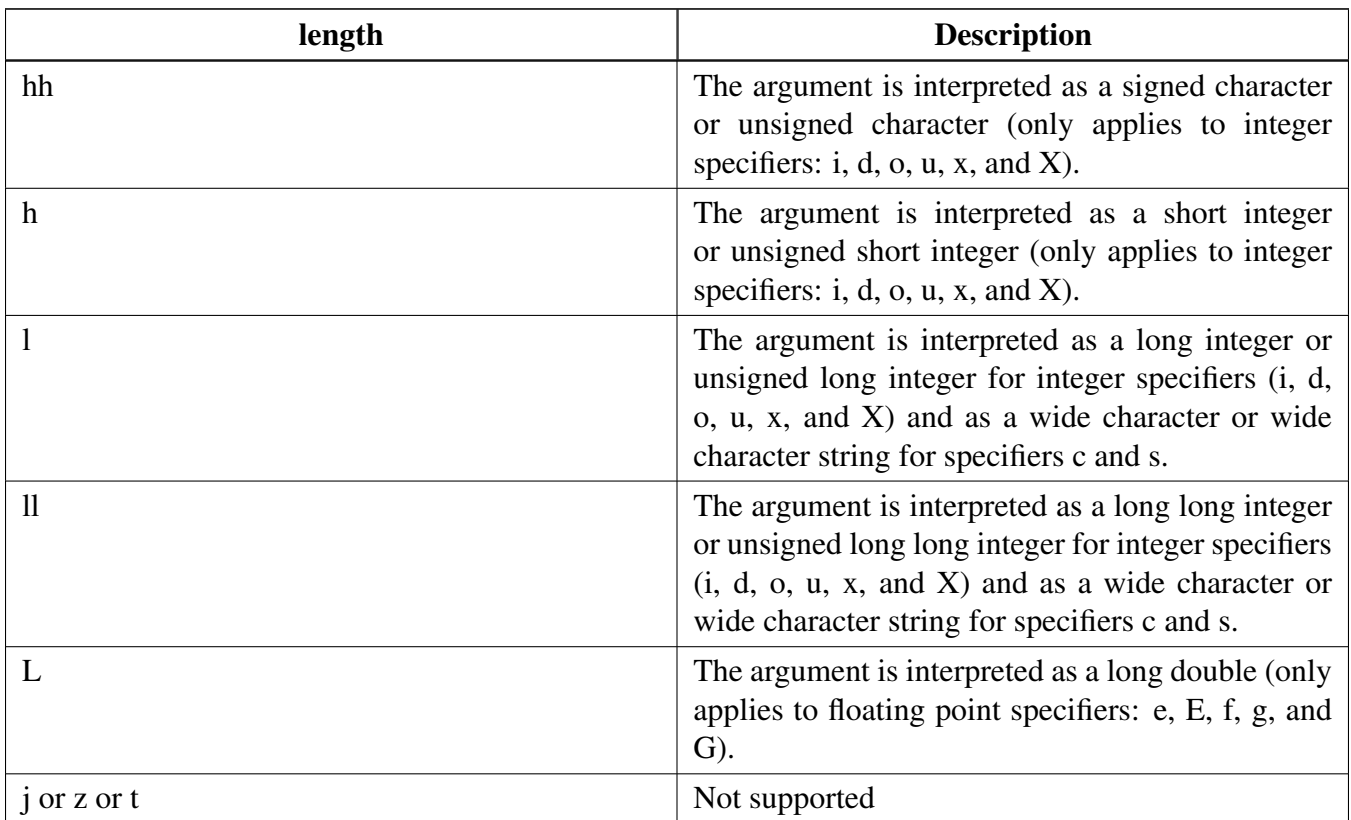

#### Function groups

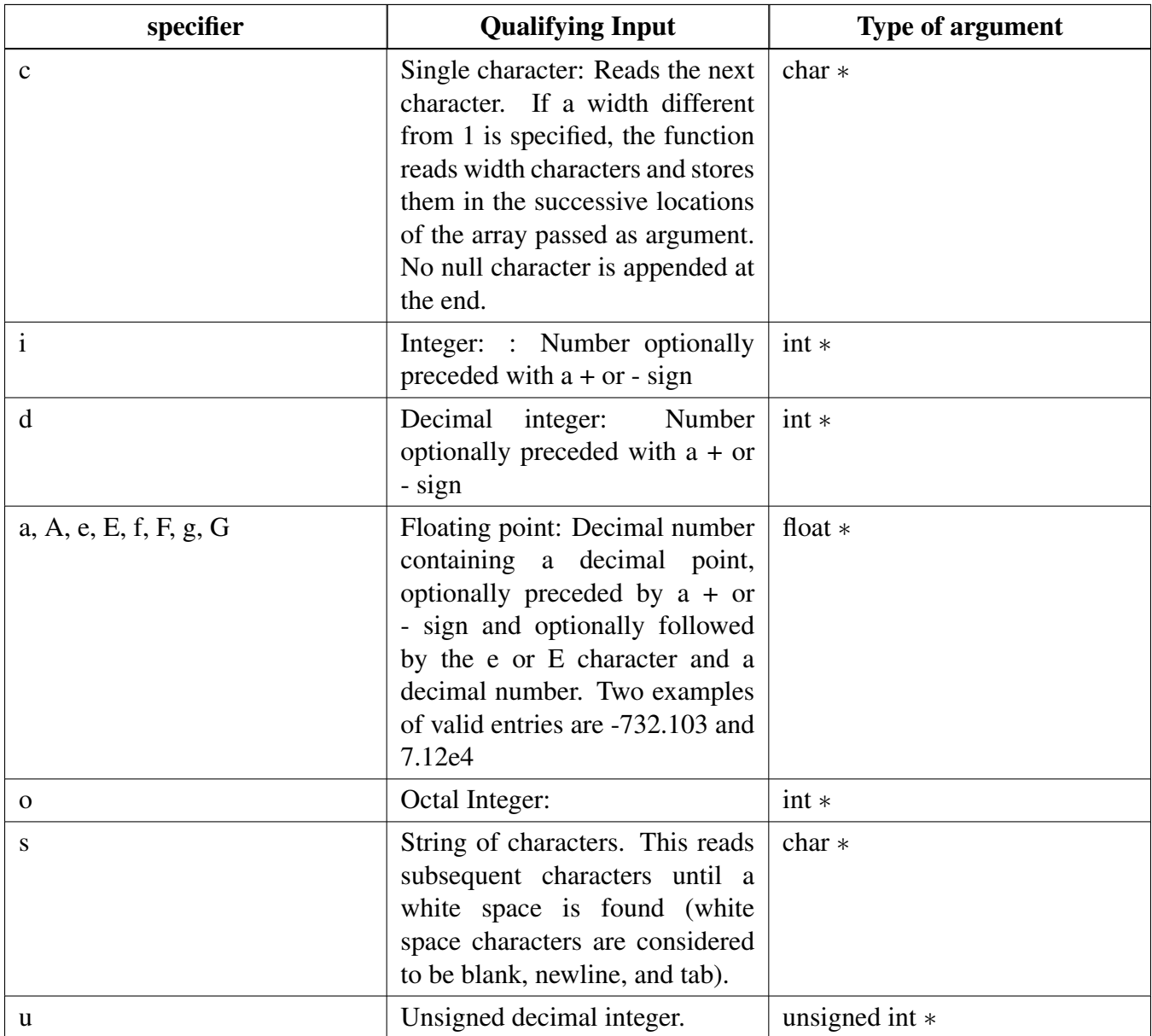

The debug console has its own printf/scanf/putchar/getchar functions which are defined in the header file.

```
int DbgConsole_Printf(const char *fmt_s, ...);
int DbgConsole_Putchar(int ch);
DbgConsole_Scanf(char *fmt_ptr, ...);
int DbgConsole_Getchar(void);
```
This utility supports selecting toolchain's printf/scanf or the MCUXpresso SDK printf/scanf.

```
#if SDK_DEBUGCONSOLE == DEBUGCONSOLE_DISABLE /* Disable debug console */
#define PRINTF
#define SCANF
#define PUTCHAR
#define GETCHAR
#elif SDK_DEBUGCONSOLE == DEBUGCONSOLE_REDIRECT_TO_SDK /* Select printf, scanf, putchar, getchar of SDK
```

```
version. */
#define PRINTF DbgConsole_Printf
#define SCANF DbgConsole_Scanf
#define PUTCHAR DbgConsole_Putchar
#define GETCHAR DbgConsole_Getchar
#elif SDK_DEBUGCONSOLE == DEBUGCONSOLE_REDIRECT_TO_TOOLCHAIN /* Select printf, scanf, putchar, getchar of
      toolchain. */
#define PRINTF printf
#define SCANF scanf
#define PUTCHAR putchar
#define GETCHAR getchar
#endif /* SDK_DEBUGCONSOLE */
```
### **12.2.3 SDK\_DEBUGCONSOLE and SDK\_DEBUGCONSOLE\_UART**

There are two macros SDK\_DEBUGCONSOLE and SDK\_DEBUGCONSOLE\_UART added to configure PRINTF and low level output perihperal.

- The macro SDK\_DEBUGCONSOLE is used for forntend. Whether debug console redirect to toolchain or SDK or disabled, it decides which is the frontend of the debug console, Tool chain or SDK. The fucntion can be set by the macro SDK\_DEBUGCONSOLE.
- The macro SDK\_DEBUGCONSOLE\_UART is used for backend. It is use to decide whether provide low level IO implementation to toolchain printf and scanf. For example, within MCU-Xpresso, if the macro SDK\_DEBUGCONSOLE\_UART is defined, \_\_sys\_write and \_\_sys\_readc will be used when REDLIB is defined; write and read will be used in other cases. The macro does not specifically refer to the perihpheral "UART". It refers to the external perihperal UART. So if the macro SDK\_DEBUGCONSOLE\_UART is not defined when tool-chain printf is calling, the semihosting will be used.

The following the matrix show the effects of SDK\_DEBUGCONSOLE and SDK\_DEBUGCONSOLE\_- UART on PRINTF and printf. The green mark is the default setting of the debug console.

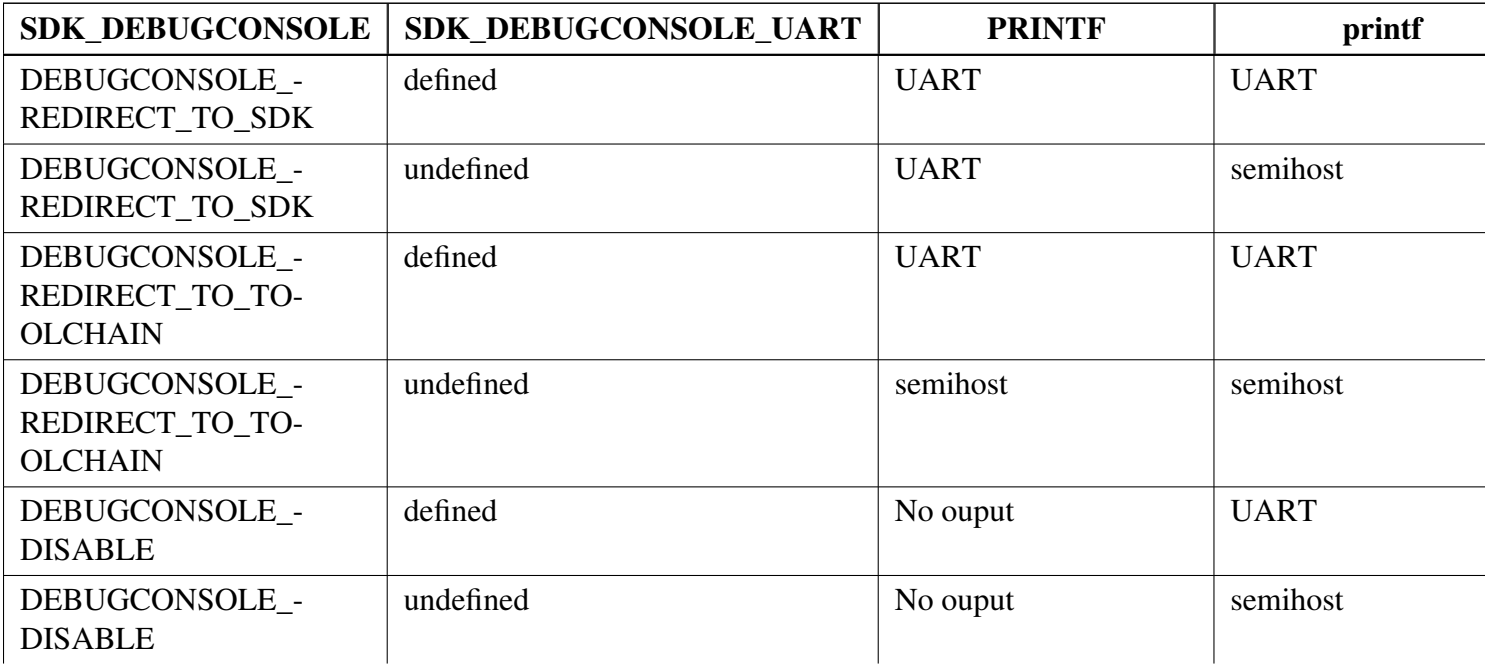

Typical use case

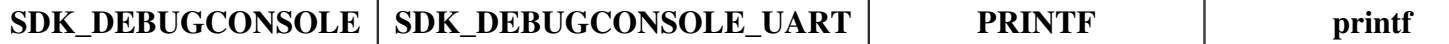

### **12.3 Typical use case**

**Some examples use the PUTCHAR & GETCHAR function**

 $ch = GETCHAR()$ ; PUTCHAR(ch);

### **Some examples use the PRINTF function**

Statement prints the string format.

```
PRINTF("%s %s\r\n", "Hello", "world!");
```
Statement prints the hexadecimal format/

```
PRINTF("0x%02X hexadecimal number equivalents 255", 255);
```
Statement prints the decimal floating point and unsigned decimal.

[PRINTF\(](#page-151-0)"Execution timer:  $s\nTime: 8u ticks 82.5f milliseconds\nTDDONE\nT\n'', "1 day", 86400, 86.4);$ 

### **Some examples use the SCANF function**

```
PRINTF("Enter a decimal number: ");
SCANF("%d", &i);
PRINTF("\r\nYou have entered d.\r\n'\n', i, i;
PRINTF("Enter a hexadecimal number: ");
SCANF("%x", &i);
PRINTF("\r\nYou have entered 0x%X (%d).\r\n", i, i);
```
### **Print out failure messages using MCUXpresso SDK \_\_assert\_func:**

```
void __assert_func(const char *file, int line, const char *func, const char *failedExpr)
{
   PRINTF("ASSERT ERROR \" %s \": file \"%s\" Line \"%d\" function name \"%s\" \n", failedExpr, file
      , line, func);
    for (i; j){}
}
```
### **Note:**

To use 'printf' and 'scanf' for GNUC Base, add file 'fsl\_sbrk.c' in path: ..\{package}\devices\{subset}\utilities\fsl- \_sbrk.c to your project.

# **Modules**

• [Semihosting](#page-155-0)

# **Macros**

- #define [DEBUGCONSOLE\\_REDIRECT\\_TO\\_TOOLCHAIN](#page-151-1) 0U *Definition select redirect toolchain printf, scanf to uart or not.*
- #define [DEBUGCONSOLE\\_REDIRECT\\_TO\\_SDK](#page-151-2) 1U *Select SDK version printf, scanf.*
- #define [DEBUGCONSOLE\\_DISABLE](#page-151-3) 2U *Disable debugconsole function.*
- #define [SDK\\_DEBUGCONSOLE](#page-151-4) [DEBUGCONSOLE\\_REDIRECT\\_TO\\_SDK](#page-151-2) *Definition to select sdk or toolchain printf, scanf.*
- #define [PRINTF\\_FLOAT\\_ENABLE](#page-151-5) 0U *Definition to printf the float number.*
- #define [SCANF\\_FLOAT\\_ENABLE](#page-151-6) 0U *Definition to scanf the float number.*
- #define [PRINTF\\_ADVANCED\\_ENABLE](#page-151-7) 0U
- *Definition to support advanced format specifier for printf.* • #define [SCANF\\_ADVANCED\\_ENABLE](#page-151-8) 0U
	- *Definition to support advanced format specifier for scanf.*
- #define [PRINTF](#page-151-0) [DbgConsole\\_Printf](#page-153-0) *Definition to select redirect toolchain printf, scanf to uart or not.*

# **Initialization**

- [status\\_t](#page-56-0) [DbgConsole\\_Init](#page-151-9) (uint8\_t instance, uint32\_t baudRate, serial\_port\_type\_t device, uint32\_t clkSrcFreq)
	- *Initializes the peripheral used for debug messages.*
- [status\\_t](#page-56-0) [DbgConsole\\_Deinit](#page-152-0) (void) *De-initializes the peripheral used for debug messages.*
- status t DbgConsole EnterLowpower (void)
- *Prepares to enter low power consumption.* • status t DbgConsole ExitLowpower (void)
- *Restores from low power consumption.* • int [DbgConsole\\_Printf](#page-153-0) (const char ∗fmt\_s,...)
- *Writes formatted output to the standard output stream.*
- int [DbgConsole\\_Vprintf](#page-153-2) (const char ∗fmt\_s, va\_list formatStringArg) *Writes formatted output to the standard output stream.*
- int [DbgConsole\\_Putchar](#page-153-1) (int ch)
- *Writes a character to stdout.*
- int [DbgConsole\\_Scanf](#page-154-0) (char ∗fmt\_s,...)
	- *Reads formatted data from the standard input stream.*
- int [DbgConsole\\_Getchar](#page-154-1) (void) *Reads a character from standard input.*

# **12.4 Macro Definition Documentation**

# <span id="page-151-1"></span>**12.4.1 #define DEBUGCONSOLE\_REDIRECT\_TO\_TOOLCHAIN 0U**

<span id="page-151-2"></span>Select toolchain printf and scanf.

### **12.4.2 #define DEBUGCONSOLE\_REDIRECT\_TO\_SDK 1U**

<span id="page-151-3"></span>**12.4.3 #define DEBUGCONSOLE\_DISABLE 2U**

# <span id="page-151-4"></span>**12.4.4 #define SDK\_DEBUGCONSOLE** DEBUGCONSOLE\_REDIRECT\_TO\_SDK

- <span id="page-151-5"></span>**12.4.5 #define PRINTF\_FLOAT\_ENABLE 0U**
- <span id="page-151-6"></span>**12.4.6 #define SCANF\_FLOAT\_ENABLE 0U**
- <span id="page-151-7"></span>**12.4.7 #define PRINTF\_ADVANCED\_ENABLE 0U**
- <span id="page-151-8"></span>**12.4.8 #define SCANF\_ADVANCED\_ENABLE 0U**

### <span id="page-151-0"></span>**12.4.9 #define PRINTF** DbgConsole\_Printf

if SDK\_DEBUGCONSOLE defined to 0,it represents select toolchain printf, scanf. if SDK\_DEBUGCO-NSOLE defined to 1,it represents select SDK version printf, scanf. if SDK\_DEBUGCONSOLE defined to 2,it represents disable debugconsole function.

### **12.5 Function Documentation**

### <span id="page-151-9"></span>**12.5.1** status\_t **DbgConsole\_Init ( uint8\_t** *instance,* **uint32\_t** *baudRate,* **serial\_port\_type\_t** *device,* **uint32\_t** *clkSrcFreq* **)**

Call this function to enable debug log messages to be output via the specified peripheral, frequency of peripheral source clock, and base address at the specified baud rate. After this function has returned, stdout and stdin are connected to the selected peripheral.

**Parameters** 

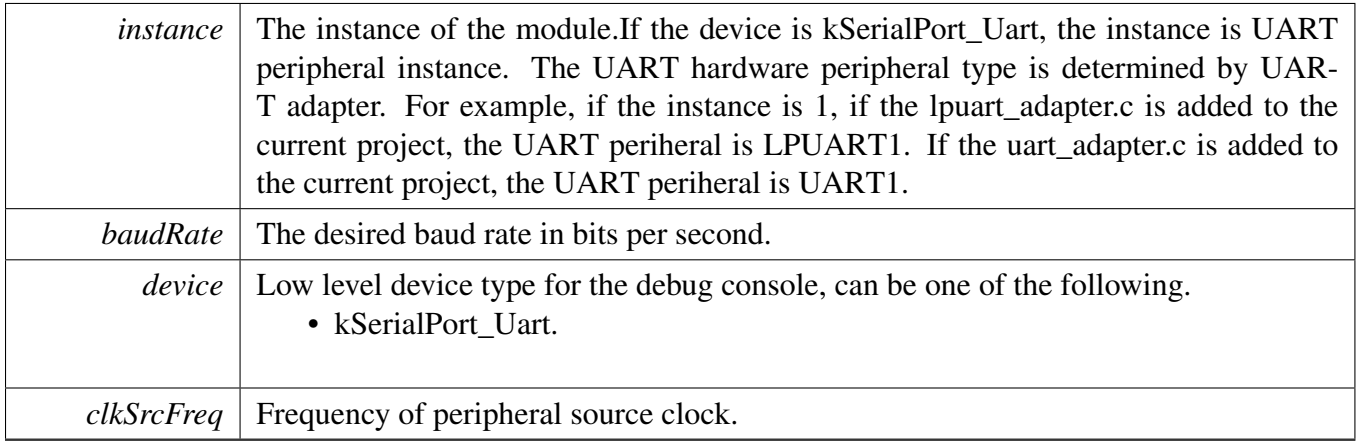

#### Returns

Indicates whether initialization was successful or not.

#### Return values

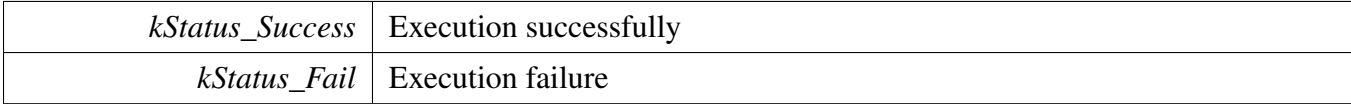

### <span id="page-152-0"></span>**12.5.2** status\_t **DbgConsole\_Deinit ( void )**

Call this function to disable debug log messages to be output via the specified peripheral base address and at the specified baud rate.

Returns

Indicates whether de-initialization was successful or not.

### <span id="page-152-1"></span>**12.5.3** status\_t **DbgConsole\_EnterLowpower ( void )**

This function is used to prepare to enter low power consumption.

Returns

<span id="page-152-2"></span>Indicates whether de-initialization was successful or not.

# **12.5.4** status\_t **DbgConsole\_ExitLowpower ( void )**

This function is used to restore from low power consumption.

#### Returns

Indicates whether de-initialization was successful or not.

### <span id="page-153-0"></span>**12.5.5 int DbgConsole\_Printf ( const char** ∗ *fmt\_s, ...* **)**

Call this function to write a formatted output to the standard output stream.

Parameters

*fmt\_s* Format control string.

Returns

Returns the number of characters printed or a negative value if an error occurs.

### <span id="page-153-2"></span>**12.5.6 int DbgConsole\_Vprintf ( const char** ∗ *fmt\_s,* **va\_list** *formatStringArg* **)**

Call this function to write a formatted output to the standard output stream.

Parameters

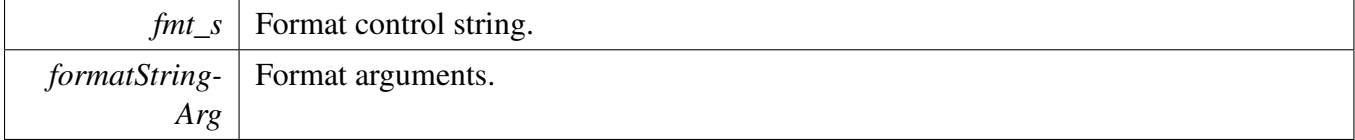

Returns

Returns the number of characters printed or a negative value if an error occurs.

### <span id="page-153-1"></span>**12.5.7 int DbgConsole\_Putchar ( int** *ch* **)**

Call this function to write a character to stdout.

**Parameters** 

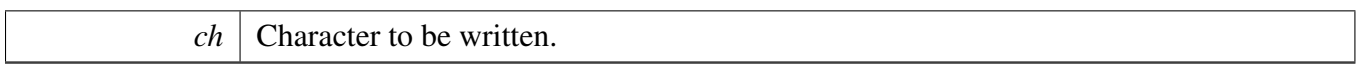

Returns

Returns the character written.

# <span id="page-154-0"></span>**12.5.8 int DbgConsole\_Scanf ( char** ∗ *fmt\_s, ...* **)**

Call this function to read formatted data from the standard input stream.

Parameters

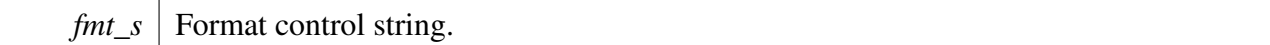

Returns

Returns the number of fields successfully converted and assigned.

# <span id="page-154-1"></span>**12.5.9 int DbgConsole\_Getchar ( void )**

Call this function to read a character from standard input.

Returns

Returns the character read.

### <span id="page-155-0"></span>**12.6 Semihosting**

Semihosting is a mechanism for ARM targets to communicate input/output requests from application code to a host computer running a debugger. This mechanism can be used, for example, to enable functions in the C library, such as printf() and scanf(), to use the screen and keyboard of the host rather than having a screen and keyboard on the target system.

### **12.6.1 Guide Semihosting for IAR**

NOTE: After the setting both "printf" and "scanf" are available for debugging.

#### **Step 1: Setting up the environment**

- 1. To set debugger options, choose Project>Options. In the Debugger category, click the Setup tab.
- 2. Select Run to main and click OK. This ensures that the debug session starts by running the main function.
- 3. The project is now ready to be built.

### **Step 2: Building the project**

- 1. Compile and link the project by choosing Project>Make or F7.
- 2. Alternatively, click the Make button on the tool bar. The Make command compiles and links those files that have been modified.

### **Step 3: Starting semihosting**

- 1. Choose "Semihosting\_IAR" project -> "Options" -> "Debugger" -> "J-Link/J-Trace".
- 2. Choose tab "J-Link/J-Trace" -> "Connection" tab -> "SWD".
- 3. Choose tab "General Options" -> "Library Configurations", select Semihosted, select Via semihosting. Please Make sure the SDK\_DEBUGCONSOLE\_UART is not defined in project settings.
- 4. Start the project by choosing Project>Download and Debug.
- 5. Choose View>Terminal I/O to display the output from the I/O operations.

### **12.6.2 Guide Semihosting for Keil µVision**

NOTE: Semihosting is not support by MDK-ARM, use the retargeting functionality of MDK-ARM instead.

# **12.6.3 Guide Semihosting for MCUXpresso IDE**

### **Step 1: Setting up the environment**

- 1. To set debugger options, choose Project>Properties. select the setting category.
- 2. Select Tool Settings, unfold MCU C Compile.
- 3. Select Preprocessor item.
- 4. Set SDK\_DEBUGCONSOLE=0, if set SDK\_DEBUGCONSOLE=1, the log will be redirect to the UART.

### **Step 2: Building the project**

1. Compile and link the project.

### **Step 3: Starting semihosting**

- 1. Download and debug the project.
- 2. When the project runs successfully, the result can be seen in the Console window.

Semihosting can also be selected through the "Quick settings" menu in the left bottom window, Quick settings->SDK Debug Console->Semihost console.

### **12.6.4 Guide Semihosting for ARMGCC**

### **Step 1: Setting up the environment**

- 1. Turn on "J-LINK GDB Server" -> Select suitable "Target device" -> "OK".
- 2. Turn on "PuTTY". Set up as follows.
	- "Host Name (or IP address)" : localhost
	- "Port" :2333
	- "Connection type" : Telet.
	- Click "Open".
- 3. Increase "Heap/Stack" for GCC to 0x2000:

### Add to "CMakeLists.txt"

SET(CMAKE\_EXE\_LINKER\_FLAGS\_RELEASE "\${CMAKE\_EXE\_LINKER\_FLAGS\_RELEASE}  $-defsym=$  stack\_size\_ $=0x2000"$ )

SET(CMAKE\_EXE\_LINKER\_FLAGS\_DEBUG = "\${CMAKE\_EXE\_LINKER\_FLAGS\_DEBUG} -defsym= stack size  $=0x2000"$ 

SET(CMAKE\_EXE\_LINKER\_FLAGS\_DEBUG "\${CMAKE\_EXE\_LINKER\_FLAGS\_DEBUG} - defsym= heap size  $=0x2000"$ )

SET(CMAKE\_EXE\_LINKER\_FLAGS\_RELEASE\_"\${CMAKE\_EXE\_LINKER\_FLAGS\_RELEASE}  $-defsym = \text{heap_size} = 0x2000"$ 

### **Step 2: Building the project**

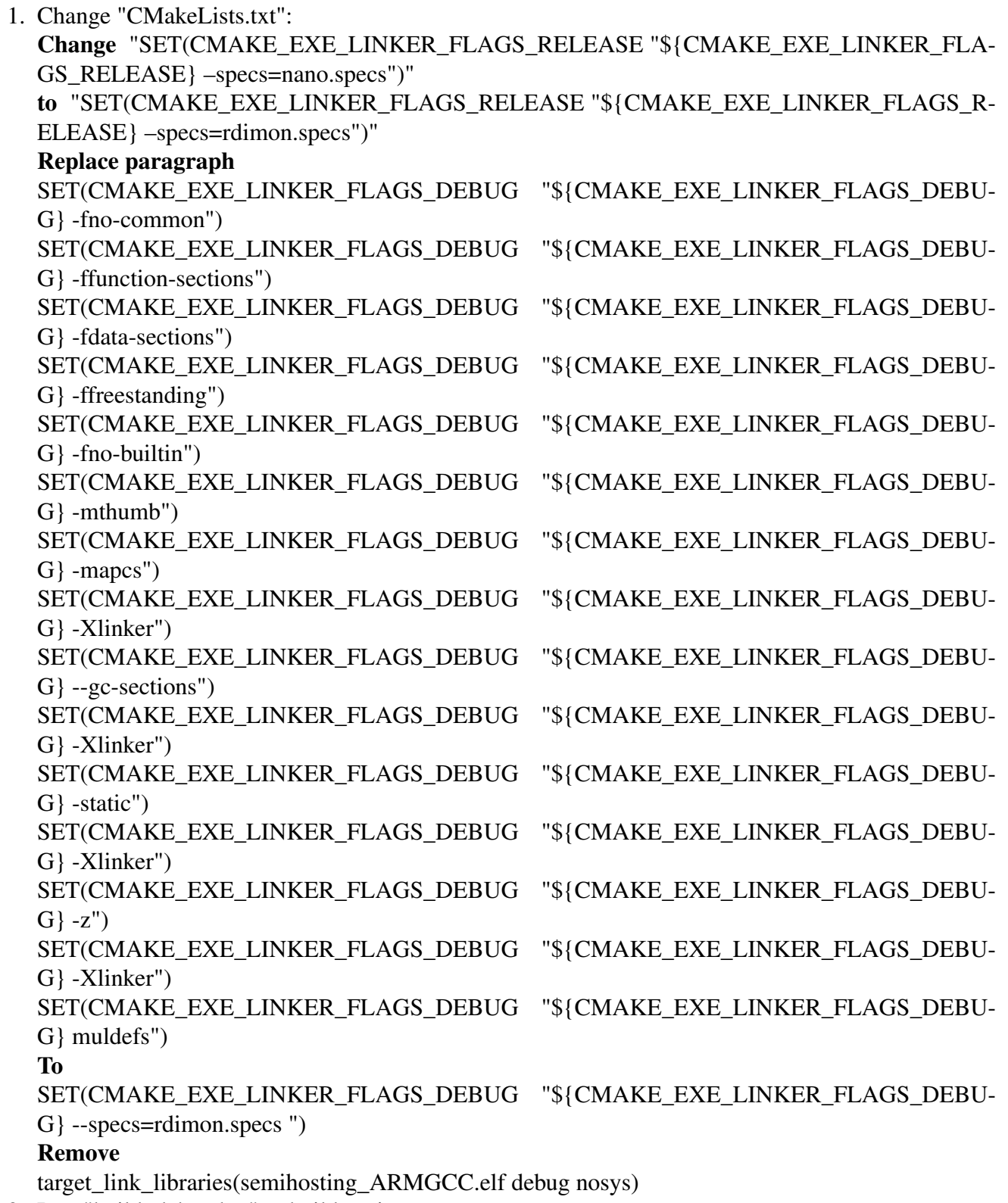

2. Run "build\_debug.bat" to build project

### **Step 3: Starting semihosting**

1. Download the image and set as follows.

```
cd D:\mcu-sdk-2.0-origin\boards\twrk64f120m\driver_examples\semihosting\armgcc\debug
d:
C:\PROGRA~2\GNUTOO~1\4BD65~1.920\bin\arm-none-eabi-gdb.exe
target remote localhost:2331
monitor reset
monitor semihosting enable
monitor semihosting thumbSWI 0xAB
monitor semihosting IOClient 1
monitor flash device = MK64FN1M0xxx12
load semihosting_ARMGCC.elf
monitor reg pc = (0x00000004)
monitor reg sp = (0x00000000)
continue
```
2. After the setting, press "enter". The PuTTY window now shows the printf() output.

# **Chapter 13 GenericList**

# **13.1 Overview**

### **Data Structures**

- struct [list\\_handle\\_t](#page-160-0) *The list structure. [More...](#page-160-0)*
- struct list element handle t *The list element. [More...](#page-160-1)*

### **Macros**

- #define [GENERIC\\_LIST\\_LIGHT](#page-160-2) (1) *Definition to determine whether use list light.*
- #define [GENERIC\\_LIST\\_DUPLICATED\\_CHECKING](#page-160-3) (0) *Definition to determine whether enable list duplicated checking.*

### **Enumerations**

• enum list status t { kLIST  $Ok = kStatus$  Success, [kLIST\\_DuplicateError](#page-161-2) = MAKE\_STATUS(kStatusGroup\_LIST, 1), [kLIST\\_Full](#page-161-3) = MAKE\_STATUS(kStatusGroup\_LIST, 2), [kLIST\\_Empty](#page-161-4) = MAKE\_STATUS(kStatusGroup\_LIST, 3), [kLIST\\_OrphanElement](#page-161-5) = MAKE\_STATUS(kStatusGroup\_LIST, 4), [kLIST\\_NotSupport](#page-161-6) = MAKE\_STATUS(kStatusGroup\_LIST, 5) } *The list status.*

### **Functions**

- void [LIST\\_Init](#page-161-7) (list\_handle\_t list, uint32\_t max) *Initialize the list.*
- list\_handle\_t [LIST\\_GetList](#page-161-8) (list\_element\_handle\_t listElement) *Gets the list that contains the given element.*
- [list\\_status\\_t](#page-161-0) [LIST\\_AddHead](#page-161-9) (list\_handle\_t list, list\_element\_handle\_t listElement) *Links element to the head of the list.*
- [list\\_status\\_t](#page-161-0) [LIST\\_AddTail](#page-162-0) (list\_handle\_t list, list\_element\_handle\_t listElement) *Links element to the tail of the list.*
- list\_element\_handle\_t [LIST\\_RemoveHead](#page-162-1) (list\_handle\_t list) *Unlinks element from the head of the list.*
- list\_element\_handle\_t [LIST\\_GetHead](#page-162-2) (list\_handle\_t list) *Gets head element handle.*
- list\_element\_handle\_t [LIST\\_GetNext](#page-163-0) (list\_element\_handle\_t listElement) *Gets next element handle for given element handle.*

#### Macro Definition Documentation

- list element handle t LIST GetPrev (list element handle t listElement) *Gets previous element handle for given element handle.*
- [list\\_status\\_t](#page-161-0) [LIST\\_RemoveElement](#page-163-2) (list\_element\_handle\_t listElement) *Unlinks an element from its list.*
- [list\\_status\\_t](#page-161-0) [LIST\\_AddPrevElement](#page-164-0) (list\_element\_handle\_t listElement, list\_element\_handle\_t newElement)
- *Links an element in the previous position relative to a given member of a list.* • uint32 t LIST GetSize (list handle t list)
- *Gets the current size of a list.* • uint32\_t [LIST\\_GetAvailableSize](#page-164-2) (list\_handle\_t list)

#### *Gets the number of free places in the list.*

# **13.2 Data Structure Documentation**

### <span id="page-160-0"></span>13.2.1 struct list label t

### **Data Fields**

- <span id="page-160-4"></span>• struct list element tag ∗ [head](#page-160-4) *list head*
- <span id="page-160-5"></span>• struct list\_element\_tag ∗ [tail](#page-160-5) *list tail*
- <span id="page-160-6"></span>• uint32 t [size](#page-160-6)
- *list size*
- <span id="page-160-7"></span>• uint32\_t [max](#page-160-7) *list max number of elements*

### <span id="page-160-1"></span>**13.2.2 struct list\_element\_t**

### **Data Fields**

- <span id="page-160-8"></span>• struct list element tag ∗ [next](#page-160-8) *next list element*
- <span id="page-160-9"></span>• struct list\_label ∗ [list](#page-160-9) *pointer to the list*

# **13.3 Macro Definition Documentation**

<span id="page-160-2"></span>**13.3.1 #define GENERIC\_LIST\_LIGHT (1)**

# <span id="page-160-3"></span>**13.3.2 #define GENERIC\_LIST\_DUPLICATED\_CHECKING (0)**

### **13.4 Enumeration Type Documentation**

### <span id="page-161-0"></span>**13.4.1 enum** list\_status\_t

Enumerator

<span id="page-161-4"></span><span id="page-161-3"></span><span id="page-161-2"></span><span id="page-161-1"></span>*kLIST\_Ok* Success. *kLIST\_DuplicateError* Duplicate Error. *kLIST\_Full* FULL. *kLIST\_Empty* Empty. *kLIST\_OrphanElement* Orphan Element. *kLIST\_NotSupport* Not Support.

### <span id="page-161-6"></span><span id="page-161-5"></span>**13.5 Function Documentation**

### <span id="page-161-7"></span>**13.5.1 void LIST\_Init ( list\_handle\_t** *list,* **uint32\_t** *max* **)**

This function initialize the list.

Parameters

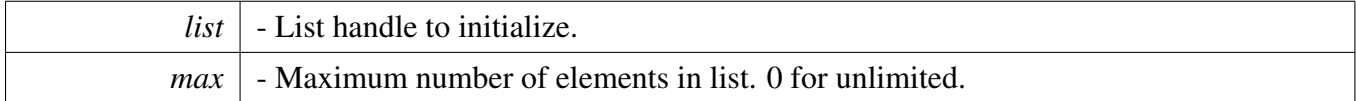

### <span id="page-161-8"></span>**13.5.2 list\_handle\_t LIST\_GetList ( list\_element\_handle\_t** *listElement* **)**

Parameters

*element* | - Handle of the element.

Return values

*NULL* if element is orphan, Handle of the list the element is inserted into.

# <span id="page-161-9"></span>**13.5.3** list\_status\_t **LIST\_AddHead ( list\_handle\_t** *list,* **list\_element\_handle\_t** *listElement* **)**

**Parameters** 

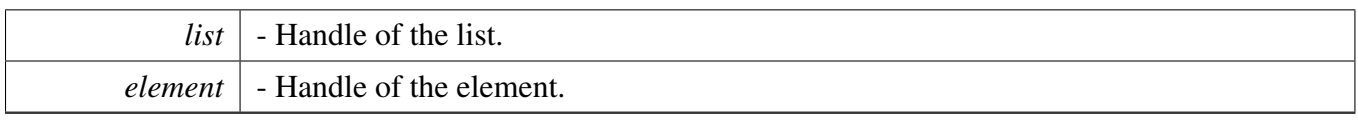

Return values

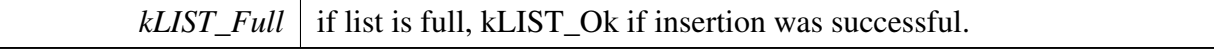

# <span id="page-162-0"></span>**13.5.4** list\_status\_t **LIST\_AddTail ( list\_handle\_t** *list,* **list\_element\_handle\_t** *listElement* **)**

Parameters

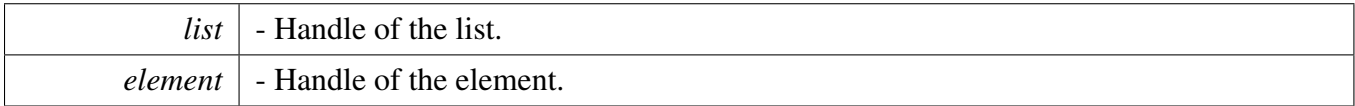

Return values

*kLIST\_Full* if list is full, kLIST\_Ok if insertion was successful.

### <span id="page-162-1"></span>**13.5.5 list\_element\_handle\_t LIST\_RemoveHead ( list\_handle\_t** *list* **)**

Parameters

*list*  $\vert$  - Handle of the list.

Return values

*NULL* if list is empty, handle of removed element(pointer) if removal was successful.

### <span id="page-162-2"></span>**13.5.6 list\_element\_handle\_t LIST\_GetHead ( list\_handle\_t** *list* **)**

Parameters

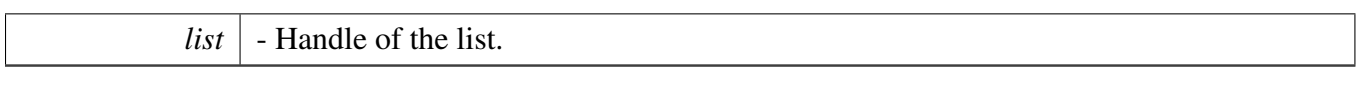

Return values

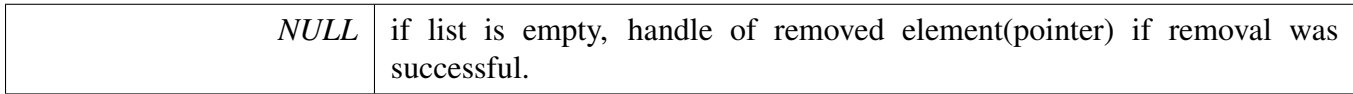

# <span id="page-163-0"></span>**13.5.7 list\_element\_handle\_t LIST\_GetNext ( list\_element\_handle\_t** *listElement* **)**

**Parameters** 

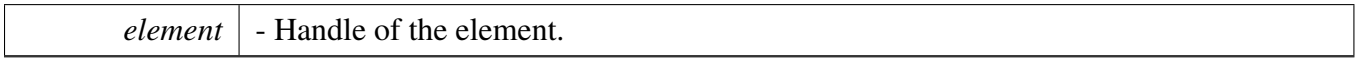

Return values

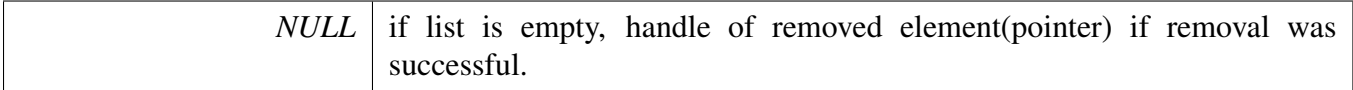

# <span id="page-163-1"></span>**13.5.8 list\_element\_handle\_t LIST\_GetPrev ( list\_element\_handle\_t** *listElement* **)**

Parameters

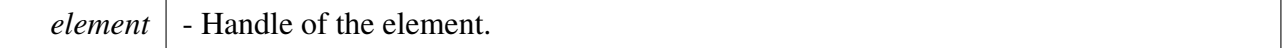

Return values

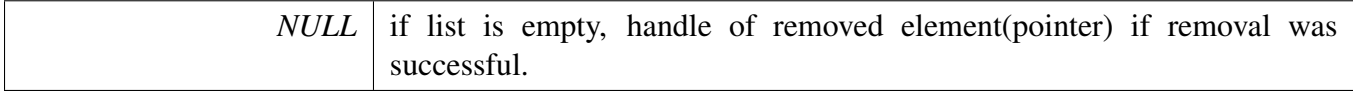

### <span id="page-163-2"></span>**13.5.9** list\_status\_t **LIST\_RemoveElement ( list\_element\_handle\_t** *listElement* **)**

Parameters

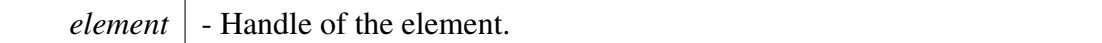

Return values

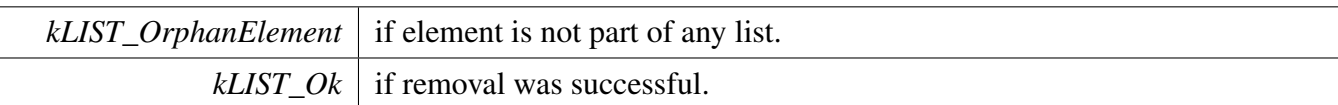

# <span id="page-164-0"></span>**13.5.10** list\_status\_t **LIST\_AddPrevElement ( list\_element\_handle\_t** *listElement,* **list\_element\_handle\_t** *newElement* **)**

Parameters

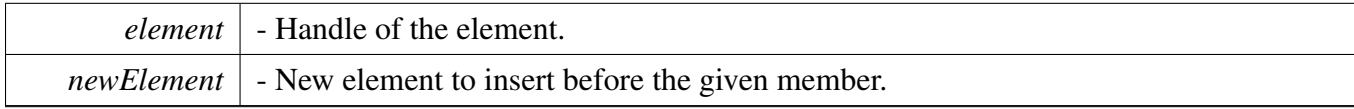

Return values

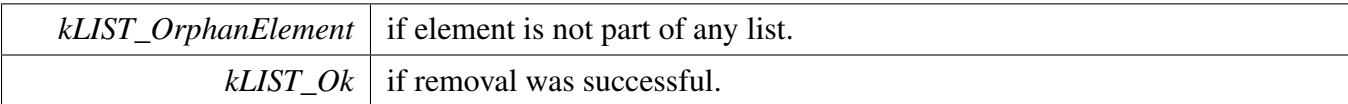

### <span id="page-164-1"></span>**13.5.11 uint32\_t LIST\_GetSize ( list\_handle\_t** *list* **)**

Parameters

*list*  $\vert$  - Handle of the list.

Return values

*Current* size of the list.

# <span id="page-164-2"></span>**13.5.12 uint32\_t LIST\_GetAvailableSize ( list\_handle\_t** *list* **)**

Parameters

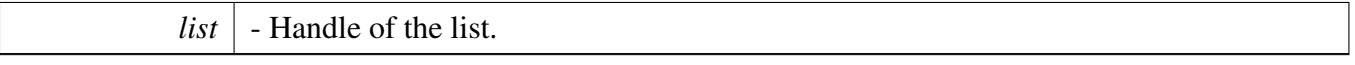

Return values

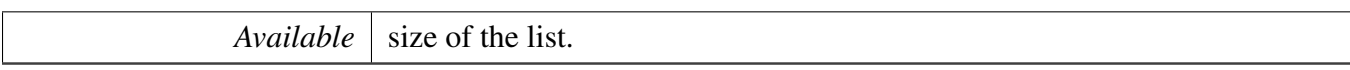

# **Chapter 14 UART\_Adapter**

# **14.1 Overview**

# **Data Structures**

- struct [hal\\_uart\\_config\\_t](#page-168-0) *UART configuration structure. [More...](#page-168-0)*
- struct [hal\\_uart\\_transfer\\_t](#page-169-0) *UART transfer structure. [More...](#page-169-0)*

### **Macros**

- <span id="page-166-0"></span>• #define [UART\\_ADAPTER\\_NON\\_BLOCKING\\_MODE](#page-166-0) (1U) *Enable or disable UART adapter non-blocking mode (1 - enable, 0 - disable)*
- <span id="page-166-1"></span>• #define [HAL\\_UART\\_ADAPTER\\_FIFO](#page-166-1) (1U) *Enable or disable uart hardware FIFO mode (1 - enable, 0 - disable)*
- <span id="page-166-2"></span>• #define [HAL\\_UART\\_DMA\\_INIT\\_ENABLE](#page-166-2) (1U) *Enable or disable uart DMA adapter int mode (1 - enable, 0 - disable)*
- #define [HAL\\_UART\\_DMA\\_IDLELINE\\_TIMEOUT](#page-169-1) (1U) *Definition of uart dma adapter software idleline detection timeout value in ms.*
- #define [HAL\\_UART\\_HANDLE\\_SIZE](#page-169-2) (92U + HAL\_UART\_ADAPTER\_LOWPOWER ∗ 16U + HAL\_UART\_DMA\_ENABLE  $*$  4U)
- *Definition of uart adapter handle size.* • #define [UART\\_HANDLE\\_DEFINE\(](#page-169-3)name) uint32\_t name[([\(HAL\\_UART\\_HANDLE\\_SIZE](#page-169-2) + sizeof(uint32\_t) - 1U) / sizeof(uint32\_t))]
- *Definition of uart dma adapter handle size.* • #define [HAL\\_UART\\_TRANSFER\\_MODE](#page-170-0) (0U) *Whether enable transactional function of the UART.*

# **Typedefs**

- typedef void ∗ [hal\\_uart\\_handle\\_t](#page-170-1) *The handle of uart adapter.*
- typedef void ∗ [hal\\_uart\\_dma\\_handle\\_t](#page-170-2) *The handle of uart dma adapter.*
- typedef void(∗ [hal\\_uart\\_transfer\\_callback\\_t](#page-170-3) )[\(hal\\_uart\\_handle\\_t](#page-170-1) handle, [hal\\_uart\\_status\\_t](#page-170-4) status, void ∗callbackParam)
	- *UART transfer callback function.*

# **Enumerations**

```
• enum hal_uart_status_t {
 kStatus_HAL_UartSuccess = kStatus_Success,
 kStatus_HAL_UartTxBusy = MAKE_STATUS(kStatusGroup_HAL_UART, 1),
 kStatus_HAL_UartRxBusy = MAKE_STATUS(kStatusGroup_HAL_UART, 2),
 kStatus_HAL_UartTxIdle = MAKE_STATUS(kStatusGroup_HAL_UART, 3),
 kStatus_HAL_UartRxIdle = MAKE_STATUS(kStatusGroup_HAL_UART, 4),
 kStatus_HAL_UartBaudrateNotSupport,
 kStatus_HAL_UartProtocolError,
 kStatus_HAL_UartError = MAKE_STATUS(kStatusGroup_HAL_UART, 7) }
    UART status.
hal_uart_parity_mode_t {
 kHAL UartParityDisabled = 0x0U,
 kHAL_U = UartParityEven = 0x2U,
 kHAL_UartParityOdd = 0x3U }
    UART parity mode.
hal_uart_stop_bit_count_t {
 kHAL_UartOneStopBit = 0U,
 kHAL_UartTwoStopBit = 1U }
    UART stop bit count.
```
# **Functions**

- [hal\\_uart\\_status\\_t](#page-170-4) [HAL\\_UartEnterLowpower](#page-178-0) [\(hal\\_uart\\_handle\\_t](#page-170-1) handle) *Prepares to enter low power consumption.*
- [hal\\_uart\\_status\\_t](#page-170-4) [HAL\\_UartExitLowpower](#page-179-0) [\(hal\\_uart\\_handle\\_t](#page-170-1) handle) *Restores from low power consumption.*
- void [HAL\\_UartIsrFunction](#page-179-1) [\(hal\\_uart\\_handle\\_t](#page-170-1) handle) *UART IRQ handle function.*

### **Initialization and deinitialization**

- [hal\\_uart\\_status\\_t](#page-170-4) [HAL\\_UartInit](#page-171-2) [\(hal\\_uart\\_handle\\_t](#page-170-1) handle, const [hal\\_uart\\_config\\_t](#page-168-0) ∗uart\_config) *Initializes a UART instance with the UART handle and the user configuration structure.*
- [hal\\_uart\\_status\\_t](#page-170-4) [HAL\\_UartDeinit](#page-172-0) [\(hal\\_uart\\_handle\\_t](#page-170-1) handle) *Deinitializes a UART instance.*

# **Blocking bus Operations**

- [hal\\_uart\\_status\\_t](#page-170-4) [HAL\\_UartReceiveBlocking](#page-172-1) [\(hal\\_uart\\_handle\\_t](#page-170-1) handle, uint8\_t ∗data, size\_t length)
	- *Reads RX data register using a blocking method.*
- [hal\\_uart\\_status\\_t](#page-170-4) [HAL\\_UartSendBlocking](#page-173-0) [\(hal\\_uart\\_handle\\_t](#page-170-1) handle, const uint8\_t ∗data, size\_t length)

*Writes to the TX register using a blocking method.*

# **Functional API with non-blocking mode.**

NXP Semiconductors MCUXpresso SDK API Reference Manual 157

**Note** 

The functional API and the transactional API cannot be used at the same time. The macro [HAL\\_U-](#page-170-0)[ART\\_TRANSFER\\_MODE](#page-170-0) is used to set which one will be used. If [HAL\\_UART\\_TRANSFER\\_M-](#page-170-0)[ODE](#page-170-0) is zero, the functional API with non-blocking mode will be used. Otherwise, transactional API will be used.

• [hal\\_uart\\_status\\_t](#page-170-4) [HAL\\_UartInstallCallback](#page-173-1) [\(hal\\_uart\\_handle\\_t](#page-170-1) handle, [hal\\_uart\\_transfer\\_callback-](#page-170-3) [\\_t](#page-170-3) callback, void ∗callbackParam)

*Installs a callback and callback parameter.*

• [hal\\_uart\\_status\\_t](#page-170-4) [HAL\\_UartReceiveNonBlocking](#page-175-0) [\(hal\\_uart\\_handle\\_t](#page-170-1) handle, uint8\_t ∗data, size\_t length)

*Receives a buffer of data using an interrupt method.*

- [hal\\_uart\\_status\\_t](#page-170-4) [HAL\\_UartSendNonBlocking](#page-176-0) [\(hal\\_uart\\_handle\\_t](#page-170-1) handle, uint8\_t ∗data, size\_t length)
	- *Transmits a buffer of data using the interrupt method.*
- [hal\\_uart\\_status\\_t](#page-170-4) [HAL\\_UartGetReceiveCount](#page-176-1) [\(hal\\_uart\\_handle\\_t](#page-170-1) handle, uint32\_t ∗reCount) *Gets the number of bytes that have been received.*
- [hal\\_uart\\_status\\_t](#page-170-4) [HAL\\_UartGetSendCount](#page-177-0) [\(hal\\_uart\\_handle\\_t](#page-170-1) handle, uint32\_t ∗seCount) *Gets the number of bytes written to the UART TX register.*
- [hal\\_uart\\_status\\_t](#page-170-4) [HAL\\_UartAbortReceive](#page-177-1) [\(hal\\_uart\\_handle\\_t](#page-170-1) handle) *Aborts the interrupt-driven data receiving.*
- [hal\\_uart\\_status\\_t](#page-170-4) [HAL\\_UartAbortSend](#page-178-1) [\(hal\\_uart\\_handle\\_t](#page-170-1) handle) *Aborts the interrupt-driven data sending.*

# **14.2 Data Structure Documentation**

# <span id="page-168-0"></span>**14.2.1 struct hal\_uart\_config\_t**

# **Data Fields**

- <span id="page-168-1"></span>• uint32 t srcClock Hz *Source clock.*
- <span id="page-168-2"></span>• uint32 t baudRate Bps
	- *Baud rate.*
- <span id="page-168-3"></span>• [hal\\_uart\\_parity\\_mode\\_t](#page-170-13) [parityMode](#page-168-3) *Parity mode, disabled (default), even, odd.*
- <span id="page-168-4"></span>• [hal\\_uart\\_stop\\_bit\\_count\\_t](#page-170-17) [stopBitCount](#page-168-4)
	- *Number of stop bits, 1 stop bit (default) or 2 stop bits.*
- <span id="page-168-5"></span>• uint8 t [enableRx](#page-168-5) *Enable RX.*
- <span id="page-168-6"></span>• uint8\_t [enableTx](#page-168-6)
- *Enable TX.*
- <span id="page-168-7"></span>• uint8 t [enableRxRTS](#page-168-7) *Enable RX RTS.*
- <span id="page-168-8"></span>• uint8 t [enableTxCTS](#page-168-8) *Enable TX CTS.*
- uint8 t [instance](#page-169-4) *Instance (0 - UART0, 1 - UART1, ...), detail information please refer to the SOC corresponding RM.*

#### <span id="page-169-0"></span>Macro Definition Documentation

#### **Field Documentation**

#### <span id="page-169-4"></span>**(1) uint8\_t hal\_uart\_config\_t::instance**

Invalid instance value will cause initialization failure.

### **14.2.2 struct hal\_uart\_transfer\_t**

### **Data Fields**

- uint8\_t ∗ [data](#page-169-5) *The buffer of data to be transfer.* • size\_t [dataSize](#page-169-6)
	- *The byte count to be transfer.*

#### **Field Documentation**

- <span id="page-169-5"></span>**(1) uint8\_t**∗ **hal\_uart\_transfer\_t::data**
- <span id="page-169-6"></span>**(2) size\_t hal\_uart\_transfer\_t::dataSize**
- **14.3 Macro Definition Documentation**
- <span id="page-169-1"></span>**14.3.1 #define HAL\_UART\_DMA\_IDLELINE\_TIMEOUT (1U)**
- <span id="page-169-2"></span>**14.3.2 #define HAL\_UART\_HANDLE\_SIZE (92U + HAL\_UART\_AD-APTER\_LOWPOWER** ∗ **16U + HAL\_UART\_DMA\_ENABLE** ∗ **4U)**

### <span id="page-169-3"></span>**14.3.3 #define UART\_HANDLE\_DEFINE(** *name* **) uint32\_t name[((**HAL\_UART\_H-ANDLE\_SIZE **+ sizeof(uint32\_t) - 1U) / sizeof(uint32\_t))]**

Defines the uart handle

\*

This macro is used to define a 4 byte aligned uart handle. Then use "(hal\_uart\_handle\_t)name" to get the uart handle.

The macro should be global and could be optional. You could also define uart handle by yourself. This is an example,

\* [UART\\_HANDLE\\_DEFINE\(](#page-169-3)uartHandle);

Parameters

*name* The name string of the uart handle.

# <span id="page-170-0"></span>**14.3.4 #define HAL\_UART\_TRANSFER\_MODE (0U)**

(0 - disable, 1 - enable)

- **14.4 Typedef Documentation**
- <span id="page-170-1"></span>**14.4.1 typedef void**∗ hal\_uart\_handle\_t
- <span id="page-170-2"></span>**14.4.2 typedef void**∗ hal\_uart\_dma\_handle\_t
- <span id="page-170-3"></span>**14.4.3 typedef void(**∗ **hal\_uart\_transfer\_callback\_t)(**hal\_uart\_handle\_t **handle,** hal\_uart\_status\_t **status, void** ∗**callbackParam)**

### **14.5 Enumeration Type Documentation**

### <span id="page-170-4"></span>**14.5.1 enum** hal\_uart\_status\_t

Enumerator

<span id="page-170-10"></span><span id="page-170-9"></span><span id="page-170-8"></span><span id="page-170-7"></span><span id="page-170-6"></span><span id="page-170-5"></span>*kStatus\_HAL\_UartSuccess* Successfully. *kStatus\_HAL\_UartTxBusy* TX busy. *kStatus\_HAL\_UartRxBusy* RX busy. *kStatus\_HAL\_UartTxIdle* HAL UART transmitter is idle. *kStatus\_HAL\_UartRxIdle* HAL UART receiver is idle. *kStatus\_HAL\_UartBaudrateNotSupport* Baudrate is not support in current clock source. *kStatus\_HAL\_UartProtocolError* Error occurs for Noise, Framing, Parity, etc. For transactional transfer, The up layer needs to abort the transfer and then starts again *kStatus\_HAL\_UartError* Error occurs on HAL UART.

# <span id="page-170-13"></span><span id="page-170-12"></span><span id="page-170-11"></span>**14.5.2 enum** hal\_uart\_parity\_mode\_t

Enumerator

<span id="page-170-17"></span><span id="page-170-16"></span><span id="page-170-15"></span><span id="page-170-14"></span>*kHAL\_UartParityDisabled* Parity disabled. *kHAL\_UartParityEven* Parity even enabled. *kHAL\_UartParityOdd* Parity odd enabled.

### **14.5.3 enum** hal\_uart\_stop\_bit\_count\_t

Enumerator

<span id="page-171-1"></span><span id="page-171-0"></span>*kHAL\_UartOneStopBit* One stop bit. *kHAL\_UartTwoStopBit* Two stop bits.

### **14.6 Function Documentation**

# <span id="page-171-2"></span>**14.6.1** hal\_uart\_status\_t **HAL\_UartInit (** hal\_uart\_handle\_t *handle,* **const** hal\_uart\_config\_t ∗ *uart\_config* **)**

This function configures the UART module with user-defined settings. The user can configure the configuration structure. The parameter handle is a pointer to point to a memory space of size [HAL\\_-](#page-169-2) [UART\\_HANDLE\\_SIZE](#page-169-2) allocated by the caller. Example below shows how to use this API to configure the UART.

[UART\\_HANDLE\\_DEFINE\(](#page-169-3)g\_UartHandle); [hal\\_uart\\_config\\_t](#page-168-0) config;  $config.srcClock_Hz = 48000000;$  $config.srcClock_Hz = 48000000;$  $config.srcClock_Hz = 48000000;$  $\frac{1}{2}$  config[.baudRate\\_Bps](#page-168-2) = 115200U; config[.parityMode](#page-168-3) = [kHAL\\_UartParityDisabled;](#page-170-14) \* config[.stopBitCount](#page-168-4) = [kHAL\\_UartOneStopBit;](#page-171-0) config[.enableRx](#page-168-5) =  $1;$ \* config[.enableTx](#page-168-6) = 1;<br>\* config.enableRxRTS =  $config.enableRxRTS = 0;$  $config.enableRxRTS = 0;$  $config.enableRxRTS = 0;$  $config.eaableTxCTS = 0;$ config[.instance](#page-169-4) =  $0$ : [HAL\\_UartInit\(](#page-171-2)[\(hal\\_uart\\_handle\\_t\)](#page-170-1)g\_UartHandle, &config); \*

Parameters

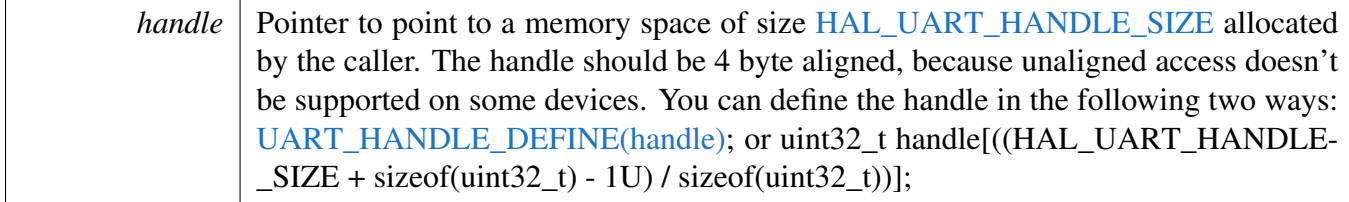

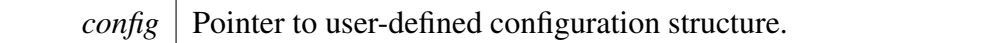

Return values

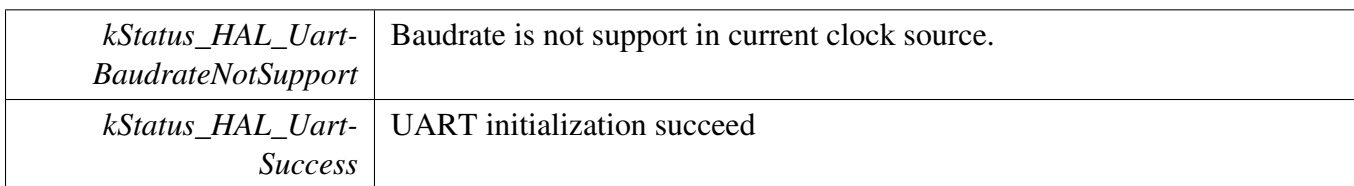

### <span id="page-172-0"></span>**14.6.2** hal\_uart\_status\_t **HAL\_UartDeinit (** hal\_uart\_handle\_t *handle* **)**

This function waits for TX complete, disables TX and RX, and disables the UART clock.

**Parameters** 

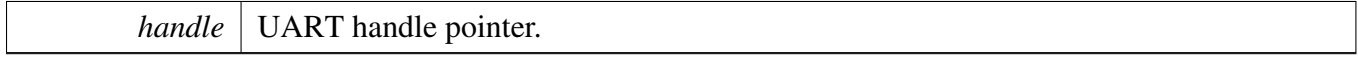

Return values

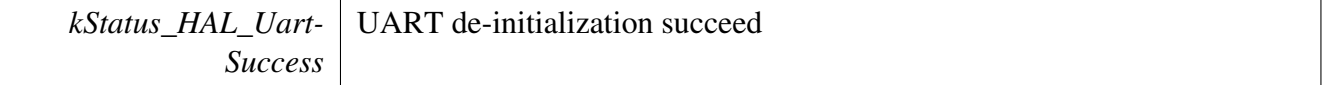

# <span id="page-172-1"></span>**14.6.3** hal\_uart\_status\_t **HAL\_UartReceiveBlocking (** hal\_uart\_handle\_t *handle,* **uint8\_t** ∗ *data,* **size\_t** *length* **)**

This function polls the RX register, waits for the RX register to be full or for RX FIFO to have data, and reads data from the RX register.

**Note** 

The function [HAL\\_UartReceiveBlocking](#page-172-1) and the function HAL\_UartTransferReceiveNonBlocking cannot be used at the same time. And, the function HAL\_UartTransferAbortReceive cannot be used to abort the transmission of this function.

Parameters

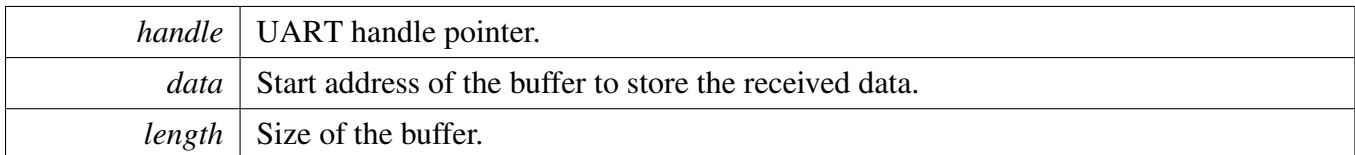

Return values

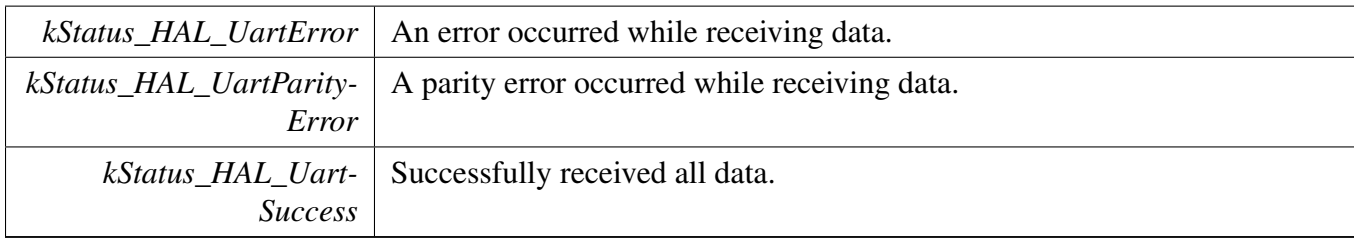

# <span id="page-173-0"></span>**14.6.4** hal\_uart\_status\_t **HAL\_UartSendBlocking (** hal\_uart\_handle\_t *handle,* **const uint8\_t** ∗ *data,* **size\_t** *length* **)**

This function polls the TX register, waits for the TX register to be empty or for the TX FIFO to have room and writes data to the TX buffer.

**Note** 

The function [HAL\\_UartSendBlocking](#page-173-0) and the function HAL\_UartTransferSendNonBlocking cannot be used at the same time. And, the function HAL\_UartTransferAbortSend cannot be used to abort the transmission of this function.

Parameters

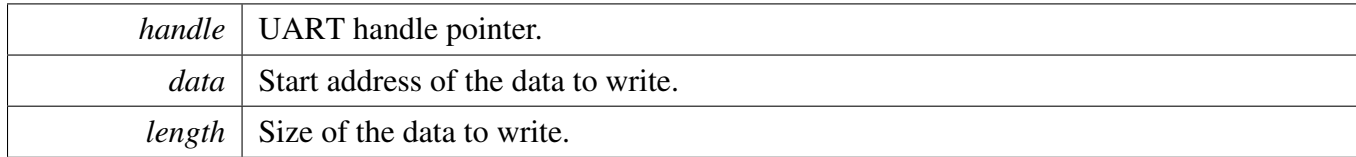

Return values

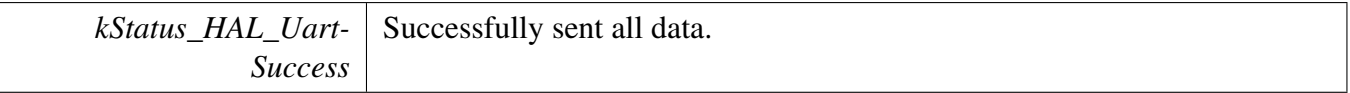

### <span id="page-173-1"></span>**14.6.5** hal\_uart\_status\_t **HAL\_UartInstallCallback (** hal\_uart\_handle\_t *handle,* hal\_uart\_transfer\_callback\_t *callback,* **void** ∗ *callbackParam* **)**

This function is used to install the callback and callback parameter for UART module. When non-blocking sending or receiving finished, the adapter will notify the upper layer by the installed callback function. And the status is also passed as status parameter when the callback is called.

#### Parameters

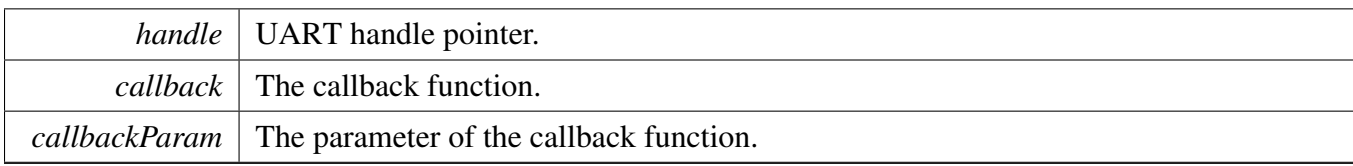

Return values

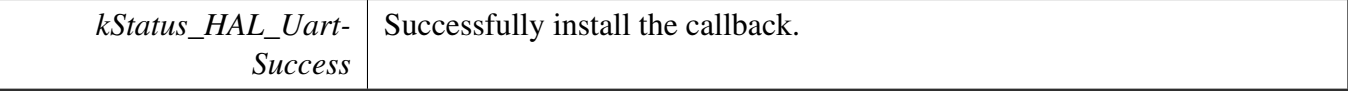

# <span id="page-175-0"></span>**14.6.6** hal\_uart\_status\_t **HAL\_UartReceiveNonBlocking (** hal\_uart\_handle\_t *handle,* **uint8\_t** ∗ *data,* **size\_t** *length* **)**

This function receives data using an interrupt method. This is a non-blocking function, which returns directly without waiting for all data to be received. The receive request is saved by the UART adapter. When the new data arrives, the receive request is serviced first. When all data is received, the UART adapter notifies the upper layer through a callback function and passes the status parameter kStatus\_UA-RT\_RxIdle.

Note

The function [HAL\\_UartReceiveBlocking](#page-172-1) and the function [HAL\\_UartReceiveNonBlocking](#page-175-0) cannot be used at the same time.

Parameters

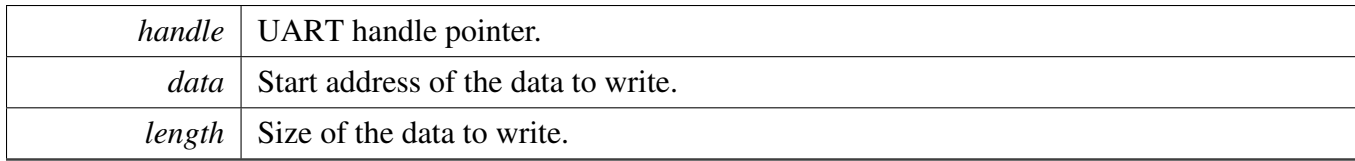

Return values

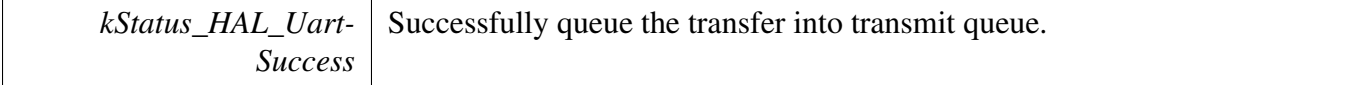

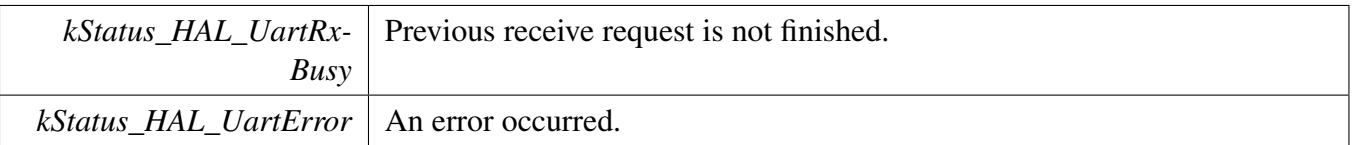

# <span id="page-176-0"></span>**14.6.7** hal\_uart\_status\_t **HAL\_UartSendNonBlocking (** hal\_uart\_handle\_t *handle,*  $u$ int8  $t * data$ , size  $t$  *length*  $)$

This function sends data using an interrupt method. This is a non-blocking function, which returns directly without waiting for all data to be written to the TX register. When all data is written to the TX register in the ISR, the UART driver calls the callback function and passes the kStatus\_UART\_TxIdle as status parameter.

Note

The function [HAL\\_UartSendBlocking](#page-173-0) and the function [HAL\\_UartSendNonBlocking](#page-176-0) cannot be used at the same time.

Parameters

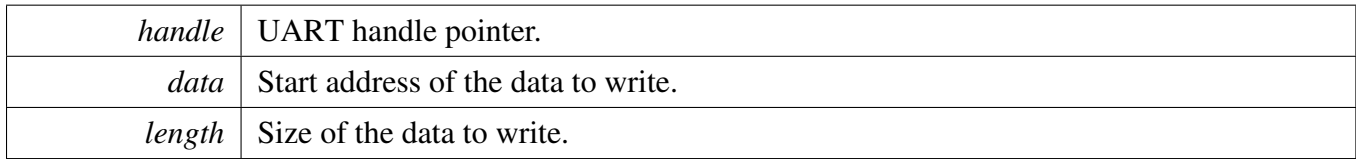

Return values

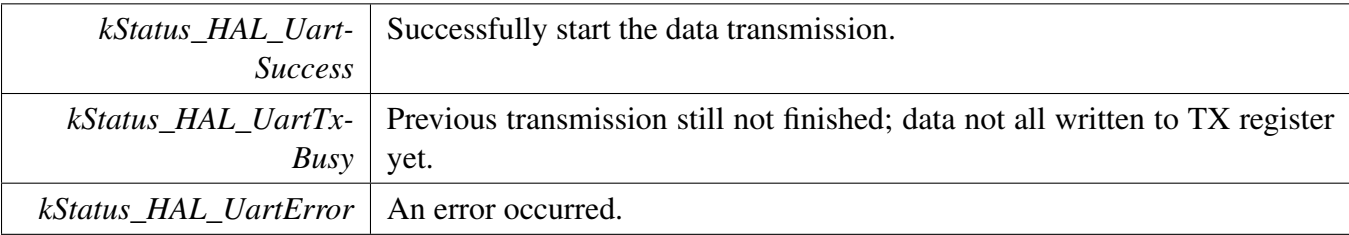

### <span id="page-176-1"></span>**14.6.8** hal\_uart\_status\_t **HAL\_UartGetReceiveCount (** hal\_uart\_handle\_t *handle,* **uint32\_t** ∗ *reCount* **)**

This function gets the number of bytes that have been received.

**Parameters** 

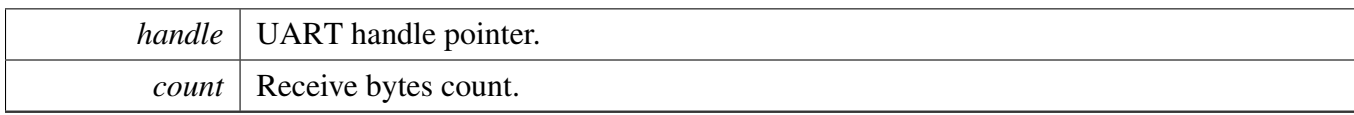

Return values

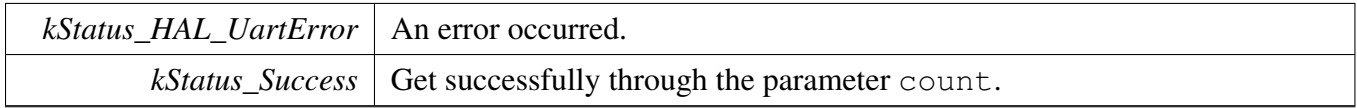

# <span id="page-177-0"></span>**14.6.9** hal\_uart\_status\_t **HAL\_UartGetSendCount (** hal\_uart\_handle\_t *handle,* **uint32\_t** ∗ *seCount* **)**

This function gets the number of bytes written to the UART TX register by using the interrupt method.

**Parameters** 

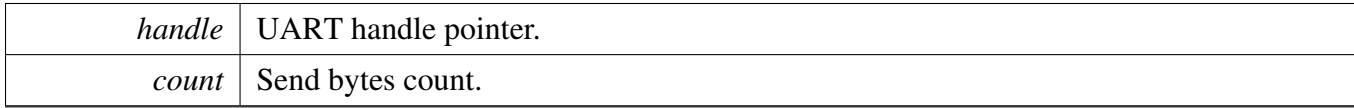

Return values

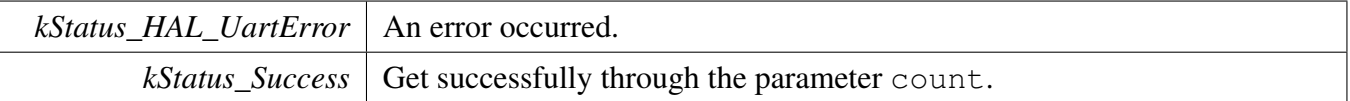

### <span id="page-177-1"></span>**14.6.10** hal\_uart\_status\_t **HAL\_UartAbortReceive (** hal\_uart\_handle\_t *handle* **)**

This function aborts the interrupt-driven data receiving. The user can get the remainBytes to know how many bytes are not received yet.

Note

The function [HAL\\_UartAbortReceive](#page-177-1) cannot be used to abort the transmission of the function [HA-](#page-172-1)[L\\_UartReceiveBlocking.](#page-172-1)

Parameters

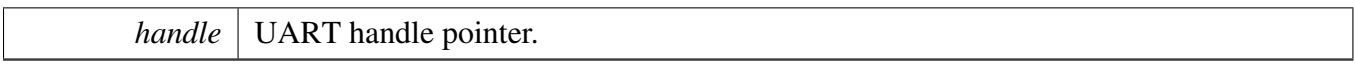

Return values

 $kStatus\_Success$  Get successfully abort the receiving.

### <span id="page-178-1"></span>**14.6.11** hal\_uart\_status\_t **HAL\_UartAbortSend (** hal\_uart\_handle\_t *handle* **)**

This function aborts the interrupt-driven data sending. The user can get the remainBytes to find out how many bytes are not sent out.

Note

The function [HAL\\_UartAbortSend](#page-178-1) cannot be used to abort the transmission of the function [HAL\\_-](#page-173-0) [UartSendBlocking.](#page-173-0)

#### Parameters

*handle* UART handle pointer.

Return values

 $kStatus\_Success$  Get successfully abort the sending.

### <span id="page-178-0"></span>**14.6.12** hal\_uart\_status\_t **HAL\_UartEnterLowpower (** hal\_uart\_handle\_t *handle* **)**

This function is used to prepare to enter low power consumption.

Parameters

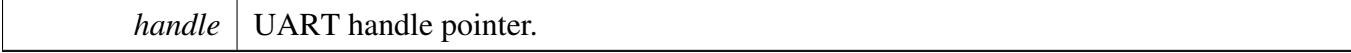

Return values

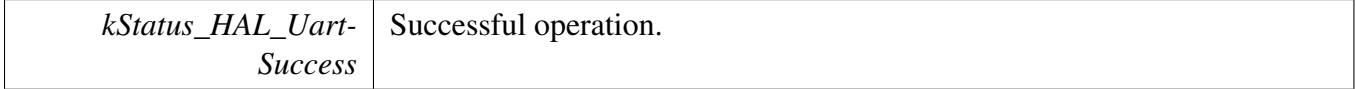

*kStatus\_HAL\_UartError* An error occurred.

### <span id="page-179-0"></span>**14.6.13** hal\_uart\_status\_t **HAL\_UartExitLowpower (** hal\_uart\_handle\_t *handle* **)**

This function is used to restore from low power consumption.

Parameters

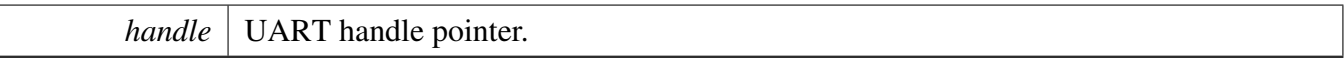

Return values

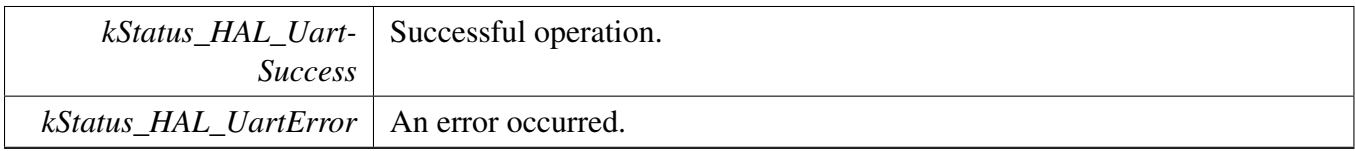

### <span id="page-179-1"></span>**14.6.14 void HAL\_UartIsrFunction (** hal\_uart\_handle\_t *handle* **)**

This function handles the UART transmit and receive IRQ request.

Parameters

*handle* UART handle pointer.
# **Chapter 15 Lpuart\_edma\_driver**

### **15.1 Overview**

### **Data Structures**

• struct lpuart edma handle t *LPUART eDMA handle. [More...](#page-181-0)*

### **Typedefs**

• typedef void(∗ [lpuart\\_edma\\_transfer\\_callback\\_t](#page-182-0) )(LPUART\_Type ∗base, lpuart\_edma\_handle\_ t ∗handle, [status\\_t](#page-56-0) status, void ∗userData) *LPUART transfer callback function.*

### **Driver version**

• #define [FSL\\_LPUART\\_EDMA\\_DRIVER\\_VERSION](#page-181-1) [\(MAKE\\_VERSION\(](#page-55-0)2, 6, 0)) *LPUART EDMA driver version.*

### **eDMA transactional**

• void [LPUART\\_TransferCreateHandleEDMA](#page-182-1) (LPUART\_Type ∗base, lpuart\_edma\_handle\_ t ∗handle, lpuart edma\_transfer\_callback\_t callback, void ∗userData, edma\_handle\_t ∗txEdma-Handle, edma\_handle\_t ∗rxEdmaHandle)

*Initializes the LPUART handle which is used in transactional functions.*

- [status\\_t](#page-56-0) [LPUART\\_SendEDMA](#page-182-2) (LPUART\_Type ∗base, lpuart\_edma\_handle\_t ∗handle, [lpuart\\_](#page-96-0) [transfer\\_t](#page-96-0) ∗xfer)
	- *Sends data using eDMA.*
- [status\\_t](#page-56-0) [LPUART\\_ReceiveEDMA](#page-183-0) (LPUART\_Type ∗base, lpuart\_edma\_handle\_t ∗handle, [lpuart\\_](#page-96-0) [transfer\\_t](#page-96-0) ∗xfer)
	- *Receives data using eDMA.*
- void [LPUART\\_TransferAbortSendEDMA](#page-183-1) (LPUART\_Type ∗base, lpuart\_edma\_handle\_t ∗handle) *Aborts the sent data using eDMA.*
- void [LPUART\\_TransferAbortReceiveEDMA](#page-183-2) (LPUART\_Type ∗base, lpuart\_edma\_handle\_ t ∗handle)

*Aborts the received data using eDMA.*

- [status\\_t](#page-56-0) [LPUART\\_TransferGetSendCountEDMA](#page-185-0) (LPUART\_Type ∗base, lpuart\_edma\_handle\_ t ∗handle, uint $32$  t ∗count)
- *Gets the number of bytes written to the LPUART TX register.*
- [status\\_t](#page-56-0) [LPUART\\_TransferGetReceiveCountEDMA](#page-185-1) (LPUART\_Type ∗base, lpuart\_edma\_handle- \_t ∗handle, uint32\_t ∗count)
	- *Gets the number of received bytes.*
- void [LPUART\\_TransferEdmaHandleIRQ](#page-186-0) (LPUART\_Type ∗base, void ∗lpuartEdmaHandle) *LPUART eDMA IRQ handle function.*

### **15.2 Data Structure Documentation**

### <span id="page-181-0"></span>**15.2.1 struct \_lpuart\_edma\_handle**

### **Data Fields**

- lpuart edma transfer [callback](#page-181-2) t callback *Callback function.*
- void ∗ [userData](#page-181-3) *LPUART callback function parameter.*
- size t [rxDataSizeAll](#page-181-4) *Size of the data to receive.*
- size t [txDataSizeAll](#page-181-5) *Size of the data to send out.*
- edma handle t ∗ [txEdmaHandle](#page-181-6) *The eDMA TX channel used.*
- edma handle t \* [rxEdmaHandle](#page-181-7) *The eDMA RX channel used.*
- uint8 t [nbytes](#page-181-8)
- *eDMA minor byte transfer count initially configured.*
- <span id="page-181-10"></span>• volatile uint8\_t [txState](#page-181-9) *TX transfer state.* • volatile uint8\_t [rxState](#page-181-10)
	- *RX transfer state.*

### **Field Documentation**

- <span id="page-181-2"></span>**(1)** lpuart\_edma\_transfer\_callback\_t **lpuart\_edma\_handle\_t::callback**
- <span id="page-181-3"></span>**(2) void**∗ **lpuart\_edma\_handle\_t::userData**
- <span id="page-181-4"></span>**(3) size\_t lpuart\_edma\_handle\_t::rxDataSizeAll**
- <span id="page-181-5"></span>**(4) size\_t lpuart\_edma\_handle\_t::txDataSizeAll**
- <span id="page-181-6"></span>**(5) edma\_handle\_t**∗ **lpuart\_edma\_handle\_t::txEdmaHandle**
- <span id="page-181-7"></span>**(6) edma\_handle\_t**∗ **lpuart\_edma\_handle\_t::rxEdmaHandle**
- <span id="page-181-8"></span>**(7) uint8\_t lpuart\_edma\_handle\_t::nbytes**
- <span id="page-181-9"></span>**(8) volatile uint8\_t lpuart\_edma\_handle\_t::txState**
- **15.3 Macro Definition Documentation**
- <span id="page-181-1"></span>**15.3.1 #define FSL\_LPUART\_EDMA\_DRIVER\_VERSION (**MAKE\_VERSION**(2, 6, 0))**

### **15.4 Typedef Documentation**

<span id="page-182-0"></span>**15.4.1 typedef void(**∗ **lpuart\_edma\_transfer\_callback\_t)(LPUART\_Type** ∗**base, lpuart\_edma\_handle\_t** ∗**handle,** status\_t **status, void** ∗**userData)**

### **15.5 Function Documentation**

<span id="page-182-1"></span>**15.5.1 void LPUART\_TransferCreateHandleEDMA ( LPUART\_Type** ∗ *base,* **lpuart\_edma\_handle\_t** ∗ *handle,* lpuart\_edma\_transfer\_callback\_t *callback,* **void** ∗ *userData,* **edma\_handle\_t** ∗ *txEdmaHandle,* **edma\_handle\_t** ∗ *rxEdmaHandle* **)**

Note

This function disables all LPUART interrupts.

**Parameters** 

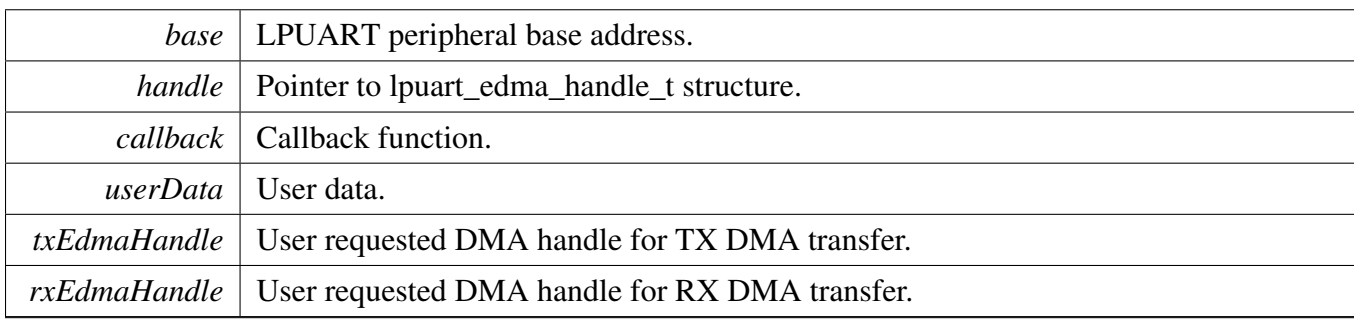

### <span id="page-182-2"></span>**15.5.2** status\_t **LPUART\_SendEDMA ( LPUART\_Type** ∗ *base,* **lpuart\_edma\_handle\_t** ∗ *handle,* lpuart\_transfer\_t ∗ *xfer* **)**

This function sends data using eDMA. This is a non-blocking function, which returns right away. When all data is sent, the send callback function is called.

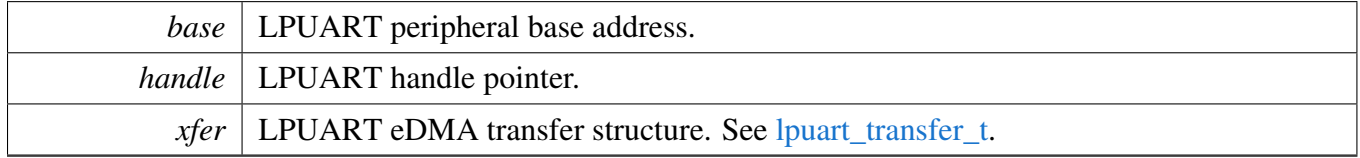

#### Function Documentation

Return values

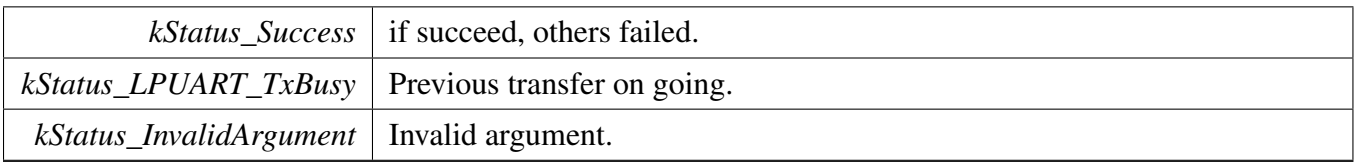

### <span id="page-183-0"></span>**15.5.3** status\_t **LPUART\_ReceiveEDMA ( LPUART\_Type** ∗ *base,* **lpuart\_edma\_handle\_t** ∗ *handle,* lpuart\_transfer\_t ∗ *xfer* **)**

This function receives data using eDMA. This is non-blocking function, which returns right away. When all data is received, the receive callback function is called.

Parameters

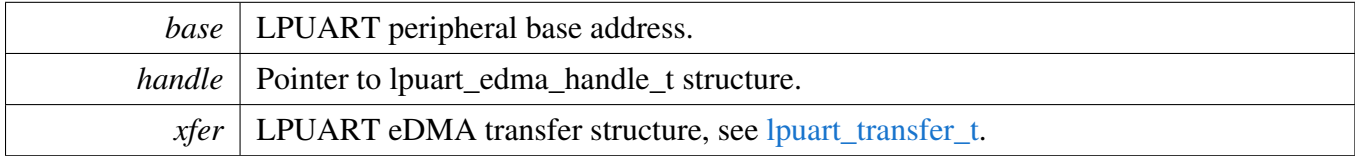

Return values

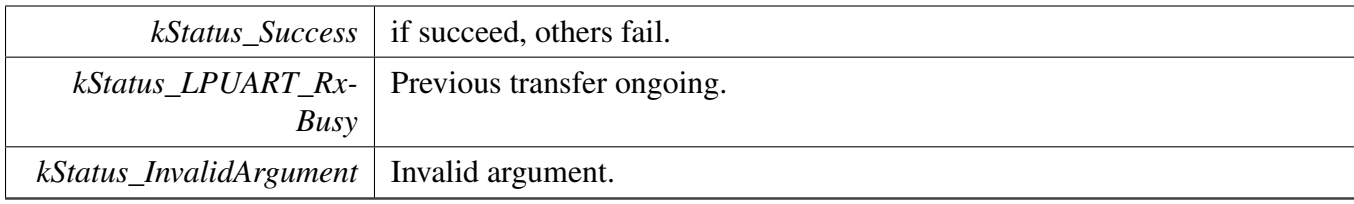

### <span id="page-183-1"></span>**15.5.4 void LPUART\_TransferAbortSendEDMA ( LPUART\_Type** ∗ *base,* **lpuart\_edma\_handle\_t** ∗ *handle* **)**

This function aborts the sent data using eDMA.

<span id="page-183-2"></span>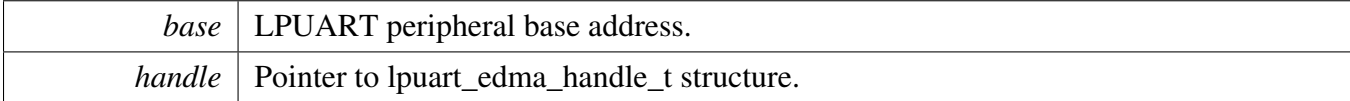

### **15.5.5 void LPUART\_TransferAbortReceiveEDMA ( LPUART\_Type** ∗ *base,* **lpuart\_edma\_handle\_t** ∗ *handle* **)**

This function aborts the received data using eDMA.

#### Function Documentation

**Parameters** 

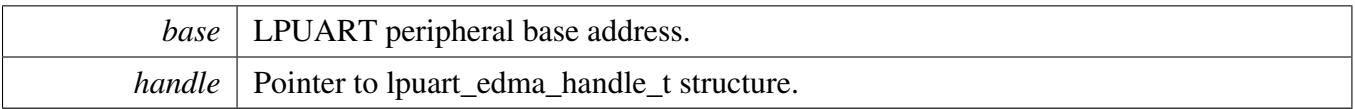

### <span id="page-185-0"></span>**15.5.6** status\_t **LPUART\_TransferGetSendCountEDMA ( LPUART\_Type** ∗ *base,* **lpuart\_edma\_handle\_t** ∗ *handle,* **uint32\_t** ∗ *count* **)**

This function gets the number of bytes written to the LPUART TX register by DMA.

Parameters

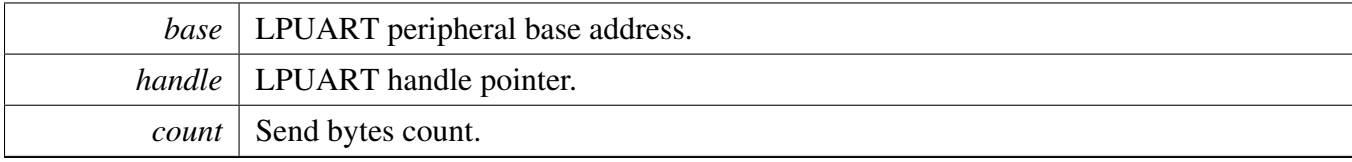

Return values

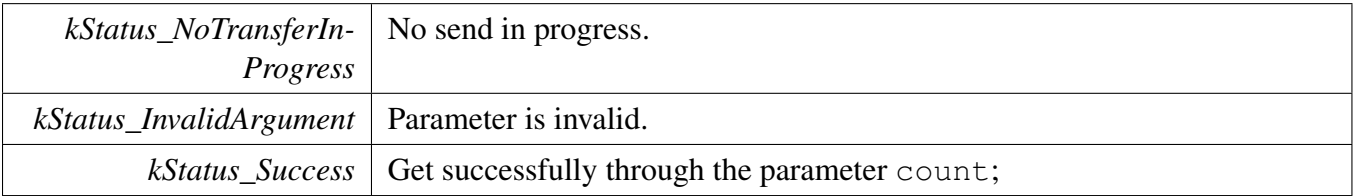

### <span id="page-185-1"></span>**15.5.7** status\_t **LPUART\_TransferGetReceiveCountEDMA ( LPUART\_Type** ∗ *base,* **lpuart\_edma\_handle\_t** ∗ *handle,* **uint32\_t** ∗ *count* **)**

This function gets the number of received bytes.

Parameters

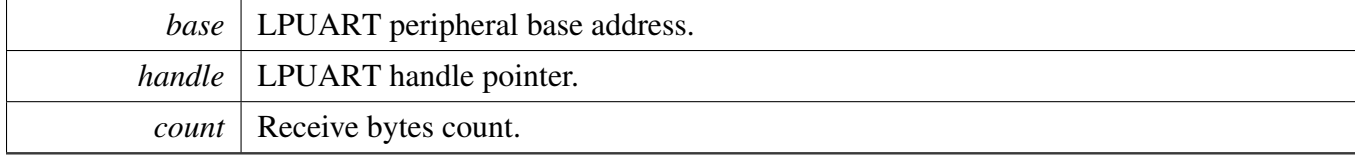

Return values

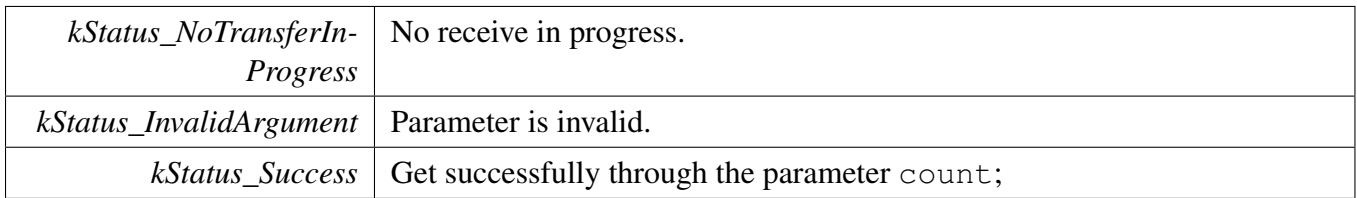

### <span id="page-186-0"></span>**15.5.8 void LPUART\_TransferEdmaHandleIRQ ( LPUART\_Type** ∗ *base,* **void** ∗ *lpuartEdmaHandle* **)**

This function handles the LPUART tx complete IRQ request and invoke user callback. It is not set to static so that it can be used in user application.

Note

This function is used as default IRQ handler by double weak mechanism. If user's specific IRQ handler is implemented, make sure this function is invoked in the handler.

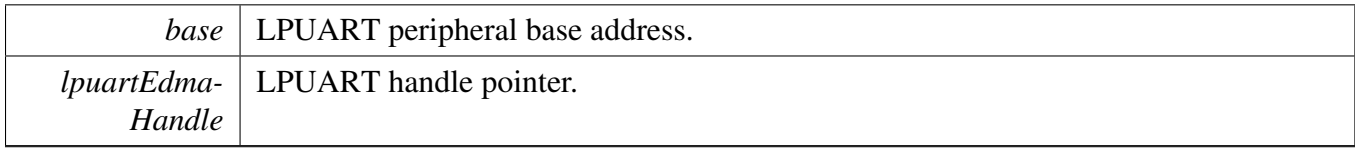

## **Chapter 16 Debugconsole**

### **16.1 Overview**

### **Macros**

- #define [PRINTF\\_FLOAT\\_ENABLE](#page-188-0) 0U *Definition to printf the float number.*
- #define [SCANF\\_FLOAT\\_ENABLE](#page-188-1) 0U *Definition to scanf the float number.*
- #define [PRINTF\\_ADVANCED\\_ENABLE](#page-188-2) 0U *Definition to support advanced format specifier for printf.*
- #define [SCANF\\_ADVANCED\\_ENABLE](#page-188-3) 0U *Definition to support advanced format specifier for scanf.*

### **Typedefs**

<span id="page-187-0"></span>• typedef void(∗ [printfCb](#page-187-0) )(char ∗buf, int32\_t ∗indicator, char val, int len) *A function pointer which is used when format printf log.*

### **Enumerations**

• enum [\\_debugconsole\\_scanf\\_flag](#page-188-4) {  $kSCANF_Suppress = 0x2U$  $kSCANF_Suppress = 0x2U$ ,  $kSCANF_DestMask = 0x7cU,$  $kSCANF_DestMask = 0x7cU,$ [kSCANF\\_DestChar](#page-188-7) =  $0x4U$ , [kSCANF\\_DestString](#page-188-8) =  $0x8U$ ,  $kSCANF_DestSet = 0x10U,$  $kSCANF_DestSet = 0x10U,$ kSCANF DestInt  $= 0x20U$ , [kSCANF\\_DestFloat](#page-188-11) =  $0x30U$ ,  $kSCANF\_LengthMask = 0x1f00U$ ,  $kSCANF_TypeSingle = 0x2000U$ *Specification modifier flags for scanf.*

## **Functions**

- int [StrFormatPrintf](#page-188-14) (const char ∗fmt, va\_list ap, char ∗buf, [printfCb](#page-187-0) cb) *This function outputs its parameters according to a formatted string.*
- int [StrFormatScanf](#page-189-0) (const char ∗line\_ptr, char ∗format, va\_list args\_ptr) *Converts an input line of ASCII characters based upon a provided string format.*

Function Documentation

- **16.2 Macro Definition Documentation**
- <span id="page-188-0"></span>**16.2.1 #define PRINTF\_FLOAT\_ENABLE 0U**
- <span id="page-188-1"></span>**16.2.2 #define SCANF\_FLOAT\_ENABLE 0U**
- <span id="page-188-2"></span>**16.2.3 #define PRINTF\_ADVANCED\_ENABLE 0U**
- <span id="page-188-3"></span>**16.2.4 #define SCANF\_ADVANCED\_ENABLE 0U**
- **16.3 Enumeration Type Documentation**
- <span id="page-188-4"></span>**16.3.1 enum debugconsole scanf flag**

Enumerator

<span id="page-188-9"></span><span id="page-188-8"></span><span id="page-188-7"></span><span id="page-188-6"></span><span id="page-188-5"></span>*kSCANF\_Suppress* Suppress Flag. *kSCANF\_DestMask* Destination Mask. *kSCANF\_DestChar* Destination Char Flag. *kSCANF\_DestString* Destination String FLag. *kSCANF\_DestSet* Destination Set Flag. *kSCANF\_DestInt* Destination Int Flag. *kSCANF\_DestFloat* Destination Float Flag. *kSCANF\_LengthMask* Length Mask Flag. *kSCANF\_TypeSinged* TypeSinged Flag.

### <span id="page-188-13"></span><span id="page-188-12"></span><span id="page-188-11"></span><span id="page-188-10"></span>**16.4 Function Documentation**

### <span id="page-188-14"></span>**16.4.1 int StrFormatPrintf ( const char** ∗ *fmt,* **va\_list** *ap,* **char** ∗ *buf,* printfCb *cb* **)**

Note

I/O is performed by calling given function pointer using following  $(*func_ptr)(c);$ 

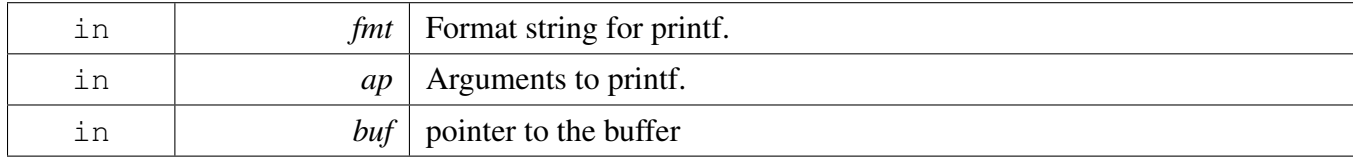

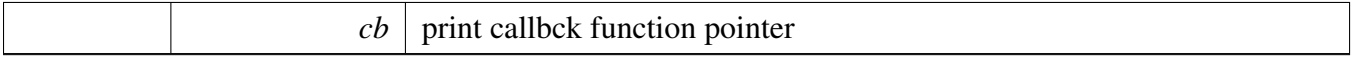

Returns

Number of characters to be print

### <span id="page-189-0"></span>**16.4.2 int StrFormatScanf ( const char** ∗ *line\_ptr,* **char** ∗ *format,* **va\_list** *args\_ptr* **)**

Parameters

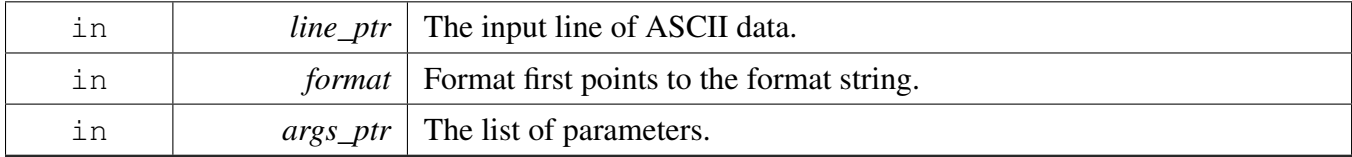

Returns

Number of input items converted and assigned.

#### Return values

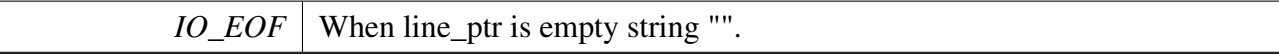

*How to Reach Us:*

**Home Page:** [nxp.com](http://www.nxp.com)

#### **Web Support:** [nxp.com/support](http://www.nxp.com/support)

Information in this document is provided solely to enable system and software implementers to use NXP products. There are no express or implied copyright licenses granted hereunder to design or fabricate any integrated circuits based on the information in this document.

NXP makes no warranty, representation, or guarantee regarding the suitability of its products for any particular purpose, nor does NXP assume any liability arising out of the application or use of any product or circuit, and specifically disclaims any and all liability, including without limitation consequential or incidental damages. "Typical" parameters that may be provided in NXP data sheets and/or specifications can and do vary in different applications, and actual performance may vary over time. All operating parameters, including "typicals," must be validated for each customer application by customer's technical experts. NXP does not convey any license under its patent rights nor the rights of others. NXP sells products pursuant to standard terms and conditions of sale, which can be found at the following address: [nxp.](http://www.nxp.com/SalesTermsandConditions) [com/SalesTermsandConditions.](http://www.nxp.com/SalesTermsandConditions)

While NXP has implemented advanced security features, all products may be subject to unidentified vulnerabilities. Customers are responsible for the design and operation of their applications and products to reduce the effect of these vulnerabilities on customer's applications and products, and NXP accepts no liability for any vulnerability that is discovered. Customers should implement appropriate design and operating safeguards to minimize the risks associated with their applications and products.

NXP, the NXP logo, NXP SECURE CONNECTIONS FOR A SMARTER WORLD, Freescale, the Freescale logo, Kinetis, Processor Expert, and Tower are trademarks of NXP B.V. All other product or service names are the property of their respective owners. Arm, Cortex, Keil, Mbed, Mbed Enabled, and Vision are trademarks or registered trademarks of Arm Limited (or its subsidiaries) in the US and/or elsewhere. The related technology may be protected by any or all of patents, copyrights, designs and trade secrets. All rights reserved. Oracle and Java are registered trademarks of Oracle and/or its affiliates. The Power Architecture and Power.org word marks and the Power and Power.org logos and related marks are trademarks and service marks licensed by Power.org. © 2021 NXP B.V.

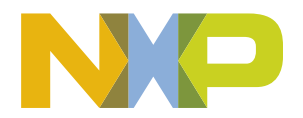